Izhaja v dveh izdajah: slovenski in srbohrvaški

MO

oktober 1988 / št. 10 / letnik 4 / cena 3000 din

KI

Trdi c ski: Že na pragu Gb<br>Prime, lamo: dBase III +, FoxBase+, Clipper<br>PC fraerji: Zaklenite svoj program<br>**O avtotehna** 

 $\int$  **v**  $\frac{1}{2}$   $\int$   $\frac{1}{2}$   $\frac{1}{2}$   $\frac{1}{2$ 

Generalni in izključni zastopnik za Jugoslavijo: pa Tozo alo ov [li Aa Tozo alo ov [li Aa avtoteh na taleton: 21639<br>**Parata predstavitor na taleton:** 2001 i 1682–341, 852-180 telex: 91639 opre nome DPX- 2200

Koznette À

ao

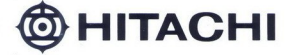

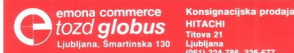

itova 21 ana<br>324-786, 326-677

## **KORAK K POPOLNOSTI**

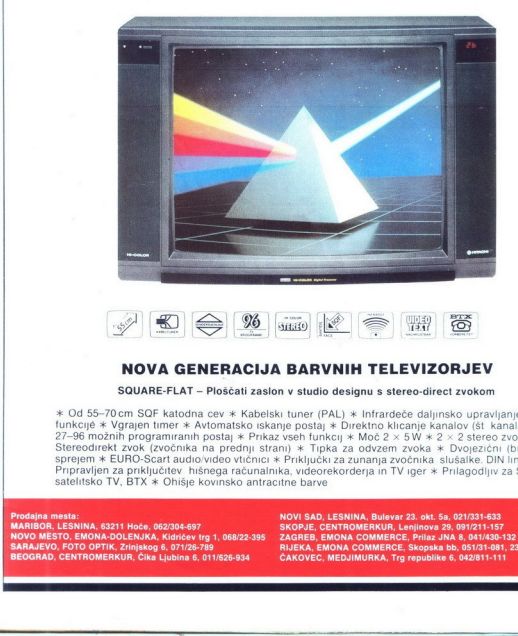

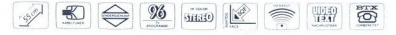

## NOVA GENERACIJA BARVNIH TELEVIZORJEV

## SOUARE-FLAT - Ploščati zaslon v studio designu s stereo-direct zvokom

**Example 19 and 19 and 19 and 19 and 19 and 19 and 19 and 19 and 19 and 19 and 19 and 19 and 19 and 19 and 19 and 19 and 19 and 19 and 19 and 19 and 19 and 19 and 19 and 19 and 19 and 19 and 19 and 19 and 19 and 19 and 19**  $*$  Od 55–70 cm SQF katolona cev  $*$  Kabelski tuner (PAL)  $*$  infrardede daijnsko upravijanje za vsez<br>tunkcije  $*$  Vgrajen timer  $*$  Avtomatsko iskanje postaj  $*$  Direktro kitcanije kanalov (st kanala)  $*$  Od<br>Stereodirek **EXAMPLE 1999**<br> **NOVA G**<br> **NOVA C**<br> **NOVA C**<br> **NOVA COMPLE CONSECUTE:**<br>
The model of the Second Consecution<br> **NOVA CONSECUTE:**<br>
The Second Consecution<br> **PERIME ASSESS**<br> **REFINE CONSECUTE:**<br> **REFINE CONSECUTE:**<br> **REFINE CON** ni) \* Tipka za odvzem zvoka<br>Priključki za zunanja zvočnika<br>ka, videorekorderja in TV iger<br>the barve<br>**NOVI SAD, LESNINA, Bulevar 23. oki Example 1988**<br>
WOO NOV<br>
The CHA SEAD CONSERVED CONSERVED STATES 27-96 modulin program<br>
Streed of SEAD Conserved States 2016<br>
States 2017<br>
Propagnaments<br>
Propagnaments<br>
NOVO MESTO, EMONA 6321 Hotel<br>
STARALLY CONTO CONTACT

b

.

| 32<br>| , 23-352<br>|<br>| redajn mests:<br>REANU mests: ALNE ROJ NE TOTI A PO PEREL IN I SARAJEVO, FOTO OPTIK, Zali KONGRAD, POD PEREL ISLA ISLA 1993<br>REALINGS FOTO OPTIK, ZRINJSKO, FOTO OPTIK, ZRINJSKOG 6, 1898 V BEOGRAD, CENTROMERKUR, ČIKA LJUBINA 6,

i.

# moj **MIKRO**<br>VSEBINA

## oktober 1988 /št. 10 / letnik 4

Cena 3000 din

Izhaja v dveh izdajah: slovenski in srbohrvaški

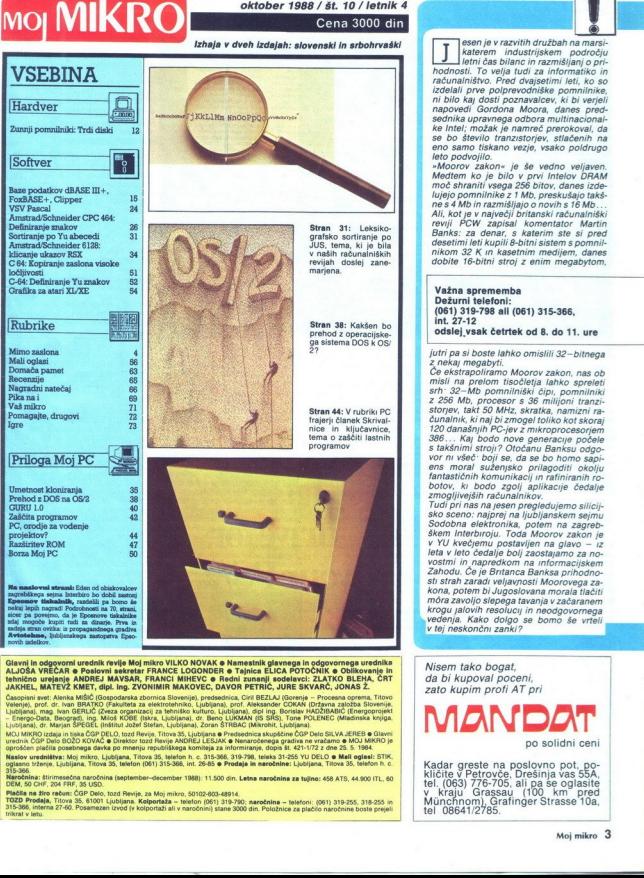

C(M organizacij za tehniško<br>KOBE (Iskra, Ljubljana

Naslov uredništva: Moj mikro, Ejubljana, Titova 35, Isleton h. c. 315-386, 319-798, Islaks 31-255 YU DELO o Mall oglasi: STIK,<br>oglasno trženje, Ljubljana, Titova 35, Isleton (081) 315-386, int. 28-85 o Prodaja in naročnine

girologica politica possibilità della prompta modella promovia di moderno, disperte di ciudi 2000 del 1000 e i<br>Manor promine l'Argentino del promovime del promovi del promovi del promovime del 1000 del 1000 del 1000 del<br>10

-Moorov zakon - je še vedno velijavanje i Moorov zakon velijavanje modelna Modelna i Moorov i modelna izvedno koja i projektivalno i projektivalno i projektivalno i projektivalno i projektivalno i modelno i Moorov i se Mo dobite 16-bitni stroj z enim megabytom, Važna sprememba<br>Dežurni telefoni: (061) 319-798 ali (061) 315-366,<br>int. 27-12<br>odslej vsak četrtek od 8. do 11. ure

 $\fbox{\parbox{0.9\linewidth}{5.6cm} \begin{tabular}{| c | c | c |} \hline & search & variant & data: mass: \\ \hline & statement & naturalification & notation \\ \hline & notation & finalization & not\\ \hline & not\\ \hline &$ hodnosti. To velja tudi za informatiko in

»Moorov zakon« je še vedno velja

jutri pa si boste lahko omislili 32-bitnega<br>z nekaj megabyti.<br>Če ekstrapoliramo Moorov zakon, nas ob<br>misli na prelom tisočletja lahko spreleti<br>sh\* 32-Mb pomnilniški čipi, pomnilniki<br>x 256 Mb, procesor s 36 milijoni tranzistory, iais 50 MHz, skratka, namen kontrinentalista<br>Caralysis (angle), skratka, namen kontrinentalista<br>Salah Maja politika (angle), skratka skratka (angle)<br>Salah Maja politika (angle), skratka skratka (angle)<br>Tantastičnih

Zahodu. Če je Britanca Banksa prihodno kona, potem bi Jugoslovana morala tlačiti<br>mora zavoljo slepega tavanja v začaranem<br>krogu jalovih resolucij in neodgovornega<br>vedenja. Kako dolgo se bomo še vrteli v tej neskončni zanki?

Nisem tako bogat,<br>da bi kupoval poceni, zato kupim profi AT pri

peče

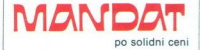

Kadar greste na poslovno pot, po-<br>kličite v Petrovče, Drešinja vas S5A,<br>tel, (063) 776-705, ali pa se oglasite<br>v, kraju Grassau (100 km pred<br>Münchnom), Grafinger Strasse 10a,<br>tel 08641/2785.

## MIMO ZASLONA

## The anatomy of the Flare

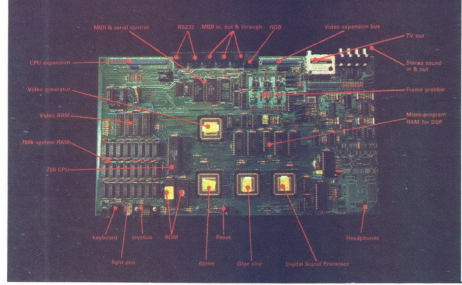

## $Flare - Z80$  par excellence

Pred šestimi leti se je razcvetelo tržišče mikroračunalnikov Številne<br>drobne firme so izdelovale na kupe mikrov, saj se je zdelo, da je prosto-<br>ra na trgu dovoli za vse. Da ni bilo

uponchinkov pričakovino (a. se boli privodne pričakovi pričakovi privodne veliki privodne veliki pričakovi privodne veliki političakovi pričakovi pričakovi privodne veliki pričakovi pričakovi pričakovi pričakovi pričakovi specializiranim področjem - obde-

nci. Že številne firme so poskusile<br>prodajati igralne konzole, pa brez

ungen Teleformer Tenne<br>
nekdanji Sinclairca<br>
sson, Ben Cheess<br>
sson, Ben Cheess<br>
spectrumov in se<br>
spectrumov in se<br>
strad prevzel Sinclairca<br>
opročali Ob prodata tudi družba f<br>
4 Moj mikro<br>
4 Moj mikro possibnega uspeha Zakaj bi naj to-<br>possibnega uspeha Zakaj bi naj to-<br>prijesesingin preživel med, recisino, englis artroj uspeh in z osambilinim<br>amigo in ST?<br>amigo in ST?<br>amigo in ST?<br>nekšanji Sinclairovci, John Mathi-Ben-

**Example 1988** (and the state of the state of the state of the state of the state of the state of the state of the state of the state of the state of the state of the state of the state of the state of the state of the st ki naj bi še naprej razvijala zasnovo<br>kolicija in končno zgradila stroj, ki bi<br>bi pravo nadaljevanje spectruma in vide to se je dogaljalo pred dvema<br>več kot histn mikro<br>letoma Zasnova novega stroja se je dogaljalo pred dve

Komponent, IV ali mentiori che allo composito di province in the state and the state of the state of the state and the state of the state and the state of the state of the state of the state of the state of the state of t

plane and the fille of the control matrix<br> $\mu$  is a control matrix of the control matrix and the control matrix<br>is a control matrix of the control matrix in the control matrix<br>is a control matrix of the control matrix in

## Flare One — tehnični podatki (mož- ne spremembe)

CPE, 280 na 6 Miri<br> NAM, 768 K in 128 K za video OS in 2000<br> Sanyovimi priprinció: 9 a <br/> X za video OS in 2000<br> Medi, voletar kasedotor in 3,5-palc-<br> Medi, voletar kasedotor in 3,5-palc-<br> Nadi Medi, voletar kasedotor

Softver. – predvidoma – FlarePaint<br>FlareCompose in FlareSynth<br>OS: hibridna verzija CP/M

podatkovno prepustnost proceso ja. V vaktem je okoli 2000 vrst. Ker<br>pišemo dravu času, koše ni končine pišemo dravu času, koše ni končine<br>ne izvedbe stroja, se z njimi tokrati<br>ne bomo podrobneje ukvarjali. S:<br>Operacijski sistem Flarovega mirikovač<br>Kranj

mesnik. Ne ve se še, ali bo v končni izvedbi stroja mogoče uporabljati programe za CP/M, vsekakor obsta-

ja dovolj programerjev, ki bodo po-<br>skrbeli za tako združljivost tudi<br>v primeru, če je sami Flarovci ne<br>bodo zagotovili<br>Ceprav pa bo kaj takega nemara<br>mogoče, mikro ni predviden za upo-<br>rabo CP/M, zato vsi preneseni pro-<br>g temu primerno počasni. Moč stroja je le v posebej napisanem softveru

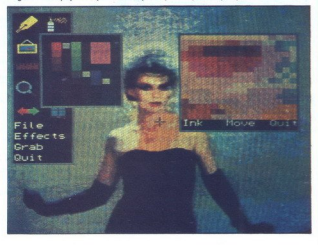

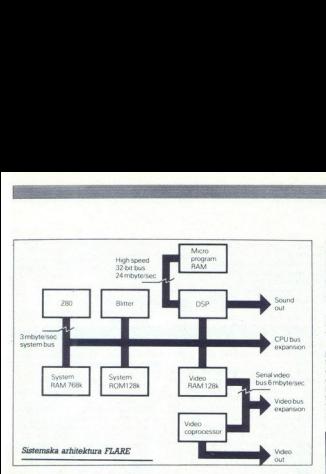

Constant bi naj prilagali tri tako o original tri tako original tri tako original tri tako original tri tako original tri tako original tri tako original tri tako original tri tako original tri tako original tri tako orig On natural primari italiana (1991)<br> 1971 - Samuel Paraguai italiana (1991)<br> 1972 - Samuel Paraguai italiana (1991)<br> 1983 - Samuel Paraguai italiana (1991)<br> 1984 - Samuel Paraguai italiana (1991)<br> 1984 - Samuel Paraguai it ču dovolj flarov, bodo nimara za-<br>menjali ST kot standardni kontroler<br>za MIDI macu II in zna pobirati sliko s TV.

Čeprav stroj še ni dokončan, so<br>Flarovci že pripravili hardverski in Flarovci že pripravili hardverski in softverski in softverski referenčni priročnik, ki je menda eden ' Zato tisti, ki se bodo le spravili prenašat programe z drugih okolij na flare, na flare, softverski prehudih težav.

Flare Technology ne najde koga, ki si bo upal njihov stroj izdelovati v takolicinah, d ia tržišču. Tak podvig bi zahteval 5 do 10 milijonov GBP.Ob tem se je pametno vprašati, ali je še dovolj firm, ki bi zamižale pred dosedanji- mi neuspehi in začele prodajati po-<br>mi neuspehi in začele prodajati po-<br>polnoma ico veligin holidinan, da ga bo dovoli<br>si capitalo collection da ga bo dovoli<br>si da ga traficiale (alla podvia bi zahteval<br>gametno vynatali, ali je še dovoli<br>gametno vynatali, ali je še dovoli<br>gimn, ki bi zamirale pred dos

lahko prodajali na kartici kot doda-<br>tek PC ali PS/2, ker pa bi v tem<br>primeru prodali bolj malo, bi bila<br>cena najbrž visoka. Flare Technolo-<br>gy se trenutno dogovarja z nelme-<br>novano firmo, ki bo morda prevzela Brez take podpore je prihodnost<br>stroja negotova. Flarovo zasnovo bi

originalno zasnovo in začela izdelo-<br>vati stroj. Čakajmo in upajmo. (Po Personal Computer World 8/88.)

## 25 MHz, novi standard za PC 386

Generacijama osebnih računalni-<br>kov s 16 in 20 MHz so se pridružili taktom 25 MHz, Vse večje firme že dirkače 25 MHz, med njimi pa so poleg IBM z modelom 70-A21 iz dru-<br>dirkače 25 MHz, med njimi pa so<br>zine PS/2 najzanimivejše Compag,<br>ALR Mission in — iz sveta delovnih postaj = Sun s 386/2

Novi compaq deskpro 386/25 vse-<br>buje poleg 80386-25 in 82385-25<br>z 32 K predpomnilnika s 25 ns še<br>podnožja za 80387-25 in Weitekov<br>3167-25 (3167 je naziv za vezje, v ka-<br>terem je v enem čipu integriran ves mator 1167, wonda vello historical political political political political political political political political political political political political political political political political political political politic

v eritkalnem ohisiju. Zaradi večjega<br>predpomnilnika in litrejlega vezige<br>DRAM je flexcache 25386 za maler-<br>kost hitrejsi od deskpro 388/28. Ce-<br>na modela flexcache 25386 za maler-<br>na modela flexcache 25386 s 150<br>kot vidimo

na modera franca<br>Mb HD je 9500 US<br>Krti vidimo, nov<br>trejšega procesor<br>Roški s predpom<br>2 Mb DRAM, kar<br>2 Mb DRAM, kar<br>4 (ali SCSI), kar je<br>diske, in grafiko Ul (ali 'Sosl), pi je standard za trde diske, in grafiko VGA s 16-bitnim vodilom. Tovrstni PC so dvakrat hi-<br>trejši od navadnega 386 s 16 MHz in<br>brez predpomnilnika. Tajvanske fir-<br>me radunalnike a 80386-25 zdaj<br>opremljajo z zmogljivimi hladilnimi<br>napravami, tako da stroji zanesljivo<br>napravami,

## Elbatex v Jugoslaviji

Na jugoslovanskem trgu že dolgo<br>poznamo firmo Elbatex, distribu-<br>drija mnoglh važnih računalniških<br>družb, ki se pojavljajo od Triglava<br>do Vardarja. Elbatex je pri nas najbolj znan kot glavni distributer Mo-<br>torole — od diode do sistema 88000<br>VME — poleg tega pa prodaja še ves<br>Fujitsov program, izdelke Western vodilom, Tovrstni PC so dvakat himne<br>
vodilom, Tovrstni PC so dvakat himne<br>
vedilom akonomica so star bite in me<br>
me "načinaninke so dobie 25 zda<br>
popenijano z zmogljivam historikami (vazi ako dvaka so dvaka)<br>
vedilom ako

Digitala, Paradisa in Faradaya, po-<br>tem vezja družbe Thomson-SGS, Toshibine diske in monitorje, Pana-<br>sonicove diske, Citizenove minitoriskalnike, hitre grafične kartice<br>SPEA in 32-bitne clipperske pospe-<br>ševalnike za PC, Thomas & Betts, usmernike Hitrona in KRP — da naštejemo samo naj-<br>važnejše. Skratka, zelo bogat in za-<br>nimiv program Elbatex redno raz-<br>stavlja na ljubljanskem sejmu Sobojša Novaković). GesmbH, Eitnergasse 6, A-1232 Wi-

## NEBOJŠA NOVAKOVIČ

## Iz sveta mikroprocesorjev

Macintosh II, sicer dober 32-bithi strojček, ima eno samo veliko pomanjski<br>jezosti - bije daleč najpočasnejši računalnik z 68020. Nove hitre delovne postaje z 68030 in 33 MHz ga približno<br>Šestkrat posekajo. Dokler ne bo na

vil razvojno plošćo z 88000 za mac II v eni od rež NuBusa. TL 88K-P.<br>kot so plošćo imenovali, je zasnovana na MC 881000 CPE s približno 20 MHz in s 3 MC 88200 CMMU, 8 Mb DRAM in zmogljivostjo 17 VAX-<br>MIPS, 34.000 dhrystonov/sek, 15 megawhetstonov/sek in 6 MFLOPS Take (a) Takernik, veliki privzenec M88000, pred kratim predstavilni za vijem za vijem predstavilni za vijem od počeovilni za vijem vojne vijem za vijem za vijem za vijem za vijem za vijem za vijem za vijem za vijem za vi samo« 15.000 USD.<br>Toda ne bodite prehitro razočarani. Za široke množice (seveda ne čevalnikom in programi, ki omogočajo upravljanje plošće maca li in uporabo maca li kot V/l procesorja. Cena te »ljubke« plošće je

YARC Systems za samo 4300 USD pripravila ploščo simpatičnega Toda ne bodile prehitro razočarani. Za široke množice (seveda neprijesta)<br>jugoslovanske, ki se borijo za črni kruhek) je kalifornijska firma<br>YARC Systems za samo 4300 USD pripravila ploščo simpatičnega<br>imena McCray, McCray pika, 2 Mb RAM ukazov in 0,5 do 2,5 Mb DRAM podatkov s približno<br>povyrečnega pol čakalnega starija. Zmogljivost is plošče je 12 do<br>UNAX-MBPS. Za delo je mogoče paralelno povezali do šest takšnih liboš<br>15 do raz libošči pre plošć. Za obe plošći pripravljajo UNIXV.4, s katerim naj bi bili 10 do 15-krat hitrejši od UNIX-A maca II. Softver je edina težava pri nabavi takšnih plošć. Novi mac, oprt na poembe za predstava preseže i DVAX-MIPS; za pri o Microsofto Company and the model and the model and the model and the model and the model and the model and the model and the model and the model and the model and the model and the model and the model and the model and t proseze 10 vAA-MIPS; za primerjavo politik AJUX ne dosega polnih 2 VAX-MIPS.<br>TMS 34020  $\frac{1}{2} \frac{1}{2} \frac{$ 

TMS 34020<br>Prvi grafičar procesor Texas Instrumentsa TMS 34010 je požel kar<br>precej uspeha. Texas je zdaj predstavil že njegovega naslednika<br>- TMS 34020. Novi grafični procesor je v vech 20 operacijah trikrat<br>- Ož-Nath Irite arhitekture, podobne 68020, ima pa 32 32-bitnih registrov splošnega<br>namena in razširjen nabor grafičnih ukazov. Zdaj so tudi zunanja<br>naslovna in podatkovna vodila 32-bitna, predpomnilnik za ukaze pa<br>so z 256 povečali na 51 naslovna in podatkovna vodila 32-bitna, predpomnilnik za ukaze pa<br>so z 256 povećali na 512 bytov. Novost sta vdelani zelo hitra enota<br>BitBIt in posebna nožica za razvrstitev bitov na vodilu, da bi bilo a version in otre procesoris and response to the Biblic da bi bild<br>povezovanje z vsemi 32-bitnimi procesorji čim lažje. S 34020 je prekoprocesorskega vmesnika mogoče povezati vektorski FP koproce-1944<br>Win Windia of UNIXA Milicia (1946)<br>The Matter Constant Constant (1946)<br>The Matter Constant Constant Constant Constant Constant Constant Constant<br>The Matter Constant Constant Constant Constant Constant Constant Consta

TMS 34020 dosega do 40 MFLOPS in pozna bogat zbir ukazov za matematične operacije in funkcije. 3D grafika je v bistvu tudi njegov namen. Za delo na već bitnih ravneh in brez upočasnitve je mogoče povezati več procesorjev. TMS 34020 in TMS 34082 bosta na razpolazio prihodnji mesec. celoštevilno in FP 32-bitno aritmetiko, vektorsko delo in razne 3D ter

ke<br>avil kartico GRIP<br>vodilom. GRIP je<br>ppm (strani na m<br>GRIP paralelno p<br>pod njegovim na Kalifornijski CSS Labs je predstavil kartico GRIP za krmiljenje Transputer krmili laserske tiskalnike<br>Kalifornijski CSS Labs je predstavil kartico GRIP za krmiljenje<br>Isaerskih tiskalnikov s PC in AT vodilom. GRIP je zasnovan na<br>Innosovem T800 in dosega kar 45ppm (strani na miruto). Če

٤

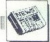

## Hitri adapterii VGA

Novi adapterji VGA za vodilo AT poleg popolne združljivosti z IBM VGA ponujajo večjo ločljivost in trost Med njimi se odlikujeta kartici ATI VGA Wonder in Video Seven VRAM VGA Prva za približno 1000 DEM ponuja VGA, EGA, CGA, MDA, HGC 132 stolpcev in dodatne ločljivosti 640 x 480 in 800 x 600 z 256 barvami ter 1024 x 768 s 16 od 256 000 barv, poleg tega pa osemkrat večjo hitrost od IBM VGA, pač ein de Schriega stanja Druga kartica<br>te se hitrejša, ker uporablja ultrahi-<br>te VRAM z dvojnimi vrati, vendar<br>združljivam s starimi standardi Po-<br>nuja enake dodatne načine kot prva<br>in stane približno 1500 DEM. Obe kartici imata 512 K RAM in vse važ-<br>neiše gonilnike Toda pred nakupom jih je treba obvezno testirati.<br>(N.N.)

## Nova grafična super delovna postaja HP 9000

Družba Hewlett – Packard je letost<br>poleti predstavila najmočnejšo de-<br>ovno postajo, vključujočo nov zelo<br>zmogljiv 3D grafični podsastem. HP<br>postaj, in versije poleti analystici pod poloti motivali analystici postaja, is v

Caralichi podsistem TurboSRY<br>Caralichi podsistem TurboSRY<br>SRX vklupčenih v prejšaja modela<br>SRX vklupčenih v prejšaja modela<br>SRX vklupčenih v prejšaja modela<br>SRX vklupčenih v prejšaja modela<br>SRX vklupčenih v prejšaja modela

Podrobnejše informacije: Veljko Gobec, Hermes, zastopstvo Hew. lett.Packard, Delavska 73, 61000 ljubljena, tel. (061) 552 gati) ali wlett-Packard Ges. ataža Wen, Ljeblgas- Se 1, bl. (0222) 2800830. 32-bitna zmeda<br>23. bitna Ges.m.b.H., A-1222 Wien, Liebigas-<br>se 1, tel. (0222) 2500/530.<br>32-bitna zmeda<br>Amstrad je podsval pogodbo<br>z IBM, kupil patent za PS22 in si

32-bitna podpisal<br>strad, Ap<br>olivetti r<br>rabe pate<br>kompatil<br>neća le /<br>Ob oz

rabe pate<br>
kompatil<br>
neća le /<br>
Ob oz<br>
poročilih<br>
IBM-ovi i<br>
nje Druž<br>
od pogr neća le Amstradova udeležba<br>
Ob oznanitvi pogodbe se je po<br>
poročilih angleškega kolega po<br>
IBM-ovi interni mreži širilo navduše-<br>
nje Družba je celo prekršila enega<br>
od pogojev pogodbe (tako prav<br>
Alan Sugar -palačal znat nd pogoje<br>
Man Sugari<br>
Sugar - pal<br>
pravice do<br>
neki bi Alan<br>
Menda ne z<br>
prezgodaj - Sugarjevo<br>
povzamemo<br>
veliko tržišč

Sugarjevo zlato pravilo lahko<br>povzamemo približno takole polsčini<br>veliko tržiščes predragim blagom in<br>začni prodagati nekaj, kar se zdin<br>umenitneje in stane pol manj, Am-<br>pak poceni stroja z MCA se ne da<br>300 GBP Govorice t stradov novi imentni stroj imel<br>80366, nekaj podobnega Paradisovi<br>VGA, trdi disk in verjetno čudovito<br>9036, nekaj pod 1800 GBP. Kot vmesnik<br>81. zajon 1800 GBP. Kot vmesnik<br>6008 bodo nemara uporabili Win-<br>6008 bodo nemara u A Martind is noticeably the state of the proposed in the state of the state of the state of the state of the state of the state of the state of the state of the state of the state of the state of the state of the state of

velik m<br>skupaj p<br>OS bodws 38<br>dows 38<br>cena<br>se ima p<br>sega dru<br>3400 GB<br>prepozn prepozna celoten pomnilniki; ĉe to-<br>rej radi ŝirite RAM, si tu lahko pri-<br>voŝĉite 4 Gb To zahteva 32-bitno<br>naslovno vodilo, za katerega danda-<br>nes ŝe ni standarda, a se zadnje<br>ĉase zdi, da MCA sploh ni tako slarej radi širi<br>voščite 4 C<br>naslovno vo<br>nes še ni<br>čase zdi, da<br>čase zdi, da<br>nes še ni<br>Za zdaj še r<br>Dokler sa<br>o Apricoto<br>ogled kone<br>opazovalce

za zdajše ni nič potrjeno.<br>
Dokler se nišo pojavile govorice<br>
o Apricotovih mikrih, ki bodo na ogled konce septembra, je većina<br>
ogled konce septembra, je većina ogled konce<br>
kanal v dirko za 32-bitni standard<br>
vključil en nastion overlien and a state of a state of the state of the state of the state and a state state and state and in the state of the state and in the state of the state of the state and a state of the state of the state of t

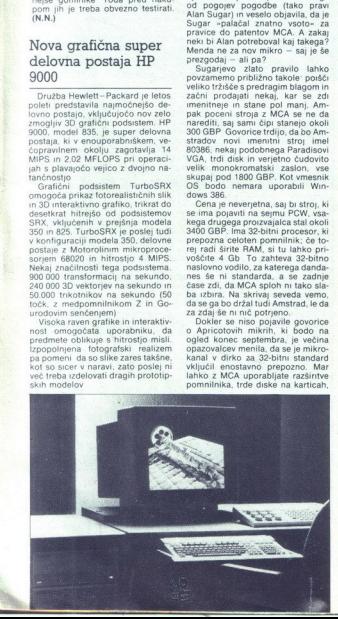

cenene modeme, kontrolerje, kon-<br>verterje in še kaj? Ne. Zato se je<br>predstavitev MCA zdela le način, ka-<br>ko (spet) dvigniti IBM nad množico<br>izdelovalcev klonov

Cudno, res. Dobro staro vodilo AT<br>ie bilo uspešno, uveliavljeno in naje menjeno mu je bilo na stotine karticin<br>vezij Nekateri dodatki res niso<br>prenesil več kot 10 MHz, a večina je dolovala. In čeprav se je pojavljalo<br>delovala. In čeprav se je pojavljalo<br>vedno več strojev s taktom 25 MHz,<br>so

April a field predictive and the state of the state of the state of the state of the state of the state of the state of the state of the state of the state of the state of the state of the state of the state of the state

 $\overline{\phantom{a}}$ Po vame tim se Amatradova odlova<br>citev nenadoma zdi značilna Sugarieva<br>jeva jasnovidnosti. Potem ni čudno,<br>če se to IBM zdi tako pomembno.<br>Pr Tandonu je Chuck Peddle (-očeeti<br>Pr Tandonu je Chuck Peddle (-očeeti<br>napovedal s

L

L

staviti precejšnjo vsoto, da bodo<br>pretekla leta, preden se bo MCA<br>bolj paziti na tržišču Nemara bi moral<br>bolj paziti na svoj denar (Po PCW 9)<br>88) staviti precejšnjo<br>pretekla leta, pri<br>uveljavil na tržišči<br>bolj paziti na svoj<br>88<br>DOS 4.0

## DOS 4.0

Dvajsetega julija je IBM v ZDA<br>predstavil novi operacijski sistem<br>PC-DOS 4.0, Microsoft pa je svojim OEM začel prodajati MS-DOS 4.0.<br>Ko to berete, naj bi se že pojavili mikri, opremeljeni z novo izvedbo

Viri v VB in ZDA trdijo, da se je za<br>razvoj in uveljavitev nove izvedbe bolj zavzemal IBM kot Microsoft<br>Z DOS 4.0 naj bi namreč zadovoljil tiste stranke, ki orjaškega OS/2 pač ne potrebujejo, a se jim zdi neu vpreči mikre s 386 v DOS 3.3. Os novi razlog za vega OS je menda IBM-ov desetletni razvojni načrt, ki predvideva prevlado SAA.<br>DOS 4,0 je primeren za vse mikre s CPE 6088/6 oz. 80266/386, naj-

manj 256 K RAM in disketno enoto Rezidenči del operacijskega siste- ma je za 10 K večji kot v izvedbi 3.3. MS-DOS 4.0 lahko prilagodimo oko- lju, ti. določimo, ali naj bo OS na voljo poljubna ali omejena količina pomnilnika.

ki vas še vedno skrbi, kako na teh straneh povze-<br>brošurici za Borlandov. Ouattro sta dva tako imenitna citata, da nikakor ne smete zamuditi priložnosti, da nikakor ne bi primenjali. Ou bodo vasi obcurs, ki močnejši, ju bo nalu. A: »Borland's Quattro is in my predicted for the spreadsheet for the spreadsheet for ty of features, and the simplest in-<br>ty of features, and the simplest in-<br>stallation and tutorial I've ever seen<br>for a spreadsheet. ie, Byte, april 89). Bi - Abdrand's particular beat for the field of the particle protected, plenty of status, and protected, plenty of statures, and the simplest installation and turbrails the simplest instance. Protesso patibilec, izdelek British Aerospace. Priložnost za čudovito reklamo «Bravo Alpha Echo, edini proizvaja» lec letal, ki izdeluie PC... In eden od redkih, ki izdelujejo avtomobile.» RETURN Kolegi pri prej omenjenem PCW so se odločili prevzeti tehniko raročniškega oddelka otoške revije<br>Skateboard, ki pridobiva nove naročnike s-sliko psičarna<br>pisom »Naročite Skateboard, si<br>cer bomo ustrelili tega psa!» RE-TURN Na sliki: Victorjeva direktorica marketinga Cindy Bowie demo strira posebno zaščitno obleko, ki jo potrebujete pri vstavljanju Victorje-<br>vih izmenljivih trdih diskov RETURN<br>Odbor izponskih tiskarjev vih izmenljivih trd<br>Odbor – japon<br>CJPRINT) se razl<br>Menda je EGS do njih<br>Menda je EGS izd<br>evropske tiskalnik<br>evropske tiskalnik<br>imi, bolj salonski<br>oceni CJPRINT ta<br>oceni CJPRINT ta sa EGS do njihovih tiskalnikov. Menda je EGS izdal poročilo, v kate-<br>rem primerja tri drage, terenske<br>evropske tiskalnike s šestimi cenejevropske klike s simi cel nej- šimi, bolj salonskimi japonskimi. Po oceni CJPRINT ta primerjava »temePo Microsoftovih podatkih DOS<br>4.0 dosega ali presega 3.3 v vseh pomembnih operacijah. Izboljšali<br>so datotečni sistem, ki temelji na tabeli FAT; to se pozna še posebej<br>pri aplikacijah, ki velikokrat potre<br>pri aplikacijah, k

ne bo težav s prenosljivostjo pro-<br>
Novost pri MS-DOS 4.0 je grafični<br>
vmesnik (MS-DOS Shell, glej sliko),<br>
ki ga po želji vključite ir je name-<br>
njen zlasti uporabnikom, kt še ne<br>
poznajo grafičnih okolij kot npr. MS<br>
Win

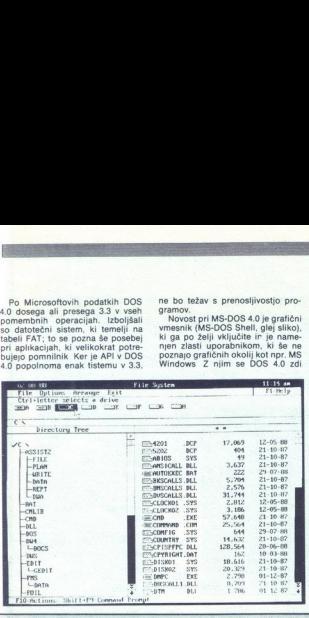

lji na velikanski neenakosti, kot da bi primerjali rolls-royce in fiat uno.<br>Ni povsem jasno, kako to mislijo, splongar – mar je lepo privzeli, da so<br>vsl evropski tiskalniki vulgarni, grdi,<br>pretežki in vnebovpijoče dragi?<br>S Spioh pa, če so japonski tako dobri, le zakaj pri<br>tako dobri, le zakaj pri<br>RETURN Microsoft UK italianizano pod<br>RETURN Microsoft UK italianizano pod<br>saj ve koti c, kako dobi z italianizano pod<br>tako dobri, režiskalnike kisk RETURN Microsoft UK ima pray zanimivo organizirano podporo svoje-ga programa Rbase. Če vas zanima kaj več kot to, kako dobiti priročnik<br>kaj več kot to, kako dobiti priročnik iz škatle, vas Microsoftovci preveze<br>jo k računovodski firmi Peat Mai wick McLintock, kjer vam rade volje<br>zastonj postrežejo z nasveti. Peat

## Gosub stack

ngagenetho básnin (v konstantine), polaitica básnin (v konstantine), polaitica básnin (v konstantine), polaitica básnin (v konstantine), polaitica básnin (v konstantine), polaitica básnin (v konstantine), polaitica básnin Marwick je pred kratkim organiziral nogometno tekmo v korist neke bolnišnice in zaprosil Microsoft za spevek. Zdi se, da tamkajšnji fantje niso zadovoljni z Marwickovo prostovoljno podporo, saj niso hoteli<br>plačati prispevka - no ja, šlo je za plačati prispevka – no ja, šlo je<br>celih 100 GBP... **RETURN** Alpi avtomobile; ne za mikre), je med<br>drugim napisala nov ROM (tokrat je<br>tisto, kar mislite) za elektronski kr-<br>milnik motoria v športnem modelu Vsem, ki sicer upp<br>vstroji, kot so PC,<br>dosegljivi žepu p<br>slovana -: 12. novn<br>v Aston Villa SF<br>v Aston Villa SF<br>Centre, Birmingh<br>zgoditi razstava<br>Zadevo organizira<br>ny in Mike Smalln<br>in y in Mike Smalln Morda vam bo uspelo; v najhujšem<br>primeru bo crknil motor RETURN<br>Vsem, ki sicer upravičeno trdijo, da<br>»stroji, kot so PC, ST in amiga, niso<br>dosedlijvi žepu povprečnega Jugo-Centre, Birmingham, Great Britain, zgoditi. razstava obrobnih mikrov. Zadevo organizirata Graham Betta- hy in Mike Smallman. člana skupine

**Can be the control of the state of the state of the state of the state of the state of the state of the state of the state of the state of the state of the state of the state of the state of the state of the state of the** uporabnikov Tatungovega «inste-<br>ina. Nekaj podobnega sta izvedla že lani in predlani; lakrat je razstavo<br>biskalo okoli tisoč ljudi. Letos bo-<br>ste tam vsekakor videli Memotecho-<br>ve može in pravijo, da se zanima<br>tudi Sword. ina distret 4 do Razovika Blaava final do Razi Mit 2 nd diel faitami whi du da do wid mit 2 do 2 distret 2 m 1 diel faitami whi du diel faita do wid mit 2 do 2 di oljših družinah: programska hiša godbi z Electronic Arts. Ti spet praglasbenikom. Zadeva ima osmero vrat MIDI out, dvoje MIDI in ena MIDI<br>thru, vtiče za sprejem in oddajo sig-<br>nala SMPTE, nekaj glasbenih simvariši priejal na<br>drugimi, Na kronada so z Zemlo<br>mandu so z Zemlo<br>pascalu analiziral<br>dovali smer vetro<br>nih govoric in zi<br>gotovo, da preno<br>da ga razvijajo v<br>da ga razvijajo v z dvema 3,5- palčnima disketnima<br>enotama, drugi z eno in z 20 Mb<br>trdega diska. Prodajati ju bodo za-<br>čeli oktobra, cena naj bi znašala<br>nekje od 1500 od 2000 GBP. Yama-<br>hin vmesnik MIDI ni povsem stanvega izdelka. Sicer se Yamahe spo-<br>minjamo po propadlem CX5; tega je pokolala minoria podpora MSX inferiore<br>konkurenca ST RETURN Preded-<br>ial sovjo posadko do zmage v dirki<br>ial sovjo posadko do zmage v dirki<br>ial sovjo posadko do zmage v dirki<br>ial sovjeto kamp je zamenjenimi novazivanja<br>variš da ga razvijajo v VB. Žal tega še ne Hence Control in the Control of the Control in the Control of the Control of the Control of the Control of the Control of the Control of the Control of the Control of the Control of the Control of the Control of the Cont

Ļ

podobno OS2 s PM: siednji je še nad podobno OS2 s PM: siednji je 10%<br>MS-DOS Shell je aplikacija v MS-DOS Shell je nad podobno okolje, kot so<br>OSB in ne samostojno okolje, kot so<br>OSB in ne samostojno okolje, kot so<br>OSB in ne

DOS 4.0 y FMS 4.0 hrani medpo nilnike in podatke za FASTOPEN »Expanded Memory Manager« v izvedbi 4.0 ustreza specifikacijam LIM/EMS 4.0 in odpira nova pomi

niška področja tudi mikrom s CPE<br>1984 a Olma kot alternativo ukazi<br>nim vrsticam in grafični lupini vde-<br>nim vrsticam in grafični lupini vde-<br>nim vrsticam in grafični lupini vde-sezem<br>s kombinacijami ALT-in drugih tipska<br>sk

do uno the base of the system interior in the system of the system of the system of the system of the system of the system of the system of the system of the system of the system of the system of the system of the system

ki imajo več kot 1 Mb pomnilnika obviada do 50 Mb EMS RAM. Izvedba je primena tudi za stroje s CPE<br>golačkih stranovnih promitiniku podpredi virtualnemu pomitiniku promitiniku<br>Prodajajo še nove gonitiniku in po-<br>enostavljeno instalacijo. Predelali<br>so tudi Windows 386. Obe izvedbi<br>premno OS/2. (Po Data Welt 9/88.)

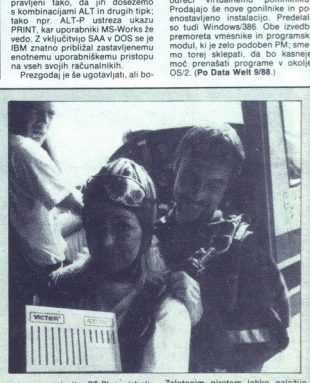

morem o zapisal o ST Plus z izboli<br>samo grafiko. «Edina izdelka, ki ju zapisano grafiko. «Edina izdelka, ki ju<br>direktor AMB izboli SM protocolonical socialistics of the SM protocolonic plus of the SM protocolonic data in šano grafiko. »Edina izdelka, ki ju

 grafiko CGA in bil podoben CPC. Zalotenim piratorio mateix national diversion di control di control di control di control di control di control di control di control di control di control di control di control di control di control di control di control

## NOVO V KONSICNACIJSKI PONUDBI FIRME<sup>C</sup> Schneider

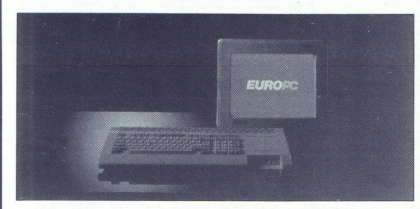

## EUROPC - IDEALEN RAČUNAL-NIK ZA VSAKOGAR

IBM-XT združljiv računalnik, pro- cesor 8088-1, ura 9,54 MHz, RAM 512 K, grafika Hercules, CGA, 1 x floppy 720 K 3,5", vmesniki: serijski, paralelni, za miško in za zunanji floppy 360 Kb, 5,25", MS- DOS 3.3

Opcije: trdi disk 20 Mb, razširitev RAM na 640 K, koprocesor

CENA: 1135 DEM in cca. 70% dinarskih dajatev

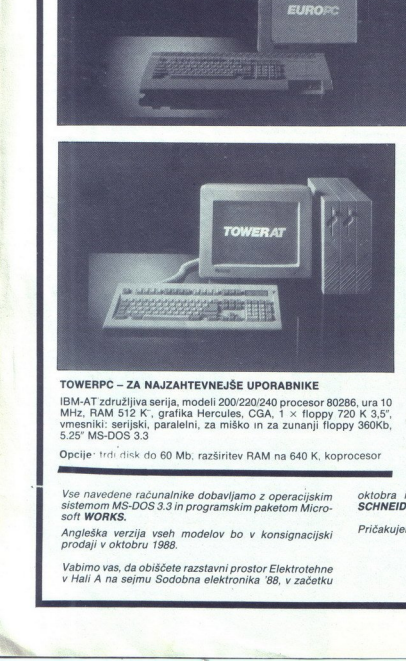

## TOWERPC - ZA NAJZAHTEVNEJŠE UPORABNIKE

IBM-AT združljiva serija, modeli 200/220/240 procesor 80286, ura 10 MHz, RAM 512 K', grafika Hercules, CGA,  $1 \times$  floppy 720 K 3,5", vmesniki: serijski, paralelni, za miško in za zunanii floppy 360Kb, 5.25" MS-DOS 3.3

Opcije: trdi disk do 60 Mb; razširitev RAM na 640 K, koprocesor

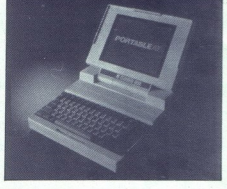

TARGETPC — PRENOSNA VERZIJA

IBM-AT. združljiv računalnik, procesor 80286, ura 8 MHz, RAM 640 K, grafika Her-<br>cules, CGA, plazmatski zaslon, 1 × floppy<br>720 K 3,5", vmesniki: serijski, paralelni, za<br>monitor, za zunanji floppy 3,5 ali 5.25" MS-<br>DOS 3.3

Opcije: trdi disk 20 Mb, razširitev RAM na 2,6 Mb z RAM kartico

Vse navedene računalnike dobavljamo z operacijskim<br>sistemom MS-DOS 3.3 in programskim paketom Micro-soft WORKS.

Angleška verzija vseh modelov bo v konsignacijski prodaji v oktobru 1988.

Vabimo vas, da obiščete razstavni prostor Elektrotehne v Hali A na sejmu Sodobna elektronika '88, v začetku

<u> I mang nganitira ng pagangang ng pagangang ng pagangang ng paggang ng paggang ng paggang ng paggang ng paggang ng paggang ng paggang ng paggang ng paggang ng paggang ng paggang ng paggang ng paggang ng paggang ng paggang</u>

oktobra in si ogledate računalniške novosti firme<br>SCHNEIDER.

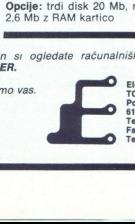

Pričakujemo vas.<br>
Tozo Elzas<br>
Polianska 25 61000 Ljubljana<br>Telefon: 061 329 745 Fax: 328 744 21.767  $\overline{a}$ 

J

## Spremenite vaše poslovanje **Spremer**<br>
poslo<br> **poslo**<br> **poslo**<br> **profession**

V Intertradu razširjamo ponudbo osebnih računalniških sistemov PS IT iz lastne proizvodnje.

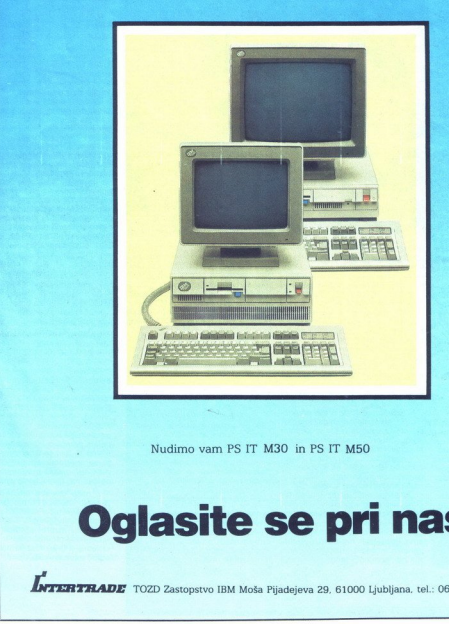

Nudimo vam PS IT M30 in PS IT M50

## Nudimo vam PS IT A<br>**Jan Site** Oglasite se pri nas

 $\bm{K}$ TERTRADE TOZD Zastopstvo IBM Moša Pijadejeva 29, 61000 Ljubljana, tel.: 061/322-844

And the second contribution of the contribution of the contribution of the contribution of the contribution of

## Z modulo-2 v ROM

## JURIJ ŠILC

andanes, ko cena materialni opremi vztrajno pada in se programski. opremi dviguje, postajajo vse pomembnej- ša načela učinkovitega programira: nja Razvoj programskih aplikacij pa osebnih ru mim a tud več jih sistemih je že v dobršnji meri racionaliziran, saj so dosegljiva šte- vilna programska orodja, ki omogo- čajo učinkovito pisanje programov v izvorni kodi, prevajanje, povezova- nje in testno 'izvajanje z razi valnikom Naj manj učinkovito pa je delo progra- merjev roju. samostoječih (stand alone) sistemov. kjer se poja vijo zahteve po inte in običajno še zahtevne programsko opreme v EPROM. V tem prispevku bomo prestavili okolje za razvoj samostoječih mi Kroprocesorskih, aplikacij ROMUL- ili v Laboratoriju za računalniške arhitekture na Odseku za računalništvo in informatiko In- stituta Jožef Stefan v Ljubljani. stem je v janju z Real-Time Associates iz Velike Britanije zasno- vala in razvila skupina štirih mladih raziskovalcev (mor. A Brodnik, orbežar, rr S Me pod. vodstvom." dr. Marjana

uk) pod vodstvom dr. Marjana<br>Špegla

Zaradi jasnosti (inikko) radualainki, karalisti propisimentelisti To je ozkonamenski radualainki, karalisti terega arhitektura je zasnovana na osnovni mikroprocessorja, RAM i inikko Običajnjo je rasližiran kot enchartični terminali, ki jih srečujemo v mnogih aplikacijah, npr<br>
\* krmiljenje obdelovalnih strojev<br>
\* industrijski terminali<br>
\* krmilniki v lokalnih mrežah

- 
- 

(LAN)<br>\* regulaciiska tehnika

programmerjev<br>radnikov lahko<br>tehnologija razvo<br>stoječih sistemov " regulacijska fehnika<br>
" pravijanje robotov lid.<br>
" Lupravijanje robotov lid.<br>
" Lupravijanje robotov lid.<br>
" Lupravijanje na razvojnem sistema<br>
" Lupravijanje na razvojnem sistema<br>
" since the razvojne pravijanje pravije programerjev samostoječih raču-<br>nalnikov lahko zaključimo, da je<br>tehnologija razvoja aplikacij samo-<br>stoječih sistemov neučinkovita. Dejstituta Jobski Statista (1981)<br>
stituta Jobski Vapolita (1981)<br>
statista Park Schellen Vapolita (1981)<br>
value and the schellen stress of the statistical control and the schellen of the<br>
ratio of the statistical procedure

stvo je, da veliko proizvajalcev nudi<br>različne kombinacije kržani zbirni.<br>zvi in prevajalnikov v kombinaciji<br>z »in-čirculi« emulirniki, vendar je<br>vsem tem sistemom skupno to, da so precej dragi na na ne uudijo raz-<br>pramirn kov in prevajalníkov v kombinacijí

ju) in vložljivost prevedene kode<br>v EPROM (romabilnost). Z izbiro u module-2 je izpolnjena tudi zahteva<br>module-2 je izpolnjena tudi zahteva<br>rizanje programov, in ster tako<br>v pogledu podatkovnih kot ukaznih<br>struktur. Izbir

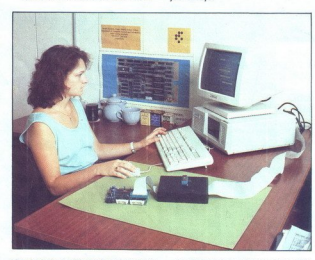

rimi izvirnimi rešitvami, za katere je<br>sprožen patentni zahtevek, bistveno<br>povečuje učinkovitost pri programi-<br>ranju samostoječih mikroračunalni-

\* razhrošćujemo v realnem času na nivoju visokega jezika modula-2<br>piez zasedanja VO kapacitet samo-<br>stojećega računalnika<br>\* program testiramo na samosto-<br>\* v trazi razvoja in testiramo peč<br>mikroračunalniku<br>\* v trazi razvoj

in brasing EPRONEOV<br>
in the multitannous control of the multitannous control of the multitannous permutation<br>  $\mu R_0(\mathbf{N}|\mathbf{d})$  and the permutation of the permutation<br>  $\mu$  permutation of the multitannous control of the programma de la proprieta de la proprieta de la proprieta de la proprieta de la proprieta de la proprieta de la proprieta de la proprieta de la proprieta de la proprieta de la proprieta de la proprieta de la proprieta de l

Pri izbrir provident<br>smo upoštevali i<br>zahtevi: možnost<br>nja na razvojnem<br>. čunalnika IBM-PC<br>Pri izbiri programskega jezika V dosedanjem razvoju smo Ro-<br>MUL-2 usposobili za programiranje mikroračunalnikov, mikroprocesorjih e0088 in 180188. Načrtujemo pa pro-<br>gramsko opremo za podporo 32-bit-<br>nih mikroprocesorgev. Tu. mislimo na Motorolino druži (68020) in Nationalovo družino 32000 (32532)<br>ROMUL-2 podpira celoten proces gramsko opremo za podporo 32-bit-

razvoja programske operacije za slovenske specifikacije za slovenske programske operacije za slovenske programske operacije za slovenske programske programske programske programske programske programske programske program

Prve tri korake v razvoju program- ske opreme (pisanje modulov, pre-<br>vajanje in povezovanje). podpira<br>programsko okolje. Logitechove<br>module-2 inačica 3 (urejevalnik PT,<br>prevajalnik M2C in povezovalnik

M2L), ki je vključeno v sistem RO-<br>MUL-2. Bralec si lahko ogleda opis<br>Logltechove module-2 v letošnji 3.<br>številki revije Moj mikro. Preostale<br>tri korake (nalagane, razhroščeva-<br>podpira programiranje EPROM-a) pa<br>papiniranje velopers Toolkit), ki smo ga v ta namen razvili in vgradili v sistem mi vost. tudi programski paket DT je pisan v moduli-2.<br>wast. tudi programski paket DT je pisan v moduli-2.<br>Materialno opremo sistema RO-<br>MUL-2 sestavljata vtična enota za IBM-PC/AT oz. XT in zunanja enota.

Vitična enota zaseda eno razširi-<br>tveno mesto v računalniku. Na njej<br>je programator EPROM-ov in paralelni vmesnik, ki omogoča komuni-<br>kacijo z zunanjo enoto.<br>Zunanja enoto.<br>Zunanja enota je slobščatim ka-<br>blom povezana z v

nožje z zaklopom, v katerega vstavimo EPROM, ki ga želimo programirati. Preko drugega ploščatega kabla povežemo zunanjo enoto z pod nožjem EPROM-a samostoječega mikroračunalnika.

Programator podpira programura-oje enfekom-ov družine 27''" s standardim in hitrim algoritmom. Tre-<br>nutno so razviti postopki za progra-<br>miranje vezij 2764, 27128, 272512<br>17128, 27512 Izbiramo lahko med:<br>17128, 27128, 2751

" verifikacijo EPROM-a ;<br>programiranjem EPROM-a, se lahko odločimo za (2004)<br>EPROM-a, se lahko odločimo za \*\*\*<br>" normalni algoritem.<br>"hitri algoritem. Izbiramo lahko seveda tudi nape-<br>tost programiranja \*<br> $12.5 \text{ V}$ 

- 
- 

- 
- 

" 12:5V<br>
complement and the main material of the complement of the complement<br>
complement and the complement of the complement<br>
creating in reported to EPROM portion<br>
creating a mean of the program stranges<br>
parallel and t Emulirnik sistema ROMUL-2<br>omogoča samostoječemu mikrora-

razhroš- čevanje v realnem dasu (re-<br>devanja je namreč potreben nadzor<br>razvojnega računalnika v razvojnem<br>sistemu (PC-ja) nad samostoječim<br>mikroračunalnikom, zato moramo<br>mikroračunalnikom, zato moramo

J.

## Z modulo-2 v ROM

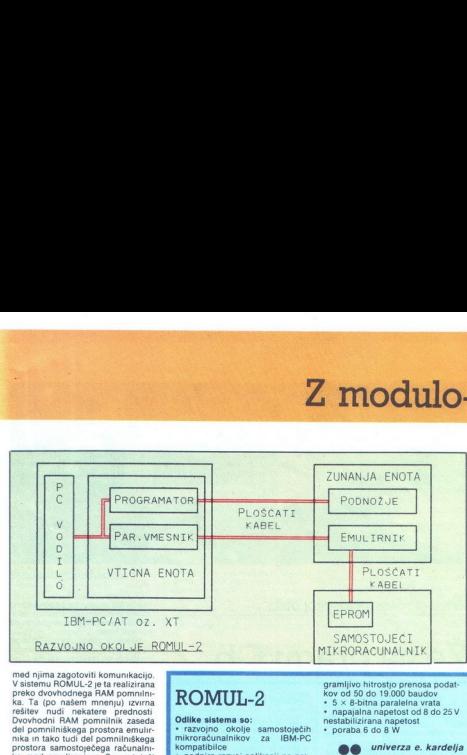

med njima zagotovili komunikacijo<br>V sistemu ROMUL-2 je ta realizirana<br>preko dvovhodnega RAM pominin-<br>ka. Ta (po našem mengu) izvirna<br>rešitev nudi nekatare prednosti<br>Dvovhodni RAM pomininik zaseda<br>del pomniniskega prostora mikroračunalniki ima dostop do 16-<br>nazvojni računalnik pa posegga (predatavojni računalnik pa posegga (predatavo<br>ko paralelinega "vmesnika v vitčni<br>no paralelinega "vmesnika v vitčni<br>no upočasnjeno delovanje procesorija<br>No

V ROMUL.-2 je vključena tudi lupi- na RTK (Real-Time Kernel), kot modula-2 in stroino opremo samostojens mikromatinist, istorenski kalendom<br>Internacionalistika, istorenski mikromatik, istorenski političnik<br>političnik političnik političnik političnik političnik političnik političnik<br>političnik političnik političnik pol

čunalnik vsebuje do 128 K zlogov EPROM pomnilnika in do 32 K zlo gov statičnega RAM pomnilnika. I/O prostor zaseda serijska linija RS232

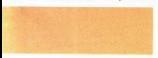

## ROMUL-2

Odlike sistema so:<br>• razvojno, okolje samostoječih mikroračunalnikov za IBM-PC

- \* podpira razvoj aplikacij na pro-<br>cesorijh i8088 in i80188
- 

e poupra razvoj apirxacij na pro-<br>
eesorjih i8088 in i80188<br>
dula-2)<br>
dula-2)<br>
semulacija CEPROM-ov 2764,<br>
27128, 27256 in 27512<br>
expression expression reality<br>
reality reality<br>
reality<br>
reality<br>
reality<br>
reality<br>
reality<br>

\* razhrośčevanje v realnem času<br>na nivoju visokega programskega<br>jezika (modula-2)

• programiranje in verifikacija<br>EPROM-ov 2764, 27128, 27256 in 27512<br>• norm

\* normalni in hitri algoritem ter<br>izbira programirne napetosti (12,5<br>ali 21 V)

a zasnova in ugodna cena

- 
- Sistem vsebuje:<br>• vtično enoto
- zunanin ennto
- 
- \* povezovalne trakaste kable<br>\* prevajalnik M2C
- novezovalnik M2L
- 
- \* nalagalnik DT<br>\* razhroščevalnik DT (kmalu na voljo)<br>\* programirnik DT<br>\* uporabniški priročnik
	-
	-

## Finder and the main of the main of the main of the main of the main of the main of the main of the main of the main of the main of the main of the main of the main of the main of the main of the main of the main of the mai Enokartični mikroračunalnik

- 
- ura 6 MHz<br>• od 8 do 128 K zlogov EPROM
- pomnilnika<br>
\* 32 K zlogov statičnega RAM<br>
\* 5 časovno/števnih enot<br>
\* 1 × RS 232 serijska linija s pro-
- 
- 

gramljivo hitrostjo prenosa podat-<br>kov od 50 do 19.000 baudov<br>• 5 x 8-bitna paralelna vrata<br>• napajalna napetost od 8 do 25 V<br>nestabilizirana napetost<br>• poraba 6 do 8 W Odsek za računalništvo in jatormatiko 61111 Ljubljana. Jamova 39. (061) 214199/elogral. JOSTIN LjubjanaTelx. 31.296 YU JOSTIN % dimenzije 155 x 100 x 20mm < lupina RTK » uporabniški priročnik Sistem ROMUL-2 s lahko ogleda: na sejmu ELEKTRONIKA 88 v VLjubljan J

univerza e. kardelja

(kasneje tudi RS485), pet osembit-<br>nih paralelnih vrat in pet časov-<br>no/števnih enot Napajanje zagotav-<br>lja napetostni regulator preklopne-<br>ga tipa, ki je sestavni del enokartič-<br>nega sistema

Za opisane enokarični samostoje<br>Sa opisane enokarični samostoje<br>Gimiko proces, principalite izveden samostoje<br>Sa opisane sporočili ne in osnijeni samostoje<br>Sa pastelino procesi ne in osnijeni britanje<br>Po uspešni pričavlja DO Procesna oprema

institut 'jožef stefan" ljubljana, jugoslavija

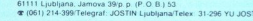

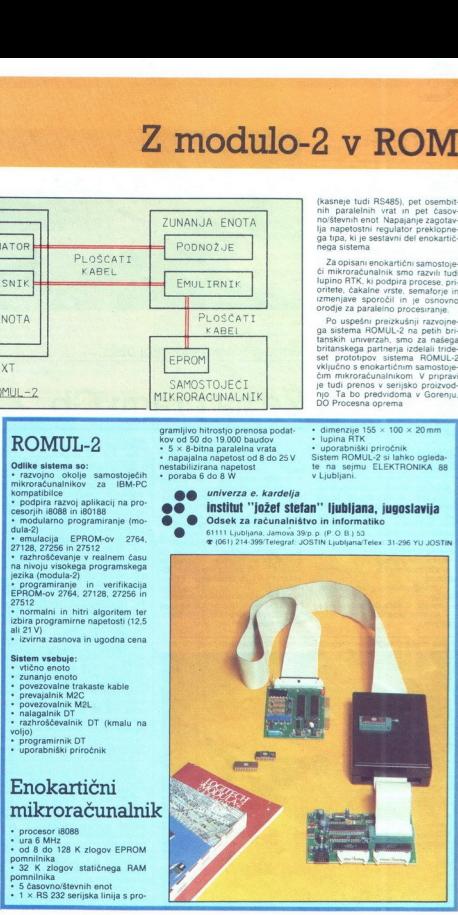

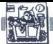

## STROINA OPREMA

## NEBOJŠA NOVAKOVIC

**bvezen del vsakega sodob-** nega računalnika je zunanji v mejah mikroračunalnikov, vendar<br>v mejah mikroračunalnikov, vendar<br>pozabimo na hišne mlinčke, potem imamo na razpolago veliko vrst zunanjih pomnilnikov: magnetne di skete z največ 10 Mb, fiksne trde diske z največ 680 Mb. izmenljive trde diske z največ 44 Mb, tračne (streamer) kasete kapacitete do 320<br>Mb, optične diske do 1 Gb, 8-mm<br>video trakove do 2,3 Gb, DAT -— digr<br>talne avdio trakove — do 1,2 Gb,<br>kartice in škatlice — RAM in ROM<br>kartice in škatlice — do 32 Mb in<br>nazadnje mehurčne ninike do 4 Mb Vsi navedoni podati<br>ki veljajo za največjo formatriano<br>ka veljajo za največjo formatriano<br>na razpolago na trgu že danesna<br>palčnem formatu – večji formati<br>palčnem formatu – večji formati<br>Tokat bomo pisali o t

zunanjih pomnifnikov, ki so kot npr.<br>tračne kasetne enote pogosto pove-zani s trdimi dieki na razpolago na<br>palĉnem formatura<br>palĉnem formatura<br>k se poleg disk<br>kov za mikroraĉu<br>kov za mikroraĉu<br>zunanjih pominin<br>traĉne kasetne en<br>zunanjih pominini<br>traĉne kasetne en<br>SploŠne lastn<br>SploŠne lastn

## Splošne lastnosti trdih diskov

Kot diskiatla enotaz diskia alimbo kontroliko (ilitare enotazio posteji imenovali z međandoro kraje imenovali z međandoro krajesti i bespedinjenovali za posteji i posteji i posteji i posteji i posteji i posteji i posteji

- motor, ki suče diskaste plošče<br>- krmilna ploščica z mikrokon-<br>trolerjem

Pogon visoko zmogljivega trdega diska formata 3,5-palca firme Swih.

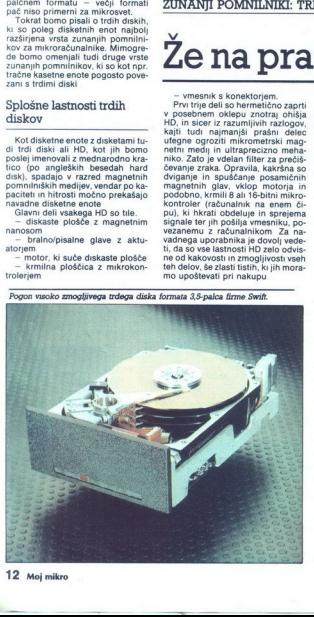

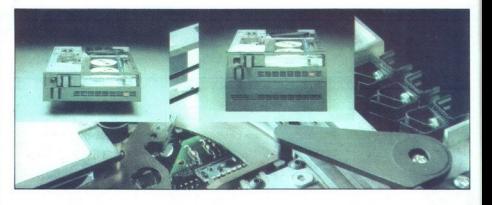

## ZUNANJI POMNILNIKI: TRDI DISKI

## Že na pragu Gb...

- vmesnik s konektorjem.<br>Prvrtije deli so hermetično zaprti<br>Prvrtije deli so hermetično zaprti<br>PD, in sicer iz razumljivih razlogov,<br>Najt tudi - najmanjši prašni delec<br>Margin predstavljenje zapredstavljenje netra metalji i pu), ki hkrati obdeluje in sprejema<br>signale ter jih pošlija vmesniku, po-<br>vezanemu z računalnikom Za na-<br>vadnega uporabnika je dovolj vede-<br>ti, da so vse lastnosti HD zelo odvis-<br>ne od kakovosti in zmogljivosti vseh<br>mo upo

## Delitev HD

Glede na to, ali je plošče z mag-<br>netnim nanosom moč jemati iz diskovnega pogona - torej tako kot diskete iz disketnega - frde diske<br>delimo na fiksne (pretežna večina)<br>in izmenljive (zelo redke). Medtem<br>ko imajo fiksni diski dve do osem delimo na listena (predata većina)<br>Tolimo na listena (predata većina)<br>Nokio manje na listena (predata većina)<br>No lingvo na listena (predata većina)<br>No lingvo na listena (predata većina)<br>No lingvo na listena (predata)<br>No li plošč, izmenljivi poznajo samo eno,<br>ki je hermetično zaprta kot kak mo-<br>dul, to pa njihovo kapaciteto zelo

CD-RÓM, WORM in inferiality disks.<br>
And the governmo HD, mailmon and the main properties of the maintenance<br>
nalitant tores governmo HD, mailmon<br>
in Itomatin 3.8-palchear model in the main of the main state of the<br>
palchea

## Zmoglijvosti

no, zelo odvisne od sestavnih delov<br>Kaj imamo v mislih z znogljivostimi?<br>**Dostopni čas**: čas, ki preteče odvazniteve po dostopu do diska – iz<br>začunalnika do krmlinika diska – dostopu do diska – dostopu do diska – iz<br>začet cifikacijah in ki je v bistvu reale Merimo ga v milisekundah Spodnji razred (XT) ima dostopne čase 60 do 80 ms, srednji (AT) 35 do 50 ms,<br>višji (turbo AT) 25 do 35 ms in gornji

(AT 80386 in delowne postaje) 15 do<br>AT 80386 in delowne postaje) 15 doi-<br>sen od vrste skluatorja glav in od<br>pilhove mase<br>white skluatorja glav in od<br>Hitrest persona stevilo bitiv alimpie v<br>bytov, ki jih glava diska preber zapisa na disk in se razlikuje od standards of standards Pins Standards ( $412$  exemption of the standards of the STA U. and Standards ( $412$  exempt)  $412$  in  $804$  U. and Standards ( $411$  in  $804$  U. and Standards ( $411$  in  $804$  U. and Standards ( $41$  in

počasen in »neinteligenten« standard ST 506/412, pri 32- bitnih raču-<br>nalnikih pa navadno močan ESDI ali<br>še močnejši SCSI O teh standardih<br>bomo podrobneje govorili pozneje<br>**Zaneslilvost**i: osnovno merilo za-

nesljivosti je MTBF (Mean Time Between Failures, povprečni čas mec<br>dvema okvarama). Ta vrednost je po specifikacijah v okviru 30.000 in 40.000 ur, čeprav se srečamo tudi z vrednostmi zunaj tega razpona.<br>Z vrednostmi zunaj tega razpona. Drugo važno merilo je pogostnost napak, in sicer približno ena »soft« napaka (takšna, ki jo je moč popraviti) na 10 milijard prebranih bitov ter ena »hard« (nepopravljiva) napaka na 1000 milijard (bilijon) prebranih bitov Pri nakupu HD moramo upoštevati tudi takšne lastnosti.

## Organizacija podatkov

Sodobni HD imajo zelo velike kapacitete - ta hip do 770 Mb nefor-<br>matirano v formatu 5,25- - in zato mativa i formata v formatu 5, Je tudi organizacija podatkov na njih bolj zapletena kot na disketah, čeprav razlika le ni zelo velika. Trdi disk ima A glav za pisanje/branje in prav toliko aktivnih površin (to je navadno dvojno število plošč). Vsa ka površina ima B sledi, vsaka sled C sektorjev in vsak sektor D bytov.<br>Skupno formatirano kapaciteto<br>enote HD dobimo z zmožkom vseh štirih vrednosti. Tako recimo Micropolisov HD 1568, najbolj zmogljiv s 15 Mbits ESDI in dostopnim časom 16 ms. svoio 676-Mb formatirano kapaciteto doseže s 15 podatkovnimi in eno servo površino. 1632 sledmi na vsaki površini, 54 sektorji na vsaki sledi in 512 byti na vsakem sektorju. To je mogoče še povečati, in sicer z drugačnim formatiraniem. npr z 29 sektorji po 1024 byti na vsako sied, s čimer se približamo maksimalni neformatirani kapaciteti<br>maksimalni neformatirani kapaciteti<br>765 Mb. Poleg besede sled (angl<br>track) v tuji literaturi pogosto upo-<br>rabliaio tud

## Standardi vmesnikov

šti polisov HD 1 ID v 5,25-palčnem formatu na trgu, S19 Moi ESDI im dostopnim formatu na trgu, S19 Moi ESDI im dostopnim ča: som 16 ms, svojo 676-Mb formatira- no kapaciteto doseže s - kovnimi in eno servo 676-Mb formatira Na trgu je več standardov za po-<br>vezovanje HD z računalnikom, moč-<br>no pa se razlikujejo po zmogljivo-<br>stih in univerzalnosti. Medtem ko je<br>dostno mikroprocesoria do potral

pointenant and the main and the main of the controller in the Common Controller (Section 2016)<br>
SCP - and drug may be a state of the controller and the controller of the controller and the controller (Section 2016)<br>
SCP signali. Prvi konektor vsebuje signa-<br>le za reguliranje toka vnisa izbire na ničelno sled – vsega je 17 signa-<br>lov, za sleherni signal pa še eden za<br>posebno ozemljitev. Zato ima ko-

over the stop podatkov in konektor STOP and the stop podatkov and the standard social zapisa podatkov aa podsin zapisa podatkov aa podatkov aa podatkov aa podatkov and the standard standarde: ST 506 s trostio prenosa 5 Mbi

serijski, namesto Mbit v sekundi po-<br>gosto pišejo tudi MHz) in z 32- bitno<br>kodo za odkrivanje in popravljanje<br>kodo za odkrivanje in popravljanje<br>mited) je druga, sodobnejša tehnika<br>zapisa, katerega gostota je za polo-<br>vico

mainly as a material of the state probability of the state of the state of the state of the state of the state of the state of the state of the state of the state of the state of the state of the state of the state of the

vectoraine into ratio and the main standards. The main standard is the main standard in a standard model in the main standard in the main standard into the main standard into the main standard into the main standard in th is the limit of the measurement of the measurement of the measurement of the measurement of the measurement of the measurement of the measurement of the measurement of the measurement of the measurement of the measurement 16-bitnih ukazov disku in branje

Podatkovni signali so približno<br>isti kot pri ST 506 ESDI uporablja<br>poseben način zapisa RZ (Non Re-MHz, novi kmilinis ISBN 08-0090-000<br>Cajo celo hitrost do 24 MHz, Tudi<br>Cajo celo hitrost do 24 MHz, Tudi<br>Cajo celo hitrost do 24 MHz, Tudi<br>Statem monejši od kmilinikov ST MHz<br>HD, Kmilinikov pa ostavilnikov sveho<br>ST MS<br>Syste

## Izbrisljivi optični diski Maxtor

Znani proizvaialec HD firma Maxtor prodaja prve izbrisljive laser ske diske. Prvi model Tahiti 1,5,25-palčna izmenljiva enota, ponuja s formatirano kapaciteto 1024 Mb oz. 1 Gb v enem modulu. z dostopním časom 30ms in hitrosljo prenosa do 1.5 Mbs prek SCSI za<br>približno 2500 USD. Drugega model Fiji 1, ki je 3,5-palčna zmenljiva<br>encha, poruja s kapaciteto 160 Mb na vsaki strani, z dostopnim<br>časom 100 ms in z manjšo hitro  $[2b \text{pris}]]\text{iv} \text{opti} \text{c}^{\text{min}}_{\text{min}}$  $\begin{tabular}{l|c|c|c|} \hline \multicolumn{1}{c}{\textbf{Zbris}ijivi optic}\\ \hline \multicolumn{1}{c}{\textbf{Zbris}ijivi optic}\\ \hline \multicolumn{1}{c}{\textbf{zmin}} & \textbf{zmin} & \textbf{zmin} & \textbf{zmin} \\ \multicolumn{1}{c}{\textbf{zmin}} & \textbf{zmin} & \textbf{zmin} & \textbf{zmin} \\ \multicolumn{1}{c}{\textbf{zmin}} & \textbf{zmin} & \textbf{zmin} & \textbf{zmin} \\ \multicolumn{1}{c}{\textbf{zmin}} & \textbf{zmin} & \textbf{$ **Izbrisljivi optič**<br> **Izbrisljivi** optič<br> **Izmre Sander Brander**<br> **Izmre Sander Brander**<br> **Izmre Sander Brander**<br> **Izmre Sander Brander**<br> **Izmre Sander Brander**<br> **Izmre Sander Brander**<br> **Izmre Sander Brander**<br> **Izmre Sande** 

## Tračna enota Archive 320 Mb

Izdelovalec tračnih enot Archive ponuja Viper 2320, prvi 320 Mb<br>model polvišinskega formata 5.25 palca. Viper 2320 je s takšno<br>formatirano kapaciteto v modulih DC 600 XTD povsem združljiv s starimi formati 60, 120 in 150 Mb, njegova povprečna hitrost prenosa pa je 240K/s, a hitrost traku 3 metre v sekundi. V enoti je kompleten mikroprocesorski krmilni sistem, ki podpira hardversko popravljanje napak. Cena je približno 3000 DEM, standard vmesnika pa SCSI. Munchen 18, tel. (089)5179-0. (Na sliki ob naslovu: model Scorpion<br>München 18, tel. (089)5179-0. (Na sliki ob naslovu: model Scorpion<br>iste firme, 5,25-palčna tračna enota s kapaciteto 20 do 60 Mb.)  $D-8000$ 

## Tabela 1<br>3,5' - Swiftova družina HD

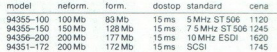

## 5,25- — Wrenova družina HD polovične višine

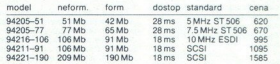

## 5,25" - Wrenova družina HD polne viš

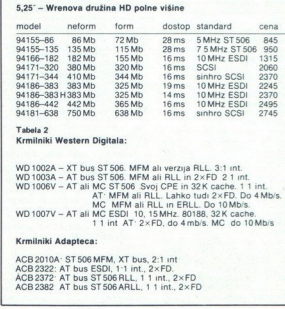

## Tabela 2

Krmilniki Western Digitala:

94189-38141881 Max 1255 Max 1256<br>1948-452 442 Mb 385 Mb<br>1948-452 442 Mb 385 Mb<br>1948-452 442 Mb 385 Mb<br>1948-142 442 Mb 385 Mb<br>1948-142 Mb<br>1950 Max 125 Mb 385 Mb<br>1950 Mb 385 Mb 485 Mb<br>1950 Mb 385 Mb 485 Mb<br>1950 Mb 385 Mb 48 WD 1002A - XT bus ST 506. MFM ali verzija RLL. 3:1 int.<br>WD 1003A - AT bus ST506. MFM ali RLL in 2×FD 2 1 int.<br>WD 1006V - AT ali MC ST506 Svoj CPE in 32K cache. 11 int.<br>AT: MFM ali RLL iahko. Ud 12×FD. Do 40Mb/s. WD 1007V - AT ali MC ESDI 10, 15 MHz. 80188, 32K cache.<br>11 int. AT:  $2 \times$  FD, do 4 mb/s. MC do 10 Mb/s

## Krmilniki Adapte

the contract of the contract of the contract of the contract of the contract of the contract of the contract of ACB 2010A: ST 506 MFM, XT bus, 2:1 int<br>ACB 2322: AT bus ESDI, 1:1 int., 2xFD.<br>ACB 2372' AT bus ST 506 ALL, 1 1 int., 2xFD<br>ACB 2382 AT bus ST 506 ARLL, 1 1 int., 2xFD

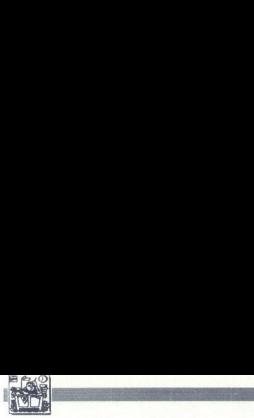

EXPRESS CONTRACTES AND ARRESTS AND A CONTRACTES CONTRACTES (THE SECTION OF THE SECTION OF THE SECTION OF THE SECTION OF THE SECTION OF THE SECTION OF THE SECTION OF THE SECTION OF THE SECTION OF THE SECTION OF THE SECTION polovica maksimalne hitrosti IBM<br>mikrokanala! Da bi SCSI HD, ki je<br>sicer glede drugih značilnosti enak z maksimalno hitrosipis, ki jo omis-<br>2 maksimalno hitrosipis, ki jo omis-<br>2 maksimalno hitrosipis (kaliko pag. 1811 omis-<br>2016 konstanti Bitri omis-<br>2016 konstanti Bitri omis-<br>2016 konstanti Bitri (kaliko možna pa bo tudi

## Krmilniki HD

- 
- 

hiter dostop do diskovnega predcompilnika, ki je biter skoraj tako kot RAM Hardversko shranjevanje v diskovni medpomnilnik pod nad-<br>PC veliko učinkovitejše od softver-<br>PC veliko učinkovitejše od softver-<br>skega, saj CPE razbremenimo za ppravljanje ish poslov. Močnejša<br>rejši so tudi krmininki HO. Zato je na<br>vodilu VME ada

COLOR CONFINITY CONTROL CONTROL CONTROL (1990)<br>To pa je več kot maksimalna pretočnosti To pa je več kot maksimalna pretočnosti To pa je več kot maksimalna pretočnosti Važna stvar pri krmlinikih HD je tek pove, kolikokrat s more dovolj hitro po vrsti brati sektorjev, ker ga bo HD prehiteval, tj HD to b a o mkaraj sedator in zato tako kom poličje. Če to hotel prebrati sektor 21 id.<br>
jay, če to hotel prebrati sektor 21 id.<br>
jay, če to hotel prebrati sektor 21 tretji, najhitrejši, načinu vse do 14, ad 11, 142 Prvo bo moral čakati, da mine še en vrt-<br>ljaj, če bo hotel prebrati sektor 2 itd.<br>- skratka, šlo bo po polžie. Če ima ijaj, ĉe bo hotel pr<br>a-skratka, ŝlo bo<br>- skratka, ŝlo pr. 42<br>vsaka sled npr. 42<br>23. . . 21, 42 ali<br>23. . . 21, 42 ali<br>41, 42 . Prvo prepl<br>21, drugi, ŝe po<br>21, tretji, najhitrej<br>31, tretji, najhitrej

vse druge značilnosti enake, pri STENE do trikrat upočasni hitrost HD predpomnilni- delos HD, populace HD, Mio boljši krmilni- ki z lastnim CPE in predpomnilni- kom. (Oglejte si tabelo krmilnikov kom. (Oglejte si tabelo kr

## Izbira HD

Danes je na računalniškem frgundrije<br>Sopies znamih in manju znanih proizvori<br>Sopies znamih in manju znanih proizvori<br>Croscience, Miniscribe, Rodiline, Te-<br>Croscience, Miniscribe, Rodiline, Te-<br>Croscience, Miniscribe, Rodil kopica znanih in manj znanih proiz-<br>vajalcev HD - Control Data, Seaga-<br>te, Priam, Micropolis, Maxtor, Mi-<br>croscience, Miniscribe, Rodime, Te-<br>ac. NEC. Fuiltsu, Hitachi, Siemens njegovega programa smo izbrali za-<br>nimive ponudbe 3,5 in 5,25-palčnih<br>HD. Cene so navedene na temelju

(absent 1). An any optimal and the state of the state of the state of the state of the state of the state of the state of the state of the state of the state of the state of the state of the state of the state of the stat kar oglejte si enkraten povprečni ki je distributer za diske firme Fujit-

## Izbira krmilnikov

Ko- se odločite, kateri HD boste<br>kopil, bo tudi ustrezen krmlinik laž-<br>je izbrati. Tehnologija je tako napre-<br>dovala, da si za 8500 DEM že lahko<br>orasile zares dober krmlinik v raz-<br>redu 500 ali ESDI, međem ko so ober krmli Adaptec. Ti firmi na tem področju

tudi sicer prednjačita Krmilniki We-<br>stern Digitala so zbrani v tabeli 2.<br>Kar zadeva 669, Westem Digital<br>ponuja WD 7000-ASC in WD 7000-<br>ASC, inteligentna SCSI krmilnika za AT<br>AT in mikrokanal s hitrostmi preno-<br>sa A Mbis v

adapterigw, s katerimi je na takšenesti<br>SSSDI mogoče priključiti diske STSDI<br>Zanimiv je tudi novi krmitinik<br>Zanimiv je tudi novi krmitinik STSD<br>To je intelligentni krmitinik STSDE<br>TM To je intelligentni krmitinik STSDE<br>SMO

## »Winchester«

Final Mark and Product and Product and Product and Product and Product and Product and Product and Product and Product and Product and Product and Product and Product and Product and Product and Product and Product and Pro id kod izvira to romantično, a v računalništvu miroljubno ime za trde diske? Trdi disk so si podobno kot gibkega izmislili pri dobrem sta-<br>rem IBM, in sicer v okviru standarda<br>3370. Eden od prvih prototipov HD<br>za PC je imel dva diska s po 30 Mb<br>in je dobil oznako 3030. In neki do-<br>miselen inženir IBM je iz te oznake<br>skova kot gibkega izmis<br>rem IBM, in sicer<br>3370. Eden od pr<br>za PC je imel dva<br>miselen inženir IE<br>skoval ime –vincl<br>darni puški 30/30<br>**Backup HD**!

## Backup HD!

Pri takénih kapacitatin HD utego<br>ne morebitna okvara pomenti izgu<br>by desetin in stolin Mb podatkov<br>wendar do nje všasih le prijele Dia by<br>vendar do nje všasih le prijele Dia by<br>vendar do nje všasih le prijele Dia by<br>zanesl rano).<br>Na trgu sta dva formata: 3.5-c

čen z manjšimi kasetami in 5,25-palčen z večjimi Na prvega je mogoče shraniti do 64 Mb, na drugega<br>goče shraniti do 64 Mb, na drugega<br>do 320 Mb formatirano in ob precej wečji hitrosti. Trak se v tračnih eno-<br>tah premika zelo hitro: 1 do 3 metre<br>v sekundi, hitrost prenosa pa je do<br>200 K/s. Znani proizvajalci so Archi-<br>ve, Irwin in Cipher.<br>Druga možnost so diski WORM y sekundi. hitrost prenosa pa je do

o tudi groote same tudi kalendari kalendari kalendari kalendari kalendari kalendari kalendari kalendari kalendari kalendari kalendari kalendari kalendari kalendari kalendari kalendari kalendari kalendari kalendari kalendar an and the state of the state of the state of the state of the state of the state of the state of the state of the state of the state of the state of the state of the state of the state of the state of the state of the sta ali novi izbrisljivi optični diski Pri<br>slednjih je prvenec 5,25-palčni disk<br>Tahiti 1 firme Maxtor zmogljivosti 1 Gb do 1024 Mb po modulu. Dostopni čas je 30 ms, vmesnika pa je Scopin cas je od mis, vinesnika pa je<br>SCSI. Tu so še nove 8-mm video<br>oziroma DAT kasete, vendar se še niso zasidrale na trgu. O teh mladih medijih bomo pisali v prihodnjih

## Prihodnost

ziementos, če že zdaj potrebi opiranje in dobra tračna enota.<br>
po majbolj zamesljiva rešitev dobra tračna enota.<br>
Po majbolj zamesljiva rešitev dobra tračna enota.<br>
Principal mejori i do formatirano.<br>
HD, dosega rešitev do Do novega leta bodo 5,25-palčnin<br>HD dosegli mejo 1 Gb formatirano, 3,5-palčnin pa približno 320 Mb. To-<br>da razvoj se še ne bo ustavil. Mag-<br>netni diski bodo, kot kaže, še dolgo<br>v rabi (za razliko od disket), kajti<br>v rabi ( nejo spodriniti diskete, uporabljali<br>pa iih bomo tudi za kopiranje HD. nalnikov bomo torej merili s K, RAM z Mb, diske pa z Gb ...

Naslovi firm:<br>
Progres Infos, Knez Mihajlova 27, 1900<br>
Bonad, archive Salz, 1903-1-582, Elbatex, Elinergasse 6, A-1232<br>
Mihajna (1961) 325-458.<br>
Micropolis, Garmischer Str 4, D-2009<br>
Micropolis, Garmischer Str 4, D-2009<br>
M

Str. 30, U-8044<br>**and Street Street Street Street Street Street Street Street Street Street Street Street Street Street Street Street Street Street Street Street Street Street Street Street Street Street Street Street Stree** Zahvaljujemo se delovni organizaciji Pro-Zahvaljujemo se delovni organizaciji Pro-<br>gres Infos in firmam Elbatex, Western<br>Digital, Micropolic ter Adaptec za pomoč<br>pri pisanju tega članka.

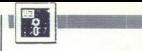

## MATEVŽ KMET

rogram je cenejši, hi- tro krajši in sploh boljši od preživetega dbese ll je povzetek oglasov, ki jih je v tu- jih računalniških revijah kar ne- kaj. So res takšni, kot pravijo re- —. - to drži, zakaj je potem ja sedmem mestu lestvice trenutno najbolje prodajanih pro- PC v ZDA in zakaj več uporabnikov (37 odstotkov,

disae napiding, namnée Tabas, agus an palitique de l'asset and tabas en la disae napiding tradition in the main disase napiding tradition in the technology and the technology and the technology and the technology of the ma

1.21) in Clipper (verzija Summer 87), ysi testi pa so bili narejeni z XT kompatibilnim računalnikom s 640 K RAM, 4.77 MHz in faktorjem po Nortonu 1.8. Ker časi izvajanja testov niso bili vedno enaki, smo vsak test naredili trikrat in kot rezultat vzeli aritmetično sre-

## Razlike v zmogljivosti

Od testiranih programov je dBase prvi prišel na tržišče. Avtorji vseh<br>konkurentov so se seveda potrudili pospešiti delo programa, dodati no-<br>ve ukaze in funkcije Med tremi ve ukaze in funccije - Med treministva država prikola prikola politički zatori država od drugih dveh 2. gijen mirozno država priznatni predatori država priznatni predatori država protokola politički standardi država protok ։<br>Թ Clipper V tem članku ga bomo primerjali z dBase III+ in FoxBase, v eni od naslednjih številk pa bomo

 Cirppețui in orogini za delo z njim<br>ki njegovo moč še znatno povečajo<br>posvetli poseben članek.<br>Programa FoxBase in dBase III<br>sta si zelo podobna. Vse kaže, da scenari<br>se avtorji FoxBasa portudili napisat<br>stike kot dBase, l

## <u> Santana ya Kara Marekani ya Kara</u> [UPORABNI PROGRAMI

 $\begin{tabular}{ll} \multicolumn{2}{l} {\textbf{\textcolor{blue}{[E}}} \\ \multicolumn{2}{l}{\textbf{\textcolor{blue}{B}}}\end{tabular}$  BAZE PODATKOV: DBASE III+,FOXBASE+,

## So res takšne, kot pravijo **BAZE PODATKOV: DBASE**<br>CLIPPER<br>So res ta<br>kot pravi<br>reklame?

reklame?<br>
Eklame?<br>
Maria Maria Maria Maria Maria Maria Maria Maria Maria Maria Maria Maria Maria Maria Maria Maria Maria Maria M<br>
Alan Andre Maria Maria Maria Maria Maria Maria Maria Maria Maria Maria Maria Maria Maria Mar sedemkrat hitrejši od svojega vzor-<br>nika Tako vsaj pravilo reklame, in naj bi bil skoraj sedemkrat hitrejši<br>od dBase in već kot dvakrat hitrejši<br>od Clipperja Vendar so bili testi na-<br>rejeni s starimi verzijami teh programov in zato ne veljajo već. FoxBase<br>ne se vedno hitrejši od dBase III (a

sademkrat), od Clupperja pa niti slu-<br>čajno ne Toda to, kar je v navodilih, smo naredili tudi mi Zal še nismo<br>dobli verzije FoxBase 2.0, ki je go-<br>tovo hitrejsa. Ne glede na to pa vese potovo hitrejsa. Ne glede na to pa ve

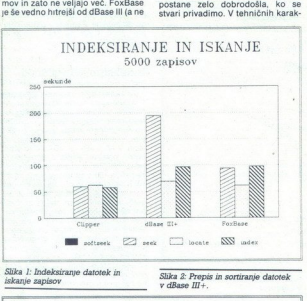

Slika 2: Prepis in sortiranje datotek  $v$  dBase  $III +$ 

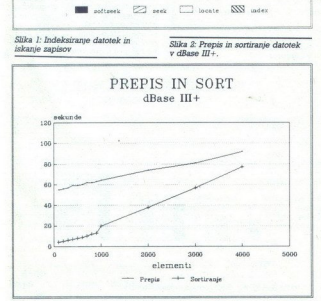

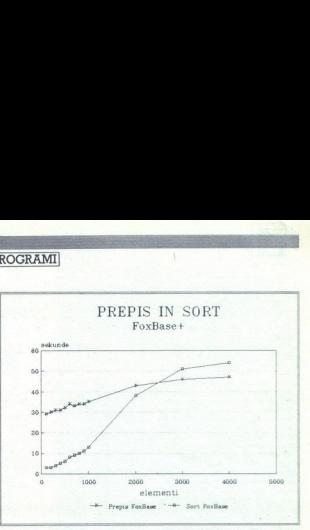

Slika 3. Prepis in sortiranje datotek v FoxBase.

teristikan praktikon on irazlik, le dan<br>Teoklase omogoda 128 (32 pri diselektrikon praktikon de la danarian je sajetikon irazlikon kontranje, saj<br>no menjeno na najveć deset poji na novembro na najveć deset poji na-<br>no menj nu, je kreiranje datotek in spreminjanje njihove strukture malce ote- ženo, vendar pa so v paketu dodani programi (napisani v Clipperju) s katerimi delo ni prav nič težje kot v dB III.

## Kaj manjka in česa je več

Ker je dBase med vsemi tremi najstarejši program, ga bomo upošte vali kot standard in druga programa primeriali z niim.

FoxBase Program je skoraj v vsem kompatibilen z dBase V te stirani verziji niso na voljo le ukazi ASSIST ter ukazi za delo z VIEW.<br>OUERY SCREEN in CATALOG Dodane pa so matrike (arrayo), in sicer eno ali dvodimenzionalne Njihova<br>velikost je omejena s številom sprevelikost je omenina a škovim sprednosti<br>Karlo (\* 1996)<br>Zamimna spemninska kralj Karl Adalesis konstantina spemninska kralj Karl Adalesis<br>Zamimna spemninska kralj Karl Adalesis<br>Zamimna spemninska pri Foddina<br>Zamimna spemnin

Ena od stvari, ki smo jih pogrešali<br>pri prejstijih verzijah Clipperja, so<br>pri prejstijih verzijah Clipperja, so<br>pozna večina programskih jakovitev pozna večina programskih jakovitev<br>Pomanjskijivost je grada od pravljena<br>in pri obdelavi nekaj deset podatkov 4096, lahko pa so lokalni al sploen kot ves spremeljivke. Zani<br>misije je slobal konstantinoplje i političnog konstantinoplje, da so lahko elementinoplje<br>softinati, saj vse elemente enostav<br>softinati, saj vse elemente enostav<br>softinati, saj vse element orische optimalno (glej hitrosthe te-<br>tre). Vzrok je najbrž ta, da so se<br>matrike v verziji Summer 87 pojavile<br>prvič in da bodo algoritmi v nasled-<br>nji verziji boljši.<br>Polja lahko. kopiramo (acopy()),<br>soviramo cela ali le e

(ains) all jih brišemo (adel(i), Ško-da (all jih brišemo (adel(i), Ško-da (k, d) all jih ne moremo posneti na<br>disk (v datoleke tipa MEM kot spremijitvke)<br>The manifer can be considered to the Cipper rma dodan tudi ukaz FOR-

je SOFTSEEK Kadar uporabljamo<br>večje datoteke in po njih isčemo<br>zapise po enem in istem ključu, jih<br>indeksiramo iskanje tako poteka<br>ljuču začemo iskanje tako poteka<br>treje kot po njih (ukaz LOCATE) Vendar ima SEEK<br>(ukaz LOCA podatek Če bi npr radi poiskali v datoteki prvi priimek, ki se začne s črko, ki je weči atli enaka M. bomos<br>napisali ukaz SEEK - M+ Problem<br>se bo pojavil, če v datoteki ne bomos<br>nobenega zapsa s primkom na M<br>Ukaz SEEK ne bo poiskal naslednje<br>ga po vrsti, ampak se bo postavil na<br>sporticiske, ikanje tako poleka<br>indijena SD-kratne<br>indižena SEK v vodar Transfer vodar<br>indižena SEK vodar<br>izmeške kratne starijena SEK<br>indižena starijena starijena starijena starijena starijena starijena starijena starijena starijena s

-

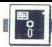

**CONTROVERSED CONTROVERS**<br>
Clipper<br>
programmi mora<br>
rabniški vmora<br>
kako upora<br>
ramo le poz

Najpomembnejša lastnost in<br>prednost Clipperja pa je prav goto-<br>vo možnost dela na nižjem pro-<br>gramskem nivoju. Iz programov, nas C-jem in zbirnikom in kako funk-<br>cije, napisane v teh jezikih, prevestiter povezati, je skupaj z obširno raz-

o programu d'BFast, ki naj bi delal<br>racionalnejše datoteke EXE (od *Slika 6: Sortiranje matrik z ASORTO*) in<br>2 K dalje; pri Clipperju je minimum shell-sort. njem času je bilo veliko govora<br>o programu dBFast, ki naj bi delal<br>racionalnejše datoteke .EXE (od

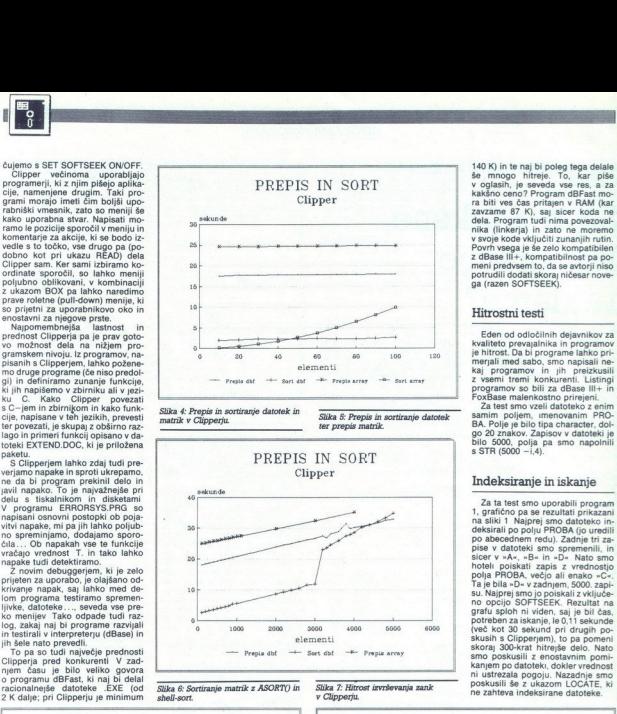

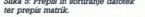

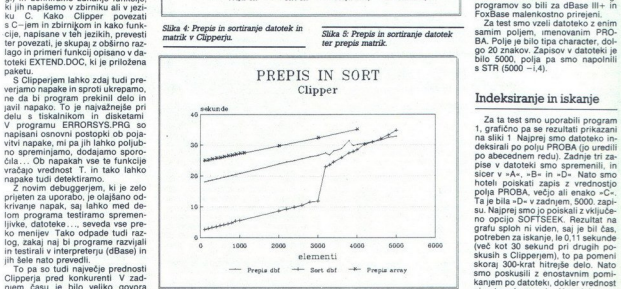

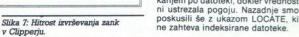

v Jysosini, je zavratno priprava zavrane 87 K), stari več čas priprava zavrane 87 K), stari nika (linkerja) in nika (linkerja) in nika (linkerja) in nika (linkerja) in nika (linkerja) in nika (linkerja) in nika (linkerja)

FoxBase malenkostno prirejeni.<br>Za test smo vzeli datoteko z enim

ni ustrezala pogoju. Nazadnje smo ne zahteva indeksirane datoteke.

,

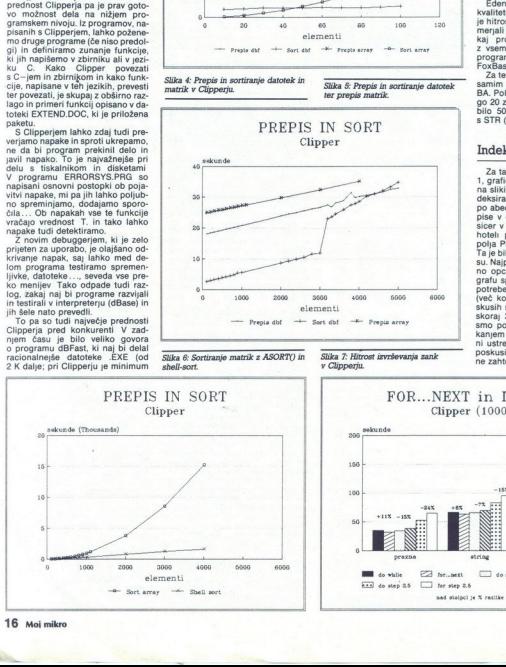

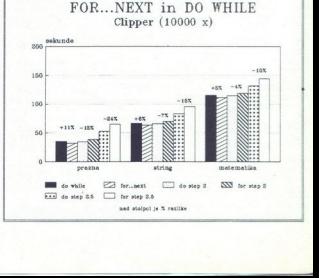

## VAŠ DELOVNI ČAS<br>JE DRAGOCEN<br>NE ZAPRAVLJAJTE GA<br>S SEŠTEVANJEM UR NA<br>ŽIGOSNIH KARTICAH

Na Odseku za računalništvo in informatiko INSTITUTA JOŽEF STEFAN smo razvili<br>sodoben sistem za registracijo in obračun delovnega časa, ki omogoča.<br>– namesto žirgosnih kartic magnetne kartice;<br>– namesto ur za žigosanje mrež

- 
- 
- namesto »ročnega« seštevanja minut sproten obračun delovnega časa in vrsto urejenih izpisov.

Zakaj je ta sistem zanimiv za vas? Zato, ker je tehnična novost? Ne, Zato, ker je<br>sistem žigosnih kartic tako drag, da si ga bomo vedno težje privoščili. Je drag siaradi visoke cene naprav? Ne. Zaradi izgubljenih delovnih ur pri računanju<br>zodatkov na karticah.

## Zato prepustite računanje računalniku!

Postopek registracije je preprost: pri prihodu in odhodu potegnemo magnetno<br>kartico skozi zarezo v postajici in pritanemo na tipko. Na podoben način<br>registriramo tudi nadure, službeno in bolniško odsotnost, dopust Postopek registracije je preprost pri prihodu in odhodu potegnemo magnetno

Mreżo postajic za registracijo lahko priključite na računalnik. Za vrsto različnih tipov računalnikov smo pripravili paket programov, ki vam bo omogoćil (s<br>pooblastilom) pregled in urejen zepis obračunanih podatkov. Pri vs postajice pa bo pošiljal kratka sporočila (npr. DELAVSKI SVET OB 15,30) Primer izpisov

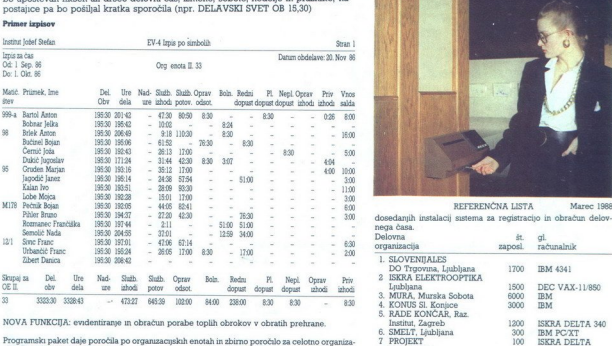

cijo. Razvrščanje poteka po: Nova Gorica - PARTNER DE DESERVENCE - PARTNER DE DESERVENCE - PARTNER DE DESERVENCE - PARTNER

- 
- 
- 

j.

- valit primka ali 1. Izpis dogodkov 5. Izpis prisotnosti številki kartice ali 2. Izpis pada. 100. abecednem redu priimka ali 2. Izpis ealda številki kartice ali 2. Izpis salda 16. Izpis osebnih podatkov 10 BET 12000 10 BET 12000 10 BETI Metlika 12000 10 BETI Metlika 12000 10 BETI Metlika 12000 10 BETI Metlika 12000 10 BETI Metlika 12000 10 BETI Metlika 12000 1
	-
	-

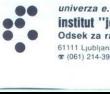

## univerza e. kardelja<br>institut "jožef stefan" ljubljana, jugoslavija

Odsek za računalništvo in informatiko<br>61111 Ljubljana, Jamova 39/p p. (P O B.) 53

**8** (061) 214-399/Telegraf JOSTIN Ljubljana/Telex 31-296 YU JOSTIN [Lendaya

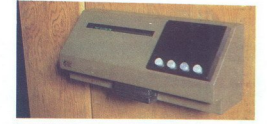

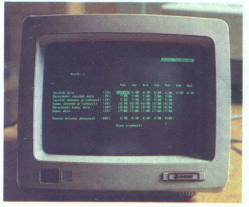

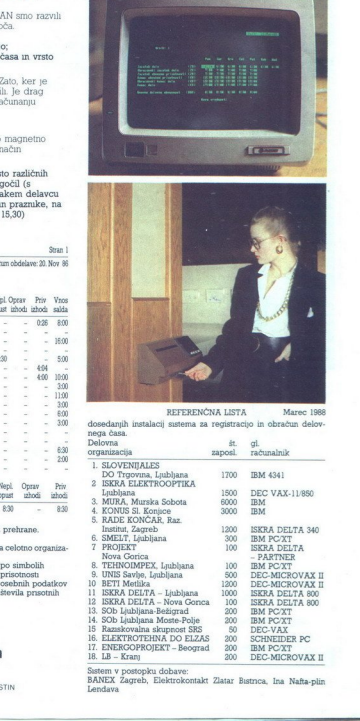

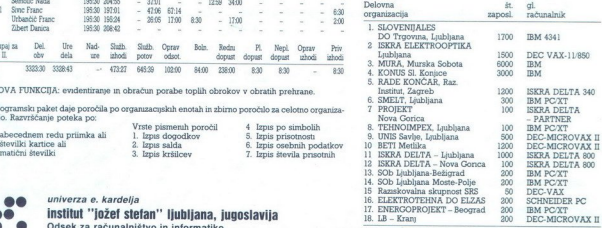

Sistem v postopku dobave:

BANEX Zagreb, Elektrokontakt Zlatar Bistnca, lna Natasplin

## INTERBIRO 88 Vabimo vas na razstavo »INTERBIRO INFORMATIKA«,

od 17. do 21. oktobra 1988, v Zagrebu, Zagrebški velesejem, pavilion št. 7

ISKRA DELTA bo na letošnji razstavi predstavila najnovejše aparaturne, programske in aplikativne proizvode.

Razstavljeni proizvodi predstavljajo enotno celoto aparaturne in programske opreme, medsebojno povezane v lokalne in daljinske komunikacijske rešite profek profektavljenih promo prikazalji najmovejše aplikacijske rešitve s Vabimo vas na razstavo »INTE od 17. do 21. oktobra 1988, v Zaviljor (ad 17. do 21. oktobra 1988, v Zaviljor (ad 17. do 21. oktobra 1988, v Zaviljor (ad 18. programske in aplikativne proizvode, Razstavijan proizvode, tek s

- integralnih poslovnih informacijskih sistemih
- avtomatizaciji tehnoloških procesov
- specializiranih delovnih mestih<br>— računalniških komunikacijah.
- 

Poseben del razstave bo posvečen kooperacijam in OEM ponudbi Iskre Delte.

PRIČAKUJEMO VAS V ZAGREBU!

 *L* Iskra Delta telefon: (061) 312-988

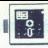

6 0,0 clear select 1 use test

store seconds() to a<br>index on proba to testi<br>@ 0,0 say "Indeksiranje :"  $@ 0,30$  say seconds ()-a

use test index testi

set softseek on<br>store seconds() to a<br>seek("C") @ 2,0 say "Softseek :" € 2,30 say seconds()-a

set softseek off<br>store seconds() to a<br>do while (proba<sup>c"</sup>C")<br>skip l<br>@ 4,0 say "Navadni seek : <sup>®</sup><br>@ 4,0 say seconds()-a

go top store seconds() to a<br>locate for proba="D"<br> $@ 6,0$  say "Locate  $:$ "<br> $@ 6,30$  say seconds()-a

Program |: Test hitrosti indeksiranja in iskanja.

out console on<br>set device to acreen<br>Program 2: Hitrost prepisa datoteke<br>in sortiranja.

## Prepis in sort

 $\begin{tabular}{l|c|c|c} \hline \multicolumn{3}{l}{\textbf{C} & \multicolumn{2}{l}{\textbf{C} & \multicolumn{2}{l}{\textbf{C} & \multicolumn{2}{l}{\textbf{C} & \multicolumn{2}{l}{\textbf{C} & \multicolumn{2}{l}{\textbf{C} & \multicolumn{2}{l}{\textbf{C} & \multicolumn{2}{l}{\textbf{C} & \multicolumn{2}{l}{\textbf{C} & \multicolumn{2}{l}{\textbf{C} & \multicolumn{2}{l}{\textbf{C} & \multicolumn{2}{l}{\textbf{C} & \multicolumn{2}{l}{\text$ no število zapisov najprej v datoteko, nato pa še v matriko. Po prepisu smono na novo skrejarano datoteko<br>so, na na novo skrejarano datoteko<br>oziroma matriko sortirali po abecedi.<br>Izkazalo se je, da je uporaba matrik<br>trik u Za ta test smo uporabili program<br>2, rezultati pa so grafično prikazani<br>na slikah 2-6. Prepisali smo določetrik umestna le pri količini do 50

4 SORTIRANJE ARRAV-ev V OLIPPER-JU ï 4 nevelikost. arrava gapmint(n/2)<br>do while .T. do while .T.  $exn, F$ for 1=1 to n-gas if (arr(1))arr(1+gap)) tempmarr[1] arr[i]=arr[i\*gap] arrii-gapJ=temp  $exv$ , T.  $arcts$ wer<sup>1</sup>  $if .not. es$  $av18$  $end_1 +$  $m \times n$ gap=int (gap/2) LF GADIO  $2218$  $end<sub>1</sub> f$ nddo Program 3: Sheli-sort za matrike v Clipperju.

da). Pri večjem številu podatkov po-<br>stane studi podatkov po-<br>stane stane podata i ako počasna, da jo je prehitel celo ko<br>v Clipperju napisan shell-sort (slika ki drejem) pri večjem si beli program 3). Ker je mnogo pri-<br>k da). Pri večjem štate<br>stane funkcija zastav<br>tako počasna, da<br>v Clipperju napisa<br>kiadneje uporablje,<br>kkeirati datoteke introduce<br>kkeirati datoteke introduce<br>pomanjkljivost v<br>vsaj izbo-"šana, č<br>ljena,<br>ljena,

## Zanke

Nazadnje smo preizkusili še hi-<br>trost izvrševanja zank z ukazoma<br>FOR ..NEXT in DO WHILE. Ker pozna<br>na oba načina lo Clipper, smo nare-<br>nitost izvrševanja prazne zanke izvrsti<br>hitrost izvrševanja prazne zanke izvrsti<br>joja s hitrost izvrševanja prazne zanke, iz-<br>pisa stringa »MOJ MIKRO« in izrahitrejši do 11 od-<br>stotkov, pri realnem koraku pa kar<br>do 24 odstotkov počasnejši. Primer-<br>java posameznih časov je prikazana na sliki 7. our a vost o zimpisa stringa - Mo<br>pisa stringa - Mo<br>čunavanja - Izza zameška predstavanja<br>(samta 10.000-krat; prvič<br>10.000-krat; prvič<br>2,5 (realno številca)<br>2,5 (realno številca)<br>stotkov, pri realno številca<br>stotkov, pri r

## Kaj izbrati?

Odocline mini a prestiža, če bolovnik prie stavilne stavilne stavilne stavilne stavilne stavilne stavilne stavilne stavilne stavilne stavilne stavilne stavilne stavilne stavilne stavilne stavilne stavilne stavilne staviln

I**QC** Commodore in to za dinarje

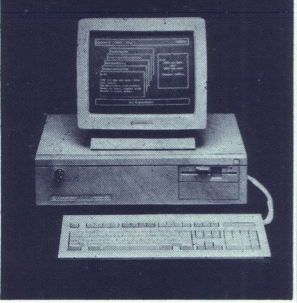

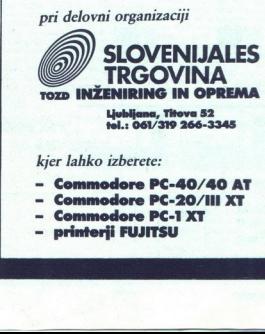

Ljubljana, Titova 52 tel.: 061/319 266-3345

kjer lahko izberete:

- Commodore PC-40/40 AT<br>- Commodore PC-20/III XT<br>- Commodore PC-1 XT
- 
- 
- 

f JOVAN MARJANOVIĆ, ORACLE<br>EUROPE, Bazel<br>VASJA HERBST, KOPA, Ljubljana<br>BORIS BEZLAJ, KOPA, Slovenj<br>Gradec

Ovarna meril, TOZD. Baču-<br>
poslu. S tovrstno dejavnostjo smo<br>
poslu. S tovrstno dejavnostjo smo<br>
se začeli ukvarjati že leta 1978, Ta-<br>
krat smo se vključevali v proizvod-<br>
njo računalniške opreme Delta in smo v sodelovanju z ameriško firmo Digital izdelovali video terminale politik redeficionali video terminali so bilini so bilini na tači na na tržišču ugodno sprejeti, tako da smo se kasneje odobili za proizvodno sprejeti, tako da nje misto se skaneje odobil na tržišču ugodno sprejeti, tako da

## Računalniški inženiring KOPA

V KOPI smo se vedno zavednji, dan pred Korela i najsinio moramo našim kupcem ponuditi<br>smo zgradili sistem KOPI smo zgradili sistem KOPA 4500<br>s procesorjem MICROVAX II in najsinio zgradili sistem KOPA 5500<br>novejši sistem KO

nin delovnih postaj ter druge opre-<br>me - firm - TEKTRONIX. Grafično popreno seveda prodajano skupaj<br>opremo seveda prodajano skupaj alistani KOPA.<br>Insignini KoPA.<br>Insignini KoPACIE z vsemi popreno postavljanje baze<br>postavlj

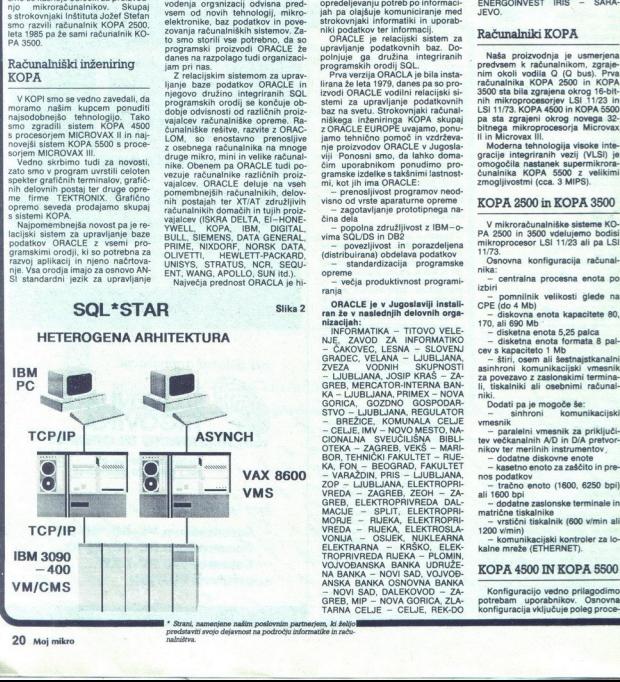

## a se provincia de la construcción de Produtorial o se vam.<br>A construcción de la construcción de Produtorial de San Villa de Valencia de la construcción de la construcció KOPA in relacijski sistem za upravljanje baze podatkov ORACLE

z relacijskimi bazami podatkov

V KOPI smo prepričani, da bo v prihodnjih petih letih uspešnost vodenja organizacij odvisna predvsem od novih tehnologii, mikro-

voemia of generalista metallonia province al metallonia province al metallonia province in the property of the property of the property of the property of the property of the property of the property of the property of the vajalcev računalniške opreme. Računalniške rešitve, razvite z ORACnike. Obenem pa ORACLE tudi po-<br>vezuje računalnike različnih proiz-<br>vajalcev. ORACLE deluje na vseh

Največja prednost ORACLA je hi-

tro učenje in enostavna uporaba. Podatki so namreč predstavljeni v obliki tabel, kar najprej poenostav lja načrtovanje podatkovnih baz. Ob opredeljevanju potreb po informacitro učenje in enostavna uporaba.<br>Podatki so namreč predstavljeni voliki tabel, kar najprej poenostav-<br>ja račitrovanje podatkovnih baz. Ob<br>poredeljevanju potreb po informaci-<br>jahr pa olajšuje komuniciranje med<br>strokovnjaki jah pa olajšuje komuniciranje med<br>strokovnjaki informatiki in uporab-<br>niki podatkov ter informacij,<br>ORACLE je relacijski sistem za<br>upravljanje podatkovnih baz.<br>polniuje gadatkovnih baz.<br>polniuje qa družina integriranih

politije (autorista de Maria Internacionalis)<br>Principalis de Maria Internacionalis (autorista de Maria Internacionalista de Maria Internacionalista de Maria Internacionalista (autorista de Maria Internacionalista de Maria z ORACLE EUROPE uvajamo, ponu-<br>jamo tehnično pomoč in vzdrževa-

ran že v naslednjih delovnih orga-<br>nizacijah:

 $\begin{array}{l} \mathbf{u}_{\text{D}}=\mathbf{v}_{\text{M}}\mathbf{v}_{\text{M}}\mathbf{$ 

ESO - TITOVO VELENJE, STROJ<br>NA - LIUBLJANA, ELEKTRO LJUB-<br>- LJUBLJANA, ELEKTRO LJUB-<br>LJANA OKOLICA - LJUBLJANA<br>ENERGOINVEST. IRIS - SARA:<br>JEVO

## Računalniki KOPA

Naša proizvodnja je usmerjena: predvsem k računalnikom, zgraje-<br>nim okoli vodila O (O bus). Prva<br>računalnika KOPA 2500 in KOPA<br>3500 sta bila zgrajena okrog 16-bit-<br>nih mikroprocesorjev LSI 11/23 in<br>LSI 11/23 in KOPA 4500 i pa sta zgrajeni okrog novega 32bitnega mikroprocesorja Microvax Il in Microway III

Moderna tehnologija visoke integracijo integriranih vezij (VLSI) je omogočila nastanek supermikrora-<br>čunalnika KOPA 5500 z velikimi zmogljivostmi (cca. 3 MIPS).

## KOPA 2500 in KOPA 3500

V mikroračunalniške sisteme KO-PA 2500 in 3500 vdelujemo bodisi<br>mikroprocesor LSI 11/23 ali pa LSI<br>11/73.

Osnovna konfiguracija računal-<br>nika:

- centralna procesna enota po

inik velikosti glede na

kalne mreže (ETH)<br>KOPA 4500 II<br>Konfiguracijo<br>potrebam – upora<br>konfiguracija vklji<br>konfiguracija vklji ravo z zas<br>niki ali i pa je m<br>sinhroni ali i pa je m<br>sinhroni ali i i pa je m<br>analalih i Alatov<br>analalitov enditov politično veliki<br>bi bi i iskani i iskani<br>i i i iskani i iskani<br>uunikaciji i iskani<br>uunikaciji i iskani<br>uuni

L

sorja Microvax II oziroma Microvax<br>III od 9 do 32 Mb glavnega pomnilini:<br>ka, diskovne enote s 170. ali 690. Mb<br>in tračno enoto s 1600 bpi ali 1600,<br>6250 bpi. Dodatne možnosti so:<br>- 8 – 64-kanalni asinhroni vmes-

ziona

nik za povezavo z zaslonskimi terminali, matričnimi tiskalniki in osebnimi računalniki

- disketne enote 5,25 palca<br>- komunikacijski kontroler za lo-<br>kalno mrežo ETHERNET<br>- komunikacijski kontrolerji za

povezavo z X.25 in SNA omrežiem.

## Predstavitev sistema za ORACLE (slika 1)

Tehnologija relacijskih baz po-<br>nakon konstantine, se već naslednosti različine, za već naslednosti različine, se već naslednosti različine, se već naslednosti različine, postavljeno pod podstav za velike konstantine objev najbolj razširjene relacijske baze podatkov, tako za velike kot mini in

orodij za obvladovanje krize v proizvao<br>ostaj za obvladovanje programske operacije programskom programskimi jeziki, jeziki četrte generacije in eneracije in generacije in generacije in generacije in generacije in generacij

bili ge večji zaradni modatkov.<br>sibilnosti in malih možnosti za reor-<br>Teorija relacijskih istemov<br>upravljanja baz podatkov je zasno-<br>na no- podatkov je zasno- na no- podatkov<br>na no- podatkov oziroma RUBMS<br>Sistemi za upravl cijske algebre ali relacijskega raču-<br>na pri delu s podatki, ki so organizistablem je popolnoma avtomatski,<br>tako da ni treba programirali vsega postopka, temveč je dovolj uporabiti poseben jezik, specificirati množi-<br>ti poseben jezik, specificirati množi-<br>co podatkov in zeleno operacijo.<br>Avtomats ke takšnemu sistemu omogoča dienan's objetive and the property and the capacity objetive and the table and the property of the property of the property of the property of  $\mathbf{C}$  and  $\mathbf{C}$  and  $\mathbf{C}$  and  $\mathbf{C}$  and  $\mathbf{C}$  and  $\mathbf{C}$  and  $\math$ 

## SOL (Structured Ouery Language)

ANSI standard jezika za delo z re-<br>lacijskimi bazami podatkov je SOL.<br>Pazvili so ga v IBM-ovih laboratori-<br>ijih v okviru razvoja eksperimental-<br>nega sistema (Project-R). Definicija<br>SOL. je bila javno, objavijena leta<br>daljn Firma ORACLE je bila osnovana leta 1977 s ciliem, da bi razvila prvi komercialni relacijski sistem za upravijeni<br>jeziku SOL. Dve leti zatem je bila na tržišče dana prva verzija ORACLE:<br>tržišče dana prva verzija ORACLE: zakasnitvijo nekaj let se je tudi<br>Z zakasnitvijo nekaj let se je tudi<br>IBM lianje baze podat<br>janje baze podat<br>jeziko dana prva<br>tržišče dana prva<br>z zakasnitvijo ne prva<br>i BOL je zelo en<br>SQL je zelo en<br>duralen jezik. Pol s SQL/DS in potem z DB2.

SQL je zelo enostaven neproce-<br>duralen jezik. Poleg tega, da pozna

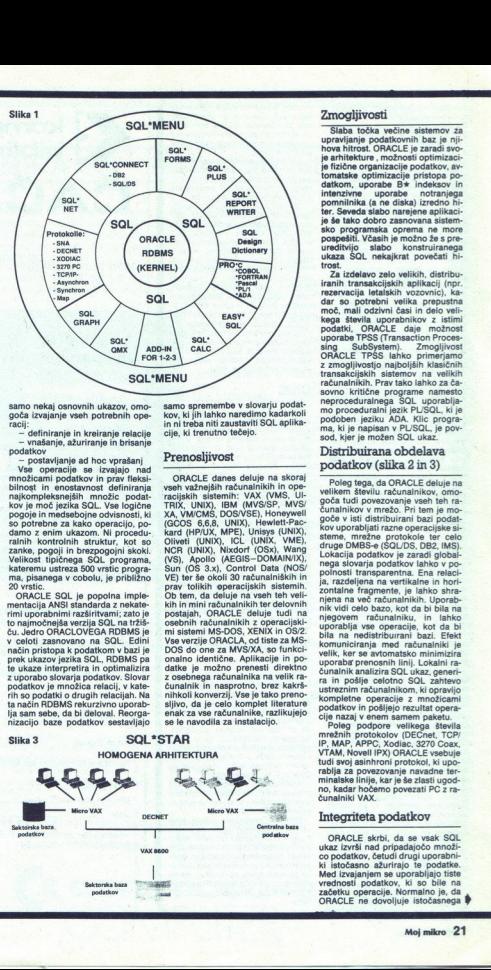

samo nekaj osnovnih ukazov, omo-<br>goča izvajanje vseh potrebnih ope-

.<br>definiranje in kreiranje relacije<br>vnašanje, ažuriranje in brisanje

podatkov – postavljanje ad hoc vprašanje<br>
Vse operacije se izvajajo nad

bilnost in enostavnost definiranjanjanja najkompleksnejših modžic podala<br>najkompleksnejših modžic podala<br>pogoje in medalobjne odvisnosti, ki<br>pogoje in medalobjne odvisnosti, ki<br>so portebne za kako operacijo, po-<br>dann z eni

ORACLE SOL je popolna imple- mentacija ANSI standarda z nekate to najmočenje<br>Markije verzija SOL na tržek političke drugi specifical narodnosti zamenovano na SOL Edin<br>način pristopa k podatkom v bazi je način pristopa k podatkom v bazi je nek<br>neke vizazov jezika SOL n<br>ROM pred verzij samo spremembe v slovarju podat-<br>kov. ki jih lahko naredimo kadarkoli<br>in ni treba niti zaustaviti SQL aplika<br>cije, ki trenutno tečejo.

## Prenosliivost

ORACLE danes deluje na skoraj vseh važnejših računalnikih važnejših računalnikih važnejših računalnikih vode-<br>TRIX, UNIX), IBM (MVS/SP, MVS/<br>XA, VM/CMS, DOS/VSE), Honeywell (GCOS 6,6,8, UNIX), Hewiert-Packard (HP/UX, MPE), Unisys (UNIX), Nixdorf (DNIX), VME), NCR (UNIX), Nixdorf (OSx), Wang Sun (OS 3.x), Control Data (NOS/<br>VE) ter še okoli 30 računalniških in<br>prav tolikih operacijskih sistemih.<br>Ob tem, da deluje na vseh teh veli-TRIX, UNIX), IBM (MVS/SP, M<br>KAA, VMCMS, DOS/VSE), Homewether<br>GCOS 6.68. UNIX), Hewitther<br>Margitell (HVIX, MPE), Unisys (UNIX, VMC)<br>Dilwitt (UNIX), Nixdorf (OSS), We<br>NCR (UNIX), Nixdorf (OSS), We<br>NCR (NES 3.8), Control Data postialn. (ORACLE deluis utilizar approximation de la media de la postialne de la media sistema March de Vila (OS) XEN in (OS2) XEN de verzijn ORACLA, od tiste za MS-DOS do one za MVSXA, so dinkci data de la morta deluis d datke je možno prenesti direktno

Za izdelavo zelo velikih, distribu-<br>iranih transakcijskih aplikacij (npr. rezervacija letalskih vozovnic), ka-<br>dar so potrebni velika prepustna<br>moč, mali odzivni časi in delo velising SubSystem, Zmoglivosti<br>ORACLE TPSS lahko primerjamo<br>z zmoglivosti primerjamo<br>transakcijskih sistemov na velikih klasičnih ratamakcijskih sistemov na velikih sistemov<br>na velikih sistemov na velikih sistemov na velikih ma. ki je napisan v PL/SQL, je pov-

## podatkov (slika 2 in 3)

Poleg tega, da ORACLE deluje na goča tudi povezovanje vseh teh ra-<br>goča tudi povezovanje vseh teh ra-<br>cunalnikov v mrežo. Pri tem je mo-<br>goče v isti distribuirani bazi podat<br>kov uporabljati razne operacijske siktorne, mrežne protokole ter cela<br>druge DMBS-e (SQL/DS, DB2, IMS).<br>Lokacija podatkov je zaradi global-<br>nega slovarja podatkov lahko v porapinosti transparentna. Ena relacionali il anzabile na vertikalne in hori-<br>zontalne fragmente, je lahko shranjena na već računalnikih. Uporablja vse.<br>piera na već računalnikih. Uporablja nijegoverne računalnikih. U nijego ustreznim računalnikom, ki opravijo<br>kompletne operacije z množicami<br>podatkov in pošljejo rezultat operacija<br>cije nazaj v enem samem paketu

tudi svoj NI ... ki upov ine tera minalske linije, karje še zlasti ugod no, ki upov ine tera minalske linije, kar je še zlasti ugod minalske linije, karje še zlasti ugod no, kadar hočemo povezati PC z ra-<br>Aunalniki VAX.<br>Au

## Integriteta podatkov

ORACLE skrbi,<br>ukaz izvrši nad pri<br>co podatkov, četu<br>ki istočasno ažu<br>Med izvajanjem s<br>vrednosti podatki<br>začetku operacije<br>začetku operacije<br>ORACLE ne dovc ORACLE ne dovoljuje istočasnega vrednosti podatkov, ki so bile na<br>začetku operacije. Normalno je, da<br>ORACLE ne dovoljuje istočasnega **b** 

ì

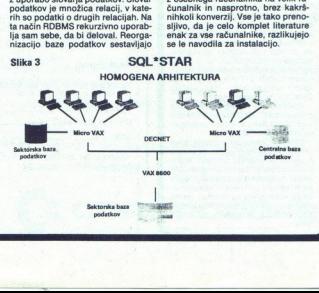

ì.

ažuriranja istega podatka, omogoča ljubno število uporabnikov čita podatek, ki ga kak uporabnik ažurira. Podatek se zaklepa na nivo- u zapisa (element relacije), tako da se redko zgodi, da bi uporabniki čakali Vsaka transakcija (niz logično po-

nekompletne spremembe podatkov pa uničijo. Razlogi za uničenje transavskeje so lahko raznovstni: napa-<br>sa vije so lahko raznovstni: napa-<br>nite portehnih pogojev, prekinitevne<br>interioristic električnega toka, napaka na raču-<br>nahiku tid. Uničenje je lahko generiranje baze. Ko se uspešna izvedba transakcije konča z ukazom potrditve, tudi ostali uporabniki baze vidijo nove vrednosti podatkov. ker so med trajanjem transakcije videli le kopijo starih vrednosti.<br>Zaščita pred fizičnim uničenjem

baze je zagotavljena z občasnim arhiviraniem baze in vpisovaniem vseh izvršenih transakcij v posebno<br>datoteko na drugem disku.

dialosisco in division distantinopelistical control control control control control control control in the state of the state of the state of the state of the state of the state of the state of the state of the state of th

## Produktivnost

SOL4Plus omogoča interaktivno uporabo SOL, kar je zlasti ugodno za ad hoc način dela in delo z bazo podatkov. Ukazom SQL so dodani azi za informacije, tiskanje in transfer podatkov. Z enim ukazom lahko npr. dobimo celotno poročilo na zaslonu, tiskalniku ali pa definiramo v datoteko in SQL<br>program je gotov.<br>SQL Forms je interaktiven gene-

geni jogoča lahko, fitro in efektno kreiranje zaslonskih TRAJNA aplikacij. izdelava enostavi programa za vnos, Sžuriranje. brisanja in izvajanje pov- praševanja v bazo v eni relaciji traja manj kot minuto. Temu programu lahko z izborom iz menija dodamo komplicirana preverjanja vnesenih podatkov, menjamo formate in dru: ge atribute polj na zaslonu, spremi- videz zaslonskega obrazca itd. Z neproceduralnimi ru- tinami — sprožilci (triggers) —lahko deliniramo operacije, k se morajo i in na zaslonskem obrazcu, in a o našanju po! meznega dogodka. Tako lahko deli- niramo poljubno kompleksne ope- racije. Razvoj, aplikacije s SOLxForms je lahko postopen, podatkov, menjamo formate in drunejšega prototipa do gotove aplikacije, razpolagamo ves čas z aplika-<br>cijo, ki deluje in s katero lahko eksperimentiramo. Niti enkrat se nam

ni terba vadidi na začetek ter primi<br>Independent (1981)<br>Starpond Laboratory (1981)<br>Starpond Laboratory (1981)<br>Starpond Laboratory (1981)<br>Starpond Laboratory (1981)<br>Starpond Methodian Director (1982)<br>And Director (1982)<br>St

valnik besedil, s katerim lahko oblikujemo kakršenkoli tekst.

## CASE

 $Same-irzagdnia. in *vztdzovanje*  
aplikacija, navajene z ORACLOM in  

$$
z\,{\rm range}
$$
logizijelijelovžlijivini progransikkin or  

$$
d\mu, \,|\,s\,{\rm ktoraj}\,{\rm trivial}\,{\rm radiusq}\,{\rm v\,1kki}
$$
silua  

$$
d\bar{\bf u}\,{\rm kvec}(\bar{\bf u})\,{\rm coordinate}\,{\rm kijole}\,{\rm phase}\,{\rm pole}({\rm b}\bar{\bf u})\,{\rm cosh}({\bf u})\,{\rm d}\bar{\bf u}
$$
dh  

$$
p\,{\rm Re}({\
$$$ nega modela funkcij in podatkov. specifikacije aplikacij, normalizacije in definiranja relacij do avtomatiskega generiranja baze podatkov in izdelave kompletne projektne dokumentacije, Pri tem se vrši preverja-<br>nje konsistentnosti in kvalitete dob-<br>ljenih rešitev, Po projektiranju je<br>možno analizirati vpliv posameznih<br>sprememb za doseganje najboljših možno analizirati vpliv posameznih rešitev.

## Tabelarični prikaz in grafika

Ljubiteljem Lotusa 1-2-3 se ni treba odreči temu paketu, ko preidejo na ORACLE, ker ORACLE omogoča, da vse podatke iz baze uporab-<br>Ijajo direktno v tabeli s SQL ukazi *i* formulah. Poleg te razširitve Lotusa obstaja tudi celoten tabelarični kalkulator SQL\*CALC, ki je v po-<br>polnosti združljiv z Lotusom, le da omogoča SOL ukaze in da deluje na

vseh računalnikih, kjer deluje<br>ORACLE, a ne samo na PC.<br>SOL $\star$ GRAF. omogoča grafično<br>prikazovanie rezultatov, doblienih prikazovanje rezultatov, dobronih zajevinih zaliji bazi, in sicer s program-<br>skim orodjem SQL \* Plus.<br>ORACLE pospešeno razvija nova

oroumi računalní<br>novimi računalní<br>orodůj za osebne<br>orodůj za osebne<br>orodůj za osebne<br>ská váganja v razvu<br>sistem za upravlja<br>nimi.<br>. orodja 4. generacije in povezave<br>z novimi računalniki. Še zlasti pogoste so objave novih program orodij za osebne računalnike. Veli ka vlaganja v razvoj in široka upora ba po vsem svetu so jamstvo, da bo za upravljanje z bazo podatkov ORACLE še ostal med vodil-

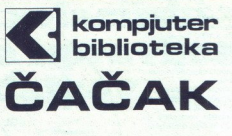

vam ponuja predplačilo za knjigo:

## 1. Trdi disk in uporaba softvera 15.000 din

To je prva knjiga te vrste na trgu, in sicer je vsa posvečena<br>delu s trdim diskom in softverom: Lotus 1-2-3, WordPerfect,<br>dBASE III+ itd. Knjiga bo izšla novembra. Cena bo po izidu<br>precej višja.

Takoj pa vam lahko pošljemo tale dela:

.<br>\_\_\_\_\_\_\_\_\_\_\_\_\_\_

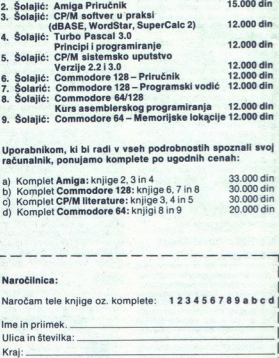

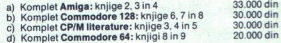

Naročilnica:

Naročam tele knjige oz. komplete: 123456789abcd

lme in priimek. ......<br>Ulica in številka: ...

| Kraj:

| »kompjuter biblioteka«, F. Filipoviča 41, 32000 Čačak, tel. (032) 43-951/31-20/30/34 

i.

## AMIGA 500 - računalnik leta  $\sqrt{\frac{1}{\text{AMIGA}}}$

Znana strokovna revija CHIP je proti koncu leta 1987 organi- zirala izbor mikroračunalnika leta. Mednarodna žirija iz 8 držav je v kategoriji hišnih računalnikov, z veliko pred nostjo pred drugouvrščenim, za računalnik leta proglasila računalnik Commodore AMIGA 500.

Ocene strokovnjakov so enoglasne: AMIGA 500 kot 16/32 bitni multitasking računalnik nove generacije in pravi nasled-

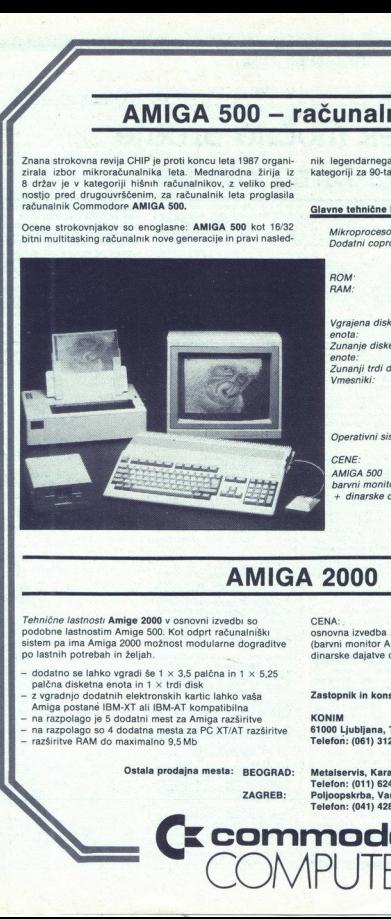

nik legendarnega C 64 postavlja nove standarde v svoji kategoriji za 90-ta leta.

## Glavne tehnične karakteristike:

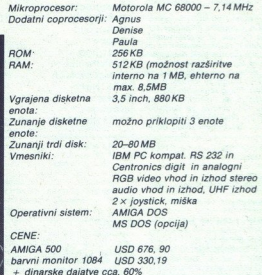

Tennidne lastnosti Amige 2000 v nočine za 1900 v nočine lastnosti Amige 500. hrvatskih pa amige 2000 možno političnih potentinih za 2000 možno političnih zaprednih za program za nakoni godinih slobodnih slobodnih za nakon sistem pa ima Amiga 2000 možnost modularne dograditve po lastnih potrebah in željah. Tehnične lastnosti **Amige 2000** v osnovni izvedbi so CENA: CENA: podobne lastnostim Amige 500. Kot odprt računalniški<br>sistem pa ima Amiga 2000 možnost modularne dograditve ... (barvni monitor A1084 je vključen v osnovni iz

- $-$  dodatno se lahko vgradi še 1 × 3,5 palčna in 1 × 5,25<br>palčna disketna enota in 1 × trdi disk<br> $-$  z vgradnjo dodatnin elektronskih kartic lahko vaša<br>A mnja postané IBM-XT ali IBM-AT kompatibilna<br> $-$  na razpolago je 5 d
- 
- 
- 
- 

Ostala prodajna mesta: BEOGRAD:

ZAGREB:

**COMPUTER** 

1

J

.

Zastopnik in konsignacijska prodaja:

KONIM<br>61000 Ljubljana, Titova 38 (061) 312-290

Telefon: (011) 624-927 Poljoopskrba, Varšavska<br>Telefon: (041) 428-796 Metal<mark>servis, Karadorđeva</mark> 65<br>Telefon: (011) 624-927 Telefon: (011) 624-927<br>Poljoopskrba, Varšavska 13 **z commodore** 

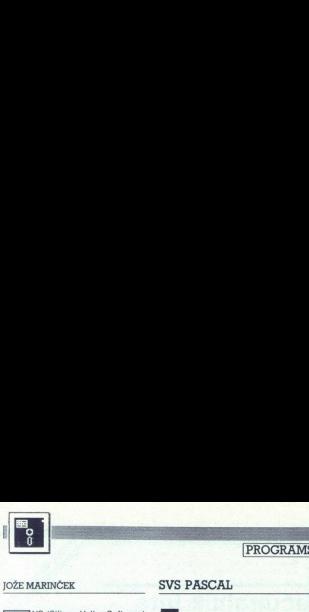

JOŽE MARINČEK SVS PASCAL

## VS (Silicon Valley Software)<br>ie že dolga leta znan kot pro-S je že dolga leta znan kot pro-<br>je že dolga leta znan kot pro-<br>delovne postaje (workstations), ve-<br>činoma zasnovane okoli družin MC 0000 in NS 32000, pa tudi za sistem<br>6000 in NS 32000, pa tudi za računalni-<br>gove prevajalnike tudi za računalni-<br>ke, zgrajene okoli 80386, z operacij-

skumation (SSOC): The main state of the main state of the main state of the main state of the main state of the main state of the main state of the main state of the main state of the main state of the main state of the ma

interface<br>| function Secnds (t : real) : real;

[ file : unit.pas ] unit timer;

inple

end: {

(file<br>Nodule type var t proce<br>proce<br>proce

## : Zares močno orodje **EXAMPLE SET AND RESCRIPTION OF A REPORT OF A REPORT OF A REPORT OF A REPORT OF A REPORT OF A REPORT OF A REPORT OF A REPORT OF A REPORT OF A REPORT OF A REPORT OF A REPORT OF A REPORT OF A REPORT OF A REPORT OF A REPORT O** za 32-bitno okolje

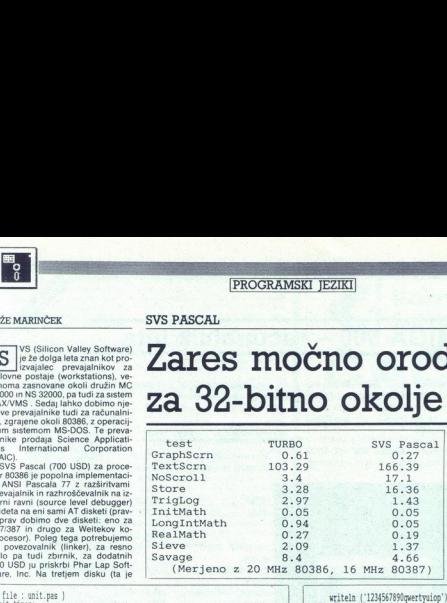

); external;

zastonj) pa pride še podporna knjiž<br>Fortran 386; zato so kilci iz pascala<br>nekoliko bolj nerodni. Poleg stan-<br>darda ANSI so upoštevali tudi UCDS<br>Pascal, dodane pa, so tudi lastne<br>razširitve. Seveda obstaja možnost,<br>da preva Za delo s SVS Pascalom potrebu-<br>jemo MS-DOS računalnik s proce-<br>sorjem 80386, 80287/80387 ali We-<br>tekov koprocesor in 640 K pomnil-<br>nika. Čim več. tem bolje...

Na svetu so tudi lažje stvari, kot je prevesti program s SVS Pascalom.<br>Prevajalnik je povsem linijsko orien-

Fortran 386, zato so klici iz pascala

2

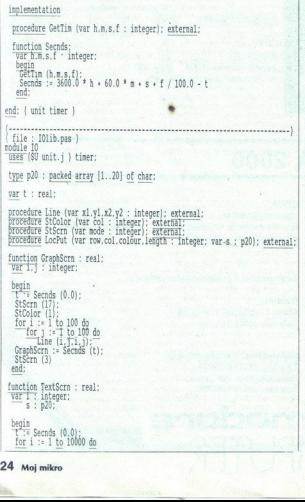

writeln ('1234567890qwertyuiop');<br>TextScrn := Secnds (t) end; function MoScroll : real;<br><u>Var 1 : in</u>teger;<br>s : p20; begin<br>
(\* ?= Secnds (0.0);<br>
s := 1234567890qwertywiop';<br>
for i := 1 to 10000 do<br>
LocPut (25.1.1.20.s);<br>
MoScroll := Secnds (t)<br>
end; function Store : real;<br>Var 1 : integer; <u>var 1</u> : integ<br>f : text; T: Seenoms (0.0);<br>rewrite (f. test.doc');<br>for i := 1 to 10000 do<br>"write (f. test.doc');<br>rewrite (f. test.doc');<br>Store := Sends (t);<br>end<br>end  $\begin{tabular}{r|c|c|c} \hline & model & model & 10 & \\ \hline \hline \hline \end{tabular} \hline \begin{tabular}{r|c|c|c} \hline \multicolumn{4}{r}{\textbf{F11:}} & model & operation & constant \\ \hline \multicolumn{4}{r}{\textbf{F2:}} & \hline \multicolumn{4}{r}{\textbf{F2:}} & \hline \multicolumn{4}{r}{\textbf{F2:}} & \hline \multicolumn{4}{r}{\textbf{F2:}} & \hline \multicolumn{4}{r}{\textbf{F2:}} & \hline \multicolumn{4}{r}{\textbf{F2:}} & \hline \multicolumn$ end: { module IO } file : Bench.pas )<br>\$v+ ... omogoca, da uporabino konstanto kot dejanski argument,<br>cetudi je formalni argument tipa VAR program SpeedTest;<br>wses (\$u unit.j ) timer; type p20 = packed array[1..20] of char; var tapl, tnp2,enpty : real;

function GraphScrn : real; external;<br>function TextScrn : real; external;<br>function MoScroll : real; external;<br>function Store : real; external;<br>function InitMath : real; finetion Store : real; enternal;

function Inithstal: Initials<br>  $\frac{\text{Var} \cdot \mathbf{x} \cdot \mathbf{y}}{\mathbf{t} \cdot \mathbf{x}}$ : integer:<br>
begin<br>  $\frac{\text{begin}}{\mathbf{t} \cdot \mathbf{x}}$  Secrals (0.0);

 $begin{bmatrix} \text{begin} 1 & 0.0 \end{bmatrix}$ ;

tiran. Pravzaprav so to trije ločeni programi (PASCAL, TCODE in JLIN-<br>KER), Zanimivo je, da sta drugi in tretji enaka tudi za C in fortran, jezi-<br>ki se torej ločijo čelno po čelnih (front ena)<br>generatorjih. Vsak teh progra ki se torej ločijo samo po čelnih da bi generirali datoteko ASCM.<br>SAIC na distribuciiskih disketah

ponuja paketne (batch) datoteke, ki olajšajo to delo. Tako po (uspešnem), prevajanju dobimo datoteke, com, predaja dobimo tole atoteka.<br>COM, REX in .OBJ, batoteka .OBJ, rabi samo povezovalniku. Datoteka REX je »relocatable .EXE», .COM<br>pa je kopija programa VMRUN.

 $\overline{AB}$  is  $\overline{BC}$  is  $\overline{BC}$  in concernable.<br>  $\overline{BC}$  is  $\overline{BC}$  is programs  $\overline{DE}$ <br>  $\overline{BC}$  is  $\overline{BC}$  is programs  $\overline{DE}$ <br>  $\overline{BC}$  is  $\overline{BC}$  is  $\overline{BC}$  is  $\overline{BC}$  is  $\overline{BC}$  is  $\overline{BC}$  is<br>  $\overline{BC}$  is delo v a<br>proceso<br>program<br>lege len<br>naj) vsi<br>rakupu<br>ko prog<br>jo svoji! jo svojih programov (če je to v jugo-

mpl - Tentism - empty<br>|rich|| (Tennism - empty)<br>|rich|| (Tennism - empty)<br>|rich|| (Tennism - empty)<br>|rich|| (Tennism - empty)<br>|rich|| - implication - empty)<br>|rich|| - implication - empty)<br>|d.  $\frac{x}{\log 1}$  ;  $\frac{0}{x}$ <br> $\frac{1}{x}$  : 1 to 10000 do<br> $\frac{x}{\log 1}$  :  $x \leftarrow \frac{1}{x}$  ;  $\frac{0}{x}$  ;  $\frac{0}{x}$  ) div y: war i.k.y longint begin<br>"I"" Şecnds (0 0),  $\frac{1}{2}$  is  $\frac{1}{2}$ ;<br>  $\frac{1}{2}$  is si to 10000 do<br>  $\frac{1}{2}$ ;  $\frac{1}{2}$  is  $\frac{1}{2}$  if  $\frac{1}{2}$  is  $\frac{1}{2}$ <br>  $\frac{1}{2}$  is  $\frac{1}{2}$ <br>  $\frac{1}{2}$  is  $\frac{1}{2}$ <u>end,</u><br>function TragLog real,<br><u>Var I</u>, , integer,<br>x,y,t real,  $T_{x} = \frac{1}{2} \arctan \frac{x}{2}$ <br> $x = 0.0$ . writels<br>writels<br>writels  $\frac{\text{for } i-1 \text{ to } 10000 \text{ do}}{\text{if } x \text{ is a 'sin (arftan (cos (ln (1))))}.}$  $\frac{\text{function} \text{RealPath} }{\text{val} \text{1}} \text{integer.} \\ \frac{\text{val} \text{1}}{\text{u}, \text{y}, \text{t} \text{1} \text{real}}.$  $m -$  empty  $10-5$ ). Store – empty:10:5)<br>TrigLog – empty.10, .TricLog - empty.10.5)<br>.InitWath - empty.10.5)<br>.LongIstMath - empty.10.5)<br>.RealMath - empty.10.5) begin<br>  $\bar{\chi}^2 = 8$  perds (0.0):<br>  $\bar{\chi}^2 = 0.3$ .<br>  $\bar{\chi}^2 = 1.5$  10000 do<br>  $\bar{\chi}^2 = 3.3$ .<br>  $\bar{\chi}^2 = 1.5$  10000 do<br>  $\bar{\chi}^2 = \bar{\chi}^2 = \bar{\chi}^2 - \eta$  /  $\bar{\chi}$ .<br>
Beallingh<br>
end;<br>
end;<br>
end;<br>  $\bar{\chi}^2 = 8$  conds (0.0).<br>
end;<br> writeln ('Inithath<br>writeln ('LonglatMath<br>writeln ('RealMath

slovanskih razmerah sploh po-<br>membor).<br>SVS Pascal pozna naslednje os-<br>novne podatkovne. tipe. integer,<br>longint, real, double, boolean, char,<br>string [nn], text in interactive. Poz-<br>neje jih lahko uporabimo pri definistring [nn], text in interactive, Pozranju svojih tipov. Če moramo varmo besedo packed, vendar se do-<br>stop do podatkov znatno upocasni.<br>Naslednja koristna uporaba te bese-<br>de je packed array [1 , n] of char, ki<br>packed array [1] je packed array frakovnega niza CHARACTER+<br>xar je zlasti uporabn text kot interactive označujete detoteko tipa packed file of char, le da je sa za interaktivno delo (če denimo odpremo terminal kot vhodno dato-<br>odpremo terminal kot vhodno dato-<br>teko), ker reset, read in readin z datotekami tega tipa delajo nekoliko drugače. Delo z netekstnimi datotekami poteka normalno s podprograoma put in get ali pa z read, write.

"Seeeda je možno ločeno prevaja.<br>nje posameznih modulov. Na razpo-<br>nje posameznih modulov. Na razpo-<br>nje posameznih modulov. Na razpo-<br>MDULE in enostavno zbirkava<br>postopranje in streznih deklara-<br>no zbirkava postopranje iz v fortranu, C-ju ali zbirniku.<br>UNIT popolnoma podpira sintak-

so UCSD (torei tudi Turbo Pascal 4.0), in interalizazioni mengentari mengentari mengentari mengentari mengentari persentari persentari persentari persentari persentari persentari persentari persentari persentari persentari persentari persentari persentar vem so navedene deklaracije pod-

knjižnica pisana za fortran.<br>Kljub popolni združljivosti z ANSI

pride do veljave packed array, ker je<br>ključnica pisana za fortran.<br>Ključi popolni združljivosti z ANSI<br>standardom se program včasih obnaša nekoliko drugače, če je preve-

deal "MARS" metalog (1998)<br>
2001 - Mars Carolina (1998)<br>
2002 - Contrato Mars Carolina (1998)<br>
2003 - Contrato MOD e definitan diu-<br>
2003 - Sandardom II a province Mars Carolina<br>
2003 - Sandardom II a province definita (1

kovni niz kot packed array of char

SVS pozna in<br>Supersione is a ANSI definire<br>3 ANSI definire<br>3 ANSI definire<br>(ker standard ne poznatní poznatní poznatní skladard ne poznatní skladard ne poznatní skladard<br>5 Stevilne razšírní<br>2000 pogrešali. T<br>2000 pogrešali SVS pozna in<br>
gnezdenje komen<br>
3 ANSI definir<br>
kovni niz kot pac<br>
(ker standard ne poznat<br>
Stevilne razširi<br>
Stevilne razširi<br>
rabnikom, vajenir<br>
zdele samoumevni<br>
zdele samoumevni<br>
bodo pogrešali.<br>
1 Številne razširitve se bodo upo-<br>rabnikom, vajenim Turbo Pascala, zdele samoumevne, še več pa jih<br>bodo pogrešali. To je pač cena za

```
program Sieve;
```

```
\frac{\text{const}}{\text{iteration}} = 8192;<br>iterations = 25;
```

```
var flags : <u>array</u> [1..size] of boolean<br>time : single;<br>i,k,prime,iter : integer;
       i, k, prime, iter : integer;
```
procedure GetTim (var h,m,s,£ : longint); external;

```
var h, m, s, f : longint;
                        single) : single;<br>nt;
```
var n,m,s,r : iongint;<br>
GetTim (h,m,s,f);<br>
GetTim (h,m,s,f);<br>
sends := 3600.0 \* h + 60.0 \* m + s + f/100.0 - t<br>end;

```
begin<br>writeln ('Sieve : ',iterations,' iterations');
                                        prime := 2*i+3;<br>k := prime + i;<br><u>while</u> k <= prime <u>do begin<br>flags</u> [k] := false;<br>k := k + prime
      end;<br>time := secnds (time);
  end. 
                                                                          ", time: 4: 4, ' seconds.')
      for iter := 1 to iterations <u>do</u> begin<br>for i := 1 to size do<br>flags (i) := true;
\begin{tabular}{c|c|c} \hline time & time \\ \hline time & time & time \\ \hline \hline i, k, prime, iter: int \\ \hline \hline M1.0, 0.0003 & 0.00003 & 0.00003 & 0.00003 \\ \hline \hline M2.0, 0.0003 & 0.00003 & 0.00003 & 0.00003 \\ \hline \hline M1.0, 0.0003 & 0.00003 & 0.00003 & 0.00003 \\ \hline \hline M2.0003 & 0.00003 & 0.00003 & 0.000
```
vstopnicov - real worlds. Sier namn<br>passid model - sier namn spiel as SVS neprimerno bolje kot Turbo<br>s poceni MS-DOS raturaninki; poz-<br>s poceni MS-DOS raturaninki; poz-<br>di Optimizacija, ki poteka v drugem<br>di Optimizacija, vilskim in logičnim izrazom med

mov eax,temp20<br>lea ecx,[eax+eax\*8]

lea eax,[ecx+ecx\*2]<br>namesto precej krajše sekvence<br>imul. eax,temp20,11<br>ker se prejšnja izvaja približno 12<br>odstotkov hitreie. Vseeno pa SVS ni (peephole optimization), da bi se iz-<br>ognili prerosu vrednosti iz registrov<br>sepa tudi pri FP operacijah Tako ne<br>razpozna 1 0xx, 0.0×x, pa tudi x\*x<br>ne prevede kot sqr (x). Kljub vsemu<br>ie program ponavadi bolje preveden<br>kot oj

ai Pazočarane princes pod-<br>
ko naredimo v podaljša.<br>
2006. ram, jamično podaljša.<br>
2006. ram, jamično podaljša.<br>
2006. ram, jamično podaljša.<br>
2006. ram, jamično podaljša.<br>
2006. ram, jamično petkrat hitreje kot<br>
2006. ram gram Disposes (Brž ko<br>minilniku kakšno luknji<br>omnilniku kakšno luknji<br>omnilniku kakšno luknji<br>oviji veliko - pomnilniku kakšno luknji<br>oviji veliko - pomnilniku kakšno luknji<br>sameje ovevedenih progon Ba 30 - aksteran la pro

 $\overline{a}$ nei Hitrost prevedenih programov je podasneje.<br>Počasneje revedenih programov je področje, na katerem ta prevajalnik zatere revajalnik "ečini opravil"<br>"zatere belsti" (vključno delu z dinamičnimi strukturami brez Dispose) je bil vsaj 2 do 4-krat hitrejši kot TP 4.0, pri programih, ki so bili omejeni s pomnihi,<br>mih, ki so bili omejeni s pomnihi,<br>kom, pa tudi 10: krat. Edino pri VO<br>vične počasnosti MS-DOS, ki ji mo-<br>ramo SIAC zato v okviru svoje DOS knjiže<br>nice ponuja podprograme, ki izpiše iz zataki niz na določeno mesto na zatali za zaslonu neprimerno hitreje, čeprav<br>zaslonu neprimerno hitreje, čeprav<br>Sa vedno počasneje kot denimo<br>SVS de

podprogramih nam utegne koristiti wanco kicev podprograma.<br>
walkback« — sprehod skozi sek-<br>
SVS Pascal je zares močno oro-<br>
dje za znanstvene in tehnične nalo-<br>
dje za znanstvene in tehnične nalo-<br>
qe, za kar je navsezadnj

Sicer ni niti približno toliko prijazen<br>kot TP 4.0, toda tisti, katerim je na-<br>menjen, tega ne bodo ceniti veliko hitrost.<br>visoko stopnjo prenosljivosti, 4 Gb<br>linearnega naslovnega prostora...<br>in vse to na domačem PC/AT. presented and specific the specific control of the specific particle and specific particle and specific control and specific control of the specific control of the specific control of the specific control of the property o

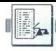

## AMSTRAD/SCHNEIDER 464: DEFINIRANJE ZNAKOV

## Po naše na zaslonu in papirju **EXAMPIRAD/SCHNEIDER 464: DEFINIRANJE ZNAKOV<br>
MSTRAD/SCHNEIDER 464: DEFINIRANJE ZNAKOV<br>
MSTRAD/SCHNEIDER 464: DEFINIRANJE ZNAKOV<br>
22 S. COM COMPONENT (PROTOCOMPONENT)<br>
22 S. COMPONENT ANGELES AND COMPONENT COMPONENT (PROTO**

## ŽELJKO GEROVAC

 $\boxed{\underline{Z}}$ <br>  $\boxed{\underline{Z}}$  vee das nadzoruje koek, positien tiekainiku, in ko se poljavi kaka Yu<br> vee das nadzoruje koek, positien tiekainiku, in ko se poljavi kaka Yu<br> chiko komi znak, nati pa nadaljuje plasnje v teštenem nadi

 $\frac{1}{2}$ <sup>2</sup> ( $\frac{1}{2}$ <sup>2</sup> ( $\frac{1}{2}$  ( $\frac{1}{2}$  ( $\frac{1}{2}$  ( $\frac{1}{2}$  ( $\frac{1}{2}$  ( $\frac{1}{2}$  ( $\frac{1}{2}$  ( $\frac{1}{2}$  ( $\frac{1}{2}$  ( $\frac{1}{2}$  ( $\frac{1}{2}$  ( $\frac{1}{2}$  ( $\frac{1}{2}$  ( $\frac{1}{2}$  ( $\frac{1}{2}$  ( $\frac{1}{2}$  ( $\frac{1}{2}$  ( $\frac{1}{$ razpolago. Avtor tega zapisa ga uporablja za 8-bitni Centronics, za zaslon-

katerih vsak obsega 8 bytov. Za znak s kodo 128 je definicija oblike od 46.848, za kodo 129 od 46856 it.

ded 46, 28 kodo 129 od 46856 it.<br>V jedru (kernel) moramo amstradovo rutino za tiskalnik preusmeriti k naši. Na naslovu 48625, kjer inicialno piše JP 2040, z dvema pokoma s<br>spremenimo naslov skoka na 48805: s POKE 48626,213

## Izvršna koda rutine za pisanje, risanje

## 10 REK unom kodova rutine

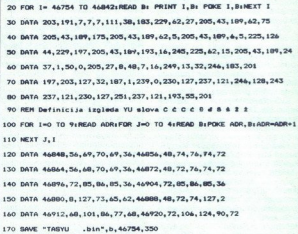

Kona določeno lokacijo vpisele kode rutin in kode YU čK; jih posnemitela<br>na delovni trak (disketo) s SAVE -tasyu bin-, b. 46754.350. Rutino objava<br>ijamo v izvirni in izvršni kodi, prvemu listingu je dodanih nekaj komentari

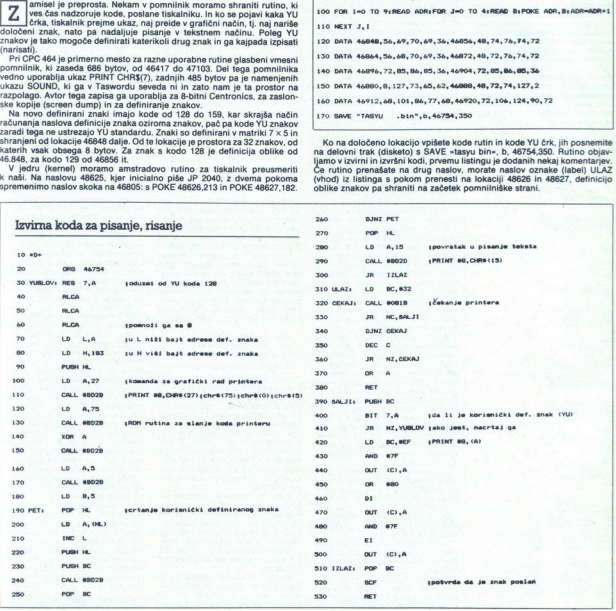

í

## Navodilo za predelavo Tasworda

Naložite Tasword v računalnik in preidite v basic. Potem predelajte vrstice v basicu:

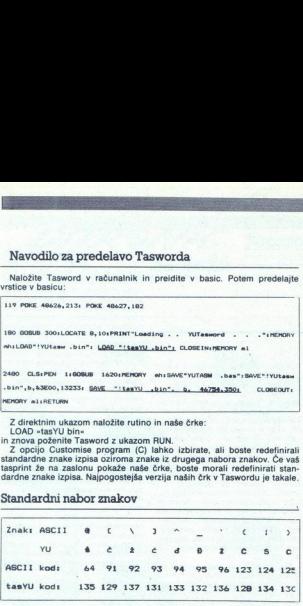

Z direktnim ukazom naložite rutino in naše črke:

tasprint že na zaslonu pokaže naše črke, boste morali redefinirati standardne znake izpisa. Najpogostejša verzija naših črk v Taswordu je takale.

## Standardni nabor znakov

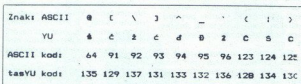

Če pa bi radi imeli vse znake ASCII, naše črke in še kak drug znak, potem 1 CLS:FOR I=0 TO 9:INPUT +ADR+:ADR: FOR J=0 TO 7: INPUT B: POKE<br>ADR: ADR-BOR-1:NEXT J,I:END:<br>Program pozenite z RUN in vnesite številke iz vrstic DATA. vse to shranite v drugi nabor znakov. Spet boste iz Tasworda prešli v basic<br>Naše črke boste na zaslonu dobili tako, da boste vnesli tole vrsto:

## Zaslon YU črk, II. nabor

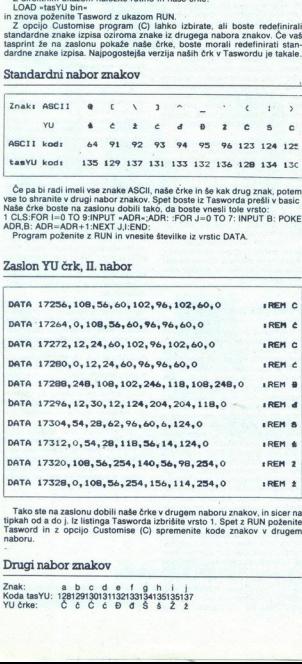

Tako ste na zaslonu dobili naše črke v drugem naboru znakov, in sicer na tipkah od a do j. iz listinga Tasworda izbrišite vrsto 1. Spet z RUN poženite Tasword in z opcijo Customise (C) spremenite Kode znakov v drugem nabor

## Drugi nabor znakov

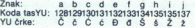

Zdaj imate na razpolago Tasword z našimi črkami v kombinaciji s kakim dostopom (poceni) tiskalnikom. Prepričan sem, da imajo bralci dovolj znanja in da bodo mogli sami razširiti Tasword, npr. z znaki grške abecede.<br>Znanja brigade 29, 54000 Osijek, tel. (054) 47-523, doma). Maji imate na razpolago Tasword<br>dostopom (poceni) tiskalnilkom. Pranaja in da bodo medi katami razšintin<br>Če pa bodo imeli kate težave, naj se<br>brigade 29, 54000 Osijek, tel. (054)

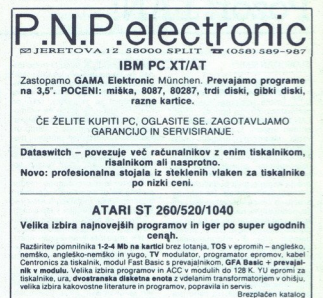

## SPECTRUM COMMODORE

kompstonov vmesnik za igralno Eprom moduli od 0,5 Mb (64 K)<br>Dvojni vmesnik za igralno palico Svetlobno pero ovojni vmesnik z vdelanim avtomatskim ognjem in upo-<br>Novo: Kempstonov vmesnik z vdelanim avtomatskim ognjem in upo

časnjevalcem hitrosti dela (za hitre igre in vajo)

## COMMODORE AMIGA

Razširitev pomnilnika na 1 Mb - kartica z uro, zunanji dodatni diskovni pogon Barvni video modulator za televizijo. Programi in literatura.

## EPROM MODULI ZA COMMODORE 64/128

Vrhunska kakovost, vdelana tipka za resetiranje, enoletna garancija,

**NOVI MODULI POD REDNO ŠTEVILKO 26 IN 27** 

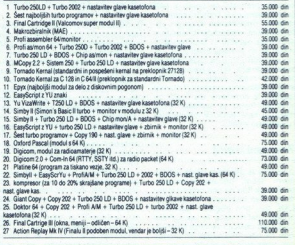

ć

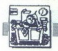

STROINA OPREMA

# **FREE**<br>LOKALNE RAČUNALNIŠKE MREŽE<br>POZOT: LAN!

## **SLOBODAN SIMIC**

okalne računalniške mreže L v zadniem času že kažejo synio usmeritey kakor tudi ontimalna nodročja unoraba. Mreže LAN so vedno bolj uporabniško orientirani sistemi, ki z logiko združevanja posameznih manjših podsisiemov (tačunalnekim) prezidelnih prezidelnih prezidelnih prezidelnih prezidelnih prezidelnih prezidelnih prezidelnih prezidelnih prezidelnih prezidelnih prezidelnih prezidelnih prezidelnih prezidelnih prezidelnih prezidel bolje so izkoriščene ravno na po-<br>dročju kompleksnih podatkovnih in

interno chinoidigi ali kot terminalski predicent<br>Konservativni politik (konservativni politik (konservativni politik (konservativni politik)<br>Validno chinoidigi politik (konservativni politik)<br>Validno chinoidigi politikovat

mi, ko načrtujemo za naše potrebe<br>tovrstne meže. Ti trije parametri so<br>prenosni medij, pristopna metoda<br>ter posredovalnik (server). V članku<br>izhajam iz domneve, da bratici že<br>obvladajo osnovne namene, impli-<br>kunskništih me kacije in karakteristike lokalnih ra-

## Prenosni medij

Convergi prenomi mediju podativali (od trajnomi mediju podativali prenomi kitidi na prvi pogled videti<br>memorinistički na prvi pogled videti<br>memorinistički na prvi pogled videti<br>mediju podativali - prvi pogled - največkrat primerical control of the product of the product of the product of the product of the product of the product of the product of the product of the product of the product of the product of the product of the product of the p Čeprav je prenosni medij (podatprenosni mediji. K temu je treba do-<br>adalše, da pri močnih lokalnih me-<br>zah kabla ne režemo in lokano. tem-<br>zeč naročamo segmente, ki so že<br>več naročamo segmente, ki so že<br>pripravljeni za vključitev, tako da ne<br>orotru pogo

Načrtovanje prenosnega medija<br>pa ima še dodatno težo v primeru multimedijakih instalacij (LAN z več<br>tipi prenosnih medijev v isti meži)<br>ubi prenosnih medijev v isti meži)<br>običajno se prenosni medije izračuna<br>nava po pripor

Če pravimo, da je prenosni medij<br>prvi pogoj za dobro delovanje lokalnih računalniških mrež, potem lah-<br>ko rečemo, da so posredovalniki nji-<br>hove srce

chool to the strekture points of the National proposition in the National proposition of the National proposition in the National Proposition of the strekture per strekture per strekture per strekture per strekture per st Komunikacjiski protokoli v lokali<br>na nezavisnih podatkov po metalih skribini pre<br>za obozne metalih podatkov po metalih skribini pre<br>za delovanje metalih skribini pre na slibo<br>na na slibo<br>na nezavisnih v posredovalnikih, do v zato, ker so nekatere storitve lahko pod kontrolo prioritet). Favno zara-<br>pod kontrolo prioritet). Favno zara-<br>di te lashnosti nudenja storitev ZVSEM uporabnikom v LAN, mora<br>biti posredovalnik pravilno dimenzi-<br>oritan in VSEM uporabnikom v LAN, mora

Slabo dimenzioniran posredoval-<br>nik povzroča upočasnevanje mreže<br>LAN, onemogoča-dodajanje. LAN<br>id. Slabo izbran posredovalnik (v<br>smislu aparaturne opreme) pa pov-<br>zroča nezanesliivo delovanje mreže Zavedati se moramo, da večopravilno, večuporabniško okolje omogoča ravno mrežni operacijski sistem<br>v posredovalniku, Upravljanje baze sistema. Načrtovalci informacijskih sistemov se dobro zavedajo, kaj po-<br>sistemov se dobro zavedajo, kaj po-<br>meni. imeti. zanesljivo bazo po-<br>datkov

Kvalitetno in zanesljivo delovanje<br>posredovalnikov je ključnega po-<br>mena v LAN. Zato naj bodo računal-<br>niki, določeni kot posredovalniki,<br>najkutitetnejši in najzmogljivejši<br>ter najhitrejši iz odgovarjajočega valite<br>najhit<br>eda (c<br>ovne<br>i sist<br>i sist LAST. ),saj diskovne kapacitete, ko se informa- cijski sistem vzpostavi, zelo rade

presežejo planirano vrednost, število uporabnikov pri uspešno vzporabnikov pri stevilo vrednosti ostranom poznati okolje, v katerem bo naša mreža delovala.<br>V katerem bo naša mreža delovala i vrednosti vrednosti v katerem b Če imamo kompleksno mrežno okovalnikov (predvsem komunikacij-<br>skih storitev) zelo zahtevno, imamo<br>na dovoli strokovnega kadra, ki bo tako mrežo vzdrževal, se odločamo za mražne operacijske sisteme tipa<br>Novell Netware ali podobne Čeminamo zahtevno mražov, kateri že-<br>limo imetli poenostavljeno vodenje<br>limo imetli poenostavljeno vodenje<br>nin nadzor mreže na enem mestu, na<br>načnikovi se odloč

Načrtovanje, dimenzioniranje in izbira posredovalnikov je drugi<br>ključni faktor za kvalitetno in zane-<br>sljivo delovanje lokalnih računalni-<br>ških mrež, kakor tudi za nudenje vseh mogočih storitev uporabnikom. Vedeti moramo, da je mežna<br>aplikacija pisana za določen mrežni<br>operacijski sistem in da niso vsi si-<br>stem i podpril z enakim številom<br>stem i podpril z enakim številom<br>Tražni aplikacij,<br>aplikacija stem iz podpril zvan

 $\begin{tabular}{l|c|c|c} \textbf{Pr}(i) & \textbf{m}(i) & \textbf{m}(i)$ Čeprav je pristopnih metod veli-<br>ko, sta razširieni predvsem dve. Prko, alia radistronomia (m. 1976)<br>1800 - Anton Carlo Carlo Carlo Carlo Carlo Carlo Carlo Carlo Carlo Carlo Carlo Carlo Carlo Carlo Carlo Carlo Carlo Carlo Carlo Carlo Carlo Carlo Carlo Carlo Carlo Carlo Carlo Carlo Carlo C zgoraj zapisanega pa nas lahko pri-

Medeterminirana (časovno ne-<br>predvidljiva, neizračunljiva pristop-<br>na metoda, katere najbolj znan me-<br>harizem je GSMA/CO (Carrler Sen-<br>See Multiple Access with Collision-<br>Detection), je uporabljena v izredno hernet firme Digital, Net/One proiz-<br>vajalca Ungermann Bass, Etherlink<br>od 3Coma itd. Ta metoda je zelo

primerijus is cestistem brez semi-<br>term in the case of the case of the case of the case of the case<br>of the case of the case of the case of the case of the case of the<br>signal primerical state of the case of the case of the

 $\begin{array}{l} \textbf{m}(\mathbf{x},\mathbf{q})=\mathbf{m}(\mathbf{x},\mathbf{q})=\mathbf{m}(\mathbf{x},\mathbf{q})=\mathbf{m}(\mathbf{x},\mathbf{q})=\mathbf{m}(\mathbf{x},\mathbf{q})=\mathbf{m}(\mathbf{x},\mathbf{q})=\mathbf{m}(\mathbf{x},\mathbf{q})=\mathbf{m}(\mathbf{x},\mathbf{q})=\mathbf{m}(\mathbf{x},\mathbf{q})=\mathbf{m}(\mathbf{x},\mathbf{q})=\mathbf{m}(\mathbf{x},\mathbf{q})=\mathbf{m}(\mathbf{x},\mathbf{q})=\mathbf{m}(\mathbf$ zastopstva)<br>Glede na napisano sledi, da mo-

ramo vedeti, kakšna bo ali je predvidena obremenitev (informacijski pretok) naše mreže Če je obremenitev zelo velika (posredovalniki za tev zelo velika (postedovalniki zapisanskih zapisanskih zapisanskih medicinalnih poleh uzbivljanih zapisanskih medicinalnih zapisanskih medicinalnih zapisanskih kontrolnih medicinalnih zapisanskih zapisanskih zapisanskih z

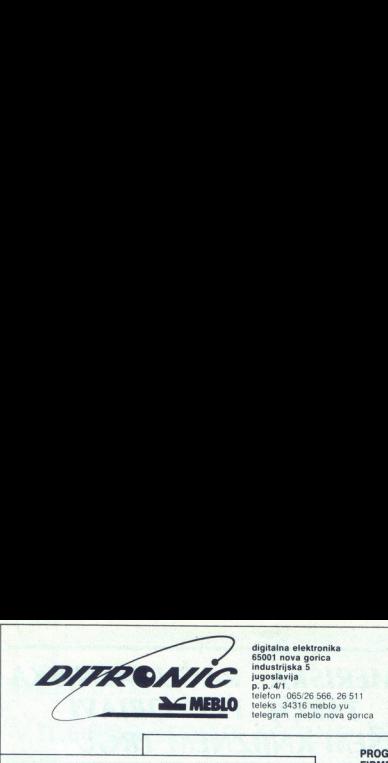

**PREBLO** Telefon 065/26 566, 26 511<br>Teleks 34316 meblo yu<br>telegram meblo nova gonca

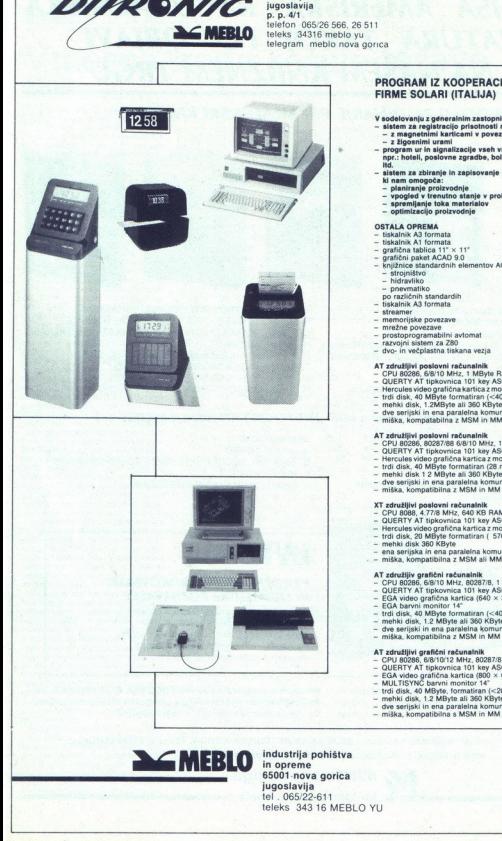

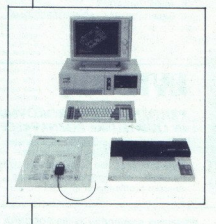

## FIRME SOLARI (ITALIJA)

- 
- 
- Y aodelovenius z generalnim zastopnikom firme Solari vam nudimo:<br>- alistem za registracijo priotoolil na delu<br>- z magnetnimi karticami v povezavi s PC<br>- z Pagosimi urami<br>- priogram ur in signalizacije vseh vrst za opremo
	- Ha.<br>- sistem za zbiranje in zapisovanje podatkov iz proizvodnje,<br>- planiranje proizvodnje<br>- vpogled v trenutno stanje v proizvodnji
	-
	-
	-

- 
- 
- 
- 
- biskalnik A3 formata<br>- Iskalnik A1 formata<br>- grafična tablica 11 × 11"<br>- grafični naket ACAD 9.0<br>- knjižnice slandardnih elementov ACAD za:<br>- strigništvo<br>- hidravliko
	-
	-
- 
- 
- 
- 
- 
- 
- 

- 
- AT združijivi poslovni računalnik<br>- CPU 80286, 6/8/10 MHz, 1 MByte RAM<br>- QUERTY AT upkovnica 101 key ASCII<br>- Hercules video grafična kartica z monokromatskim monitorjem 14",
- 
- 
- disk, 40 MByle formatiran (<40 ms),<br>iki disk, 1.2MByte ali 360 KByte,<br>serijski in ena paralelna komunikacija
- 

## - dve se<br>- miška,<br>AT združ<br>- CPU 81<br>- QUERT<br>- Hercul<br>- trdi dis

- 
- 
- AT zaružijevi poslovni računalnik<br>– CPU 80266, štoži?ite 6 6010 MHz, 1 MByte RAM<br>– CPU 80266, štoži?ite 6 6010 MHz, 1 MByte RAM<br>– Hercules video grafična kartica z monokromatskim monitorjem<br>– treti disk, 40 MByte bi 1800 K
- 
- dve serijski in ena paralelna komuni miška, kompatibilna z MSM in MM
- 

- XT združljivi poslovni računalnik<br>- CPU 8088, 4.77/8 MHz, 640 KB RAM, time, date<br>- QUERTY AT tipkovnica 101 key ASCII
- 
- 
- 
- 
- 
- AT združljiv grafični računalnik<br>- CPU 80286, 6/8/10 MHz, 80287/8, 1 MB RAM
- 
- 
- 
- 
- 
- 
- 
- 
- 
- 
- 
- dve serijski in ena p $-$ miška, kompatibilna $\blacksquare$ unikacija
- - memint osas, i.e.<br>- dve seripki in ena p<br>- miška, kompatibilni<br>- miška, kompatibilni

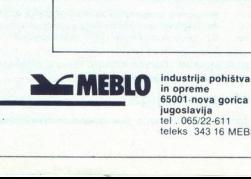

65001 nova gorica<br>jugoslavija<br>tel . 065/22-611 teleks 343 16 MEBLO YU

- $R = 0$  memorijako estas povezavo mrežne S prostoprogramabili avtomat razvojni sistem Z vov in večplastna tiskana vezja prostoprogramami avtomat razvojni sistem Z vov in večplastna tiskana vezja prostoprogramami av **Z Hercules video grafična kartica z monokromatskim monitorjem 14°**<br>- Hercules video grafična kartica z monokromatskim monitorjem 14°<br>- mehki disk 360 KByte
- 
- 
- $-$  ena serijska in ena paralelna komunikacija miška, kompatibilna z MSM ali MM

- 
- 
- 
- 
- 
- 
- 

- AT združljivi grafični računalnik<br>- CPU 80286, 6/8/10/12 MHz, 80287/8, 1 MB RAM<br>- QUERTY AT tipkovnica 101 key ASCII
- 

## NAJNOVEJŠA AMERIŠKA RAČUNALNIŠKA LITERATURA TAKOJ PO OBJAVI TUDI NA NAŠEM KNJIŽNEM TRGU

## V PRODAJI ZA DINARJE PRI MLADINSKI KNJIGI:

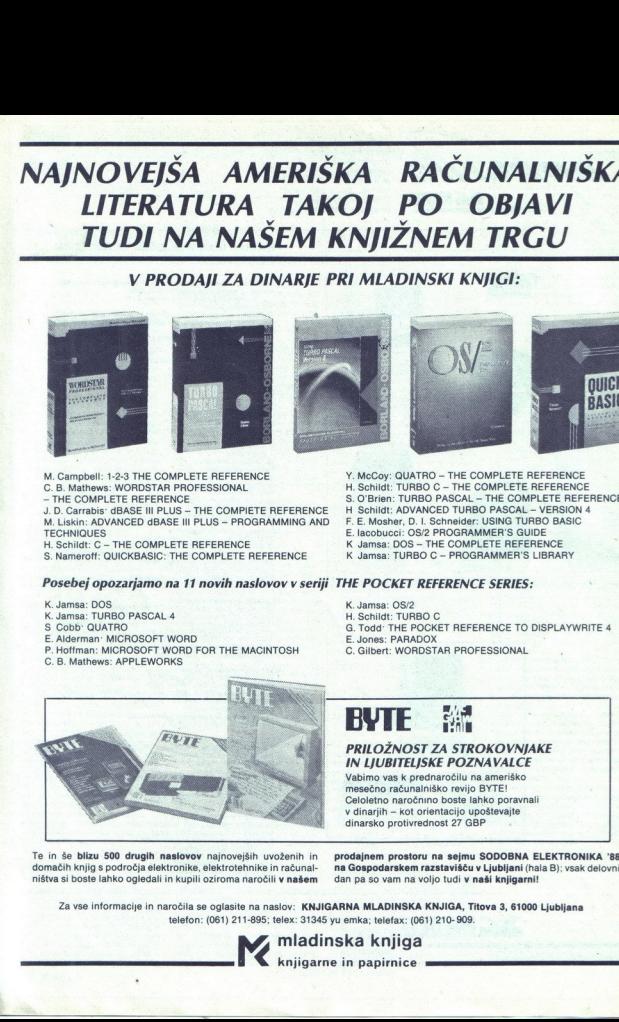

M. Campbell: 1-2-3 THE COMPLETE REFERENCE<br>C. B. Mathews: WORDSTAR PROFESSIONAL<br>— THE COMPLETE REFERENCE<br>J. D. Carrabis: dBASE III PLUS — THE COMPIETE REFERENCE<br>M. Liskin: ADVANCED dBASE III PLUS – PROGRAMMING AND<br>TECHNIQUE

H. Schildt: C - THE COMPLETE REFERENCE<br>S. Nameroff: OUICKBASIC: THE COMPLETE REFERENCE

Y. MeCoy: OUATRO — THE COMPLETE REFERENCE H. Schildt: TURBO C — THE COMPLETE REFERENCE S. O'Brien: TURBO PASCAL - THE COMPLETE REFERENCE<br>H Schildt: ADVANCED TURBO PASCAL - VERSION 4 F. E. Mosher, D. I. Schneider: USING TURBO BASIC<br>E. lacobucci: OS/2 PROGRAMMER'S GUIDE<br>K Jamsa: DOS – THE COMPLETE REFERENCE

- 
- K Jamsa: TURBO C PROGRAMMER'S LIBRARY

## Posebej opozarjamo na 11 novih naslovov v seriji THE POCKET REFERENCE SERIES:

- 
- 
- 
- K. Jamsa: DOS<br>K. Jamsa: TURBO PASCAL 4<br>S. Cobb: OUATRO<br>E. Alderman: MICROSOFT WORD<br>P. Hoffman: MICROSOFT WORD FOR THE MACINTOSH
- C. B. Mathews: APPLEWORKS

- 
- K. Jamsa: OS/2<br>H. Schildt: TURBO C<br>G. Todd: THE POCKET REFERENCE TO DISPLAYWRITE 4<br>E. Gilbert: WORDSTAR PROFESSIONAL<br>C. Gilbert: WORDSTAR PROFESSIONAL
- 
- 

PRILOŽNOST ZA STROKOVNJAKE IN LJUBITELJSKE POZNAVALCE Vabimo vas k prednaročilu na ameriško mesečno računalniško revijo BYTE! Celoletno naročnino boste lahko poravnali v dinarjih — kot orientacijo upoštevajte dinarsko protivrednost 27 GBP

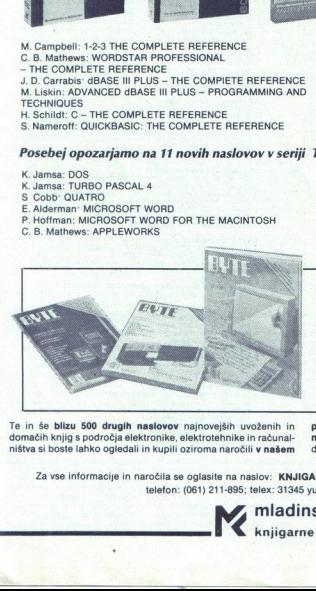

Te in še <mark>blizu 500 drugih naslovov</mark> najnovejših uvoženih in **prodajnem prostoru na sejmu SODOBNA ELEKTRONIKA '88**<br>domačih knjig spodročja elektronike, elektrotehnike in računal- **na Gospodarskem razstavišću v Ljubljani** (

Za vse informacije in naročila se oglasite na naslov: KNJIGARNA MLADINSKA KNJIGA, Titova 3, 61000 Ljubljana telefon: (061) 211-895; telex: 31345 yu emka; telefax: (061) 210-909.

**Madinska knjiga** knjigarne in papirnice

## [UPORABNI PROGRAMI]

## SORTIRANJE PO YU ABECEDI

# 

## PETAR MITIĆ

ajbrž ste že slišali ali brali N mnenje, da računalniki do-<br>I bršen del delovnega časa rabijo za sort to je naravno, da se niti v progra-<br>merski literaturi niti v naših računalniških časopisih ni mogoče izogniti<br>tej tematiki. O najbolj znanih algo-<br>ritmih za sortiranje je bilo že veliko<br>napisanega — in prepisanega. Žal<br>pa smo pri nas samo enkrat — v zapisu Dejana Ristanovića v Računa-<br>rih 23 - brali o težavah, ki so povezane s sortiraniem, kadar uporablia-

nappareage and the state of the state of the state of the state of the state of the state of the state of the state of the state of the state of the state of the state of the state of the state of the state of the state of ration and the matrix of the matrix of the state of the state of the matrix of the matrix of the state of the state of the state of the state of the state of the state of the state of the state of the state of the state o Koda malih črk je za 32 večja od<br>kode velikih (koda »A« je 65, koda<br>»a« pa 97), in če bi torej radi odpranjali z našimi črkami in potem sku-<br>šali s standardnimi programi sortisortiranje, temveč je krivo to, kako<br>računalnik besede – oziroma toč-<br>neje črke – primerja. Primer funkci-<br>je strcmp v jeziku C (primer 1) kaže, kako teče urejanje: program črko za<br>črko primerja kodo, vse dokler ne<br>naide razlike oziroma dokler ne pri-Z nacionalnimi črkami pa je narobe<br>to, da jih ni mogoče postaviti na<br>pravo mesto in morajo ineti zato<br>veče od zadnje črke angleške abe-<br>veče od zadnje črke angleške abe-<br>pomagati s standardnimi rutinami<br>za urejanje nizov i

primaria besede globa en animary por mission de la contrada de la contrada de la contrada de la contrada de la contrada de la contrada de la contrada de la contrada de la contrada de la contrada de la contrada de la contr primerja besede glede na njihov po-<br>ložaj, določen s funkcijo «instr»<br>(«index»), in sicer v tretjem nizu,<br>v katerem so razvrščene vse črke naše abecede. Nalogo sicer več ali<br>manj opravi (upošteva vse črke raz-<br>en dž, đ, lj in nj), vendar menim, da<br>bi mogli izreči nekaj pripomb o upo-<br>rabi funkcije -instr-, pač zaradi ele-<br>gantne - alternative (beri pozneje<br>o v basicu težko rešiti dovolj učinkovi-

prejese bess<br>koda črke u<br>koda črke u<br>standardno<br>standardno - Justice Machine<br>
- Nekoliko druga<br>
- z algoritmom, ki<br>
- z algoritmom, ki<br>
- z algoritmom, ki<br>
- prej vse besedilo<br>
ASCII v t.i. vmest<br>
- w - naši abecedi,<br>
- x - naši abecedi,<br>
- x - naši abecedi,<br>
v basicu težko rešiti dovolj učinkovi.<br>iko drugače se težav lotimo Z oporinenuki seri gale oi endamo Z oporinenje z vmesnimi kodami. Najnenje vse besedilo prevedemo iz kod<br>ASCII v t.l. vrnesno kodo, v kateri koda črke ustr s standardno (hitro) rutino in nazad-

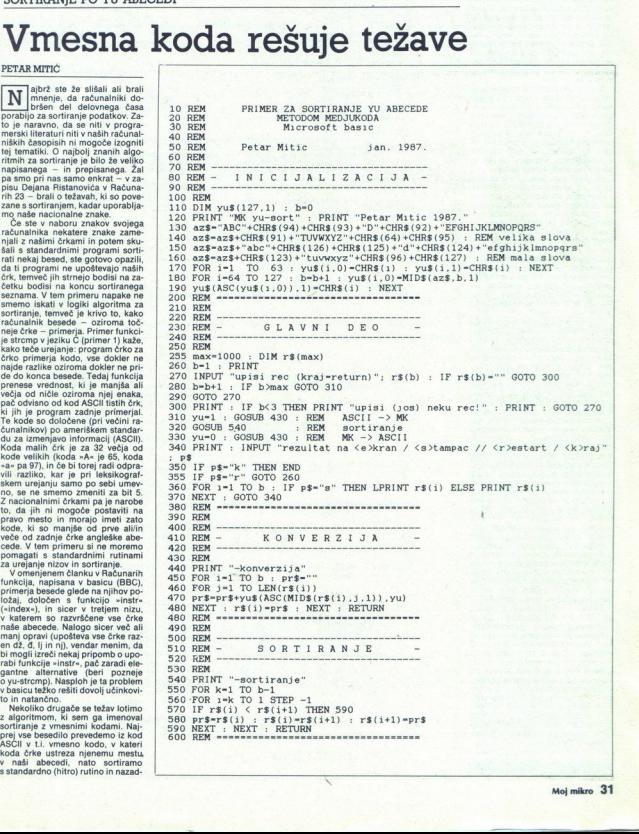

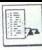

**Example:**<br> **Example:**<br> **Examp** sti konverziji pomenita. manjšo izgubo<br>bo časa kot pri velikem številu kli-<br>cev počasne funkcije za primeriastoječe rutine oziroma programe za sortiranje

Vendar se mi zdi, da so omenjeni<br>algoritmi zanimivi samo za progra-<br>merje z manjšimi ambicijami, za ti-<br>če, ki delajo predvsem z basicom.<br>Če pa delamo z zbirnikom ali jezi-<br>kom C, je prava rešitev pisanje<br>zov Za tistega, k

smelo pomeniti velikih težav.<br>Funkcija yu-strcmp primerja nize glede na vsebino polja (seznama), v katerem je ob vsaki črki - odvisno<br>od njenega mesta v naši abecedi - ustrezna koda. Koda ASCII primençane črke pri tem igra vlogo<sup>1</sup>in-mence črke pri tem igra vlogo<sup>1</sup>in-menu 3. Funkcija vu-strom za razlivnosti konditarno za razlivnosti dobijene od tunkcije vu-stromatic dumente tem konditarno dumente primeri primeri pr

che ka immening the model of the model of the model of the model of dollar<br>of dollar to vectors in the model of dollar to vectors in the model of<br>the state of dollar to vectors in the model of the state<br> $\frac{1}{2}$  vector Wy primeru črk »de, «l« in »n«<br>dila dodato prever, ali jms slevenikeli dodato prever, ali jms sleven<br>dila črki «j« oziroma »2», il, ali ima-<br>roma »nj», kajti v tem primeru se<br>prej dobljena vrednost poveča zase<br>prej dobljen mo opraviti s črkami »dž«, »li« ozidar je zapisana z dvema znakoma, zločin državno pologi opisanega obvesti tudi o tem, ali je vyse pri računanju udi o tem, ali je vyse pri računanju in sicer zata, da bi v primeru, da sta<br>in sicer zata, da bi v primeru, da prišlo do napake, ker bi »yu-<br>strcmp« pri drugem prehodu pripavi primi primi primi primi primi primi primi primi primi drugo črko pri drugo črko pri drugo črko prvega imena z drugo črko prvega imena z drugo črko prvega in ne s tretjo.) Ta rešitev ni samo preprosta in hitra, temveć colonies of unitarity parameters and the state of unitarity and the state of unitarity and the state of unitarity and the state of the state of the state of the state of the state of the state of the state of the state of

izpišemo na<br>32 Moj mi porad drugačen, Morarto sprede na primeri polje, v katerem so glede na primeri so glede na primeri so sani v C-ju, in sicer tako, da bili algoritmi kar najbolj jas - gledničnom so glednim kar najbolj jas - gledni. Komur ji program YUSort za sortiranje nizov pa<br>pa nakazuje eno od možnosti upo-<br>zabe funkcije yu - strenp. Uporabreprostejši alooritem za sortirane seznamo<br>sortiranje Z redirekcijo slabko sorti-<br>zaprepro na zaslonu.<br>22 Moj mikro<br>mo sortiranje. Z redirekcijo lahko sorti-<br>ramo datoteke in sortirane sezname

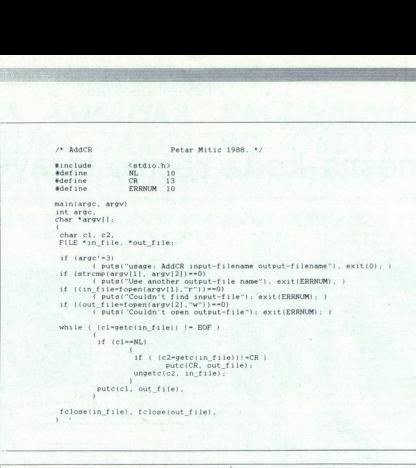

fclose(in\_file), fclose(out\_file),

 $\label{eq:22} \begin{array}{ll} \textbf{1} & \textbf{y} & \textbf{y} & \textbf{y} & \textbf{y} \\ \textbf{1} & \textbf{y} & \textbf{y} & \textbf{y} & \textbf{y} \\ \textbf{2} & \textbf{y} & \textbf{y} & \textbf{y} & \textbf{y} \\ \textbf{3} & \textbf{y} & \textbf{y} & \textbf{y} & \textbf{y} \\ \textbf{4} & \textbf{y} & \textbf{y} & \textbf{y} & \textbf{y} \\ \textbf{5} & \textbf{y} & \textbf{y} & \textbf{y} & \text$ 4 vusoFTH - funkcyje sta poredjenje strinšova se YU snacima v vusoFTH - funkcy<br>
4 v VU<sub>S</sub>TROW - poredj uklyoususci YU siova po 7-bitnem YU state<br>
4 v HU<sub>S</sub>TROW - poredj uklyoususci YU siova po 7-bitnem YU state<br>
4 v HUSTR /\* YU\_STRCMP - poredi ukljucujuci YU siova po 7-bitnom YU standardu<br>ostalo kao kao kod strempi)<br>\*/ , pokazivaci na stringove koji se porede t yu strempipl. p2) register char "pI, "p2 register char s1. s2.  $\begin{array}{cccc} \text{while} & (s1*\text{yus}(p1))=-\frac{s2*\text{yus}(p2)}{p1} & \text{66 *p1} \\ & (s1+\text{y2}+\text{y2}) & \\ \text{return} & (s1-\text{z3})\,, \end{array}$ /\* YUS - predaje kao rezultat kod kojim yu\_strcmp poredi slovo na koje 5 P %;<br>expression por p.  $int yus(p)$ <br>char \*p; diatic char yu(255) = {<br>0. 1. 2. 3. 4<br>16. 17. 18. 19. 20. de: 17: 18: 19: 20. 21. 22. 23. 24.<br>33. 33. 34. 35. 36. 37. 38. 39. 39. 40.<br>48. 49. 50. 51. 52. 53. 54. 55. 56.<br>98. 65. 66. 67. 88. 89. 91. 92. 93. 94. 95.  $47$  $\overline{K}$  $65$ 89 91, 92. 93.  $94$ 87.  $66.$  $65$ 86, 87, 88, 89 91, 92, 93 94, 95, 96, 97, 90,<br>) 86.  $87.$  $88$  $89$ 92, 93'

return 4 yul\*pl==80 S. yul\*pl==83 && yul\*(p+1) j==78 Gi;<br> $(yu[*p]=-70$  && yul\*(p+1) j==98) ? yul\*pl+1 i yul\*pl) 3

```
 
Z% bubble sort (s. n), %% YU SORT - primer upotrebe yu stremp() funkc for (is0; i<n; puts(s(1tt]) ); 11 gortira ukljucujuci YU slova exit(0) ; 4. Petar Mitic, 20.12. , 8/ 
\begin{tabular}{c|c|c} $\mathcal{C}$ & $\mathcal{V}1$ & $\mathcal{O}087$ & $\mathcal{V}1$ & $\mathcal{V}1$ & $\mathcal{V}2$ & $\mathcal{V}1$ & $\mathcal{V}2$ & $\mathcal{V}1$ & $\mathcal{V}1$ & $\mathcal{V}1$ & $\mathcal{V}2$ & $\mathcal{V}1$ & $\mathcal{V}1$ & $\mathcal{V}1$ & $\mathcal{V}2$ & $\mathcal{V}1$ & $\mathcal{V}1$ & $\mathcal{V}1$ & $\mathcal{V}1$ & $\mathcal{V}1$ & $\mathcal{V}1$ & $\mathcal{V}1$ & $\\begin{tabular}{ll} $\mathbf{r}^{\prime\prime} & \mathbf{V} \mathbf{U} \mathbf{E}\mathbf{W} \mathbf{U} = \mathbf{F} \mathbf{I} \mathbf{I} \mathbf{I} \mathbf{W} \mathbf{U} \mathbf{U} \mathbf{U} \mathbf{U} \mathbf{S} \mathbf{B} \mathbf{V} \mathbf{V} \mathbf{U} \mathbf{A} \mathbf{I} \mathbf{C} \mathbf{B} \mathbf{Q} \end{tabular} \begin{tabular}{ll} $\mathbf{r}^{\prime\prime} \mathbf{V} \mathbf{I} \mathbf{I} \mathbf{I} \mathbf{I
```
#include <stdio.h><br>
#include xyusort2.h" bubble\_sort (p. o)<br>
#define BURFERSIZE 20480<br>
#define WAXSTRNUMB 1000 4 int h;<br>char buffer[BUFFERSIZE]<br>
char buffer[BUFFERSIZE] ; char temp, char temp,

main o. 4 £lag-0; char "s[MAXSTRNUMB), "bp-buffer, "gets(); for (is0; i<(n-1); tdi) into on, d; if ( yu stremp(p(il. pliti]) > ( fomepliI7 PIS EP IKI, pL Želi skemej: £lag-ii puts ("YUsort — (C) He ne 1987.") » fon (aco eini-sate(bm) z. tan) , bptestrlen(s(n])t1 bile (elegasi);

 $\label{eq:2} \begin{array}{l} \left\langle \begin{array}{cc} \alpha & \beta & \beta \\ \beta & \beta \end{array} \right\rangle_{\rm{L}} = \left\langle \begin{array}{cc} \alpha & \beta & \beta \\ \beta & \beta \end{array} \right\rangle_{\rm{L}} = \left\langle \begin{array}{cc} \alpha & \beta & \beta \\ \beta & \beta \end{array} \right\rangle_{\rm{L}} = \left\langle \begin{array}{cc} \alpha & \beta \\ \beta & \beta \end{array} \right\rangle_{\rm{L}} = \left\langle \begin{array}{cc} \alpha & \beta \\ \beta & \beta \end{array} \right\rangle_{\rm{L}} = \left\langle \begin{$ \*\* YUSORT2.H - funkcije za poredjenje stringova sa YU znacima<br>\*\* Petar Mitic, 1988. edefine D 70<br>define D 70 define J 78 define A 83 define A 83 define A 83 define A 83<br>edefine X<br>edefine ZZ 98 [> VUSTROMP - poredi ukljucujuci YU slova po 7-bitnom YU standardu cetato kao kod stri 74 - pokoniani na stelngovs koli po porode: sz int yu\_strcmp(p1, p2)<br>register char \*p1, \*p2; char bi, b2. while (  $\text{yus(p1, 6b1)} = \text{yus(p2, 6b2)}$  66 \*p1 )<br>(  $p1++b1; p2+-b2;$  )<br>return (  $\text{yus(p1, 6b1)} -\text{yus(p2, 6b2)}$  ); /" NUS - predaje kao rezultat kod kojim yustrome poredi slovo na koje ; pokazuje broj slova rezultat kod kojim je isla do streme poredi slovo na koje ; pokazuje broj slova na koje ; pokazuje broj slova na koje ; pokazuje int yus(p, b)<br>char  $*$ p,  $*$ b;<br>( 147 |  $\cdot$  1287 |  $\cdot$  1487 |  $\cdot$  1587 |  $\cdot$  1587 | 169 | 169 | 169 | 169 | 169 | 169 | 169 | 169 | 169 | 169 | 169 | 169 | 169 | 169 | 169 | 169 | 169 | 169 | 169 | 169 | 169 | 169 | 169 | 169 | 169 | 169 | 169 | 169 | ( yul\*p)--L :: yul\*p)--N 86 yul\*(p+1)]--J :: ( yul\*p)--D 86 yul\*(p+1)]--ZZ )<br>
( "b-2; return ( yul\*pl+1 ); ) / \* Lj, N5, Dz \*/ Slab de c valinlceo ss male rane hi %be2; return ( yul ma /t D3 š7 return (Yulepl oi /" ostalo sise (pž ederina in 60<br>
ederina in 60<br>
ederina in 60<br>
ederina in 60<br>
ederina in 60<br>
ederina in 60<br>
ederina in 60<br>
ederina in 60<br>
ederina in 60<br>
ederina in 60<br>
ederina in 60<br>
ederina in 60<br>
ederina in 60<br>
ederina in 60<br>
ederina in

## RAZNO

ORIC NOVA – de – končno prispelo tidi V Jugo-<br>stavilo Avanture, stretke, logične z animatorijo<br>stavilo ga govora, druge igne, Možna nestrijo<br>horich Covil Vastiljenč, Jeverenowe SS, 1500-63<br>NGC Covil Vastiljenč, Jeverenowe

PERIHARD - JUGOSLAVIJA<br>Korak v prihodnost računalnikov. Kunili ste ma

trični tiskalnik za svoj računalnik. Vaša DO ali vi sami dobro veste, da gre za osnovna sredstva, ki o, da niim olaisamo delo in da bodo kar se da dolgo zdržala. Perihard vam ponuja svojo reširešuje problem z zapletanjem in arhiviranjem paniria in kar je najhnji nomembno. Njeti treslje je, kar podaljšuje tiskalnikovo živijenisko dobo sodelovanju s -KLJUČAVNIČARSTVO- Rud oteko pa izdelujemo še mrežine za nritrdite roteko pa tzuelujemo se mrezice za primarev<br>na stojalo za odlaganje izpisanega papirja, mizimostiček ter vrtijve delovne plokće za monitor in tipkovnico. Perihard vam ponuja še škatlo za diskete 5,25" za 10 disket iz zelo kvalitetne pla

Alpina. Mikroada, iskra Commerce in mnogi drug.<br>Alpina. Mikroada, iskra Commerce in mnogi<br>drug.<br>Pište naradi telefonirate za prospekt. informa-<br>Cije in naročila ali nas obiščite na sajmu-ilik-<br>TERBIRO- Zagreb. Perihard, 41 Susu. He. (041) 204-304 00 6 .- 16. une. Kijucavni<br>Čarstvo Rudi Poteko, Liboje 68a, 63301 Petrov tel. (063) 776-841 T.Anes UGODNO PRODAM monokromatski monitor<br>12" za C-64, spectrum | Tel (031) 22-133,<br>T-6071

**DISKETE DS/DD** 5.25, 4000 in 4500 din. Enisa, tel. (071) 214-319

YU ZNAKI, vdelava v 24 in 9-pinske EPSON<br>in druge tiskalnike in grafične kartice raču-<br>nalnikov. Tel. (011) 403-205: 347-509.

nichosiskov, Merina Johnson, Zagameja 1781, Nagarani († 1838)<br>18. maja – Aleksandra Controller, Nagarani († 1808)<br>1808 – Aleksandra Controller, Nagarani († 1808)<br>1808 – Aleksandra Controller, Nagarani († 1808)<br>1808 – Alek 

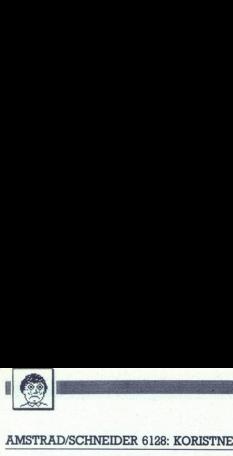

## KOTIČEK ZA HEKERIE

AMSTRAD/SCHNEIDER 6128: KORISTNE RUTINE

## **SERADSCHNEDER 6128: KORISTNE**<br>Klicanje ukazd Klicanje ukazov RSX iz strojnega jezika

PAVLE PERCOVIC PRODUCTION IN BRAINING THE RESEARCE THE RESEARCE PRODUCTION IN THE RESEARCE THE SERVICE DESCRIPTION IN THE RESEARCE PRODUCTION IN THE RESEARCH OF THE SERVICE PRODUCTION IN THE SERVICE PRODUCTION IN THE SERV pamoditen. a ova volume a defa na- eo jeta na- eo jeta na- eo jeta na- eo jeta na- eo jeta na- eo jeta na- eo jeta na- eo jeta na katerem se podatki o alfa- kuningrični vrednosti. Ti podatki za- cijsko številko ROM-a, HL p y pominimum (a manual natural and with the manual of the manual state and the manual of the constant of the constant of the constant of the constant of the constant of the constant of the constant of the constant of the c

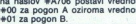

za listanje naslovov ukazov NEST<br>pred imena ni treba postavili podravanje naslov NEST<br>pred imena ni treba postavili podravanje naslov konche dre l-. Če raduralnik ukaz<br>najde, je zastavica prenosa (carry<br>najde, je zastavica na naskov  $*A705$  postavi vrednost<br>40 02 a pogon A ciziron vrednost<br>40 12 a pogon A ciziron vrednost<br>40 12 a pogon Barkicijsko - številito<br>40 12 a pogon Barkicijsko - številito<br>2000 - številito - številito - številito - š

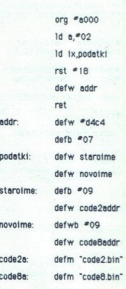

OJ UIE3O, sl.

 $\begin{tabular}{c|c|c|c|c} \hline \multicolumn{3}{c}{\textbf{a} & \textbf{b} & \textbf{b} & \textbf{c} & \textbf{c} & \textbf$ 

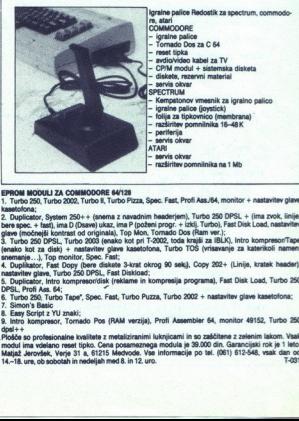

Turbo 250, Turbo 2002, Turbo 8, Turbo Pizza, Spec. Fast, Profi Ass./64, monitor + nas

(neobvezno) Date Polis Antiprosecutor in Antiprosecutor in Antiprosecutor in Control 2002 + nastavitev glave kasetolona<br>- 6. Turbo 250, Turbo Tape", Spec. Fast, Turbo Puzza, Turbo 2002 + nastavitev glave kasetolona

14-18 une ob sobotab in nec

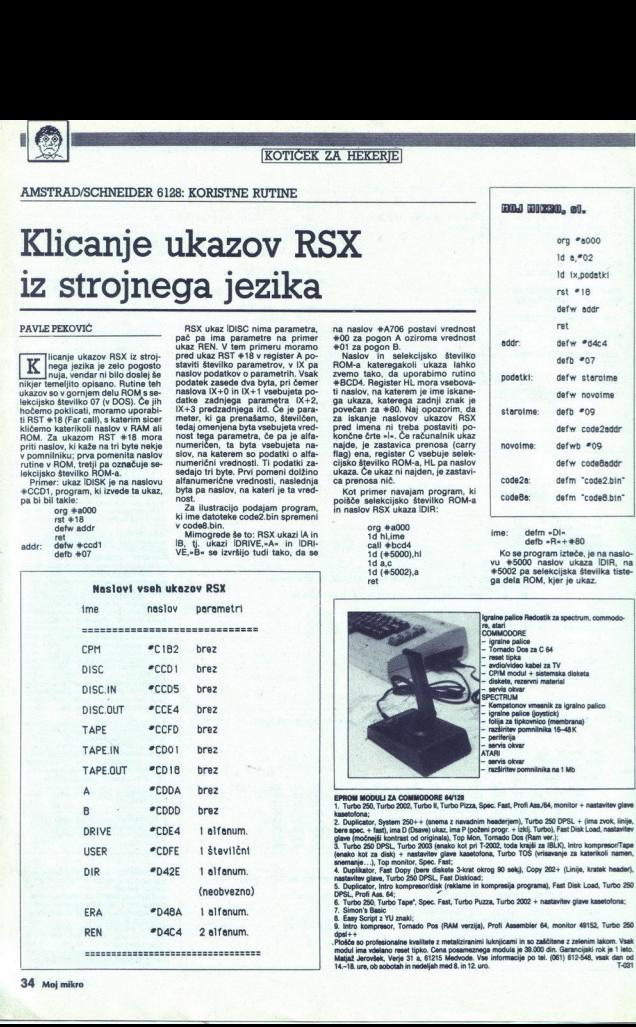

oktober 1988

Umetnost kloniranja ● GURU 1.0, orodje umetne inteligence<br>● Skrivalnice in ključavnice ● Prehod z DOS na OS/2 ● Osebni računalnik, orodje za vodenje projektov? e Samo za softveriste z dobrimi živci e Borza Moj PC MOIC E

## Umetnost kloniranja

## DEJAN V. VESELINOVIČ

a prvi pogled je leto 1988 doslej potekalo | znamenju 32 bitnega mikroprocesorja jntel 80386. Vse več računalnikov ga uporablja za »možgani z večjim številom modelov na tržišču začeti po cen, je tudi zgodilo. prvi modeli stali okol ss00 o je - no podobne modele pi udajlcihi kupiti že ža 6500 USO, kar je okoli 29% ceneje, Poleg znanih in renomiranih firm lepi stari pojavilo tudi veliko stevio Mlonov za ob- čutno nižje cene, aje v ZDA danes ulična cena 32-bitnega IBM AT tomo patibijne krat celo pod 3000 imerjavo: najce- nejša izvedba IBM modela 80 stane okoli 4500 catho nižje cene, tako da je v ZDA danes ulična<br>cena 32-bitnega IBM AT kompatibilneža dosti-<br>krat celo pod 3000 USD. Za primeriavo: naice- $\begin{tabular}{l|c|c|c|c} \hline \textbf{MDG} & \textbf{MDG} & \textbf{KL} \\ \hline \textbf{MG} & \textbf{MG} & \textbf{MG} & \textbf{KL} \\ \hline \textbf{MG} & \textbf{MG} & \textbf{MG} & \textbf{MG} \\ \hline \textbf{MG} & \textbf{MG} & \textbf{MG} & \textbf{MG} \\ \hline \textbf{MG} & \textbf{MG} & \textbf{MG} & \textbf{MG} \\ \hline \textbf{MG} & \textbf{MG} & \textbf{MG} & \textbf{MG} \\ \hline \$ **MOURE THE CONTRACT CONTRACT CONTRACT CONTRACT CONTRACT CONTRACT CONTRACT CONTRACT CONTRACT CONTRACT CONTRACT CONTRACT CONTRACT CONTRACT CONTRACT CONTRACT CONTRACT CONTRACT CONTRACT CONTRACT CONTRACT CONTRACT CONTRACT CON** 

Hikrati s tem so sa godile tri zelo zaminive skupi krati stari stari, od katerih vsaka zasluži nekaj pozornosti<br>Prvič: kljub trdikvam in upanju velikega mo-<br>drega je bila arhitektura njegovega mikrokanala<br>Tazmeroma hitro s MHz). C&T trdi, da so dosegli kompatibilnost do nivoja logičnih vrat, vključno z nedokumentira-<br>nimi funkcijami. Podoben pristo je izbrala dru-<br>ga ameriška firma Faraday (del imperija We-<br>stern Digital), pa tudi Zymos trdi, da se približuje<br>enakemu uspehu, vendar z manj

skorianske politike (\* 18. kolem 1937. vlivijeno (\* 18. kolem 1938. produkanju pa ga za polovico centralne i paraliziranske političke (\* 18. kolem 1938. prostopne starine političke (\* 18. kolem 1938. prostopne starine pol le malo manjša od sedaj že klasičnega modela

Slika 1. Značilen primer visoko integrirane kartice JUKO G7-B AUTO (opraviti imamo s softverskim prehodom iz enega video načina v drugi).

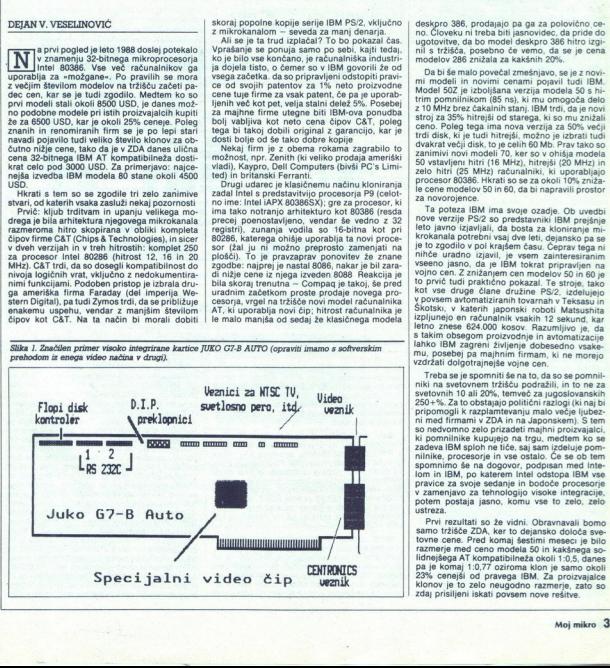

designo 386, produino para a polovico ca-<br>no Clopesta de Maria de San Poisson de Maria de Maria de Maria de San Pietro de Maria de Maria de Maria de Maria de Maria de Maria de Maria de Maria de Maria de Maria de Maria de

krokanala potrebni vsaj dve leti, dejansko pa se je to zgodilo v pol krajšem času. Čeprav tega ni inche uradno izjavil, je vsem zainteresiranim<br>velno canado izjavil, je vsem zainteresiranim<br>velno can. Z znižanjem cen modelov 50 in 80 je<br>velno can. Z znižanjem cen modelov 50 in 80 je<br>kot vse druge člane družne PS/2, izd izpljunejo en računalnik vsakih 12 sekund, kar<br>letno znese 624.000 kosov. Razumljivo je, da<br>s takim obsegom proizvodnje in avtomatizacije<br>tako IBM zagreni življenje dobesedno vsake-<br>mu, posebej pa majninin firmam, ki ne mo

zdaj prisiljeni iskati povsem nove rešitv pa je komaj 1:0,77 oziroma klon je samo oko pa je komaj 1:0,77 oziroma kion je samo okoli<br>23% cenejši od pravega IBM. Za proizvajalce<br>klonov je to zelo neugodno razmerje, zato so jšega AT kompatibilneža okoli 1:0,5, danes<br>komaj 1:0,77 oziroma klon je samo okol<br>cenejši od pravega IBM. Za proizvajalce

Pristopi k reševanju so v praksi zelo različni,<br>vsi skupaj pa se na koncu zreducirajo na isto vedno večja stopnja integracije, tako na dodat-<br>nih kot na matičnih ploščah. Oglejmo si nekate-

<u> 1990 - Jan Bartha, Amerikaansk filozof (</u>

Da bi v stahih časih lahko imeli PC/XT za komeletr računalni te blo ob nakupu najprej treba vstavi znat Go s serijskim in paralelnim NK ESoaL, nim pomnilnikom in uro Drugo razširitveno me- sto je zasedel krmilnik disketne enote, tretje Krmilnik trdega diska in v četrtem se je običajno znašla kakšna video kartica. Danes je možno serijski (enega standardno, drugega po želijin paralelni vmesnik, uro, krmilnik disketne enote in video vmesnik namestiti na eno samo kartico (sika 1, Video del sedaj vsebuje adapter IBM MDA (tekst, 640 x, 350), CGA (320 16 h ske co s serijskim in paralelnim vmesnikom, dodatbarili 640. x iveh ali 640. x iveh a vah a Vojno. miran Oshibara<br>vse za enako ceno (sedaj okoli 120 USD ali okoli črno bel) na samo o elektro belo province a okoli 450 x 200 v deb havanh ali 640 x 200 v dveh barvanh), dvojno skratinan CGA (640 x 400 v 16 barvanh) in Hercules (720 x 348, črno bel) na samo nekaj čipih, vse za enako ceno  $\begin{tabular}{c|c|c|c} (relational) \hline & \multicolumn{2}{c}{\textbf{S}} & \multicolumn{2}{c}{\textbf{S}} & \multicolumn{2}{c}{\textbf{S}} & \multicolumn{2}{c}{\textbf{S}} & \multicolumn{2}{c}{\textbf{S}} & \multicolumn{2}{c}{\textbf{S}} & \multicolumn{2}{c}{\textbf{S}} & \multicolumn{2}{c}{\textbf{S}} & \multicolumn{2}{c}{\textbf{S}} & \multicolumn{2}{c}{\textbf{S}} & \multicolumn{2}{c}{\textbf{S}} & \multicolumn{2}{c}{\textbf{S}} & \multicolumn{2$ 

Na fronti matičnih plošč je bitka še bolj srdita.<br>red šestimi meseci so bili hit Zymosovi čini zamenjali skoraj celotno matično plošćo AT. Če<br>dodate procesor, koprocesor, ROM BIOS in mati<br>o to pornilinika, zadeva deluje. Zaradi izboljšane<br>tehnologije so ti čipi, za razliko od dotedanjih<br>C&T-jevih, lahko delali brez POACH, ki so v samo treh plastičnih ohišjih tehnologije so ti čipi, za razliko od dotedanjih paralain vimening and the measurements of the measurement of the measurement of the measurement of the measurement of the measurement of the measurement of the measurement of the measurement of the measurement of the meas Krat hitreje kot pri IBM PS/Z modelu 80 ali okoli 4.5-krat hitreje kot pri tipičnem krmilniku We-<br>stem Digitalo 1003-WA2 EO44, ki sedaj velja za<br>standard. Seveda je zraven tudi disketna enota 1.2 Mb, vsi vmesniki, kopija kartice Hercules in<br>monitor. Po nam dosegljivih podatkih je to edini<br>kompatibilnež, ki je zadržal staro razmerje cene<br>do IBM- ovih računalnikov. Ima tudi preklopnik<br>110/220 V.

Drugi so se problema lotili bolj kompleksno.<br>Tipičen primer je nova matična plošča firme<br>Western Digital 286 Main Board. To je pravzaii SIMM (Single In-line Memory Module), kar je<br>skoraj celoten računalnik. Tu je seveda Intel<br>80286-12 (8/10/12,5 MHz), podnožje za 80287,<br>dva serijska in paralelni vmesnik, IBM PS/2 kompatiblion version armán (proprior za historial proprior za historial proprior de manifestación de la contrata de la contrata de la contrata de la contrata de la contrata de la contrata de la contrata de la contrata de la s standardnimi diski in ničelno preskakovanje lo jih si je 11), tako dardno od hitrosti računalnika delajo s standardno AT-jevo frenkvenco 8 MHz, s čimer se<br>dardno AT-jevo frenkvenco 8 MHz, s čimer se<br>zagotovi zanesljivost delovanja. Na žalost te ma-<br>tične plošče še n  $\alpha \ll \lambda$  as Georgian and Constant (a)  $\lambda$  and  $\lambda$  and  $\lambda$ Vori 1: satzanti ostarea (18) haj koncu del baj koncu del baj koncu del baj koncu del baj koncu del baj koncu del baj koncu del baj koncu del baj koncu del baj koncu del baj koncu del baj koncu del baj koncurso del baj ko

Tak pristop lahko razumemo kot direkten od-<br>govor na izzivi IBM. Glede na to, da se pretok<br>informacij na sami plošči odvija strogo 16-bitno.<br>se človek vpraša, zakaj naj bi sploh potrebovai<br>mikrokeosl se človek vpraša, zakaj naj bi sploh potreboval

Podobno tehniko so izbrali tudi nekateri drugi proizvajalci in/ali trgovci. Systemation (vir 2) ponuja svoj pogled na matično ploščo, ki je očitno zasnovana tako, da bi ornogočila najvećproizvajalci in/ali trgovci. Systemation (vir 2) nilnik je prepleten (glede na hitrost je to nujno) ik pristop lahko razumemo kot direkten od<br>manj na ka umumemo kot direkten od<br>manj na umu coločio dunia disa se potook<br>more versia, zakaj naj bi splori potrebovali<br>odono tehniko so izonal huri nestetni rivoji<br>bi splori na ris 80286-16, vendar navit na celih 20 MHz, BIOS<br>
je izdelek dobro znane hiše Phoenix in omego-<br>
da prenos ROM in video rutin v hitri RMM. Pomeninik<br>
relinik je prepleten (qlede na hitrost je to nujno)<br>
RAM (1...4 MB) pristop labke razumemo kot direkten ostalistan ostalistan ostalistan kot direkten ostalistan kot direkten ostalistan kot ostalistan direkten ostalistan konstanti ostalistan direkten ostalistan direkten ostalistan direkten The probability and the matter of the state of the state of the state of the state of the state of the state of the state of the state of the state of the state of the state of the state of the state of the state of the s

izdejana tako, da sprejme krmilnike diskov za tip<br/> diskov za tip $PCX$ in celo eye glos 200 in je garantira no<br/> $\kappa$  norel eye glos 200 in egarantira norel endies in enormalistical in the pom<br/>nimilna z OS/2: Nanj PC/XT in celo njihove tipkovnice. Uporablja naj-<br>novejšo verzijo Award BIOS 3.03 in je garantirako za 349 03D kupite se njihovo granicho karti-<br>co »Peacock VGA« («Pav VGA«), ki poleg obi-<br>čajnih (MDA, CGA, EGA, Hercules in VGA) omogoča tudi ločljivost 800  $\times$  600 in 1024  $\times$  768

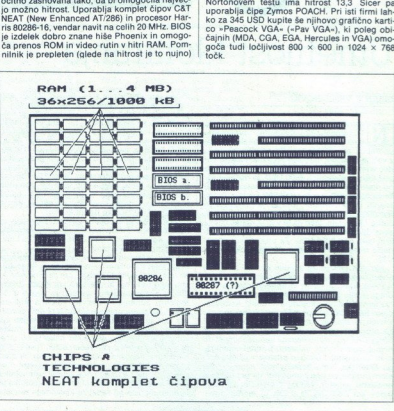

J,

Slika 2. Značilen primer matične plošče s čipi C&T NEAT.

in je v modulih SlMM. Na matično plošće je mezim za mora pred po Norton 3.3 ili je 23, program Landmark<br>1.06 pa pokrab SlMS (iz reklament) po Norton 3.3 ili je 23, program Landmark<br>1.06 pa pokaže hitrost 20.6, Plošća podp

Sefer. Firme Gordon Campbell trdi, da s prenosom vsebine ROM<br>V RAM ob taktu 16 MHz dosežejo čipi NEAT<br>dvakrat večjo hitrost kot IBM PSI2 modela 50 in (slika 2). Podobnega mnenja je tudi Rene Vishney, direktor firme Award (znana je po AT in visitusy, viratibilnih čipih BIOS), ki je vrgla na tržišče tudi novi BIOS za čipe NEAT. Iz poveda-<br>nega je jasno, da je fronta porizvajalcev kompalnež tako vdati tibilnežev strnila vrste in se ne namerava kar

CGA Kompatibilinin diph<br>262 Kompatibilinin diph<br>2856e tudi novi BIOS za<br>1856e tudi novi BIOS za<br>bilinežev strnila vrste in<br>bilinežev strnila vrste in<br>BIOS, izdelan v hiši<br>mormator), ki jo je izdelal<br>novada se od mmožice o  $\frac{1}{2}$  na je za zamenjavo v racunajnikih PC ali XI i BIOS, izdelan v hiši Award, upratelja tudi<br>matična plošča z imenom »Transformer« (transformator), ki jo je izdelala firma AMC (vir 4). Ta<br>plošča se od množice ostalih razlikuje po ceni<br>(stane 420 USD, kar je za Američane d н

L

mesti, ustrezna c<br>artice s procesor<br>a plošča s 4 razi<br>samo procesorija<br>ateregakoli. Obst<br>ga pomnilnika p<br>h lahko sprejme s<br>h lahko sprejme s Morda je denes še najbelj zaminiv tieli pristop<br>18. Morda je denes še najbelj zaminiv tieli pristop<br>18. biolitarija i skupe denes še najbelj zamini se koristi pristop<br>18. denes denes še najbelj zamini se najbelj zamini se pomenu besede sploh ni, obstaja samo pasivno<br>nosilno vodilo, vsi funkcijski sklopi računalnika<br>pa so nameščeni na kartice standardnega foriama special dve pa kateregakoli. Obstaja prostor za tri<br>enote zunanjega pomnilnika polovične višine,<br>drugo ohišje jih lahko sprejme štiri, tretje – najeric State<br>The Contract of Discovery Contract of the Contract of Contract of Contract<br>Contract of Contract of Contract of Contract of Contract<br>The Contract of Contract of Contract of Contract of Contract<br>The Contract of Co
večje — pa šest. Na procesorskih karticah je od<br>1404 Mb RAM v modulih SIMM, kar pomeni, da<br>ima procesor dostop do pomnilnika pri polni<br>hitrosti, glede na to, da ni potrebe, da bi šel prek<br>počasnejših vodil.

Torej, kakor vidimo, je precej novosti, pa tudi<br>različnih pristopov k reševanju istega problema.<br>Rešitve v glavnem prihajajo iz ZDA, medtem ko<br>se Tajvanci prilagajajo na bistveno enostavnejše<br>načne. Trenutno so njihov glav načine. Trenutno so njihov glavni hit matične s 6, 8 in 10 MHz, s čakalnimi stanji ali brez. Tako<br>ploščo je možno kupiti v Mūnchnu za okoli 750<br>DEM (brez pomnilnika; slika 4).<br>Če je iz vsega tega možno potegniti kakšen

splosin zaključek, poten bi ga morali vejelen<br>ogodovi spoje potenka je najda morali vejelen<br>ogodovi spoje potenka je najdači spomanje koje pod potenka je najdači spomanje sposobnih spoje potenka je najdači sposobni spoje p  $\frac{1}{16} = \frac{1}{16}$  and Ma processor<br>With Marical Marical In and Solid And Maria II and Ma provincing the<br>16 MM FAM v modulin SIMM, kar poment da provincing a projetone description<br>of the filter order of the provincing an 1 do 4 MB FAMV modulin SiMM, kar pomeni, das principas de la principa de la principa de la principa de la principa de la principa de la principa de la principa de la principa de la principa de la principa de la principa d is valid and a control of the state of the state of the state of the state of the state of the state of the state of the state of the state of the state of the state of the state of the state of the state of the state of

KRAK, ki ga je možno razširilna i Mb, štan-<br>1940 – Bizog je možno reastali na 1900 – procesor<br>1940 – Bizog St 2 z 1941 brez častalin štanj. Sliže 3 Zasčilen primer procesorje na formata AT karte za razširilve (primer s pro

16-bitni AT format karte

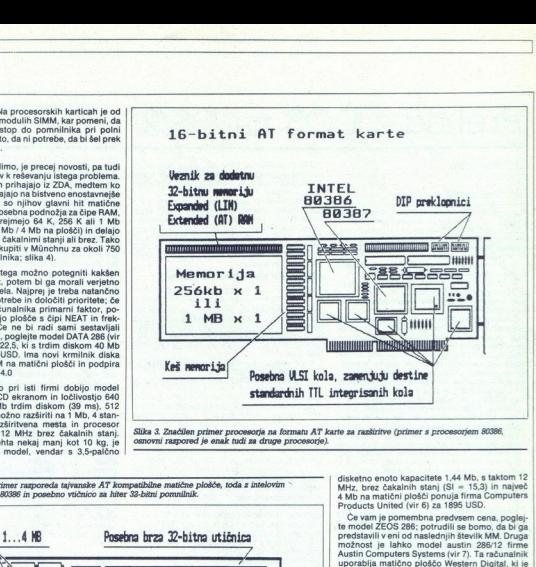

osnovni razpored je enak tudi za druge procesorie).

Taxable 1986<br>
Taxable 1986<br>
M.51 zawera 22<br>
diskretna TIL I Slika 4. Značilen primer razporeda tajvanske AT kompatibilne matične plošče, toda z intelovim i<br>procesorjem iAPX 80386 in posebno vtičnico za hiter 32-bitni pomnilnik. Posebna brza 32-bitna utičnica USD. Enak n<br>4. Značilen prim<br>sorjem iAPX 80<br>**Memorija**, 1  $\overline{\mathbf{r}}$ EXECUTE 286 chipset<br>
ULSI zamena za mr<br>
diskretna IIL kol given the contract of the contract of the contract of the contract of the contract of the contract of the contract of the contract of the contract of the contract of the contract of the contract of the contract of the con OO. Mon  $\overline{\phantom{a}}$  Solution and the matter property and the state of the state of the state of the state of the state of the state of the state of the state of the state of the state of the state of the state of the state of the state of the EN TRANSPORTED TO THE TRANSPORTED TO THE TRANSPORTED TO THE TRANSPORTED TO THE TRANSPORTED TO THE TRANSPORTED TO THE TRANSPORTED TO THE TRANSPORTED TO THE TRANSPORTED TO THE TRANSPORTED TO THE TRANSPORTED TO THE TRANSPORTE  $\begin{tabular}{|c|c|c|c|} \hline & \multicolumn{3}{|c|}{\textbf{A}} & \multicolumn{3}{|c|}{\textbf{A}} & \multicolumn{3}{|c|}{\textbf{A}} & \multicolumn{3}{|c|}{\textbf{A}} & \multicolumn{3}{|c|}{\textbf{A}} & \multicolumn{3}{|c|}{\textbf{A}} & \multicolumn{3}{|c|}{\textbf{A}} & \multicolumn{3}{|c|}{\textbf{A}} & \multicolumn{3}{|c|}{\textbf{A}} & \multicolumn{3}{|c|}{\textbf{A}} & \multicolumn{3}{|c|}{\textbf{A}} & \mult$ CAT 386 chipset<br>ULSI zanena za mnoga 88386<br>diskretna TIL kola

disketno enoto kapacitete 1,44 Mb, s taktom 12 MHz, brez čakalnih stanj (SI = 15,3) in največ 4 Mb na matični plošči ponuja firma Computers Products United (vir 6) za 1895 USD.

Če vam je pomembna predvsem cena, pog te model ZEOS 286; potrudili se bomo, da bi ga predstavili v eni od naslednjih številk MM. Druga možnost je lahko model austin 286/12 firme Austin Computers Systems (vir 7). Ta računalnik uporablja matično ploščo Western Digital, ki je 40 Mb trdi disk in monitor EGA firme Samsung

The<br>contocole primewal main protevalate Key-<br>Upostevale 8 e, da je cena letalske pošlijke<br>Upostevale 8 e, da Jugoslavije skoraj v vseti<br>Primerih okreg 150 USD, iz Kalifornije bo okcili<br>Primerih okreg 150 USD, iz Kalifornij

NOZE INTERNATIONAL, 590 sin Avenue, N St Poni Minnesota 55112, SAD: tel (812) 689-481, BROKaw Brokaw Road, San Jo- sez Elisabeth Brokaw Road, San Jo- sez CA SSTI2, SAO: tel (406) KOS009 Software Departure (406) KOS009 Sof

9, Parkway, Toring, CA 800-740-8, SAD. tel a00-425-6298.<br>The COMPUTER PRODUCTS UNITED, SAD. telecomputer (213) 685-3777, telefor za naročila 1-800-722-7702<br>(213) 685-3777, telefor za naročila 1-800-722-7702<br>(800) 824-2936.

## Prehod z DOS na Prehod z DOS na OS/2

 

### AKSENTIJE DUSIČ

### Uvodne opombe

icrosoftov novi operacijski sistem z ve-M copravilnostjo in navideznim (virtual-<br>nom) pomnilnikom je že v rokah progra-

mentry Toda kot weiel, kader imamo opraviren sprach<br>mentry Toda kot weiel, kader imamo opraviren sprach<br>sprach is pous media (when the sprach of the sprached in the sprached<br>mentric control in the sprached in the sprached brez vsakih težav tečejo v t.i. boksu kompatibil-<br>nosti. To je poseben način delovanja operacij-

bi delali v zaščitenem načinu OS/2, potem se je

### Boks kompatibilnosti

Ko napolnite OS/2, vas bo na zaslonu pozdravil meni Session Managerja Uporabnik lahko zaiz<br>iz njega pokliče poljubno število novih uporab-<br>inih programov in tudi boks kompatibilnosti,<br>inih programov in tudi boks kompatibil

s preklopom delovnega načna: s tem se brez<br>preklopitom delovnega načna: s preklopitom delovnega načna:<br>preklopitom delovnega načna:<br>iz realnega v zašeliten načni dela<br>iz realnega v zašeliten načni dela<br>preklopitom delovneg

nosti večine nedokumentiranih funkcij ne pre-

mentirane também (NT 21h). Vendar bols in media (nedocumentalmente internacionalmente de la construction de la construction de la construction de la construction de la construction de la construction de la construction de programi že uporabljajo za zagon perifernih na-<br>prav v okviru OS/2, v kompatibilnem načinu je mogoče gladko kilcati tudi prekinitev ZBh (spolen)<br>na zabo bodo delali tudi programi, podobni<br>pleri in zato bodo delali tudi pro 2 non-monographies sistema of the thermal properties and the control of the the properties and the the sistema of the sistema of the sistema of the sistema of the sistema of the sistema of the sistema of the sistema of the

mo v zaščiteni način dela. Tak program ne bo<br>dobival časa za uporabo centralnega procesorja

(CPE) in prekintine. Program, ki za delo pujnoj prekintine (npr. za merjenje desis)<br>obtev prekintine (npr. za merjenje desis)<br>bodo dajali napadne rezultare, kajti politisnjenih politika (npr. za merjenje dosis)<br>bodo v ozad  $\sum_{\text{CPE}}\prod_{\text{D}}\bigotimes_{\text{CPE}}\bigotimes_{\text{D}}\bigotimes_{\text{CPE}}\bigotimes_{\text{D}}\bigotimes_{\text{CPE}}\bigotimes_{\text{D}}\bigotimes_{\text{D}}$  $\begin{tabular}{|c|c|} \hline \multicolumn{1}{|c|}{\textbf{3.5}} & \multicolumn{1}{|c|}{\textbf{5.5}} & \multicolumn{1}{|c|}{\textbf{6.5}} & \multicolumn{1}{|c|}{\textbf{6.5}} & \multicolumn{1}{|c|}{\textbf{6.5}} & \multicolumn{1}{|c|}{\textbf{6.5}} & \multicolumn{1}{|c|}{\textbf{6.5}} & \multicolumn{1}{|c|}{\textbf{6.5}} & \multicolumn{1}{|c|}{\textbf{6.5}} & \multicolumn{1}{|c|}{\textbf{6.5}} & \multicolumn{$ 

### Programi za pogon perifernih naprav

Večina programov za pogon perifernih na-<br>prav ne dela v boksu kompatibilnosti. OS:2 pa<br>prav ne dela v boksu kompatibilnosti. OS:2 pa<br>prav pravid political diske in tračne naprave (stre-<br>pamers). Podpri so samo goniniki za prav ne dela v boksu kompatibilnosti. OS/2 pa

Če je kak gonilni program instaliran v boksu

Tabela 1 Pregled združljivosti v raznih okoljih

ruino, prek<br>Atare so usime finel via vinosi u bili prek<br>Paris de la viene de la viene de la viene de la viene de la viene de la viene de la viene de la viene de la viene de la viene de la viene de la viene de la viene de

V načinu kompatibilnosti so tudi omejitve<br>nožine za velikom protesti upravljanja nekaterih naprav s programi, ki protezija to tem i ki potre<br>bujejo visokofrekvenčno bazo, da bi bila višina<br>bujejo visokofrekvenčno bazo, da možnosti upravljanja nekaterih naprav s progralijo drugo številko. Krmilnika prekinitve 8259 ni

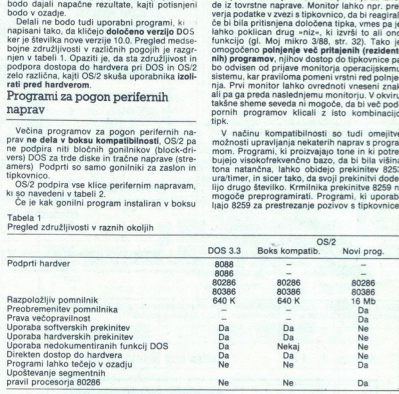

kompatibilnosti, ga lahko uporabljajo samo tistilnosti, ga lahko uporabni programi, ki so tudi v tem boksu, ne<br>uporabni programi, ki so tudi v tem boksu, ne<br>so v zaščitenem mačinu dela.<br>So v zaščitenem mačinu dela.<br>Telpi v

### Bimodalni gonilni programi

la OS/2 podpira tudi programe za pogon perifernih naprav, ki delajo v obeh načinih in zato preklapljanje iz enega načina v drugi ni potrebno V nasprotju z gonilnimi programi<br>DOS mora bimodalni gonilni program OS/2 pod-<br>pirati več **sinhronih in asinhronih zahtev**, vendar je osnovna struktura v glavnem enaka. Go-<br>nilni program vsebuje po eno strateško in pre-<br>kinitveno rutino. Poleg tega nekateri gonilni<br>programi potrebujejo rutine klicanja ROM BIOS<br>iz boksa kompatibilnosti. Golinin programi DO<br>neixial, le da med inicial programmento probabilità (nei medicial profilm)<br>INT 2:h.<br>INT 2:h.<br>INT 2:h.<br>INT 2:h.<br>Birrodalni gomini programmento profilm programmento programmento profilm<br>programmento progr

Znano je, da je pri MS-DOS veliko težav s pod-<br>pornimi (utility) programi, ki so shranjeni v pom-<br>nilniku Če je napolnjenih in aktiviranih več takšnih rutin, se med sabo borijo za dostop do tipkovnice in drugih sistemskih virov, zaradi te ga pa se često sesuje ves sistem.

To težavo so pri OS/2 rešili s ti. monitorjem,

ne bodo. delali. Aplikacije lahko signale s tipkov- nice sprejmejo šele tedaj, ko<br>1 (npr. tako, da obide liNT 9h). rogrami, ki zaradi zaščite programi, ki zaradi zaščite programov in po-<br>1 obnih stvari uporabljajo neposred

do disketnega pogona, ne morejo več preprogramirati krmilnika diska. Direkten dostop do disketne napřave je možen samo prek prekinitev 13h (disketne funkcije), 25h (absolute read), 26h (absolute write), medtem ko prekinitvi 13h in 26h za trde diske nista več dovoljeni

pli kitri komunikacijski programi, ki preprogramirajo krmilnik DMA, ne bodo već delali, ker jih<br>bo operacijski astem obšel. Pri takšnih aplikaci- jah je moč uporabiti varalelni vmesnik COM in načinu dela<br>AUX, vendar jih ni

### APlin FAPI

OS? podpira možnou bolski produkaciji<br>delajo tako v DOS kot<br>shranjen v obeh operacijska sistema en posteri<br>shranjen v obeh operacijska<br>face je pa se FAPI je del komponent<br>Kateri Drogrami i OS?<br>koteri programi DOS?<br>koteri p OS/2 podpira možnost razvoja programov, ki delajo tako v DOS kot OS/2, in sicer je za oba operacijska sistema en sam dolg nabor ukazov, shranien v obeh operacijskih sistemih, imenuje pa se FAPI (Family Application Program Inter face). FAPI je del kompletnega nabora ukazov OS/2, ki se imenuje API (Application Program Interface).

### Kateri programi delajo z OS/2?

V okviru OS/2 teče pet vrst programov:<br>a) Stari programi DOS 3.x, ki delajo v boksu<br>kompatibilnosti

b) Programi FAPI v kompatibilnem načinu<br>c) Programi FAPI v zaščitenem načinu<br>d) Novi programi, ki delajo samo v zaščitenem<br>pačinu

ačinu e) Programi, ki bodo pisani za Presentation **Manager** 

anage..<br>V tabeli 3 so zbrane značilnosti in okolja, erih delajo razne vrste programov. Nekateri ani tečejo v enem ali v več načinih, najvaž-<br>neje pa je to, da lahko tudi stari programi delajo<br>v okviru OS/2.

Če kak program uporablja samo sistemske<br>ukaze FAPI, potem bo tekel v obeh načinih. Pri tem bo uporabljena približno polovica sistem skih ukazov API. V ta okvir vsekakor ne spadajo posebni večopravilni ukazi in tudi ne tisti, ki<br>uporabljajo posebne funkcije OS 3<sup>x</sup>. Pri klicanju<br>nekaterih ukazov je treba paziti tudi na omejitve<br>MS-DOS 3.x.<br>V zaščitenem načinu dela **ni možnosti za ne-**

če niti BiOS). Tega nameč ne obvoljuje pomili Bios na slovenski zaščila procesorja 80286. Namesto tega je vrati Zaslava nikka zaščila procesorja 80286. Namesto tega je mikro. 31. S68, str. 32) omogočen dostop do bibli prog posreden dostop do zaslonskega pomnilnika.<br>torej enako kot pri MS-DOS 3.x (klicati ni mogobi bili programi na tem področju združljivi, FAPI rutine VIO), ki omogočajo izpis navideznega za-

tavljajo združljivosti obeh načinov. Za to morajo poskrbeti tudi nekateri drugi elementi programov, tj. da niso pisani zunaj okvirov načina dela<br>operacijskega sistema, da hardvera ne kličejo neposredno, skratka, ne smejo opravljati nobe-<br>nih operacij, ki niso združljive s procesorji 8086; 88 in 80286. Če torej želimo, da bo program delal v obeh načinih, moramo zagotoviti, da bo skomu sistemu povsem prepusti upravljanje<br>shartovenih poljnih pogoj za većopravilne<br>shartovenih To je nujen pogoj za većopravilne<br>s slatemskimi izviri, nikakor pa tega ne smejo<br>potrvijati posamezni programi. To pravljo je 11 and the material detail and and the same to the material of the same of the material spectra and the spectra of the spectra of the spectra of the spectra of the spectra of the spectra of the spectra of the spectra of

### Programiranje v OS/2

' Nekateri programerji, ki so pisali aplikacije za DOS, so v želji, da bi bili programi kar najbolj učinkoviti, uporabljali takšno tehniko in način<br>programiranja, ki sta v vsej razpoložljivi doku-

d procesorji 8086/88<br>mih trikov pri OS/2 ne<br>do programerji moral<br>ijitvam in pravilom, če **zali priva katerim omejitvam in pravilom, če bodo zeleli, delali da bodo zeli la bodo zeli la bodo zeli v obeh načinih, tj. tako v boksu kompatibilnosti kot v zaščitenem načinu dela.<br>V pokov kompatibilnosti kot v zaščiten** 

vednots je sam segmentni radiste. Pri procesor<br>julija 808 segmentni radiste potentakem vastuje<br>inflates v tabili, v Kateri je stvaran radiovalne vedeli<br>inflates v tabili, v Kateri je stvaran radiovalne vedeli<br>net. V rednos se segmenti preklapijali (oziroma da se ne bi<br>nestapijali), reklapijali (oziroma da se ne bi<br>nestapijali), met preklapijali (oziroma da se ne bi<br>s kako vrednosti o ta ali oni segmentni register,<br>tedaj polini stvarno naslov segmentni register s kako vrednostio, tedaj pro-

÷

Mahala 2<br>Ukazi za pogon perife<br>v boksu kompatibilnost<br>v boksu kompatibilnost

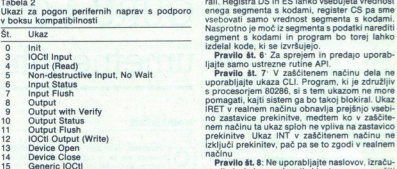

kaki segmenti preklapilajo ali ne.<br>Pravile st. 2: Ne opirajte se na to, da bi bilo s kombinacijo segmenta in offstat ano čuzačuna iz ali statem of pravile and statements parted as a memory of a construction of the vertex v vrednosti pomnilniškega naslova, medtem ko se sabo, temveč utegnejo biti v pomnilniku zelo

samo za veljavne vrednosti segmenta<br>Program, ki je združljiv s procesorjem 80286,

vec mora te verducati dobtil od polninska ozirom<br>ma jih poklicati iz operacijskega sistema. Zato<br>segmentni register ne sme vsebovati nobene<br>druge vednosti (npr. vmesne vednosti kakega<br>izračuna) (Nekaterim programe/jem namn

V zaščitenem načinu segmentni deskriptor<br>vsebuje vrednost, ki določa gornjo vrednost

ka, ki je zanal dodeljenega segmenta se videoslovanje se video se video se video se video se video se video se video se video se video se video se video se video se video se video se video se video se video se video se vi 

kot segment za kode ali za podatke, zato pa je<br>v register CS (Code Segment) mogoče vnesti<br>samo veljavne segmente za kode. Nikar torej ne<br>poskušajte pisati kode, ki ste jih sami modificis kombinacijo seprementa in drieta moč kratici seprementa in drieta moč kratici seprementa in drieta se vednost analyzing material separations and dried selection of the set of the set of the set of the set of the set of t pri procesor) 80268 signmanni na doliking med principality and the same state and the same state and the same state and the same state and the same state and the same state and the same state and the same state and the sam

Tabela 3<br>Pregled softverske združljivosti

rali. Registra DS in ES lahko vsebujeta vrednost

izključi prekinitev, pač pa se to zgodi v realnem<br>načinu<br>**Pravilo št. 8:** Ne uporabliaite naslovov, izraču-

nanih iz kake vrednosti, ki utegne povzročiti

nanih in "preliv» (overflow).<br>
Procesor 80286 dobi naslov tako, da vrednosti<br>
offseta prišteje vrednosti segmenta, pomnoženi<br>
s 16 – rezultat je torej 20-biten. Morebitni »pre-The inprofile in tatio model ages dool kan helijne inprofile provides the point of properties point of the properties of the state of the state of the state of the state of the state of the state of the state of the state

### MOV AX,SP PUSH AX

Pravile & 1.0: Ne uporabljajte vrednosti pominikacija (\* 1916)<br>18. listopada – Maria Standard, politički politički politički politički (\* 1802)<br>18. listopada – Maria Standard, politički politički (\* 1803)<br>18. listopada –

kajti rutina za obdelavo napake bo opazila razli-

Po deljenju z ničlo bo procesor 80286 pokazal na ukaz za deljenje, vključno s prefiksom, med-<br>tem ko bodo registri ostali nespremenjeni. Protem ko bodo registri ostali nespremenjeni. Pro- cesor 8086 nasprotno pokaže na ukaz za deljestrov DX:AX ali AX:AL

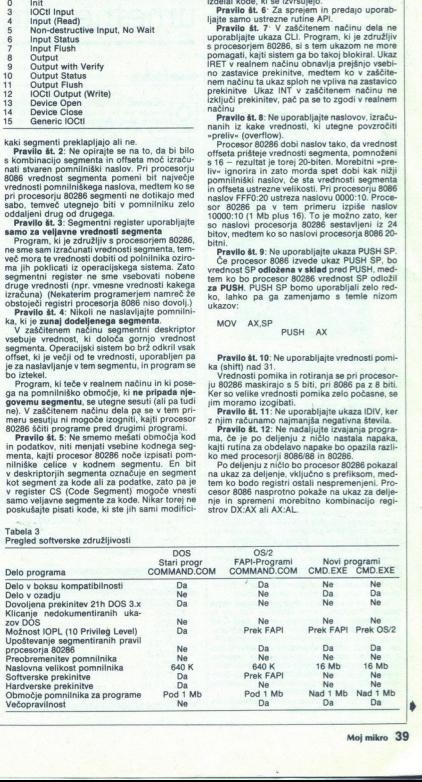

۷

۰

Pravilo št. 13: Ne uporabljajte večkrat prefiks-

 

 $\frac{P(T)}{P(T)}$ <br>  $\frac{P(T)}{P(T)}$  and a construction of the disk of the sense and the sense of the sense of the sense of the sense of the sense of the sense of the sense of the sense of the sense of the sense of the sense of the

zato časovne zanke nikakor ne smete programi-<br>rati prek LOOP. Hitrosti procesorjev so pred-<br>vsem različne in takšna rešitev je zato nezane-

view matches in basean entirely zatio estable<br>the physical physical properties and the posterior of the posterior<br>properties and the posterior of the posterior control entire and the<br>state of the posterior of the posterior uporabljaje samo ustrene ukaze<br>Constantine samo se se ukaze<br>Constantine se ustrene samo se ustrene zastavice, kaji pri procesorju 80286 je v tem<br>zastavice, kaji pri procesorju 80286 je v tem<br>testara oziroma postavlja zast

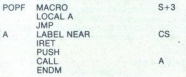

Programi v zašeliteme mačinu dobijo dostop<br>sligenskega primejo sporočilo do hardwer samo tedaj, če od operacijskega<br>so na drugi stopnji petsoteniske zaščite prozedije 80288 v Modro-Zizhden operacije moraju<br>sorije 2028 v M sistema prejmejo sporočilo I/O Privileg. Takrat hotele po opet svoje ole sele zaščititi pred Slika 1: Prikaz roletnih (pull-down) ostali spol ne kopiranjem. Škoda, da je Microsoft klonil, še | menija. For the consequent and the main and other in the state of the main and the consequent and the state of the point of the state of the state of the main and the state of the state of the state of the state of the state of

se zdijo na prvi pogled zelo velike. V okviru DOS<br>se imel programer sorazmerno prosta roke pri zkonščanju možnosti hardvera in softwera. Če<br>so ili kak sistemski ukaz prepočasen, se je pač

v večopravilnem okolju Brand<br>Sovjetna na prek njemački produkteri političar strandardi v svojetnom prek njemački strandardi v svojetnom objektivnom objektivnom objektivnom objektivnom objektivnom objektivnom objektivnom ob tve v dostopu do pomnilnika so poplačane z večjim prostorom za naslavljanje. Skratka, pri novem operacijskem sistemu pre- viadujejo pozitivne lastnosti

L

L

L

### GURU 1.0, orodje umetne inteligence GURU 1.0, o rodje<br>igenc

### 'TOMAŽ SUŠNIK

metodah, tehnikah in orodjih umetne inteligence ter o razvoju ekspertnih si-<br>stemov smo v MM sicer že pisali (gl. št.7-<br>8/881), tokrat pa si oglejmo konkreten program<br>oz aplikacijo.<br>2 a predstavitev se mi je zdel programsk

ket GURU (verzija 1.1) kar primeren, saj ne zah-<br>teva posebne strojne opreme (npr. Lisp Machi-

Program porugi firma Micro Catal Base System (1971)<br>stars and the objective point of the system and the system of the system of<br>stars and the system of the system of the system of the system of<br>the system of the system of ljivo. Obe verziji programa dobimo v obeh pri- $\begin{tabular}{|c|c|} \hline & methodah & thehinkah & noncollip. unenica \\ \hline & A3891, natural is a total point on the other hand, is a is odd  
is a small point on the other hand, is a single point in the  
equation for the same point. In the case of the  
equation of the two points in the right-hand is a  
equation of the two points in the right-hand is a  
equation of the right-hand. In the case of the right-hand is a  
equation of the right-hand. In the case of the right-hand is a  
quation of the right-hand. In the case of the right-hand is a  
quation of the right and the right-hand. In the right-hand is a  
quation of the right and the right-hand. In the right-hand. In the right-hand. The right-hand is a  
equation of the$ metodal, heliodal in encoding the model in uncertainty and the state of the model in the state of the control in the case of the control in the case of the case of the case of the case of the case of the case of the case

Firma Micro Data Base Systems sicer v naših logih ni dosti znana, poznavalcem programov<br>pa ime KNOWLIDGE MAN vseeno nekaj pove.<br>Ta program je pravzaprav direkten predhodnik<br>paketa GURU 1.0. Gre za bazo podatkov, kombi-<br>nir

Ime programa: GURU 1.1<br>Tip programa: Paket za razvoj ekspertnih si-<br>stemov<br>Računalnik: IBM PC XT/AT, trdi disk, 640<br>K pomnilnika grafična (CGA,EGA) ali monokro-<br>matska kartica (MDA,HCG), priporočljiv takt vsaj<br>8 MHz

Proizvajalec: MICRO DATA BASE SYSTEMS/<br>ADV-Orga, Kurt Schumacher-Str. 241, D-2940<br>Wilhelmshaven, BDR, tel. (04421) 81828

verzija 490 DEM (cene so brez 14- odstotnega davka!)<br>so brez 14- odstotnega davka!)<br>informacije pri nas: DO SLEDI, Računalniški<br>inženiring, Koroška cesta 6, 62290 Ravne na<br>Koroškem, tel.(062) 862-072 (T. Sušnik).

hroščev ni bila preveč uspešna na tržišču, paketu je sledila nova verzija, ki je vsebovala še<br>urejevalnik in grafiko, povrhu pa še, za tisti čas urejevalnik in grafiko, povrhu pa še, za tisti ča<br>revolucionarne, roletne (PULL-DOWN) menije<br>GURU tako pomeni nadaljni korak v. razvoj<br>sistema KNOWLIDGE MAN II, dopolnjeneg z lastnostmi pravega ekspertnega sistema: mehanizmom sklepanja in komunikacijskim vmes- $\begin{tabular}{|c|c|} \hline \multicolumn{1}{c}{\textbf{F1}}&\textbf{C2} & \textbf{C3} & \textbf{C1} & \textbf{C2} & \textbf{C1} & \textbf{C2} & \textbf{C3} & \textbf{C1} & \textbf{C2} & \textbf{C3} & \textbf{C1} & \textbf{C2} & \textbf{C3} & \textbf{C4} & \textbf{C5} & \textbf{C6} & \textbf{C6} & \textbf{C6} & \textbf{C6} & \textbf{C6} & \textbf{C6} & \textbf{C6} & \textbf{C6} & \textbf{$ 

onstran paket nas preseneti že kar na začetko:<br>
program sam priredi datoteko AUTO-<br>
EGA, MC) in potem vedno sam naloži ustrezen<br>
EGA, MC) in potem vedno sam naloži ustrezen<br>
Orugo presenecenje pa doživi popoln začet-<br>
Drug

nik – GURU namreč ni namenjen hitri in (po-

۰

ziasli, Ker imamo opravili s precej sumljivo stva IGURO opravili S precej sumljivo stva IGURO opravili S precej<br>stva IGURO stva IGURO stva IGURO stva IGURO stva IGURO stva IGURO stva IGURO stva IGURO stva IGURO stva IGURO

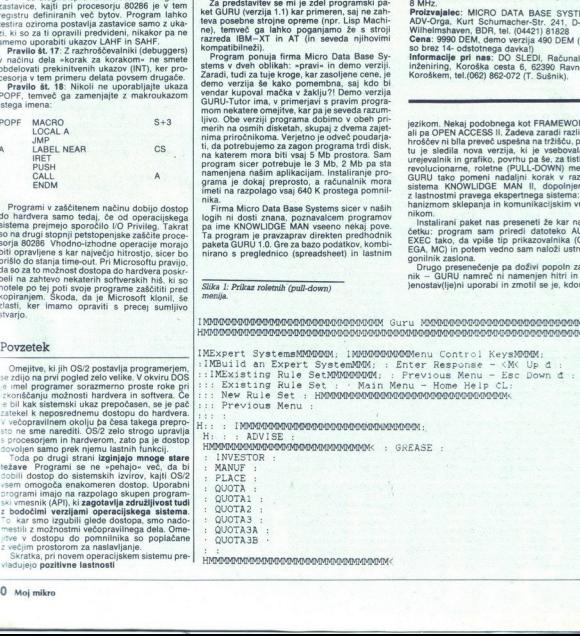

OVO

 

sil, da bo kar čest noč. z njim razvil kompleksen<br>Aspertin sistem. Sicer pa je delo s programmen<br>Aspertin sistem. Sicer pa je delo s programmen<br> $\sin h$  roletnih menjev. Sicer pa je delo s programmen<br> $\frac{1}{2}$  Kaj pravzaprav stemov glej omenjeno številko MM !)

 z ratimalničom, severalnič narodno predstavljanje za ratimalničanje predstavljanje predstavljanje za ratimalničke predstavljanje politične predstavljanje politične predstavljanje politične predstavljanje za ratimalničke pr brez asociacij na FRAMEWORK II in njegov jezik .. V razvoju dialoga 3 programom slednji sam lpolnjuje svojo bazo znanja. Lupina ekspertnega sistema GURU (me-| hani <sup>s</sup>panja im uporabniški vmesnik) te- pelji na principu ČE- POTEM (angl. IF-THEN). | Možnost vnosa pravil ČE-POTEM imamo prek Jroletnih menijev ali pa, slegantneje, prek urejeskupin in njihovo kombiniranje. Pri tem moramo "upoštevati pravila programskega paketa, ki zah-<br>upoštevati pravila programskega paketa, ki zah-<br>tew za vsako pravilo oz. podatek tudi ustrezen<br>cili (angl. GOAL). Določiti mor 1-2-3. Ukaz WINDOW definira informacijsko okno, v katerem se potem odvija dlalog s pro-<br>gramom. Princip dlaloga v programu ni standar-<br>diziran, določiti ga mora vedno uporabnik sam<br>To prinaša po eni strani nekatere omeitiv  $\frac{\text{XCD}}{\text{XCD}}$  or projection contribution is based<br>to true in the space of GMP of the space of GMP of the space of GMP<br>variables  $x$  of GMSE III in patchers. To TUSE of the particular proposition<br> $x = 2$ , User WINDOW def zi) in nazaj (v nasprotni smeri). Faktor zaupanja menijiwi vedonosti od 0 (najmanja zaposneje)<br>najmanja zaposneje od 0 (najmanja zaposneje)<br>najmanja zaposneje vedonosti od 0 (najmanja zaposneje)<br>vedonosti zaposneje vedonosti zaposneje vedonosti zaposneje vedonosti zaposne komunikacijskega vmesnika, npr. prioritete pra-<br>vil ipd.<br>Maslednja naloga je, da ta pravila shranimo in<br>ih »prevedemo« za bazo znania. To prevajanje Laterain forest<br>in memberata paradoxida de paradoxida e para con el tierain forest<br>in proposition memberata para con el tierain de para con el tierain de la para control de la para control de la para control de la para co

I

čas gal le se disting z uporabnikom.<br>
Mad popularitmi pomankljivostmi mu lahko se disting i kino se disting a matematikom in termino mu lahko se disting a se matematikom mu lahko mu lahko mu lahko mu lahko mu lahko mu lah že omenjeno kompatibilnostio z drugimi pro-

Največja vrednost programa je nedvomno

Your request ? tell me about clients .<br>IMMMMMMMMMMMMMMMMM Guru Natural Language MMMMMMMMMMMMMMMMMM.

### 

- 
- 
- The see what data is available, enter :<br>
: Show tables<br>
: Show tables<br>
: Show tables<br>
: Show tables<br>
: Container : The data<br>
: Do see all the data<br>
: Do see all the data<br>
: To see all the data<br>
: To see information for one enter::
- 
- To see all the data for a table, enter: :
- 
- To see information for one or more fields. enter: :
- To directly execute a GURU command, prefix it with D: :
- 
- 
- 
- : To remove the definition of a word, enter:<br>: Undefine word :<br>: To see each command before it is executed, To see each command before it is executed, enter: :
- 
- To supress previewing of commands, enter<br>Direct :<br>To exit CHAT, enter: .
- 
- To exit CHAT, enter: .

Bye 

Slika 2: Primer komunikacije s programom.

analiza obremenitev na delovnem mestu« v Ko-<br>roškem zdravstvenem domu, odsek Medicina<br>dela, Ravne na Koroškem.

Silka 2: Primer komunikacije<br>. analiza obremenitev na delovnem mestu- v Kor<br>. colika in zdravstvenem domu, odsek Medicina<br>.<br>. Maren na Koroškem, M mikro 7888 (la vsa tam navedena lurandoru)<br>. Urandoru 7. Lavreb 11. Filipol

Chibrecht K, (1988). Informations- und Wissensve-<br>rarbeitung mit GURU 1.1, PC.- WELT 6/88<br>Boerner W, (1988). Der PC als Fachmann, PC+ PC 4GL/DBMS programiranje

Slika 3: Programski jezik u paketu **1988.** Interbiro '88, pov. 10, št. 12<br>GURU 1.1 (siže).

GOAL: advis

sek 12.000 bom plačala poši tor Portorm plačala poši tor Portorm marknače IMEN PRIMEK Russian marknače IMEN PRIME<br>2000 bom plačala poši tor Portorm marknače IMEN PRIMEK<br>2000 bom plačala naslov. Priori<br>1992<br>1992 bom plačala

From the State of the State of the State of the State of the State of the State of the State of the State of the State of the State of the State of the State of the State of the State of the State of the State of the State can do the jo

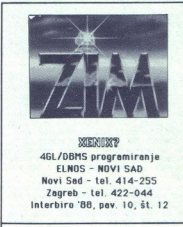

sort The ELNOS - NOVI SAD<br>
Revi Sad - tel. 414-255<br>
Slika 3: Programski jezik u paketu<br>
Therbire '88. nov. 10. št.

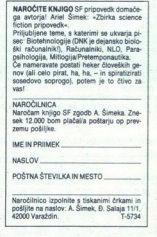

## Skrivalnice in klju Skrivalnice in ključavnice

<u> 1988 - Andrea Charles Andrea Andrea Andrea A</u> 

### ALEŠ VOLČINI, TOMAŽ SIMČIČ

 $\overline{P}$ ri marsikaterem računalniku je včasih zaželeno, da bi dostop do podatkov, ki<br>judje. Z IBM PC/XT/AT in seveda kompatiblirim<br>acizunalniki to ponavadi ni niti omogočeno niti narejeno To delo, če je potrebno, lahko opravi-<br>mo kar sami.

### Skrivanje imenikov

Strivanje imenikov (direktorijev) na diskednih zabavanje imenikov se se na od svetovi na diskednih zabavanje direktorijev (direktorijev) (direktorijev) (direktorijev) (direktorijev) (direktorijev) (direktorijev) (direktor so potrebni posebni programi, če pa jih nima-Potrebovali bomo predvsem disk editor, saj bo-

Ni skrivnost, da ima vsaka datoteka svoj atri-<br>otri, ki pove DOS-u, ali ga za sistemsko, skrito,<br>crivivirano oz. samo branju namenjeno datoteka ko svedelje treba, da je tak atribut namenjen še za ve stvari. Ishko označi im skati zapis njegovega imena na disku oz diske-<br>to Najlažje ga najdemo s kakšnim disk edi-

Zelo uporatem je disk editor iz zbirke PC (2016)<br>TOOLS, še posebej iz verzije De Luxe, ki omogonal, da kako ima najdemo skoraj tako, Toreje<br>posličeno PC-TOOLS in zahtevamo posebne<br>posličeno PC-TOOLS in zahtevamo posebne<br>p

Tem bytom sledi težko pričakovani byte atributov. Če je to atribut direktorija, bo ponavadi butov Če je to atribut direktorija, bo ponavadi<br>imel decimalno vrednost 16 (10h), kar pomeni,<br>da je od vseh bitov prižgan le četrti bit. Ta torej kaže, da je ime pred atributom ime direktorija.

Vedeti moramo tudi, da v normalnih datotekah<br>za skrivanje rabi 1. bit (ne ničelni, temveč prvi).<br>Če je datoteka skrita, je ta bit vključen. Podobno<br>velja za atribut, ki ga ima imenik. Če vključimo prvi bit, bomo skrili direktorij pred pogledom<br>DOS. Torej atribut 10h popravimo v 12h.

Vendar ta zašičita ne zadostuje že tedaj, ko<br>poženemo Turbo Basic, pascal PC-TOOLS ali<br>akškem podoben program. Rešitev tega proble-<br>ma pa se skriva v samem imenu direktorija<br>Standarden zapis imen datotek nameće ne do-<br>volj **PROFESSION CONTRACT CONSUMER CONSUMER SECTION CONSUMER SECTION CONSUMER SECTION CONSUMER SECTION CONSUMER SECTION CONSUMER SECTION CONSUMER SECTION CONSUMER SECTION CONSUMER SECTION CONSUMER SECTION CONSUMER SECTION CONS** 

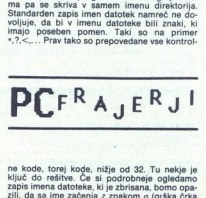

ne kode, torej kode, nižje od 32. Tu nekje je ključ do rešitve. Če si podrobneje ogledamo zapis imena datoteke, ki je zbrisana, bomo opa-<br>zili, da se ime začenja z znakom o (grška črka vzer.<br>za IBM, kodo 229 oz. E5h. Ker pa nobena koda od 32 navzgor ni prepovedana, je tudi ta koda<br>dovoljena.

Kaj se zgogi, če tško kodo postavimo v ime direktorija ? Če v DOS napišemo ' MD oMIKRO! Jo DOS naredil imenik zi ; sedaj pokličemo kak program, lahko ičakuje mo, da tak imenik zanj ne bo, raznoznavam Vzrok za to je, da tedaj, ko izdelamo imenik s takim imenom, DOS ne sme v ime zapisati kode 229 oz. ESh, icer to pomenilo, da je kori zb ikan le da ne ob staja več. Zato iamesto omenjene kode zapiše kontrolno kodo OBn. Ker pa s > TOOLS in nekate jrami kko kodo za ilegalno, v ime namesto omenjene kode zaniše kontrolno za DOS pa so direktoriji s takim imenom povsem<br>legalni in jih lahko po želji brišemo, delamo ligiam in se skozi njih sprehajamo, pri vsem tem<br>pa niso vidni za PC TOOLS in njemu podobne<br>programe. Tako skrit imenik vidijo samo nekateprogrami, pa še ti vedno ne vedo, da gre za<br>direktorij Seveda pa to ne zadostuje, da bi ko-<br>mu preprečili dostop do podatkov, če pozna ime<br>takega imenika. ng a matrix the state of the matrix and the state is the endomy in the matrix and the state is the state of the matrix and the state of the matrix and the state of the matrix and the state of the matrix and the state of

### Igranje s COMMAND.COM

Drugi način zaščite podatkov je preprogrami-<br>ranje računalnika, in sicer tako, da ob vključitvi<br>zahteva od nas ime in geslo. Pri pravih sistemih<br>to naredi t. i. procedura LOGON (tudi LOGIN). Pojavi še težne, kako to proceduro pognati že pit iskom pri takin opravilih zaželeno, da ima računalnik<br>pri takin opravilih zaželeno, da ima računalnik<br>tudi disk in samo eno disketno enoto. Zakaj<br>ukaz, ki naj požetno takel

vi no e, če start procedure LoGI IMANO.<br>
Silv, saj je mogoče izvajanje AUTOEXEC zausta-<br>viti že na začetkus Ctrl-C. Ta način potentakem<br>
ni najboljši. Bolj uporabno je, če start procedure<br>
LOGIN vstavimo v COMMAND.COM in s

Da bi lahko počeli stvari, opisane v nadaljeva nju, moramo imeti na voljo program za disasem-<br>bliranje. To je lahko DEBUG iz zbirke DOS-ovih ukazov, še najraje pa AFDEBUG (Advanced Full<br>DEBUG), ki je precej prijaznejši od DOS-ovega. Najprej moramo poskrbeti, da bo imel COM-MAND.COM pred sabo sploh kaj izvajati. Zato si Igranje s (<br>
Da bi lahko<br>
nju, moramo i<br>
bliranje. To je<br>
ukazov, še na<br>
DEBUG), ki je<br>
Najprej mora<br>
MAND.COM p Il discussion of the Karl Halaho state of VCOMMAND.COM je kar nekaj prostora, ki ni<br>avtomatsko startanje ob vklopu ali resetiranju.<br>avtomatsko startanje ob vklopu ali resetiranju.<br>Kar pa se COMMAND.COM izvaja in kliče več.

Na seté dimensional VI proprieto proprieto proprieto Na Contra K<br>k rešitvi tega problema. V spremenijskic COM-<br>SPEC hrani ime komandonega interpreterija, ki se pograd ob naslednjem kilou. Zato bomo naj<br>pre jnazeliji kopijo CURITY, COM. Za to opravilo uporabimo PC-TOOLS. Sedaj smo dosegii, da se v začetkurio požene SECURITY.COM, vsakić naslednjič pa<br>originalni COMMAND.COM. Nato se lotimo<br>spreminjanja datoteke SECURITY.COM<br>zustreznim disasembl primer SECURITY.COM ali kaj podobnega. Da<br>bi se ta kopija startala že ob samem zagonu<br>računalnika, moramo narediti ustrezen popra-<br>vek v IBMBIO.COM. V njem polščemo, kje piše<br>COMMAND.COM, in to ime spremenimo v SE-

i,

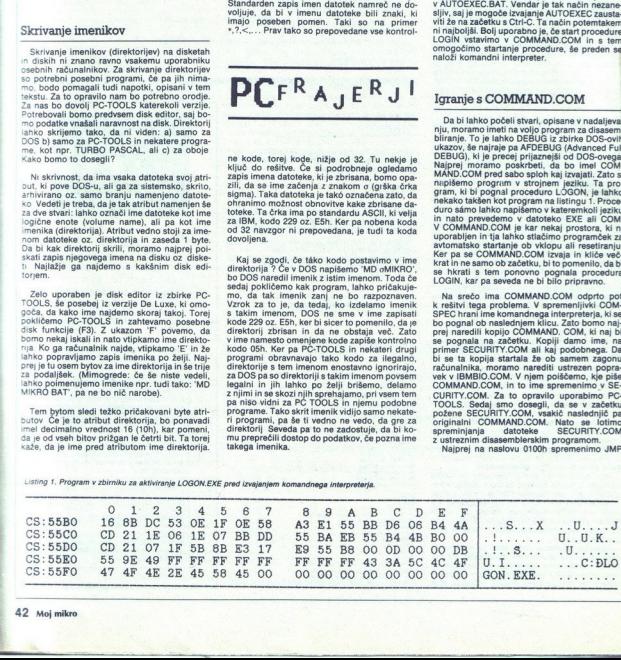

Ľ.

ž

BE in the sort of the society of the society of the society of the society of the society of

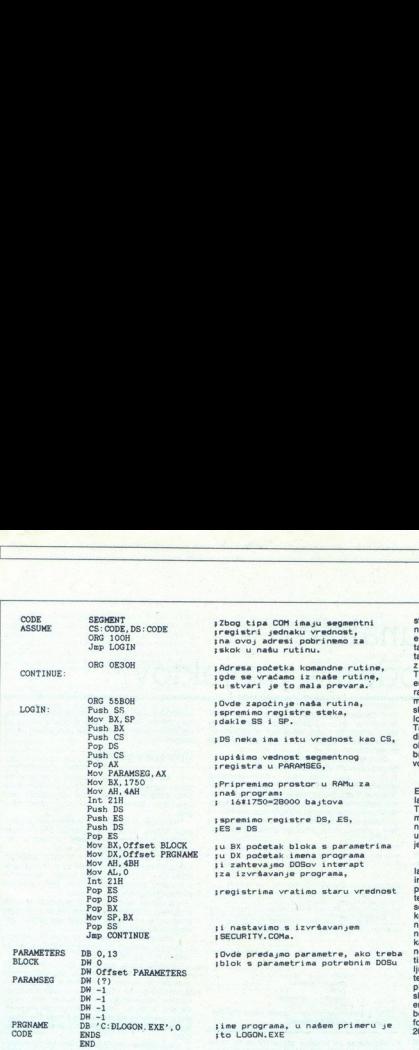

stemme dialekte. Pej sem omenl. da je zabel na najvaženi stari na najvaženi stari na najvaženi stari na najvaženi stari na najvaženi stari na najvaženi stari na najvaženi stari na najvaženi stari na najvaženi stari na naj iko, da lahko upravlja z dvema disketnima eno-<br>ima. Sistemska disketa se vedno bere samo disketnika A in nikoli z druge disketne enote.<br>u se pokaže prednost pri tistih, ki imajo samo no disketno enoto. Slednja je ponavadi instali-<br>Ina tako, da ima logično ime A. Če sedaj odpre-

logicho ima disketne anota posegue v AUTO- EXEOBAT usavie A-B, ki pu anota ne obstantisket a-Botte A-B, ki postromovi<br>Substantis A-B, ki pu anota ne obstantiske v A: ravljeni v AUTO-<br>brownsty, da lahko še naprej naslavljat ne

Vse, kar je v tem tekstu opisano, počnete na<br>lastno odgovornost. Preden pa poskrijete vse<br>imenike, kar jih imate, pa še nekaj navodil. Pri-<br>poročijivo je, da v skritem imeniku ne postavlja-<br>te novih poddirektorijev. Nekate sti del o sistemskih disketah, še tole: oba prik-<br>učka za disketni enoti sta na istem kablu, tudi<br>daj, če imate samo eno disketno enoto. Ko<br>reklapljate, pazite na to, da bo priključek didaj, če imate samo eno disketno enoto. Ko odo zanimale kakšne podrobnosti, lahko tele-<br>inirate na (061) 722-652 (Aleš), vsak večer okoli<br>. ure. antino control de la visibilitat de la control de la control de la visibilitat de la visibilitat de la visibilitat de la visibilitat de la visibilitat de la visibilitat de la visibilitat de la visibilitat de la visibilitat

Listing 2: Šestnajstiški posnetek (hex dump) podprograma za aktiviranje procedure LOGON.

OE30h v recimo JMP 55BOh (tu je nekaj prostega prostora). Na tem naslovu bomo zbirali spi-<br>sek opravil, ki naj jih naredi še pred AUTOEXEC. Nadaljujemo z vpisovanjem vrednosti bytov oz. strojne kode in podatkov na naslovu 55B4h šestnajstiški posnetek (dez dump)<br>programa na listingu 1. Vrednosti bytov s pos-<br>netka vpišemo v SECURITY.COM na iste naslove. Če si ogledamo še posratek ASCII, borno na<br>koncu opazili še C:VLOGON.EXE To ime pa je ime procedure, ki naj jo SECURITY.COM pože na najveli na procedure, ki naj jo SECURITY.COM pože najveli najveli najveli procedure je read. Ce ne dela, vita<br>
v disketnik in računalnik<br>
v disketnik in računalnik<br>
v disketnik in računalnik<br>
Ce je sedaj vse v redu,<br>
Ce je sedaj vse v redu,<br>
Se pred AUTOEXEC.<br>
Ex Raj pa sistemska<br>
Kaj pa sistemska<br>
Kaj pa si še pred AUTOEXEC.BAT

### Kaj pa sistemska disketa?

mo do podatkov s trdega diska s pomočio si Doslej smo se ukvarjali le s softversko zaščito<br>ki pa sama zase ne zadostuje, saj lahko prodre

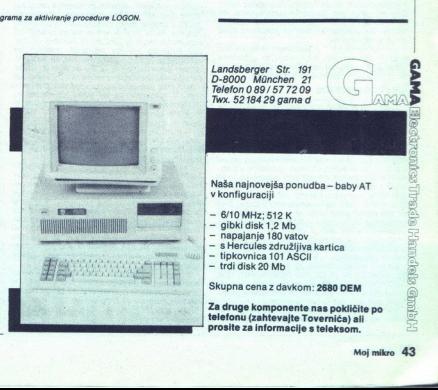

## Osebni računalnik, orodje za vodenje projektov? Dendronico<br>Osebni računalnik<br>orodje za vodenje

### MARKO NEMEC-PEČJAK

zredno široka ponudba programskih pa- [ketov za upravljanje projektov na svetov- nem trgu programskih proizvodov - po- sebno še različic za splošno rabo - pa tudi zeleni ali črni valovi (raje beri: črne kopije), ki pljuskajo na tem področju preko Ljubelja že štiri Jela, zanikajo vprašaj k nasi vu. ončnassenčno stran Alp je ta val napla-

 

 (zastopa jo DI Metalka, Jozo Računalniški inženiring, Ljublja- na) Po zgledu širše namenskih programskih proizvodov — urejevalnikov besedil in ic - smo kmalu osnovnega šolanja za ta najbolj razši vod, Ljubljančanom ter v Ljubljano usmerjen vedežaljnim (nejpoz projektnega nači- Či a di lskra GAOP, institut žel Stefan, Mikroada, ZOP-Zavod za organizacijo poslovanja, Zavod SRS za produktivnost dela). Tovrstno usposab- ljanje je vklučeno tudi v nekatere druge namen: ske oblike dodatnega šolanja (npr semina Šoli za poslovodne delavce na Brdu). Podatkov o tovrstnem šolanju drugod po Jugoslaviji nim: mo, vemo le, da eni uporabljajo publikah (prednjačita Bosna in Hercegovina ter rvatska).<br>Že znano zelo »visoko vrednotenje« lastnine ziental al via valori de berri de trace de propiedire, en al propiedire, en al propiedire, de al propiedire, de al propiedire, de al propiedire, de al propiedire, de al propiedire, de al propiedire, de al propiedire, de a So profession in the final method in the solution in the solution in the solution of the solution of the solution in the solution of the solution of the solution of the solution in the solution of the solution of the so

teh programskih proizvodov (enako kot znanjal)<br>je -omogočilo- razširjanje teh proizvodov «na<br>proizvodov» (anamo med ljubitelji - amenác celo<br>v organizacijah, ki so vsaj do nedavnega nekaji<br>stan a svoje (me Optimisti sicer črno« - ne samo med liubitelii - ampak celo bodo počasi le prevladali dobri poslovni običaji

vodenje Posebej so označeni proizvodi, ki jih po znanih virih uporabljajo tudi pri nas

### Osebna uporaba

Kai naj a takina programsko počeobnik pisovodnik (\* 1911)<br>2003 - Januar Barthard, kategorisk (\* 1916)<br>2003 - Januar Barthard, kategorisk (\* 1916)<br>2003 - Januar Barthard, kategorisk (\* 1916)<br>2003 - Januar Barthard, kategor združljivčka in že ima urejevalnik, preglednico

L

kov? Zakaj si ne pomagamo z učinkovitimi nači- ni vodenja - bolje upravljanja projektov? Odgo-<br>vor poznajo že vrabci na strehi: motiviranost, motiviranost, motiviranost... (Po domače: zakaj

Kljub temu, da je sedanja programska podpo-ra za projektno vodenje omejena na pomoč pri<br>reševanju tako imenovanih »trdih« vprašanj<br>projektov (tj. razčlembe, roki, dejavni in razpo-<br>projektov (tj. razčlembe, roki, dejavni i j ni skupini stanja, cilji, ukrepisa, cilji, ukrepisa, cilji, ukrepisa, cilji, ukrepisa, cilji, ukrepisa, cilji, ukrepisa, cilji, ukrepi) le posredno. bi pričakovali, da se bo »zahodna renesansa» na takupini istupini, stan

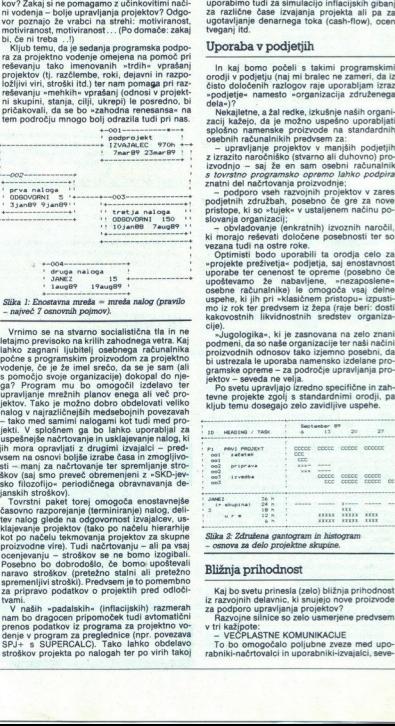

Vrnimo se na stvarno socialistična tla in ne iahio: zaparan ilubiteli cashenga ataunalnika<br>pohen s programskim proizvodom za projektno<br>počne s programskim proizvodom za projektno<br>počne s programskim proizvodom za projektno<br>s pomoćjo svoje organizacije) dokopal do nje jih mora opravljati z drugimi izvajalci - pred-<br>vsem na osnovi boljše izrabe časa in zmogljivo-

Skotlandijo, presed obremenjeni z SKO-jevičekov (analisti stockhov), odličeni stockhovi distantiti deliniranje<br>in Tovrstni paket torej omogoča enostavnejše in tovrstni paket torej omogoča enostavnejše karonice za stockhov<br> ocenjevanju – stroškov se ne bomo izogibali.<br>Posebno bo dobrodošlo, če bomo upoštevali<br>naravo stroškov (pretežno stalni ali pretežno Bliž**nja prihodnost** lumenton isolo controllar projects a considerably transmission in the project in the stress of the controllar stress of the controllar projects and the controllar projects and the controllar projects and the controllar pro orozvodne vire). Tudi načrtovanju - ali pa vsaj - osnova za delo projektne skupine.<br>ocenievanju - stroškov se ne bomo izogibali. za primavo v podatkov o projektih pred odloči Kaj bo svetu prinesla (zelo) bližnja prihodnost<br>za pripravo podatkov o projektih pred odloči kaj bo svetu prinesla (zelo) bližnja prihodnost<br>tvami

 V naših »padalskih« (inflacijskih) razmerah<br>nam bo dragocen pripomoček tudi avtomatični<br>prenos podatkov iz programa za projektno vo-<br>denje v program za preglednice (npr. povezava<br>SPJ+ s SUPERCALC). Tako lahko obdelavo<br>stro

ċ,

tveganjitd.<br>Uporaba v podjetjih

In kaj borno počeli s takimi programskimi orodji v podjetju (naj mi bralec ne zameri, da iz čisto določenih razlogov raje uporabljam izraz<br>čisto določenih razlogov raje uporabljam izraz<br>»podjetje« namesto »organizacija zdr dela«)?<br>Nekajletne, a žal redke, izkušnje naših organi-

zacij kažejo, da je možno uspešno uporabljati splošno namenske proizvode na standardnih osebnih računalnikih predvsem za:

- upravljanje projektov v manjših podjetjih<br>z izrazito naročniško (stvarno ali duhovno) pro-<br>izvodnjo -- saj že en sam osebni računalnik

s tovrstno programsko opremo lahko podpira<br>znatni del načrtovanja proizvodnje;<br>- podpro vseh razvojnih projektov v zares<br>podjetnih združbah, posebno če gre za nove<br>pristope, ki so »tujek« v ustaljenem načinu po-<br>slovanja o

"- obvideo manipularitalini) izvornin naročili, izvornin rancoli, ki morajo reševati določene posebnosti ter so<br>ki morajo reševati določene posebnosti ter so<br>Optimisti bodo uporabili ta oroda celo za<br>- projekte preživetjauspehio, it jin elisabeth mo iz rok ter predvsem iz žepa (raje beri: dosti kakovostnih liikvidnostnih sredstev organiza-<br>cije).

- Jugologika - ki je zasnovana na zelo znani<br>podmeni, da so naše organizacije ter naši načini<br>privizvodnih odnosov tako izjemno posebni, da<br>bi ustrezala le uporaba namensko izdelane pro-<br>gramske opreme - za področje upravl

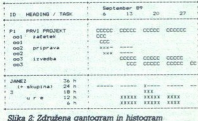

Silka 2: Združena gantogr $-$ cenova za delo projektu – cenova za delo projektu – kiaj bo svetu princela za podpono demoniana – kaza podpono demoniana – v tri kazipote – v tri kazipote – v tri kazipote – v tri kazipote – v iz razvojnih delavnic, ki snujejo nove proizvode<br>za podporo upravljanja projektov?  $\begin{array}{l} \vspace{-0.2cm} \textbf{(a) }\textbf{(b) } \textbf{(c) } \textbf{(c) } \textbf{(c) } \textbf{(d) } \textbf{(e) } \textbf{(b) } \textbf{(b) } \textbf{(d) } \textbf{(e) } \textbf{(f) } \textbf{(g) } \textbf{(h) } \textbf{(h) } \textbf{(i) } \textbf{(i) } \textbf{(i) } \textbf{(i) } \textbf{(i) } \textbf{(i) } \textbf{(i) } \textbf{(i) } \textbf{(i) } \textbf{(i) } \textbf{(i) } \textbf{(i) } \textbf{(i) } \textbf{(i) } \text$ 

r a redport up<br>Pazyojne silm<br>v tri kažipote:<br>v tri kažipote:<br>– VECPLAST<br>To bo omoge<br>rabniki-načitov:<br>habiti-hačitov: za podporo upravljanja projektov' Prustovor<br>Lichi Razvojne silnice so zelo osmejene predvsem<br>Vir kažipote: CAMU šeječnosti kažipote: Predvsem v tri kažipote: Predvsem v tri kažipote: Predvsem v tri kažipote: Predvsem v tri

ź

L ŝ

ř,

da pa bodo vsem tistim, ki imajo v procesu več<br>odgovornosti, dano tudi več možnosti ob ustrezni za<br>oprema za i pa bodo vsem tistim, ki imajo v procesu nosti, dano tudi vec moznosti ob<br>zaščiti prenosa podatkov. Programska acije bo sktita v paketu za

 

The CELOVITA ZBIR Interpolation of the CELOVITA CHARGE INTERFERING THE CELOVITA ZBIR PODATIVE IN SAULT DRIVIDE POSTAGE INTERFERING IN A CHARGE INTERFERING INTERFERING IN THE RESOLUTION INTERFERING INTERFERING INTERFERING I gramskimi paketi ter olajšana tvorba (stalnih) slovni informacijski sistem preko baze podatpodatkov na znan in najbolj razširjen način.<br>Obdelave bodo brez sprememb tekle na oseb-<br>nih ali centralnih računalnikih ter v kakršnihkoli<br>računalniških mrežah.

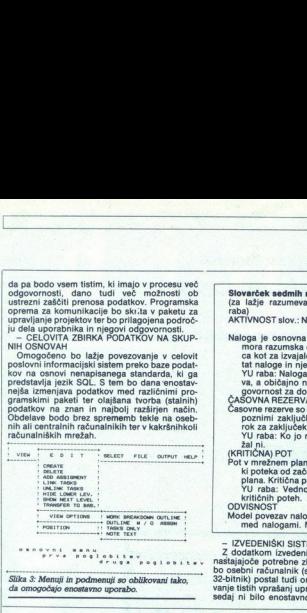

Slika 3: Menuji in podmenuji so oblikovani tako,<br>Glika 3: Menuji in podmenuji so oblikovani tako,<br>da omogočajo enostavno uporabo.

Slovarček sedmih najnujnejših pojmov (za lažje razumevanje je dodana tudi YU<br>(za tažje razumevanje je dodana tudi YU<br>AKTIVNOST slov.: NALOGA del ASTIVITY, TASK Naloga je osnovna sestavina projekta. Biti<br>mora razumska celot

ca kot za izvaialca. Znan mora biti rezul-

ca kot za izvajatea. Znan mora brit rezultata taloge in njen odgovorni izvajate:<br>YU raba: Naloga je tehnološko opredeljiva, a običajno ni določena glede na odvara običajno ni določena glede na odručanje Assovne rezereve so

- asovne rezerve so razlike med zgodnjimi in<br>poznimi zaključki del, ki ne vplivajo na<br>rok za zaključek projekta.<br>YU raba: Ko jo najbolj potrebujemo je<br>žal ni. rok za zaključek projekta.
- YU raba: Ko jo najboli potrebujemo je
- (KRITICKIA) POT angl.: (CRITICAL) PATH<br>Pot v mezhom planu je vsaka vejla povezav,<br>brot pot konce mezhog a planu je vsaka vejla povezav,<br>plana. Kritična pot imia dasovnih rezerv.<br>V Laba: Vedno bolj hodimo samo po<br>kritičnih plana. Kritična pot nima časovnih rezerv.<br>YU raba: Vedno bolj hodimo samo po kritičnih poteh.<br>ODVISNOST

- IZVEDENIŠKI SISTEMI Z dodatkom izvedeniške lupine in postopno radisjaječe potrebne zbirke znanja o projektih osobni računalnik (seveda če bo le mogoče 32-bitnik) postal tudi orodje za boljše obvlado-<br>32-bitnik) postal tu vanje tistih vprašanj upravljanja projektov, ki jih sedaj ni bilo enostavno obdelovati (na primer šujejo zaporedno (enostavna odvisnost), druge pa vzporedno - z določenimi častovi<br>sovnimi zamiki (sestavljena odvisnost).<br>YU raba: V sistemu zvez (VIP) zelo zelo<br>pomemben pojem. sovnimi zamiki (sestavljena odvisnost)

PROJEKT slov.: NAČRT angl.: PROJECT<br>Projekt je skupina nalog v opredeljivem ča-Projekt je skupina nalog v opredeljivem ča-<br>sovnem obdobju, katere so potrebne za<br>izvedbo postavljenih ciljev, Model projekta prikažmo z MREŽNIM PLANOM, to<br>je sliko povezav med nalogami, ki so na-

raz, ki si ga vedno bolj lasti jezik politikov; renačrtovalcev<br>in noizvajalcev; refactive CAČETEK/KONEC<br>POZNIZAČETEK/KONEC<br>dasovno zadnji možni zadnji možni zadnji možni (četek (konc) izvaja-<br>nia prolekta ali naloge,

nja projektal YU raba: Večinsko presenetjivo razširjen

zgódNJI ZAČETEK / KONEC<br>angl.: EARLY START / FINISH<br>Časovno prvi možni začetek (konec) izvaja-

nja projekta ali naloge.<br>PV raba: Večinsko presenetljivo neznan<br>pojem.

ugotavljanje tveganj za velike projekte, izbor<br>katrov, najugodnejša razčenitev projektov itd.)<br>Vse te izboljšave pa bodo dostopne za (deviz-<br>no) ceno, ki po encil proizvoda re bo višla od<br>komaj petine stroška za (neizkoriš

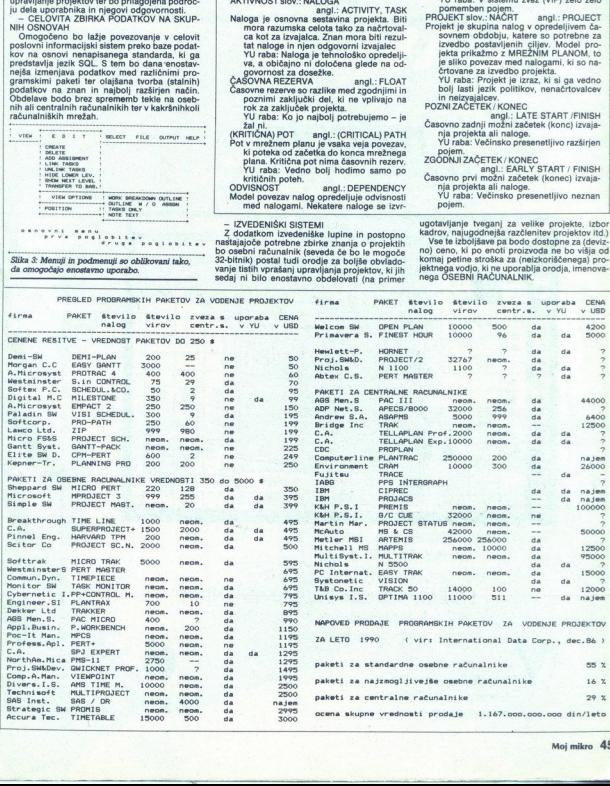

j.

Ľ

š,

VELEBIT, OOUR Informatika iz Zagreba

Vabi vas na prezentacijo najmodernejše računalniške opreme

Apple in programskega paketa za recepcijsko poslovanje

mithotel

kompjuterizirano recepcijsko poslovanje

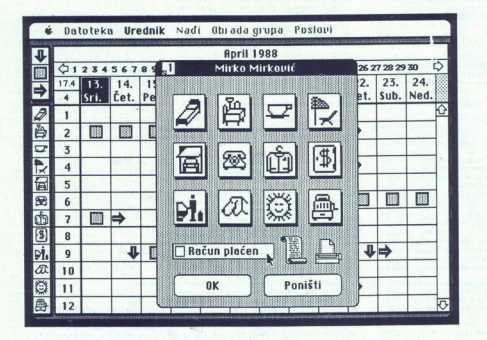

SEJEM "SODOBNA ELEKTRONIKA" Ljubljana, 3 - 7. 10. 1988.

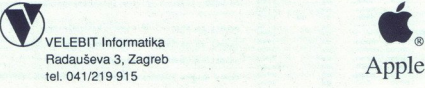

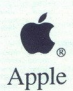

Apple logo i logotip zaštičeni su znaci Apple Computer, Inc. (C) mithotel: mitho, srl i VELEBIT Informatika

Apple logo i logotip zaštićeni su znaci Apple Computer, Inc. (C) mithotel: mitho, srl i VELEBIT Informatika

## Samo za softveriste z dobrimi živci Samo za softverist<br>z dobrimi živci

### ANDREJ MLAKAR

septembrski številki revije Moj mikro je bil objavljen članek<br>avtorja Dušana Pečka z naslovom »Samo za hardveriste<br>z dobrimi živci«. Članek je želel prikazati predelavo osnovne Osnova i deja projugoša dalná se navezuje na latin temo, tokratní projekterá projekterá projekterá projekterá projekterá projekterá projekterá projekterá projekterá projekterá projekterá projekterá projekterá projekterá pr plošče XT računalnika v varianto z razširjenim pomnilnikom ROM. stični ter vhodno/izhodni programski sistem na novo oziroma da napi-

program seguna i entre la la proprieta al programa del grando per la proprieta del grando per la programa del grando de la programa del grando de la programa de la programa de la programa de la programa de la programa de l izjemo kakšnih special-<br>nosti, ki jih IBM XT nima (npr. preverimo, ali še deluje «turbo» način (8<br>MHz itd.). Vsekakor, če se računalnik še vedno pametno obnaša, smo<br>lahko dokaj prepričani, da imamo računalnik, ki je kompat Technical Rostenem ocolicalnik rabi v kakem urejenem okolju, v pisami, laboratoriju itd. nam je povsem računalnik rabi v pisami, laboratoriju itd. nam je povsem računalnik rabi v kakem urejenem okolju, v pisami, v pisami,

remo v okazy obije riska aplikacija), potem moramo im na potem moramo im na potem moramo im na potem moramo im na potem im na potem im na potem im na potem im na potem im na potem im na potem im na potem im na potem im na oni viene tipkovnice ter zaslonskega vezja, torej gola plošća CPE, na<br>katero imamo priključeno le specialno periferno opremo za potrebe<br>naše aplikacije. Če predvidevamo, da bo vhod in izhod šel po drugih poteh kot pri namiznem računalniku, potem seveda ne potrebujemo<br>klasične tipkovnice ter monitorja, razen morebiti v času razvoja, testiračala delovanje radunalnak ter natalog aplikativnega programa tud bise<br>priklikodne piskovnica ter zaslonskega vezja, torej gola pločka CPE, na<br>priklikodne tej povorice ter zaslonskega vezja, torej gola pločka CPE, na<br>prikli with the main of the main of the main of the main of the main of the main of the main of the main of the main of the main of the main of the main of the main of the main of the main of the main of the main of the main of

aniano de la manifesta de la manifesta de la manifesta de la manifesta de la manifesta de la manifesta de la manifesta de la manifesta de la manifesta de la manifesta de la manifesta de la manifesta de la manifesta de la m Pomnilnik ROM nam rabi kot dokaj varno skladišče za krajše programe in podate. Nigogeno prednosti is la, da ima veliko historico del predice informacijo dal je boropskih prednosti informacijo da ima PC boropskih prednosti informacijo da ima PC boropskih predice in a predice in a predice i primerov uporabe razširjenega pomnilnika ROM kot emulacijo disketne<br>enote. Predstavljajmo si takšno situacijo:

preko senijskih inij komuniciral na oddaljeno komandno mesto. Zelo podobno velja, kadar potrebujeno računalnik kot oddaljeno meriliko<br>podebno velja, kadar potrebujeno računalnik kot oddaljeno meriliko.<br>postajo. Že površen Potrebujemo nekakšen računalnik za krmiljenje dolocenega stroja, ta kapo skril nekje v nekje v njegovem drobovju. nanjenje določenega stroja, ta<br>načunalnik bo skrit nekje v njegovem drobovju, nanj bodo privezana<br>kakšna tipala, pretvorniki, stikala, releji, lučke, tinke ird. Morebiti bo tud kakšna tipala, pretvorniki, stikala, releji, lučke, tipke itd. Morebiti bo tudi<br>preko serijskih linij komuniciral na oddaljeno komandno mesto. Zelo

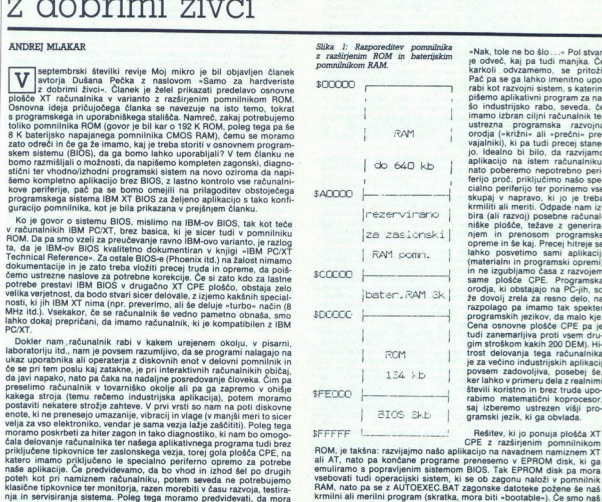

Slika I: Razporeditev pomnilnika -Nak, tole ne bo šlo...« Pol stvari z razširjenim ROM in baterijskim podveć, kaj pa tudi manjka. Če karkoli odvzamemo, se pritoži. Pač pa se ga lahko imenitno upo-<br>rabi kot razvojni sistem, s katerim<br>pišemo aplikativni program za na-<br>šo industrijsko rabo, seveda, če<br>imamo izbran ciljni računalnik ter<br>ustrezna programska razvojna orodja («križni« ali »prečni« prevajalniki), ki pa tudi precej stane-<br>jo. Idealno bi bilo, da razvijamo skupaj v napravo, ki jo je treba<br>
|rezervirero bira (ali razvoj) posebne računali<br>
|rezervirero bira (ali razvoj) posebne računali<br>
niške plošče, težave z generiragim stroškom kakih 200 DEM). Hi-<br>trost delovanja tega računalnika<br>je za večino industrijskih aplikacij

SFEFFF | CIOS SAL: | samski pozik, ki ga obvlada article | prenesemo verbenikom bomnilnikom BOM, je takšna: razvijajmo našo ena o ne nčane programe prenesemo verbenikom prominikom ena o ne nčane predecemo vEPROM disk pa mo FRAM, nato pa se z AUTOEXEC.BAT zagonske datoteke požene še nas<br>krmini ali merilni program (skratka, mora biti -bootable-). Če smo nas<br>program pisali z uporabo višlih programskih jezikov kot klasično PC<br>aplikacijo, ki dela program pisali z uporabo višjih programskih jezikov kot klasično PC di peace sistemom. Di perifering in peace sistemom. (pr. čitanje datotek)<br>aplikacijo, ki dela z operacijskim sistemom (npr. čitanje datotek)<br>krmiljenje periferije preko DOS ali BIOS, potem se bo moral klasičn naložiti iz datoteke na EPROM disku v delovni pomnilnik RAM, kjer bo tekel tako, kot je prej med razvojem in testiranjem, ko smo delali še na navadnem XT Lahko pa se potrudimo in napišemo aplikacijo tako, da<br>izkorišča del pomnilnika ROM tudi za programsko kodo in podatke, na lahko privoščimo le, če programiramo v zbirnem jeziku, kvečjemu bi še<br>take vragolije prenesel in omogočil kakšen prevajalnik za C.<br>- Če smo boli samozavestni in se sistemskih servisov sploh odrećemo

kongurano biolo<br>cajne periferije, n<br>počiva na vnapre<br>počiva na vnapre<br>stor za našo prog<br>8 K za BlOS), pol<br>bolj zanesljivo in<br>RAM za delovne p<br>RAM za delovne otstrap», ki naj bit<br>k na naš aplikati<br>lovu v pomnilnik<br>go precej večji privi ce<br>tante (se pravi ce<br>minimalno količ<br>ajno je že 64 K če<br>ajno je že 64 K če razpolago pa ji še vedno ostanom si zimenom svijetnom iz se za predstavanja i za postavanja i za postavanja i ostanom iz stari za predstavanja i ostanom si za četovi za konstrukcija i ostanom si za četovi za četovi za četo š).<br>ivi

Van la variante antiversi por parameteris por altres parameters por altres parameters parameters all parameters and a Motorcollong parameters and a Motorcollong parameters and a Motorcollong parameters and a memorial para rırı<br>Əni BIOS, ki je tudi v zapisu HEX. Kasneje, ko bomo vsebino vpisali<br>v EPROM, bo nalagalnik poskrbel, da se bodo korekcije prelile čez<br>originalno vsebino Če imamo tak programator EPROM-ov, da vsebino

 

iz slike 1 se vidi, da se moramo odreči vsem dodatnim karticam (adapterjem) za PC/XT, ki vsebujejo pomniiniške naslove v območju od<br>\$C0000 do konca, se pravi \$FFFFE. Eden od najbolj zanimivih je krmilnik<br>trdega diska, ki i \$C8000 naprej. Pa nič zato, saj ga za naše potrebe ne bomo potrebovali.<br>Eprom disk najbolj enostavno programsko generiramo s korekcijo

znakov (grafični font CGA), kjer imamo na voljo 1 K pomnilnika. Seveda,

Then in a model to the program in product to the section of the section of the section and the section of the instruction is the section of the section of the section of the section of the section of the section of the se EPROM disk kot enoto A:, pomeni, da se bo iz nje nalagal operacijski<br>sistem in zato bomo morali generirati in vpisati v EPROM e sistemsko - če je »EPROM disk« logično vključen, smatramo, da je to diskovna oživeti z vključeni diskom. – Ob zahtevi za operacije nad disketami preveri, ali je zahtevi zahtevi zahtevi zahtevana operacija čitanje za operacija čitanje (!) za operacija čitanje (!) za operacija čitanje (!) za operacij

 $x_2$  The stress control of the control of the matter of the stress sets and the number of the stress sets and the matter of the stress of the stress of the stress of the stress of the stress of the stress of the stress o

Disketni I/0 program: (vir: IBM PC Technical Reference)

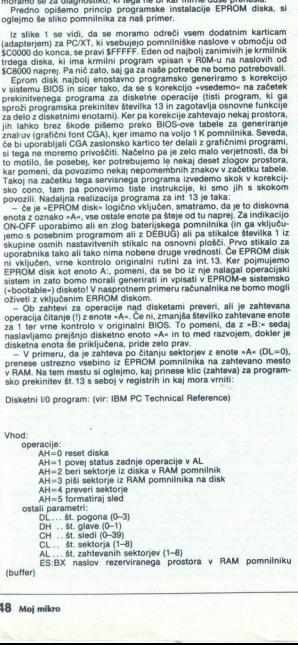

Izhod: Carso uspešno (AH-0) Camet. . neuspešni )ove kodo napake) vezat tetanje) operacij ije AH- AH<1.. ana opera AH-3.. Gisketa je zaščitena pred pisanjem Mis ' število dejansko prečitanih sektorjev

(pisanje, formatiranje, itd) bo naš program vrnil kodo AH=3, ker pomeni,

Ob obliganih contraction (ditaine, pisanje, verifikacija) se chranice registration (distantino achieva programme). Za ostala moreovistica distantino achieva programme (distantino achieva di distantino programme). Se promo

Izvorni naslov: v AX izračunamo segmentni naslov prvega sektorja za

 $\text{izvor} = (\text{fit} \cdot \text{set} \cdot \text{at} \times 2 + \text{fit} \cdot \text{g} \cdot \text{g}) \times \text{M} \cdot \text{set} \cdot \text{set} \cdot \text{set} \cdot \text{g} \cdot \text{set} \cdot \text{g} \cdot \text{set} \cdot \text{g} \cdot \text{set} \cdot \text{g} \cdot \text{set} \cdot \text{g} \cdot \text{of} \cdot \text{g} \cdot \text{of} \cdot \text{g} \cdot \text{of} \cdot \text{g} \cdot \text{of} \cdot \text{g} \cdot \text{of} \cdot \text{g} \cdot \text{of} \cdot$ 

AX—AX--(absolutni začetni segment — dolžina sektorja/16)

Eno delžino sektorja odštejemo zato, ker se sektorji štejejo od 1, prvi<br>sektor pa je vplsan na naslovu 0000 začetnega segmenta. Deljenje s 16<br>pišemo zato, ker računamo segmentni naslov, ta pa je za 4 bite pomak-<br>pijemo zat

Števec: = št. sektorjev\_za\_prenos × dolžina\_sektorja/2

Nato z ukazi za prenos nizov hitro prenesemo vsebino »sektorjev«<br>v pomnilnik RAM na želeni naslov, ki smo ga predhodno namestili

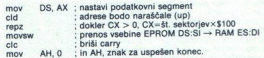

Na koncu moramo seveda vrnili s skiada vse registre, ki smo jih zaklju sa začeli na začeli po specificacijah morajo to biti registri DS, BX. CX in pomeni, da s skiada poberemo sperami i nakadov ter  $|P$ , zavržemo pa pomen stanje kontrolnih bitov na skladu, saj bi se sicer prepisal »carry« bit,

sliko sistemske diskete (se pravi »boot« sektor, Hi K rektori), skrite diskete saliko IOSYS. (oziroma. IBMIO.COM) ter MSDOS.SYS (ali IBMDOS.COM), COMMAND.COM, CONFIG.SYS, AUTOEXEC.BAT). Ostalo je po 26iji. Med razvojem je

### B: AUTOEXEC

S tem dosežemo, da nam ni treba ob vsaki spremembi generirati novega EPROMA.

it poros, as train uregine sassini, un usonino mest universami «metiple», kar<br>pa bi pomenilo neizkoriščen prostor v EPROM-ih! Zato v tem primeru<br>rajši ponovimo postopek od začetka. Evidenco o porabljenem prostoru S tem doesdemo, da nam ni treba ob vaski spremenio i generation and temperature and discussions of the property of the discussion of the discussion of the discussion of the discussion of the discussion of the discussion o vega pomnilnika v EPHOM-in. Ce imamo polno konfiguracijo<br>pomnilnika, pomeni, da lahko zapolnimo lepribližno polovico

(184K). Vse drugo (1946). Vas drugo bo kasneje - odrezano-, kato napišemo program, Karl Gelici (1946). Vaslavije iz predstavljanje po konzula iz 1960-1963. Vaslavije iz 1960-1963. Vaslavije iz 1960-1963. Vaslavije iz 1960-1963. Vaslavije iz reno, ma sam BIOS. Le-ta mora kasneje biti na naslovih \$FEOO-<br>O-\$FFFFF. Ko čipe vstavimo v računalnik in vključimo EPROM disk, se  $(184\,\mathrm{K}), \mathrm{Vse} \text{ drugo bo kanneje-odd} \\ \text{to diskto } \text{chisektor} \text{ and } \text{in the other case for each other, and the other case for each other, but the same case for each other, and the same case for each other, and the same case for each other, and the same case for each other, and the same case for each other, and the same case for each other, and the two points are an 1000, Leta more than the other case. The following theorem is a non-zero, and the 1000 is a real, and the 1000 is a real, and the 1000 is a real, and the 1000 is a real, and the 1000 is a real, and the 1000 is a real, and the 1000 is a real,$ 

mora hitro oglasiti MS-DOS brez vsakega »žaganja« po disketah.<br>Na koncu si oglejmo še nekaj korekcij v BIOS-u za izključitev nepo-<br>trebne periferije in «prelisičenje« diagnostike:

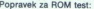

IBM BIOS izvaja kontrolno vsoto nad vsemi ROM moduli. Vsota mora .. Če je napaka na zadnjih 8 K (likacije BIOS), gre v HALT, sicer javi<br>napako in čaka na F1 tipko. Š tem popravkom ROM test eliminiramo, saj si ne moremo privoščiti korigiranja naših EPROM-ov na vsoto 0

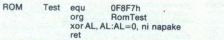

Ce ne potrebujemo monitorja ter zaslonskega vezja, zadostuje, da<br>nastavimo stikalca na XT-jevi osnovni plošči na konfiguracijo «none<br>display adapter«. Če želimo videti, kaj se dogaja, pa lahko izhod serijske<br>linije preusme teki AUTOEXEC.BAT:+CTTY COM1- se nam bo DOS javil na terminalu-<br>Če želimo pohitriti začetno testiranje RAM pomnilnika (seveda s tem

že želimo pomitri začeti tiranje poznatnika (se začeti tiranjšamo možnost odkrivanja napake v pomnilniku), lahko naredimo

Odstranitev RAM diagnostike:

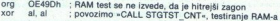

lahko pa naredimo kakšno vmesno varianto, tako, da se RAM vsaj malo preveri, vsekakor pa hitreje kot sicer. Edini smisel tega posega je Nitrjši zagon računalnika, kar učasih potrebujemo.

Tipkovnice se rešimo s takim posegom:<br>NOP preko kode, kjer čaka na tipko F1 s tipkovnice ob napakah, ki jih<br>javi BIOS:

; kadar je priključena, kadar pa je ni, diagnostika<br>; javi napako, vendar takoj zleti naprej. FirWalt equ OE5D9h; labela, kjer čaka na pritisk tipke F1,<br>com ErrWalt -2<br>mog - T Mosp<br>mog - 3 firm doedzeno, da tipkovnica normalno deluja<br>mog - 3 kadar jo priključena, kadar pa je ni, dlagnostika<br>mog - 1 juri napako, ven nop *i per impano, vendar takoj zied naprej.*<br>nop oris ter zaslonskega vsaju, zadostaju, da<br>1 osnovni poloči na konfiguracijo nodela v osnovni poloči na konfiguracijo nodela<br>1641, kaj se dogala, pa lahko izhod serijske<br>1641, kaj se dogala, pa lahko izhod serijske<br>1650, ma ives en production and the constrained the constrained in the constrained in the production of the production and a constrained the production of the production of the production of the constrained and a constrained and

Preskok preko »ROM SCAN« testa:

Od naslova C8000 F4000 v korakih po 2K diagnostika preverja, ali je kontrolna vsota 0 ter skoči na lokacijo (odmik) 3, če najde mestih 55AA, na tretjem pa dolžino/512

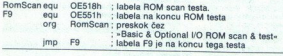

Kadar zares potegnemo iz računalnika krmilnik disketne enote,<br>toramo v INT 19 (reboot) rutini pogojno preprečiti »rest« disketne

÷

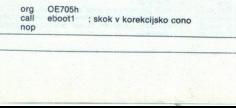

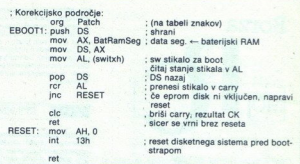

2 zgoraj opisanimi posegi ter uporabo razširjenega ROM pomnilnika<br>svojeti postavljani napravo za daljinsko kontrolo energetskih konic, ki deluje<br>svihovalizirali napravo za daljinsko kontrolo energetskih konic, ki deluje<br>po

Viri- IBM PC/XT technical reference MC Magarin 11/86, Franh Brendle.

RAZNO Ščaičen 1. 20 Varta uje je najmornom 1. 20 Varta uje je najmornom 1. 20 Varta uje je najmornom 1. 20 Varta uje<br>Samo – Joyce (1. 2008)<br>1. 20 Varta uje je najmornom 1. 2008<br>1. 20 Varta uje jes monitor – predstavljen na degree over degree dove, and the product of the monitor 14", disketnik 360 K, trdi disk 32 Mb. higher<br>order to consider a function and the process of the constraints of<br> $\mathcal{K}_0$  and the constraints of the constraints of<br>the constraints of the constraints of the constraints of the constraints<br>of the constraints of vodi moti s skate izredno - ke krivi To Republike 4,4100. Cobo a MS G Oni. s ni TAT Macro Konoer S10, Mai Cod. Vsake- JR CBC AG z bannim monilrjem. un žen katalog 1 darilc, porami raca rodam. Tel s ie iz tuje iterature Slobodan Kosi, Rusin pi zal cpe monilor palica Ok no: B ksa le ZA SKARP MZ: ra - carinska deklaracija za 160 miljonov. | z vmesnikom, kablom pojav dod, Pur Bakoviča 51 A. 16 Le: BBBOYO popolne) JiS MSK VG-8020 prodam. Tel. ss ia ščem program LOGITECH MODULA 2x 5014. og 7 20 ura eno ob petkih, sobotah vsa navodila, s katerimi mi polt, Samo Podrea navour C. Tawčarja 1/8, 64270 Jesenice, tel. (064)

1999 kupi militaristica Standard T-595<br>1988 - Sana Pinto Karl Maria Standard S 1/4<br>17 x Menanikom, kabiom i diskbasicom. Tel. (063<br>1858-910 (copoldne). T-6002<br> **DVOSTRANSKE DISKETE** 5,2576 in 3,50° pro-<br> **DWOSTRANSKE DISKETE** 5,2576 in 3,50° prodam. Tel (041) 259-222.

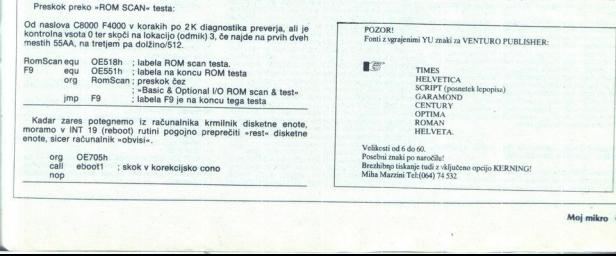

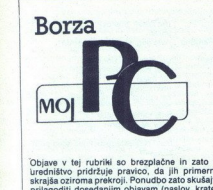

 

Objave v tej rubnie so brezpiacne in zato si<br>uradini primerno in anto si skrajša ozirom prilagodili dosedanjim objavam (naslov, kratek<br>prilagodili dosedanjim objavam (naslov, kratek<br>po is storitev itd.). Zelo nam boste tud če boste navedli, v kateri rubriki naj bi bila<br>informacija objavljena (Svetovanje, Strojna narave (svetovanje & nabava strojne opreme, hardver & softver itd.). Pri raznovrstnih ponud- bah bomo za uvrstitev v ustrezno rubriko načemočno prevladujejo svetovalne storitve, poveza-<br>ne z izdelavo programske podpore in opreme).<br>Glede cen in odgovornosti ponudnikov veljapreviadujoci element (pr loma upoštevali prevladujoči element (primer strained anterona personal de la Paris de la Paris de la Paris de la Paris de la Paris de la Paris de la Paris de la Paris de la Paris de la Paris de la Paris de la Paris de la Paris de la Paris de la Paris de la Paris de

o enaka pravila kot v rubriki Domača pamet:<br>preveč reklamne starkami; črtali bomo preveč reklamne starka; za resničnost objave,<br>preveč reklamne starke; za resničnost objave,<br>kakovost storitev itd. je odgovoren ponudnik.<br>Za rešujte na sodišču (lahko pa seveda uredništvo nel te o morebitni nesolidnosti kakega ponudnika).

### **NI PROGRAMSKA OPREMA**

Dragomir Tuševijak, Kasindolska 31, 71210 llidža,<br>@KBRI) ozre li otestis. JERGY je programski matizacijo poslov,<br>ENERGY je programski paket za avtomatizacijo poslov,<br>vanje : energetskih obratov. Omogoča učinkovito spucije raznih vrst grelnih medijev, komprimiranega<br>zraka, inertnih plinov itd. S programom lahko oblikuje-<br>mo model prerazdelitve in/ali razdelitve stroškov, pove-

zanih zabadov, protocodne na kolematika za predstavanje na kolematika i poznati za predstavanje za predstavanje za predstavanje za predstavanje za predstavanje za predstavanje za predstavanje za predstavanje za predstavanj

gibos<br>
Theodor Ori, Na Pristavi 16, 63270 Laško, 47063) 730-<br>
Foundam program Constation 2a izstavineo results<br>
Constant Constant Constant Constant Constant Constant Constant Constant<br>
International constant Constant Const dial piacini za inplinova pokrednica dialo piacini za inplinova pokrednica individualizacijo po standardnica postavanje po standardnica postava individualizacijo dialo postavanje po standardnica postavanje po standardnica

izdelavo podobnih programi

### Miroslav Štruc, Linhartova 68, 61000 Ljubljana,<br>©1061) 315-259 ali (061) 321-508.

Program Videoteka opravlja vsa zamudna dela v vide-<br>oteki neprimerno hitreje kot človek. Zna vpisovati nove<br>filme v katalog, jih sortirati po zvrsti in izpisovati kata-

log filmov ali posamezne zvrsti s tiskalnikom, vodi<br>kompletno evidenco o sposojanju in vračanju filmov,<br>o članih videoteke (iskanje članov po priimku ali po<br>številki izkaznice in izpis s tiskalnikom), tiska pristopnistaviki izxaznice in izpis s researintoring, osea predoto-<br>nim partnerjem o prispelih novih filmih od določenega<br>dátuma naprej, Uporaba programa je preprosta in ne<br>zahteva računalniškega predznanja. Možen je tudi dogovor o morebitnih spremembah programa po želji aročnika

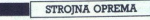

BEBOP software, Podlogar, C. Tavčarja 1/b, 64270<br>Jesenice, 14(064) 82-906. Če vaše želje niso tako BEBOP software, Podlogar, C. Tavcaria Tru, okziv<br>Jesenice, 14(064) 82-906. Če vaše želje niso tako<br>enostavne kot obračun plač ali evidenca, in če so na marsikoga trd oreh, je naša postanski fah 10, 11090 Rakovica 7Ponijam polehranski fah 10, 11090 Rakovica 7Ponijam pole za imajo novno mreč upora ben v industriji za prezidentiji za prezidentiji za prezidentiji za prezident

Vasu. Na vojn je umoristanskejska američana američana američana am prilagajanje soritve i prilaceja am porabnikov. Avior je član INNS N/AX, PC i prilaceja američanskov Amorje član IEEE tehniških odborov BOS in INNS.<br>ŠACOMM

Programi za kasikacio oziroma nomerklaturo materialenih in teoloških priprav, porav, porav, porav, porav, porav, porav, porav, porav, porav, porav, Povodie in skladiščenja. Zelo so preprosti za upo-<br>proizvodnje in skladišč poloto. Veliko vam bodo pomagale vse tehnične informacije, povezane s posameznimi področji, in zato so macije, povezane s posameznimi področji, in zato s

Ponujamo vam tri že narejene programe, namenjene<br>predvsem šolam. Prvi program SM-BASE je namenjen ROBE, V pertus 1,61433 Reddes, ac (8001) 81-141,<br>Pocujamo vant iri 3s narejene programe. namenjene programe. Namenjene programe. Namenjene programe. Namenjene vodenju in urejanju vanh objektivnih podistivnih podistivnih po GeM (delo nikakor ni zahtevno, kijub temu pa poleg vsa-<br>da delo nikakor ni zahtevno, kijub temu pa poleg vsa-<br>kega programa ponujamo obsežna navodila, vpeljava-<br>mo oziroma po naročilu napišemo povsem nove pro-<br>mno oziroma

### Hardware Service, Verje 31/A, 61215 Medvode,<br>&(061) 612-548, vsako sredo med 9. in 14. uro.

HOBertaCoP, InDetection and the Magnus Magnus Control and the Magnus Control of the proposition of the proposition of the School of the School of the School of the School of the School of the School of the School of the Sc – Emulator za družino mikroprocesorjev 280 je velek<br>noc korak naprej v primerjavi s standardnimi emulator-<br>ij. Emulira vso družino mikroprocesorjev, združljivih<br>z 220 in mikrokontrolerji družine HD64180. Slednji so<br>po nabo po naponu ukazov, kot so množenje, deljenje,<br>aritmetične in bitne operacije. Ponavadi imajo dodana<br>aritmetične in bitne operacije. Ponavadi imajo dodana<br>še dva 16-bitna relokatibilna števca, MMU, DMA, serijska vrata z vdelanim baud rate generatorjem, adresno<br>naslavljanje za 512 K RAM itd Emulator emulira tele<br>mikroprocesorje: 280, 264180, HD64180R1P,<br>HD64180ZP, HD64180R1CP, HD64180ZCP, Vrsto mimatery para siz K FKM not critical and the material enterpresence in HD64180R1P,<br>HD641802P, HD64180R1CP, HD64180R1P,<br>HD641802P, HD64180R1CP, HD64180R1P,<br>kroprocessorija, ki ga želamo emulirati, izberemo prepro-<br>sto z ustre prophen folder Priv program biskup and the state and state and state and state and state and state and state and state and state and state and state and state and state and state and state and state and state and state an

je jsaka delovna organizacija ali posamez- začetnike ponujamo tudi večdnevni tečaj. - Emulator z rno m okonrelrev MSCST emu lira z ustreznimi adapterji tele ti control ji, 80031, aa, ORA Mam, 00692, 8082. 6083, 015,

٤

۰

80C462, 80C552. Poleg emulatorja je na razpolago tudi<br>bogata programska oprema, ki je bila razvita za intelo-<br>ve stroje. Obsega zbirnik, povezovalnik, PLM51 in nav-<br>križni prevajalnik za C in pascal. Začetnikom ponujamo

tudi večdnevnih tečaj.<br>Za demonstracije nas pokličite, smo pa tudi na sejmu Sodobna elektronika '88 v Ljubljani na Gospodarskem<br>razstavišču, Hala B (klet), od 3. do 10. oktobra 1988.

### RAZNO

Dušan Pogačar, Projektiranje Informacijakih sistemov, Alpska 7, 64260 Bled, erijočši S2-226.<br>Delovnim organizacijam in zasebnikom ponujam sode-<br>Iovanje na naštečnjih področjih:<br>- strateško planiranje zahtev — načrtovanje r

nacrtovanje racunalniske in programske opreme<br>svetovanje na področju nakupa računalniške in pro-

 $\frac{1}{2}$  – welcowanje naturalisties in programske opera.<br>  $\frac{1}{2}$  – welcowanje na področju natupa načunalniške in programske opera.<br>  $\frac{1}{2}$  welcowanje na področju natupa načunalniških programske programske programsk

- leasing (po dogovoru) izdelanih računalniških siste-<br>mov, združijivih z IBM AT/XT<br>- najem računalniških sistemov, združljivih z IBM XT/<br>xT

<sup>~</sup> servisiranje računalniških sistemov, združljivih z IBM<br>AT/XT.<br>Kjer ni naveden tip računalniškega sistema, ponujam<br>sidelovanje tudi za večje računalniške sisteme iz dru-<br>žine IBM, DEC in DELTA.

### RO »MONESA MIKRO SOFT», Gacka 1c, 54000 Osijek, 22: 053, od 7. do 15. ure ob delavnikih (zahtevajte Gura Kiralja).<br>
22: 633. od 7. do 15. ure ob delavnikih (zahtevajte Gura Kiralja).

Danje kadra za delo z računalnikom<br>- kadelava programske opreme in prilagajanje obstoje-<br>broračun, knjigovodstvo itd.)<br>proračun, knjigovodstvo itd.)<br>- možnost storitve -Računalnik v roke- (oroblem, reši-

— možnost storitve »Računalnik v roke« (problem, reši- tev, računalnik, programi, usposabljanje kadra, gran

### ROSE, V parku 1, 61433 Radeče, @ (0501) 81-141.

a power and the state of the state of the state of the state of the state of the state of the state of the state of the state of the state of the state of the state of the state of the state of the state of the state of th ROSE, V parku 1, 61433 Radeče, x (0601) 81-14: Ste poslovnež, iz dneva v dan ste bolj zasedeni s stero- Stephalo may a construct the main particular sites of the system of the stephalon state in the stephalon space of 3 in constraints and the distribution of the construction of the construction of the construction of  $\sim$  0

- 
- 

### EE Software, Martičeva 31, 78000 Banja Luka, tel.

vor verwer<br>Popolna programska podpora za IBM PC in kompati-<br>- lvajanje sistema in šolanje kadrov<br>- organizacija računalniških mrež

- 
- 
- 

transfer)<br>- sistemi za namizno založništvo (DTP) in kompletna<br>softverska podpora zanje

- 
- tverska podpora zanje<br>prilagajanje programov po želji uporabnikov<br>izdelava aplikacij<br>prevajanje programov
- 
- 
- 
- 

– črtna koda<br>metarkon program za obdelavo<br>modevo kost filisalni honstant, ta hip modevo kors filisalni honstant, ta hip v<br>v Jugoslaviji,<br>v Jugoslaviji,<br>korske za več deloma

۷

v Jugoslaviji, uporaben v Jugoslaviji.

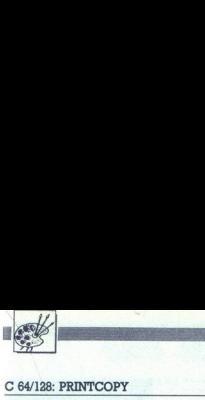

UPORABNI PROGRAMI

READY.

### C 64/128: PRINTCOPY

### Kopiranje zaslona **CONSERVERTIGORY**<br> **EGALISE PRINTCOPY**<br> **KOPITANJE ZZ**<br>
VISOKE lOČlji visoke ločljivosti EXAMPLE CONTRACTOR

### NENAD JALŠOVEC

**NEXAD JALŠOVEC**<br>
MERAD JALŠOVEC<br>  $\frac{1}{2}$  (and  $\frac{1}{2}$  and  $\frac{1}{2}$  and  $\frac{1}{2}$  and  $\frac{1}{2}$  and  $\frac{1}{2}$ <br>  $\frac{1}{2}$  and  $\frac{1}{2}$  and  $\frac{1}{2}$  and  $\frac{1}{2}$  and  $\frac{1}{2}$  and  $\frac{1}{2}$  and  $\frac{1}{2}$  and  $\frac{1}{2$ 

lokacije +2000 (pri tem naslovu se začne tudi<br>grafični zaslon računalnika C 128), natisnemo granchi zasebu rachimali inverzno, kar je odvis-<br>no od vrednosti naslova #B057. Če pred startom programa na to lokacijo vpišemo #00, bo slika odtisnjena normalno, če pa vpišemo #FF, bo odtis inverzen.<br>Program vnesemo s strojnim monitorjem

vnestmo. strojnim monitorjem, ponamemo, pa ga tudi iz monitorja z ukazom SS-PRINTCOPY«, 8,B000,B0E2 (na kisske-<br>to). Naložimo ga z LePRINTCOPY«, 8,B000,B0E2 (na diske-<br>to). Naložimo ga z LePRINICOPY«, 1,B000. LeP<br>basica pr ISYSDEC(-B000-) oziroma. iz monitorja

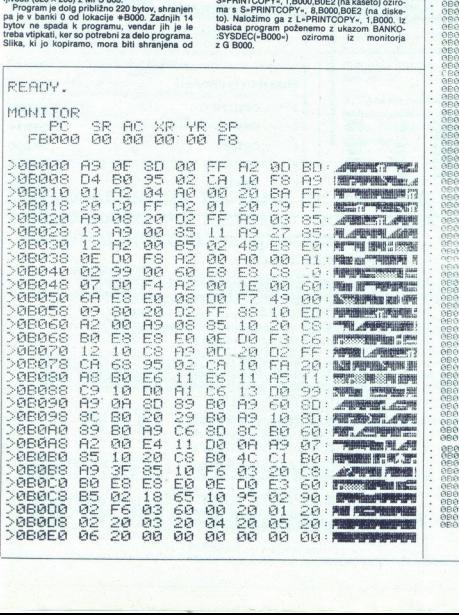

MONITOR<br>RO SR AC XR YR SP<br>; FB000 00 00 00 00 FS 19708<br>FB000 00<br>080000 080000<br>080005<br>080007<br>08000 08000<br>08000 08000<br>08000 08000 **08 BE — LOG ##98<br>00 BO FF STA #FF80<br>BD GB LOG #8004,X<br>95 02 - STA #02,X**  $\vdots$  **DEX** FS  $\begin{array}{l} * \circ \circ \circ \circ \\ * \circ \circ \circ \\ * \circ \circ \circ \\ * \circ \circ \circ \end{array}$ ĕF 288850 BPL<br>LDA ##00<br>##00<br>#FFC0 LDY<br>JSR<br>JSR FF  $\frac{01}{C9}$ ##01<br>#FFC9<br>##08<br>#FFD2 LDX<br>JSR FF **DR** FF DR<br>TR  $#103$  $*13$ <br>#100  $\frac{100}{27}$ 嚣  $\begin{array}{l} *11 \\ *12 \\ *12 \\ *100 \\ *100 \end{array}$ .oe engenessen<br>Genessen X  $$02.2$ 08035<br>08035<br>08036<br>08037  $+10$ ##0E **APO** PHE ##00<br>##00<br>##00  $\frac{92}{98}$  $(102, 10)$  $58$  $\frac{44}{45}$ IND  $\frac{145}{142}$ INY  $\alpha$ #107  $\frac{100}{90}$  $\frac{64}{80}$  60 BNE **FRA3F** ##00<br>##00<br>#6000. **LONGRAPH**  $\begin{array}{l} 1 \, \mathrm{E} \\ 0 \\ 0 \\ 0 \\ \end{array}$  $\begin{array}{c} 0.8 \\ 0.7 \\ 0.0 \\ 0.0 \end{array}$  $#395$  $49$ che ##00  $\frac{99}{20}$ OPR  $0.580$ FF  $\frac{\partial E}{\partial \rho}$  $^{60}_{00}$  $-0.40$  $0.500$ 뚦  $\frac{55}{20}$  $19.$  $\frac{1}{400}$ po. 880-198 Economics<sup>1</sup> ばいじアクセクアクセクト ##9F<br>#B062 **BME**<br>DEL  $\frac{12}{100}$ LOB  $Q(2)$  $49.000$ FF **Concre** ně PLA<br>STR<br>DE  $02$ 102 %  $rac{1}{2}$ **BPL** enaro AS PO Ëř **CARG** 0888888999999 ¥θ **CO**  $\begin{array}{l} 1116 \\ 1102 \\ 1132 \\ 1132 \\ 1102 \\ \end{array}$  $\frac{10}{13}$  $\frac{16}{00}$ Äš **BR** LOR<br>LOR<br>LOR  $8100$ öň  $89.88$ Ä9  $50$  $8560$ ea ső šč STR  $$BABC$ JSR<br>LDA<br>STA #8029<br>##10<br>#8029<br>#tCs ee **KROOM** 69<br>
02 08 LDV #106<br>
04 08 BM 111<br>
09 07 LDA #10<br>
85 10 STA 110 Lin.  $#100$  $711$ <br> $$B0B3$ 

BNE

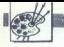

C 64: DEFINIRANJE YU ZNAKOV

## **ORIGATE PRODUCED**<br>C 64: DEFINIRAN<u>JE YU ZNAKOV</u><br>DOSLE<mark>CINO DO</mark> Dosledno po JUS

espe! tai strojno -— ukazom določimo On območje za nato vpišete. Na o V vreiicovs10: znakovni pomnilnik, To narecimo "slik si lahko ogledate de- stojni program, K kopraiitanderd- da vključimo bita 3 in 4 (8 finiranja znake d V v polj polju 8X8. Po- ie). ai En ela za črko di so v vrstici 228. je znakovni pomnik nik 8 K od začetka video banke 9. YU črke so definirane poJUS. Če.

Naslednje vrstice definirajo nove — kov, make. V vrstah s podatki (DATA) so 256.<br>podatki za strojni program in podatki za podatki za podatki za podatki (DATA) so 256. ki za YU nabor znakov. V vrstah Za dodatne informacije pokličite s podatki za znake je najprej vplsa- avtorja na telefon (062) 816–546.

definirate znake za mali nabor zna-

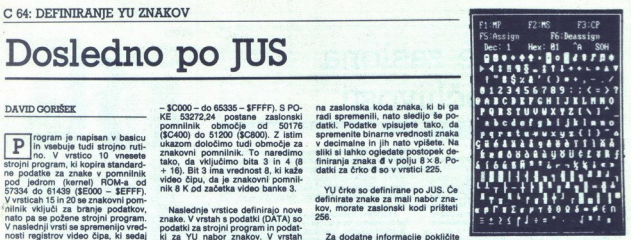

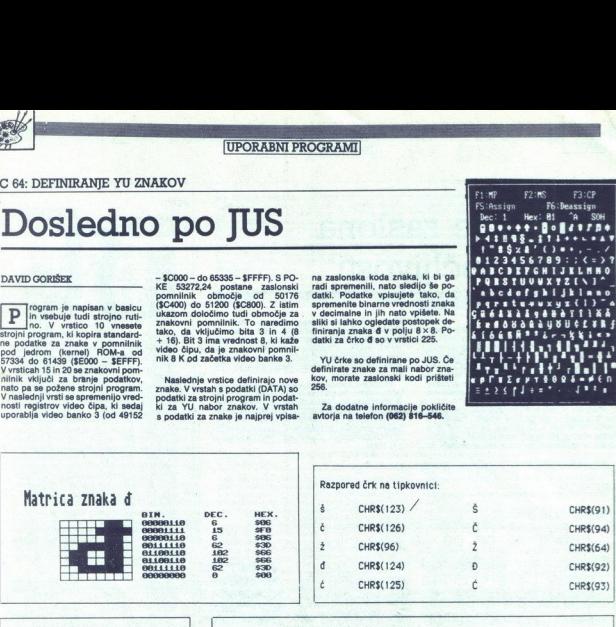

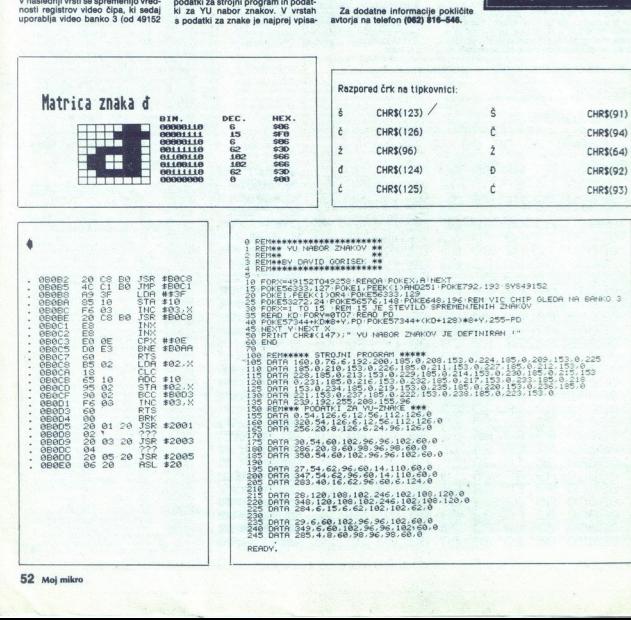

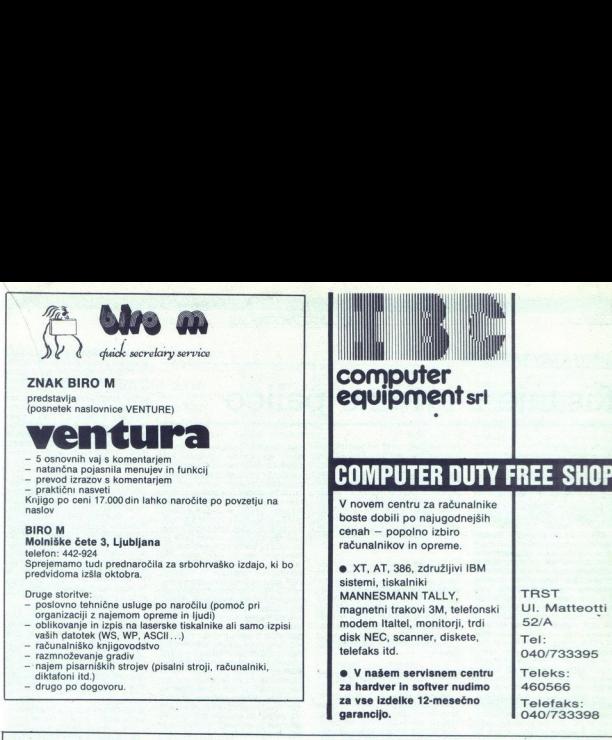

- razmnoževanje gradiv<br>- najem pisarniških strojev (pisalni stroji, računalniki,<br>diktafoni itd.)<br>- drugo po dogovoru.
- 

e V našem servisnem centru Teleks: za hardver in softver nudimo za vse izdelke 12-mesečno<br>garancijo, dana 1040/7333

040/733395

040/733398

 $\blacksquare$ 

J.

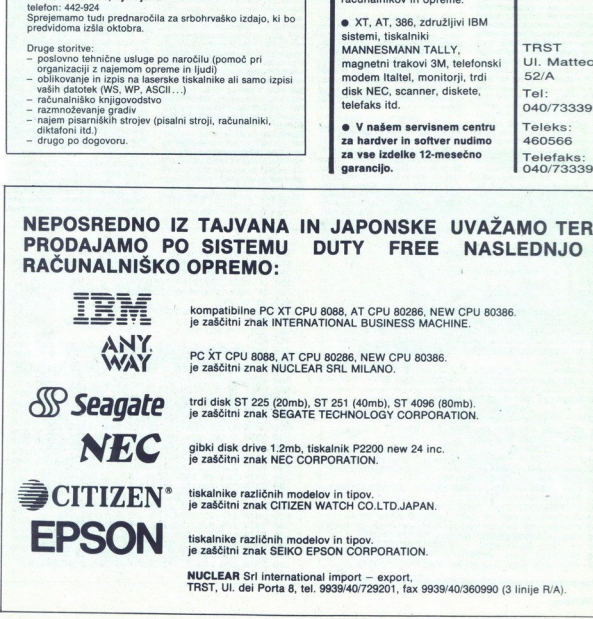

L,

kompatibilne PC XT CPU 8088, AT CPU 80286, NEW CPU 80386. je zaščitni znak INTERNATIONAL BUSINESS MACHINE.

PC XT CPU 8088, AT CPU 80286, NEW CPU 80386. je zaščitni znak NUCLEAR SRL MILANO.

trdi disk ST 225 (20mb), ST 251 (40mb), ST 4096 (80mb). je zaščitni znak SEGATE TECHNOLOGY CORPORATION.

gibki disk drive 1.2mb, tiskalnik P2200 new 24 inc. je zaščitni znak NEC CORPORATION.

tiskalnike različnih modelov in tipov. je zaščitni znak CITIZEN WATCH CO.LTD.JAPAN.

tiskalnike različnih modelov in tipov. je zaščitni znak SEIKO EPSON CORPORATION.

NUCLEAR Sri international import — export, TRST, Ul. dei Porta 8, tel. 9939/40/729201, fax 9939/40/360990 (8 linije R/A).

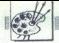

UPORABNI PROGRAMI

### GRAFIKA ZA ATARI XL/XE

### Risanje z igralno palico

### ZLATKO BLEHA

krat si bomo ogledali gra-<br>
inu visoke ločljivosti (grafič-<br>
nem načinu 8). Vsebuje tri rutine, ki<br>
jih je moč uporabiti tudi zunaj tega<br>
program kot samostojne enote

Ko sem listal starejše številke Mo-<br>jega mikra, sem naletel na vorašasati atarijev zaslov vsoke ločilnosti<br>Sati atarijev zaslov vsoke ločilnosti<br>Odgovor je bil kajnada «Ne gre brez<br>Sam potreboval nekaj podobnega, aslov sa sam potreboval nekaj podobnega,<br>na razpolago, sem sedel za računalnik sem ga shranil za boljše case. To je bije case.<br>bij program za risanje z igralno pali-<br>st, uvendar ne za irsanje z igralno pali-<br>st, uvendar ne za izpis s tiskalnikom.<br>Zaradi te «malenkosti» je nekajurno delo slo po zlu, č **EXAMPLE A ATARI XLAXE**<br> **EXAMPLE A ATARI XLAXE**<br> **EXAMPLE A ATARI XLAXE**<br> **EXAMPLE A ATARI XLAXE**<br> **EXAMPLE A ATARI XLAXE**<br> **EXAMPLE A ATARI XLAXE**<br> **EXAMPLE A ATARI XLAXE**<br> **EXAMPLE A ATARI ALLAXE**<br> **EXAMPLE A ATARI ALL** 

ral sem torej samo še napisati po<br>možno rutino za izpis s Seikoshinim<br>tiskalnikom GP 500 AT, katerega<br>srečni lastnik sem, in vee to poveza<br>srečni lastnik sem, in vee to poveza<br>presnemavanja, prilagajanja, spaja<br>izkapljanja risanje z igralno palico.

program nisem vstavil pokov o možnih napakah, kajti doleti vas lahko samo to, da pozabite vključiti tiskalnik. Zato ga pred delom obvez:<br>no vklopite. sicer se bo po izvršitvi no vklopite. sicer se bo po izvršitvi opcije po vkijučiti tiskalnik in program pogna-<br>ti z GOTO 280. Vsekakor je bolje<br>pravočasno ukrepati in prehiteti na-<br>pavočasno ukrepati in prehiteti natiskalnik. Zato ga pred delom obvez-

### Kako uporabljati program

Nobenih težav ne bo, če boste<br>upoštevali nekaj kratkih navodil.Ko<br>program poženete, se bosta izpisala<br>njegovo ime in sporočilo, naj pritis-<br>nete START. Udarili boste kajpada<br>na tunkcijsko tipko START in »sto-<br>pilis- v prog

črte. Svinčnik na zaslonu bo temne barve, kar pomeni, da lahko zdaj rišete. Če boste svinčnik premaknili s palico (vrata 1), se ne bo nič zgodinical na palico (vrata 1), se ne boste vlekli samo tedai. če io. Cris bostis visibi anno besia, del posterior de la cris de la posterior de la cris de la cris de la cris de la cris de la cris de la cris de la cris de la cris de la cris de la cris de la cris de la cris de la cris de S pritiskom na tipko OPTION boste<br>sprožili risanje svoje umetnine s ti-<br>skalnikom. Ko pritisnete tipko, mo-

Izpis s tiskalnikom traja približno

3,5 minute, možno pa ga je seveda<br>pospešiti z razširitvijo rutine SCRE-<br>EN PRINT, in sicer tako, da la rutina<br>ne uporablja pomožne rutine v basi-<br>cu Vendar sem se nazadnje odločil<br>za počasnejšo rešitev; pač zato, ker<br>je mo želeli program prilagoditi svojim<br>strojem, za to pa je basic najustrez-<br>nejši in naj gre za začetnika ali izku- šenega programerja.

Če bi radi pomožno rutino v basi-<br>cu lažje prilagodili svojemu tiskalni-<br>ku – in ket to nitino venerablicanti ku principalitiku u porablja ruti-Ru – m. Ner ta rumma uponavna rum<br>no SCREEN PRINT – morate vedeti,<br>kako SCREEN PRINT deluje, Ker domnevam, da vas teorija o strojni rutini ne zanima kaj dosti, bom povendarle zanima, sem pripravil li-<br>sting v zbirniku.

Wai verjetno veste, da atari v nači: nu visoke ločijivosti točke (piksle) memorira po skupinah osmih točk, nice kot en byte. Enako je pri definiranju znakov. To pomeni, da si<br>bo prvo vrsto (prvih 320 točk), zakov. pomnil z vsega 40 byti, in to od<br>naslova 33104 dalje. Zato bo posle-

**S**SE.2,0,0:C.3:PL.0,0:DR.319,0

ta, da se v naslove  $33104 - 33143$ <br>vpiše 255, kar pomeni, da so setirani<br>vsi njihovi biti («prižgani« so vsi pik-

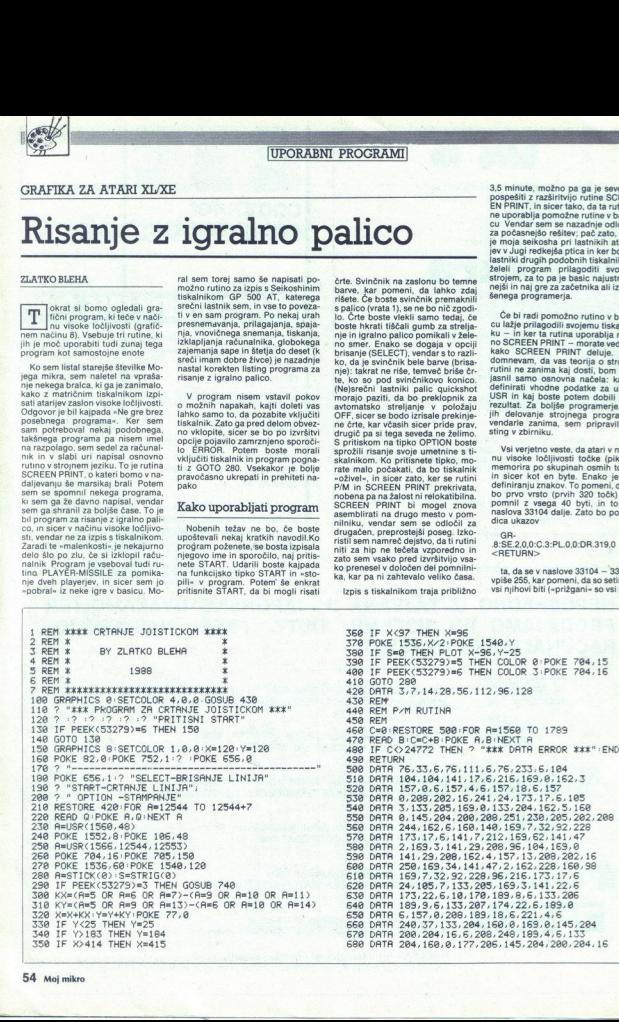

í.

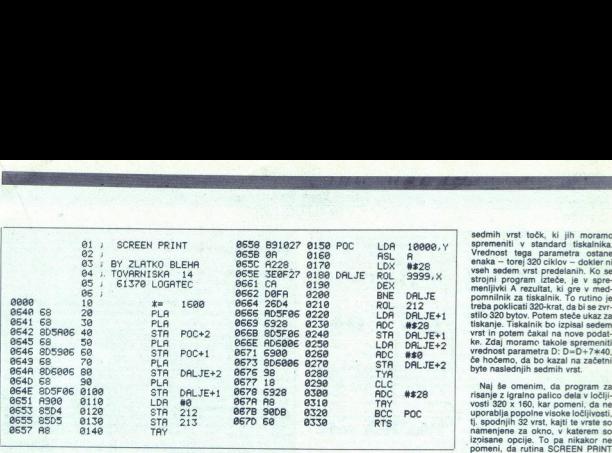

pravzaprav delate in zakaj se dogaja sie razmislite pravzaprav delate in zakaj se dogaja siene točko, iz to, kar se pač dogaja. Specifical boste, iz entre točko, iz entre točko, iz entre točko, iz entre točko, iz entre toč Poskusite še z nekaterimi drugimi seikosho (enako bi moralo veljati nasi tudi za druge tiskalnike iz tega raz-<br>tudi za druge tiskalnike iz tega raz- kler želena slika ne bo odtisnjena.<br>reda), ne razume 8- bitnega seštev-<br>ka, temveč prepozna 7-bitni, in sic rijeve gradite viesofe locklivosti. To ... vrste po enal, pa dromirati byte, ki<br>da naj je še tako preprosta, izpisu da selkosha «razume». Takšen byte<br>stiskalnikom na ustraza. Kaj je brej gre nato v medpomninik za tiskalnik

all). Poskualte zdaj na naslov 33144 ne formiranega po horizontali, tem – sem napisal rulino za ROLL zaslo – ma vše<br>Polski 255: en state za području svoje na pomeni pri – na: vse točke, ki -izpadeljo-, takoj zaslon kot -o in dobili boste isto, kar bi dal tudi<br>in dobili boste isto, kar bi dal tudi<br>ukaz PL.0,1:DR.7,1 <RETURN> sie piedzie piedzie piedzie piedzie piedzie piedzie piedzieli prevedla. V seikosni in, Ideja je lo- Kaj vstavi<br>1988: V seikosni in Ideja je lo- Kaj vstaviti v ukaz USR v seikosni in, Ideja je lo- Kaj vstaviti v ukaz USR<br>Pr rail ruthic, ki 5 latarjar<br>privatelja v slovenski region (\* 1831)<br>1978 - Privatelja v slovenski region (\* 1832)<br>1978 - Andrej Vilney, slovenski region (\* 1838)<br>1989 - Starting Vilney, ki slovenski region (\* 1838)<br>1989 - St

prenese na desni del zaslona in sli-<br>ka ostane takšna, kakršna je bila.

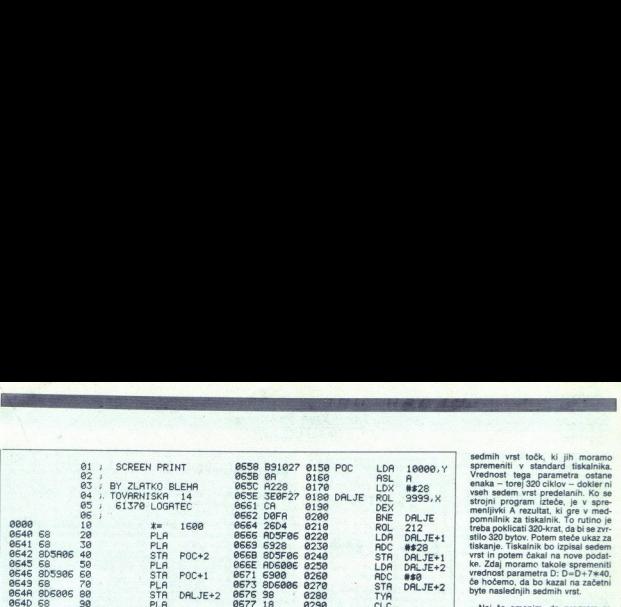

izpisane opcije. To pa nikakor ne pomeni, da rutina SCREEN PRINT

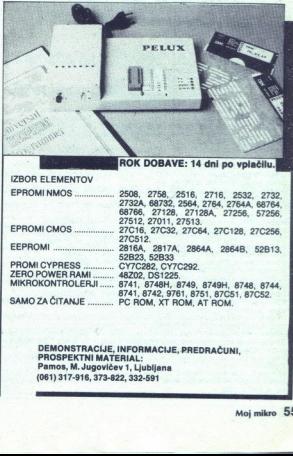

590 DATA 6,208,246,189,4,6,157,18,6,198<br>700 DATA 285,206,22,6,15,100,76,98,228,168<br>710 DATA 8,104,170,240,14,104,153,9,6,104<br>720 DATA 153,8,6,200,200,202,76,237,6,96<br>730 REM 740 REM SCREEN PRINT RUTINA<br>750 REM<br>760 REM BY ZLATKO BLEHA<br>770 REM RESTORE 810 FOR A≡1600 TO 1661<br>780 C≡0 RESTORE 810 FOR A≣1600 TO 1661 796 C=6 (ST-ESTOR PHOTO 1561<br>29 C=6 (ST-ESTOR ELEMENT PARK PORT PRODUCED AND THE SERVE PRODUCED AND THE SERVE PRODUCED AND THE SERVE PRODUCED A<br>20 CHE PRODUCED AND THE SERVE PRODUCED AND THE SERVE PRODUCED AND THE SERVE PR PES HEM SEIKOSHA GP 500 AT – RUTINA<br>890 REM<br>900 OPEN #1,8,0,"p:" 978 REH SEIKOSHA GP 508 RT - RUTINA<br>
980 REH SEIKOSHA GP 508 RT - RUTINA<br>
980 REH "ESC ESC 9",<br>
910 P=33184<br>
930 P=33184<br>
926 P=25184<br>
926 P=41FESC ESC 9",<br>
926 P=41FESC ESC 9",<br>
926 P=41FE (1590 RJ)<br>
926 P=41FE (1590 R 646 600766 8018 61 100 HALL 1 -1 6676 6328<br>6546 60766 8018 61 100 HALL 1 6676 6328<br>6551 6396 8118 100 HAB 8676 6328<br>6555 6256 8118 100 HAB 8678 8678 62<br>6657 61 626 61 100 HAB 8778 213 6679 960<br>6678 668 6657 61 100 HAB 877 1000 CLOSE RETURN (A)<br>1000 NEXT Q: 7 #1:D=D+7\*48<br>1000 CLOSE #1:GOSUB 430:RETURN<br>1000 CLOSE #1:GOSUB 430:RETURN

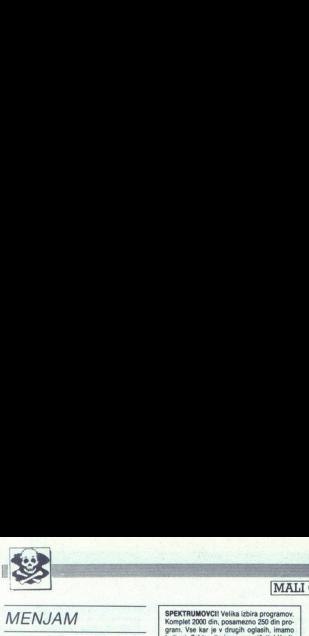

### MENJAM

POLY SYNTHESIZER CRUISE-SIEL s kovčkom<br>in jedalom zamenjam za C 64 z monitorjem,<br>diskom in iskalnikom oz. Barvnim monitorjem, ali<br>prodam za 220 SM. Dejan Cirar Polje 28, 61410<br>Zaonce.<br>Zaonce.

### **SINCLAIR**

SINCLAIR OL, printer epson P-80, prodam. Tel (065) 55-077.<br>
SPECTRUM 48/128 - Komplet 98: Mickey Mo-<br>
use, Desolator 48/128, Bionic Commando 48/<br>
128, Street Sport Basketball, Impossible Mission 2, Dream Warrior, Hercules 48/128 + kaseta<br>sony HF-S: 9500 din ali pa s sony HF: 7000 din, Sivi Reščić, Cvetiticia<br>Sivi Reščić, Cvetiticia 56, 65290 Šempeter, tel.<br>(065) 32-379 (zjutraji) in distance all at OC 61911 reductions in the space of the space and one of the space of the space of the space of the space of the space of the space of the space of the space of the space of the space of the space of th 

SPEKTRUMOVCIIII Ponujamo vam najno-<br>vejše programe v kompletih (2000 din) in<br>posamezno (400 din). Vrhunski posnetek hitra storitev, brezplačen katalog, posebni Mitrović, Braće Jerkovića 123/124.<br>11040 Beograd, tel (011) 463-741 T-5850

1900 PROGRAMOV za spectrum v 150<br>komptetih ali posamezno! Hitta dobara in jar<br>jarreto kvalitete! Najnovejši in vsi stari<br>programi! Brezplačen katalog in nasveti,<br>David Sonnenschein, Miraka pot 17, 61231.<br>Liubijana Črnuče,

program variation 250 dn programov. Zeljko pro- gram. Vse karje. drogi oglasih, jao organisa 2, 54000 Osijek, tel. Zajamčena. Željko Prutki, Bosanska 2, 54000 Osijek, tel. (054) 5355. T-\$004  $\overline{1-6004}$   $\overline{1-6004}$   $\over$ **SPECTROMOVER Visits and property of the CALIFORNIA CONSUMERED ASSESSMENT CONSUMERS (SCIENCE)**<br>
Let us a construction of the construction of the construction of the construction<br>  $\mathbf{Q}$   $\mathbf{L}$   $\mathbf{L}$   $\mathbf{Q}$ <br>
Using

MALI OGLASI

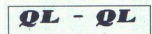

SINCLAIR OL 128K, okrog 1000 str. litera-<br>ture, navodil za programe oz. listingov in 40<br>mikrokaset s programi, prodam. Tel (061)<br>451-053

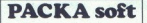

**EXPLORATION CONTROL (1970)** (1970) (1970) (1970) (1970) (1970) (1970) (1970) (1970) (1970) (1970) (1970) (1970) (1970) (1970) (1970) (1970) (1970) (1970) (1970) (1970) (1970) (1970) (1970) (1970) (1970) (1970) (1970) (19 O MASI PRIMAZINOSTI, zanesnijenski in historica<br><br/>tosil se bode prepričali ze ob prvem narodnje in stareljeni in zemijenovan materialne ob stareljeni in posareljeni materialne produce Section produce in Section (and - Cricket, Hercules Star Wars Drop (1988)  $\frac{1}{\frac{1}{2}}\left[\frac{\frac{1}{2}}{\frac{1}{2}}\left(\frac{1}{2}\cos\frac{\pi x}{2}\right) - \frac{1}{2}\sin\frac{\pi x}{2}\right]$ 

tel. (061) 452-943.

### SPECTRUMOUS !!

SPEKTRUMOVCHI<br>Vsi programi za v<br>programov (2000 o<br>kompiet 88: Miki A Kompiet 88: Miki A<br>Kompiet 88: Miki A<br>Kompiet 85: Michol<br>Brat Attack, Metro<br>Kompiet 86: Street<br>Kompiet 86: Street<br>Kompiet 86: Diniti<br>Kompiet 86: Diniti<br>K Vsi programi za vaš računalnik na enem mestulili Programi so v kompletih po 12 do 37 programov (2000 din komplet); naročite pa lahko tudi vsak program posamezno (400 din za

program), nuv oceanista<br>Kompiet 89: Miki Mahlo<br>Kompiet 87: Pink Pa<br>Kompiet 87: Pink Pa<br>Kompiet 87: Pink Pa<br>Kompiet 85: Finston<br>Kompiet 85: Finston<br>Kompiet 85: Finston<br>Kompiet 82: Hundra<br>Kompiet 82: Hundra<br>Kompiet 82: Hundr To Giros Girls Manner Companion (Wars) (The Girls Companion, Cristian, Homoles, Companion, Shangai Kompanion, Shangai Kompanion, Shangai Kompanion, Shangai Kompanion, Shangai Kompanion, Shangai Kompanion, Shangai Kompanion

### SPECTRUM 16/48/128 - M-soft vam tako

kot vedno ponuja samo najboljše progra-<br>me. Dobite jih lahko po ugodnih cenah<br>posamezno ali v kompletih. Imamo vse, kar.<br>je na YU tržišču. Katalog brezplačen! Tri<br>leta z vami – jamsho kvalitete. Miran Pešl, Arbajterjeva 8, 62250 Ptuj, tel.<br>(062) 772-926.

VELIKA RAZPRODAJA: spectrum disciple<br>in disk, Interface 1 in mikrotračnik, eprom<br>programator. Pokiličite: (051) 616-041, Milon

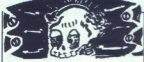

NOVI SAD! Veliko izbiro iger za spectr vam ponuja Cobrasofti Snemanje iz račuplačen katalog: pokličite, ne boste razoča-Fanil!!! Spectrum 48K! Zoran Uzelac, D. Bra-<br>fovana 14/5, 21000 Novi Sad, tel. (021) 54-<br>271 vedno na volio! ...

 Zakaj bi kupovali vse programe po vrsti, nepreverjene kakovosti? V naših maksi super kompletih<br>je po 20 uspešnic (samo najbojši programi, izbrani iz rednih kompletov) in so snemane na 60.96.<br>kasete C-96. Cena kompleta s La

Brook elicometric Manuscript (Manuscript Communication), Andre State (Manuscript Communication), Andre State (Manuscript Communication), Andre State (Manuscript Communication), Andre State (Manuscript Communication), Andre

From , and the Sheulaton Columbus Construction ( $\frac{1}{2}$  Construction Columbus Construction ( $\frac{1}{2}$  Construction Columbus Construction Construction Construction Construction Construction Construction Construction Cons Vany (F. 21), Sterlin Basis, China Theories, Rockford,<br>
1999 (1971), Sterlin Basis, China Harbor, China Harbor, China Harbor, Cray Cara, Tour de 1999<br>
1999 (1981), Start Markor, China Harbor, Capa, Markor, Super Triesto,

Jovan Dakič, Goce Delčeva 2/137, 11080 Zemun, tel (011) 602-106. Te

 $\bullet$  Cene poutarjenih oglasov (v okivinj):<br>  $-1/10$  (1 cm visine v enem stolpcu, približno 15 besed), samo<br>  $x$  silovenski ali samo v srbohnvalski izcalj : 24.000 din<br>
Pri tovrstnih oglasih po isti cani obračunavamo tudi niso poravnali.

e Cene navadnih malih oglasov (brez okvira in slike):<br>- do 10 besed: 16.000 din<br>operation op odalna beseda: 1400 din<br>Pri teh oglasih ni razlike glede objave v eni ali v obeh jezikovnih<br>izdajah, Obračunavamo vse besede, všt

### · Spreiem malih oglasov:

Decembra nove cene

experience de la construction de la construction de la construction de la construction de la construction de l<br>construction de la construction de la construction de la construction de la construction<br>celle che de la prince Main optimals spreador (1918)<br>Constitution Constitution Constitution (1919)<br>Constitution of the constraints of the constraints of the constraints<br>of Constant (1919)<br>Constitution of the constraints of the constraints of th

nformacije oziroma dogovore<br>vilko **(061) 315-366, int. 26-85.** 

# 

**NORDIN: WAS IMMOVED AND ANOTHER CONSUMERATION** CONSULTED AND CONSULTED THE CONSULTED THAT CONSULTED THE FINISHONE CONSULTED INTERFERING (2 pr.), International Krisel, Gone Ranger 3, Dream Warrior, Popper Consulted Interna **He hadrons between the control of the function of the control of the control of the control of the control of the control of the control of the control of the control of the control of the control of the control of the c** 

Komplet 99: Karnov (5 pr.), Buggy Boy, Charlie Chaplin, Yes, Prime Minister (3 pr.), Vixen 1,

Voren 2.<br>Komplet 98: Riptoff, Rollaround, Galactic Games (5 pr.), Hundra, Turbo Girl, Mask 3, PHM

regasus, Doomplate, Championship Sprint Racing, Brainstorm, CS Editor.<br>Complet 27: Arkanola 2, Tetris (2 pr), Front Line, Target Renegade (2 pr.), Dead R., Shangai<br>Carabet 96: Side Arms, Gun Boat, Frightmare, Star Paws, Ro

vajovljen ge vo: im. Auras – , rvasom iz pr. j. vakmenče, four de rorce (3 pr.), Jet Bike Simulato<br>Nollyday in Sumaria, A.T. Fighter, Charg, Cars, Rastan (4 pr.), Sabotage, Ikari<br>Napoljše igre 17: Basket Master, Charg Thun

Zoran Miloševič, Pere Todoroviča 10/38, 11090 Beograd, tel. (011) 582-896. T-5664

### **COMMODORF** COMMODORE<br>C64: Najnovejše igre, Kompleti in posa-

6-84, PC-128, CPIM - velika izbira uporab-<br>nih programov in popularnih iger na disketi<br>in kaseti. Velika izbira navodil. Hitra doba-<br>va. Katalog. Tel. (021) 611-903. 1-5860

Experience in Association Contains a material of the state of the state of the state of the state of the state of the state of the state of the state of the state of the state of the state of the state of the state of the jše ign<br>Istalog<br>I. Tige<br>cherji<br>III 1 ko Zoran Milosević, Peru<br>
COMMO<br>
C44: Najnovejše igr<br>
C44: Najnovejše igr<br>
mezno (200), Katalog Barbarian 211, Togo<br>
Ther ...), Cruncherj, Cruncherj<br>
= 6500 dia Hitra dobi<br>
21220 Bečej,<br>
21220 Bečej, menon (200) Mariago Marsum (1999)<br>Der Barbara (1999) Mariago (1999) Marsum (1999) Mariagonian (1999) Marsum (1999) Marsum (1999) Marsum (1999)<br>The Control of the Control of the Control of the Control of the Control of the

AMIGA REFRESH! Velika izbira raznovrst-<br>nih programov. Hitra storitev in profesi-<br>onalna kvaliteta. 100% ozdravileni virusov. vance distants program<br>
Tal (Russia, Dal Sagnet)<br>
In (Russia), Radowski<br>
Missing), Radowski<br>
Zagreb, tel. (041) 572<br>
Zagreb, tel. (041) 572<br>
AMIGA REFRESHI<br>
Youx pel program project distants (100)<br>
you we dobbit pri REFRES (061) 267-228. **AMIGA REFRESHIV**<br>
min programov, Hitler<br>
onalina kvališta, 100<br>
Vask peli program program<br>
gal političite te prest<br>
Hitler<br>
Microsoft C. XIVI1<br>
L. S. M.<br>
C-64: Velika izbira nj<br>
programi. Aljaž Do<br>
Kranj, telj (061)<br>
Sega

L. S. M.<br>C-64: Velika izbira najnovejših kasetnih in Kran, prosi. te. (084) jaz 86-960. opr, Fredsje 19

Net Virthout a XW111, 61000 Labilain, 181<br>
(691) 857-228<br>
L. S. M.<br>
C-64: Velika Izbira najnowalih kaseloh ini 1903<br>
C-64: Velika Izbira najnowalih 1908<br>
disketnih pogamov. Vaskin 10 del novi<br>
Premor, Kniga Dohar, Predosj

FAX SOFTVER<br>C-64 -- Veliko izbiro iger za C-64 vam ponu-<br>ja FAX na kaseti in disketi. Vsi programi na<br>enem mestu. Programi so v kompletih po programi. Aljat Do<br>Kana, bel. (064) 36-36<br>DRAGON SOFT var<br>DRAGON SOFT var<br>Staliog, Matjač Premir Staliog, Matjač<br>Staliog, Matjač Premir Soft<br>C-64 – Veliko izbiro iç<br>S-42 – Veliko izbiro iç<br>S-42 – Dezider Orijn<br>35-42. Dezid 35-42. Dezider Cvijin, C. 1. maja 69, Kranj.<br>Mil (Nkt) 37-AK2

**AX SOFTWER**<br>
C4 - With catalog is rail C-64 was paid C-64 with C-1<br>
C4 - With catalog in character by a compared<br>
C4X - In standing in character by a compared<br>
C4X - In standing compared by the catalog in catalog in cata and to structure probability (and the specifical control of the specifical control of the specific specifical control of the specifical control of the specifical control of the specifical control of the specifical control program podaje, To in še mno- som dobit pri REFRESK, omota li pokličite: Drago Obšte- ter, Vrhovci c. XIV<br>11. program podaje (\* 1911)<br>11. prosi de prepričajte: Drago Obšte- ter, Vrhovci c. XIV<br>11. prosi de prepričajte: Dr RED SYSTEM FOR AMIGA<br>
Nalpolijä program po nizkih cenah. Nekaji<br>
Nalpolijä program po nizkih cenah<br>
imen: Barbarian 2, Tetris, Interceptor, Vam-<br>
pire Empire, Pow, Leatherneck (so Ram-<br>
bo), In 80 days arround the World, P

COMMODOREE CREATE SURFAINS (AND ACTEUR DE CAR PORTE CHE ANNO 1991 (AND ANNO 1992) COMMUNISTION (AND ANNO 1992) COMMUNISTION (AND ANNO 1992) COMMUNISTION (AND ANNO 1992) COMMUNISTION (AND ANNO 1992) COMMUNISTION (AND ANNO Simulator, Trojan Warior, Blood Bre-<br>Roads Kmalu na zalogi: Last Ninja II. Za<br>disketo vam ponujamo: President is mis-<br>sing + 2 diskete = 12.000 din. Programe C-SA/128/CPMJAmIga 500: Prodajam upo- 0: rab, disketo programe in deje kre sing - 2 diskete x 12000 din. Programe isketne igre z originalnimi navodi- snemamo na novih neuporabljenih uvoznih HR (sa Def Con 5, Elite, President is oo a a Jo tale — mb sano madorn Pjember Kača 4. | | di, Naslov. Patata, Marja mission (2001), Radio Harbora (1994), Radio Harbora (1994), Radio Harbora (1994), Radio Harbora (1994), Radio Harbora (1994), Radio Harbora (1994), Radio Harbora (1994), Radio Harbora (1994), Radio Harbora (1994), Radio H 21.28 ABM 2011 | Nominget + ABM 2012 | Meda ni neznov 1 komplet + kasels + podanina.<br>21220 | Michael Paris, Bobidara Mirida 3, 1998 | Ninja programe vsebuje 21220 programe 25-40 programe 25-40 pr<br>21220 Bečej. | Ninja | 19 **Example 20** and the state of the state of the state of the state of the state of the state of the state of the state of the state of the state of the state of the state of the state of the state of the state of the state

TU.C. S. – Editi praw twi programme za C-44<br>Si in amigo. Poleg najposvijali par za C-44<br>Si in amigo. Poleg najposvijali par za C-44<br>Si od C-4m, Windicater, Mickey Mose, programme in a dialom specification.<br>The magnetic co

Vam prisično pozdravlja in spet ponuja pri-<br>ložnost, da izpopolnite svojo. kolekcijo<br>z najnovejšimi in najpoljšimi kasetamin in najpoljšimi<br>disketnimi uspešinicami, pravkar prispelimi<br>iz inozemstva, Kasetne uspešnice lahko For Amiga Crazy, Bi Majo program Popoloma in na popoloma novel, neuporabijenih kasetah.<br>Komplet 1/10: Summer Edition, Sport News<br>Basseball, Captain Star, Salamander, Sport<br>Cup Football, The Fury...<br>Komplet 2/10: Road Blast z rab tl tsras || | (osi) 521365 Pam Komplet 44: Black Bubble 2. Death Lone, Captain Star, Moon Ciy, Tropical Sever 2, Mega Psiho, peni do ui Casanova, ig Dve Bat Staco, Way o Gh Black Cagoe. Under ti love, Thur /otron, Salamander. Drive Mix, Sport Cup Fooali, Nelrous, mer Oirnpi. 88 S, Summer Ojyopi 3 5 Sled pa so pra caller that the special states and the special states and the special states and the special states and the special states and the special states and the special states and the special states and the special states and th

Sports, Street Fightens, Mr. Marian Christian Charles State Charl State State State State 10.000 div 2 karanje 14 (and 2 karakata 14 (and 2 karakata 14 (and 2 karakata 14 (and 2 karakata 14 (and 2 karakata 14 (and 2 karaka

Monate Cage Sellmane - Chub je le naprej edici zanesljive vremjenovijak politestala poznata završena oblastičn<br>podvodu commodorja Tudi v tem mesecu, kot v vazaram Objavljano tri kompate. Na začetku<br>vazara zastavljano z obl **Monetary Corp Suffrage C.** (1)  $\theta$  and the material corp conditions are considered by the material conditions of the material conditions of the material conditions of the material conditions of the material conditions o

INFLACUA.<br>Komplet & 159: Road Blaster, Dark Side, Salamander, S.C.Football, Battle Station, Dasanova.<br>Mell & Back, Chubby Gristle, Trojan Warrior, Way of the Ghost, Fight Driver, Underground,<br>A.R.G., Moon Crastal, 3-D Brea

Myhery.<br>
Komplet EL 60: Ninja Scolar, D. Warriors, Scale Crazy I, II. Canon Rider, Street Fighter (deset<br>
Blake, Alias Mys. Triplication March Room Bookhers (d. 23. Mai Bada, Prof. 1970-1980)<br>
Komplet EL 61: Our House Spor

Split. Če želite zanesljive programe, ki jih naročate, se z zaupaniem obrnite na nas. T-008 Trains, Lury of Trumpedia<br>V visakem kompletu je od 45-50 programov. Dobavni rok je 48 ur od naročila. Naročila<br>sprejemamo po tel. (058) 514-931 ali na naslov: MONSTER COPY SOFTWARE - Viška 23. 58000

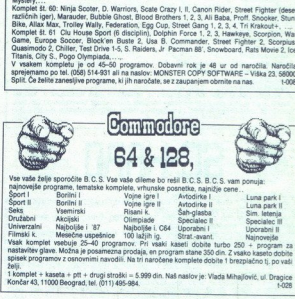

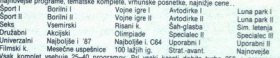

Valet Komper veetuje 20–40 programov: Pri valet kaden o opera turgo 200 + program za<br>Räätlefilev glave. Možna je poslamezna prodaja, en program istane 350 din. 2 valeto kaselo dobite<br>1898:<br>1. komplet - kasela + pri + drugi

komplet + kaseta + ptt + drugi stroški = 5.999 din. Naš naslov je: Vlada Mihajlović, ul. Dra

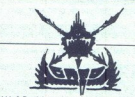

Foodsall, Milarlous, Summer Olympic 38 1-5, Summer Olympic 3 1-5, Sted Ride, 30 Breach<br>Konti, - No P. Milarlo 7, Panes, Mission X, Aenna, Mistery, Captaine Power, Boot Camp 16 (200)<br>Belovi, Pub Warnior, Last Ninja 2 1-5, C

Norm Visito Britannica del 20 D. Cina z distinta (1000 dn. (Dels na videu, smemarje<br>Relative politica filmon, 200 slik, 20 Fat. Indicator zaskoj<br>Patama pred filmon, 200 slik, 20 Fat. Indio dn. Na in rancome komplete dobite

Warrior, Shangai Karate, Expl. Frat 1, 2, Yie are ...)<br>Racing: (Super Racer: Fight Drive, 7. Rumes, Crazy Cars 1–4, Test Drive, Out Rum, Night Racer<br>Enduro 2, Roadblaster 1–3, Beach Buggy, 4 × 4 of ...)<br>Sport I: (Street Sp

Social (Society Schwarz) = 4, 45 δεκατο - 1 Μακελ Ορ τ, 2, Οικ εκτόνο, Τικο αντικό - 1 Μακελ Ορ τ, 2, Οικ εκτόνο, Τικο (1) - 1 Μακελ Ορ τ, 2, Οικ εκτόνο, Τικο (1) - 1 Μακελ Ορ τ, 2, Οικ εκτόνο, Τικο (1) - 1 Μακελ Ορ τ, 2

ston 1, 2, Peter Shiitons Hi<br>Club Home)<br>Alt, WG 1-4, Bised n Growth<br>Alt, WG 1-4, Bised n Gust<br>Alt, WG 1-4, Bised n Gust<br>Alt, WG 1-4, Bised n Gust<br>and D 1-5, Summer Olympine a Magnetic Terminal Magnet<br>1-10, The alternative

L

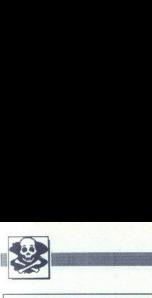

**za disk, introduced by the second state of the second state of the second state of the second state of the second state of the second state of the second state of the second state of the second state of the second state o** 

- 
- 
- 
- 
- 
- 
- 
- 
- 
- 
- 
- 
- 

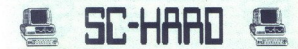

GIAL GIGALCOAD, TORNADO OOS (RAMI) V.) BOOT TRILOGIC 46, TOD<br>5. TRAKAMIK 1: TURBO 250 DP, TURBO 2002, TURBO TAPE II, TURBO PIZZA, SPEC. FAST, NAST.<br>6. TRAKAMIK 2: TURBO 250 DP. SPEC FAST. MONITOR 46152, NAST. GLAVE KASETO

INVESTIGATION SOCIAL VIVE 24 WAS ARRESTED ON THE MAINTENANCE OLANGER AND A CONSIDER A STATISTIC COMPANY OR A CONSIDERATION OF A CONSIDERATION CONSIDERATION OF A CONSIDERATION OF A CONSIDERATION OF A CONSIDERATION OF A CONS 5. IRAKAMIX 2: IURBO 250 DP, TURBO 2002, TURBO TAPE II, TURBO PIZZA, SPEČ PAST, NAST.<br>7. TRAKAMIX 3: IURBO 250 DP, TURBO 2002, TURBO TAPE II, TURBO PIZZA, SPEČ PAST, NAST.<br>8. TRAKAMIX 4. SIMON'S BASIC II. TURBO 250 DP. SPE GUVE KORETOROM, COPY HIS COPY 2022 BITBARAS ON THE MAIL AND HIS CORRESPONDING A UNIT AND THE MAIL CORRESPONDING INTO A UNIT ACCUPATION OF A UNIT ACCUPATION OF A UNIT ACCUPATION OF A UNIT ACCUPATION OF A UNIT ACCUPATION OF

COPY 199 - (ESI), <sup>199</sup> - 1990 - 200 - 11/1800 2002 - 11/1800 TAIRE II, TURBO PIZZA, TURBO TOS, SPEC<br>8. TRANSANT 6: "TURBO 250 DP, TURBO 2002 - TURBO TAIRE II, TURBO PIZZA, TURBO TOS, SPEC<br>6. TRANSANT 6: "TURBO 250 DP, TUR

11" DESIGNON DE TORNADO DOS IRVAN Y L DUPLIKATOR, GIGA LOAD, WIZZARID DISK, FAST COPY, INTRO COMPRESOR ISLAS<br>- 1: AST COPY, INTRO COMPRESOR ISLAS<br>- 1: AST COPY, INTRO COMPRESOR ISLAS<br>TURBO 260 DP, TURBO 2002, INST. GLAVE K

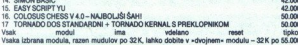

din. Enoletno jamstvo je sad naše visoke kvalitete!<br>Slobodan Ščekić, Bulevar 23. oktobra 87, 21000 Novi Sad, tel. (021) 59-573 sad, tel. (021) 50-573

and the main control of the main control of the main control of the main control of the main control of the main control of the main control of the main control of the main control of the main control of the main control distants. Assume through, Zaran, 1987<br>
2008. <br>
Schwarz Monte de La Constitution (1998) de la Constitution (1998) de la Constitution (1998)<br>
Constitution (1998) de la Constitution (1998) de la Constitution (1998)<br>
Constitu nik 1526 in kasetofon 1530, prodam. Mehmedović. (041) 567-907, Zagreb, Sailijeva 0. 1-5786<br>PRODAM programe za C64, 128 in CP/M na disketah. Aleksandar Idrizović, Zagreb, Tijardo vičeva 44. 65774 UGRIMOVIC, M. 1118 73/1, NCUV VARADUR, IBL. Zrenjanin, tel. (023) 30-865.

ponuja velko izbiro programi 400-600 dinama GOMMODONE Windows izbiro programi 400-600 din. Brezplačen rajo, Sl<br>programi 400-600 din. Brezplačen rajo, Slave Vane Če 0, Stovetski rajonomorpiska rajo, Slave Vane Če 1, St0O i<br> VEDO SOFT vam ponuja veliko izbiro progravac 69, 41000 Zagreb, tel. (041) 440-270. 1-5920<br>OXFORD PASCAL + Amicapaint + kaseta + na-<br>vodila 7:500 din. 40 programov (Barbarian 2.<br>Mickey Mouse, ...) + kaseta 6.000 din. ligor Tro-

JO DIVIICIH Sgotvani aii računalnika 128 Samo o JO ena vlo reko 10 Sor zanabn IZBm ENI teriz plete Dog rogramov 50 najboljši za nači 6, zati z naročilom brezplačnega kllga es prep! Način 128-uporabni remo ragbi Booster Rim Kg Music onimasler V. Es Sel, Odtori it Now... Novost: Uiiy Pack (1-10). Na eni strani iskete je O kai uporni progrslovi in t2bigre: Detender ol Crown, Bloodn Guls, Strip Poker 128 Trinity. Način: PI Utility disk, Logicale, Cobol d side, Adventure, H-Fi  $\begin{array}{lll}\n & \text{I} & \text{I} & \text{II} & \text{II} \\
\hline\n & \text{I} & \text{II} & \text{II} & \text{II} \\
\hline\n & \text{I} & \text{I} & \text{II} & \text{II} \\
\hline\n & \text{I} & \text{I} & \text{II} & \text{II} \\
\hline\n & \text{I} & \text{I} & \text{II} & \text{II} \\
\hline\n & \text{I} & \text{I} & \text{II} &$ 

Preko 10 novih disket iger ali uporabnih vsak teden!<br>Pomembno: vsi programi samo za disketo!!!

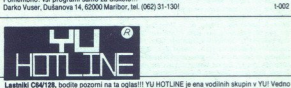

Laternie Low tak, positiv in disketni i programi, servis snemanja zaščite, izdelujemo lintromaterije<br>z introji raznih evropskih skupin (same za disk, intro = 3000 din) in imamo disketo, na katero<br>z introji raznih evropskih z najboljšimi!!! YU HOTLINE are: Rojac (kaseta), C. na Markovec 55, 56000<br>655, Luxury boy (disketa), Moslavačka 61, 41315 Novoselec, tel. (045) 85-178. I YU HOTLINE je ena vodi<br>vis snemarja zaščiše, ki je od dini in<br>in je didaksa + program<br>iskimi skupinami (Poltins,<br>iza kaselo, bomo navedli<br>za kaselo, bomo navedli svojeni programi<br>osad Bluster, Street Fight<br>isk (DI) = 300 HUILINE

### **(MIGHTY CREW -**<br>COMMODORE 64 DISK/KASETA<br>Nudimo van: uporabne programe za disk (Video Digitalizer, Partyware, Ninja Writter, Art Studio

Nuorra vari, Na rite, Sto zajetne za este vroen Herchies 1. najoewelle kasetne (v kompletin Herchiesen), kasetne komplete (v komplet posamezno), kasetne ŠO Uporabni Pusto. ino 4 demo makere (v kompletin Puston. Into 4 dem

posueda: disk kompleti (program + diskote + samodati, usoby vi.2 (10.000), usobe vi.3<br>(20.000), here room (10.000), Mail Office at Cup and AM engelo pa political pair to taxoto.<br>Samodi, a free paint in rangion (21.46), t.0

### COMMODORE 64/128

Solutions with Roof Blazard Court State (Solutions Court)<br> $\mathcal{B}(0,0,0)$  and the state (Solutions Court) and the state (Solutions Court)<br> $\mathcal{B}(0,0,0)$  and the state (Solutions Court) and the state (Solutions Roof Plats)<br> Navousi a species (matematical series) a proposition of the state in a species in the species and the species of the state in the state in the state in the state in the state in the state in the state in the state in the

No Good, Rolling Thunder, Tiger Hell, Ikari Warriors, Fire Fly, Battle Vally, Gryzor, Platoon (1-3).<br>Erik the Viking II, Tetris, Basket Master...

Daylights 007, Jeep Command, Warlock...<br>Poleg leh imamo še naslednje sortirane komplete Avio moto, Sim. letenja. Borilne. Bojne.<br>Uporabne, Seksi, Družabno-logične, Vesoljska, Pustolovščine. Šport, Filmske uspešnice.<br>Uporab Uporabne, Saksi, Družabno-logične, Vesoljske, Pustolovščine, Šport, Filmske uspešnice.<br>Jovan Dakić, Goce Delčeva 2/137, 11080 Zemun, tel. (011) 602-106.

 Prispel je najnovejši, najboljši, naj<br>Grafični program!!! — z disketami in originalnim navodilom 100<br>str. skupaj 43.000 din<br>—z disketami ali brez navodil, skupaj 20.000 Zlatimir Stojanović, post fah 9, 34000 Kra- gujevac C-54<br>
Prispiel je najnovejši,<br>
Prisi nadini v TVJ.<br>
Prisi nadini v TVJ.<br>
- GiGA – PAINT-<br>
Poljši od -Amicu-Pai<br>
Cena<br>
C-64<br>
C-64 - Suppa 45.000 dina<br>
21. skupaj 45.000 dina<br>
21. skupaj 45.000 dina<br>
21. skupaj 45.000 dina<br>

### **AMIGA BILTEN!**

A Mulahad POZOR!!! Prvič v YU specializiran meseč-<br>nik, ki je namenjen samo lastnikom Amige.<br>Cena 800 din. Informacije na naslovu: E. Husetović, A. Herljevića 37, 75000 Tuzla ali<br>A. Mulabećirović, A. Herljevića 5, 74000 Tuzia, tel. (075) 216-044 ali (075) 215-092.

A MARK CONFIDENTIAL COMPANY CONTINUES CONFIDENTIAL CONFIDENTIAL CONFIDENTIAL CONFIDENTIAL CONFIDENTIAL CONFIDENTIAL CONFIDENTIAL CONFIDENTIAL CONFIDENTIAL CONFIDENTIAL CONFIDENTIAL CONFIDENTIAL CONFIDENTIAL CONFIDENTIAL C **FUTURE TEAM**<br>AMIGA - Od najstarejših do najnovejših<br>programov za vašo amigo. Nove igre Empi-<br>re Strikes Back (z avtornata, Domark), Im-<br>posible Mission II, Alien Syndrome (super posed massour in meet system of Superdictal September (US Gold), Bomb Jack, Star Gilider II, Attack (US Gold), Bomb Jack, Star Gilider II, Attack operation of Control breakthan (Program). Print Maater + (100% breakthan), I

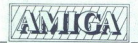

### »PROFI A« AMIGA SOFTWARE Velika izbira najboljših uporabnih progra- mov, iger in največje števil originalnih na- vodil. Verjetno je prispelo: ideoscape 2.0 PAL **Aztec C 36 (post AM 988)**<br>
PeloPi A - AM 88 (por WARI)<br>
Velika izbira najboljših uporat<br>
mov, iger in največje število ori<br>
- Videoscape 2.0 PAL<br>
- Axtec C 3.6 (poglej MM 988)<br>
- Axtec C 3.6 (poglej MM 988)<br>
- Deluxe prod - PROFI A= AMIGA & MIGA & Microsoft Pack (2016)<br>
Versica (2016)<br>
The Microsoft Pack (2016)<br>
- Videoscape 2.0 PAI<br>
- Azier in največje<br>
- Videoscape 2.0 PAI<br>
- Videoscape 2.0 PAI<br>
- Videoscape 3.0 pr<br>
- Photon amirantor Pay

- 
- 
- 
- 
- Video effects 3D program<br>- Exelence<br>- Photon amimator PAL itd.

may be a major defined to the special of the special of the special of the special of the special of the special of the special of the special of the special of the special of the special of the special of the special of 

PRODAM za C-64178:<br>mov v modul + nastrilven<br>din), eprom modul + nastrilven<br>Simon's Basic, Extended-Sorie<br>Simon's Basic, Extended-Sorie<br>(10.000); previesa - zaždži<br>sicolon (1.000 din), palice (10.000 din), palice (10.000 di PRODAM za C-64/128: resetni<br>din), eprom modul + reset: več<br>mov v modulu + nastavitev glave mov v modulu + nastavitev glave (28.000 din) ali<br>Simon's Basic, Extended-basic, monitor, Easy-script, Stat 64; T-razdellinik za dva kasetofona settemant (1.0 construction palico za igro, programi.<br>postmina. Zdenko Šimunić, Kolareva 58, 41410<br>V. Gorica. tel. (041) 714-688. 15050.

### AMIGA BOOKS Profesionalni prevodi (v trdi vezavi: — Armiga basic Amiga navodilo

- Amiga Extras XU - prevedeni demo pro-

Kal prevodi o hardwaru, glasbi, grafiki, risanju... izdelava horoskopa in astrolo-<br>ških zemljevidov rojstev. Milorad Radosav-<br>ljević, 8. lička 4 A, 11007 Beograd, tel. (011)<br>491-048, 18-20. ure.

TUDI V TEM MESECU absolutno vse nainorejše programe, ki pa bodo do izida te številke za nas že stari, lahko naročite že danes. Możnost predplačila za vas veliko pomeni, kajti s tem zagotovite sebi redno dobavo, nižje cene itd. Dobavni rok je 24 ur H. Video

Cena kompleta + kaseta + ptt = 6000 din. tips an diskuto Summar Olympica at the Summar Construction Since Since II<br>Since Fighter 2, Road Blastler, it Video Summar Construction<br>Construction Construction Construction Construction Construction<br>Monday Summar Construc

tonu.<br>Pišite nam, pokličite po telefonu.<br>Slobodan Šćekić, Bulevar 23. oktobra 87,<br>21000 Novi Sad, tel. (021) 59-573.<br>SC-HARD – Moduli za vaš računalnik. 1-022

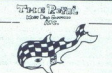

**EVALUATION AND SURFACE SURFACE SURFACE SURFACE SURFACE SURFACE SURFACE SURFACE SURFACE SURFACE SURFACE SURFACE SURFACE SURFACE SURFACE SURFACE SURFACE SURFACE SURFACE SURFACE SURFACE SURFACE SURFACE SURFACE SURFACE SURF EXT variable program conservation in the conservation in the conservation in the conservation in the conservation in the conservation in the conservation in the conservation in the conservation in the conservation in the Propose is a St ješ le Ti ri četnike, rica pral a pasov Dala Gabrida Gabrida Gabrida Gabrida Gabrida Gabrida Gabrida Gabrida Gabrida Gabrida Gabrida Gabrida Gabrida Gabrida Gabrida Gabrida Gabrida Gabrida Gabrida Gabrida** brezplačen katalog. Tel. brni palico in erturo. el (051 715486 peti

hitrost principaria, Váleán<br>spanne speeder) Alfons v Start<br>v občiti MD-surboPal V<br>v občiti MD-surboPal V<br>(rad. govor), 100 str. terminaria, C-surbo<br>stil: ker digi glasta speeding<br>maximal all nasli disked<br>Natov: Dejan Macur ii te Sin ka prince is disk s pišite na naslov: Mu pišite na naslov: Mu pišite na naslov: Mu pišite na naslov: Mu pišite na naslov: Mu pišite na naslov: Mu pišite na naslov: Mu pišite na naslov: Mu pišite na naslov: Mu pi slik ter digi glasba spremija katal, nove ere na vaši ali naši disketi za 2000 din (brez diska).<br>Naslov: Dejan Macura, Maistrova 6, 62000<br>Maribor toejan Macura, Maistrova 6, 62000

### **JOY DIVEIDH**

C-64 uns. regionaliste contracte literature<br>precej tudi za C-128 in CPIM. Katalog brez-plačen. Igor Palir, Frana Kovačića 11, 62000<br>plačen. Igor Palir, Frana Kovačića 11, 62000<br>Maribor, tel. (062) 33-635.

1037A za A2000 po nabavni ceni.<br>Bojan Božić, Plečnikova 1, 62000 Maribor, tel. (062) 34-701. 

Porno kompi

- Avtomoto dirke
- Sportne jare
- Olimpijske igre 5 Voini komplet
- Vsemirske jare
- Simulacije letenja
- 8 Duel komplet za dva igralca
- Družabni komplet Šahovski komplet ٠ň
- 
- 
- 
- 
- 
- 
- 
- 
- 

11. Firmle sample<br>
23. Reading the system of the system of the system of the system of<br>
22. Reading the system of the system of the system of<br>
14. Nappleida gas a C-64.<br>
14. Nappleida gas the system of the system of the s

COMMODORE HARDWARE<br>Izdelava hardverskih dodatkov za C-64/128<br>in amigo (500, 1000, 2000)<br>C-84/128

– digitalizatorji zvoka, razdelilniki, TV in<br>video kabli, 5.25 palcev diskete.<br>AMIGA

brezplačen katalog. Tomislav Matas, Lud-<br>berška 26, 41000 Zagreb, (041) 321-596.<br>Saša Marković, Aleja V. Bubnja 31, 41000<br>Zagreb. (041) 678-613. ti-018

### JOY DIIBICIH

brigad 63, 62000 Marit<br>EAGLE SOFT - COM<br>Ethira programov, sin<br>téhna in hitra storitev,<br>téhna in hitra storitev,<br>Naročile prezplačen ku<br>SNrcčile prezplačen ku<br>SNR

PROFESIONALNI PREVODI COMMODORE ši: Princhodore Guide (7.500), Masinsko pro-<br>mer s Reference Guide (7.500), Masinsko pro-<br>gramiranje (6.000), Coste (541: a crux (4.000), Mason Bee Mutoan prik spo (son). American prik Stari

SPECTRUM: Mašinac za početnike (6.000), Na predni mašinac (5.000), Devpak-3 (1.500) kompletu (10.000). ROM-Rutine (knjiga)  $(11,000)$ 

(11.000).<br>AMSTRAD/SCHNEIDER Priručnik CPC-464<br>(knjiga) (10.000), Locomotiv Basic (6.000), Mašinsko programiranje (6.000). Navodila za upo rabliene nonnrame: Mosterfile, Deunsk, Tseord, Paskal, Multiplan po (1.800). V kompletu (23.000), Prinučnik CPC-6128 (kniiga) (10.000) KOMPJUTER BIBLIOTEKA«, Bate Jankovića 79, 32000 Cačak, tel. (032) 30-34.

### **UTY DIVISITIN** COHHODORE 64

SPECIALIZIRANA ponudba najbolj vročih<br>disk iger (Wasteland, Club House Sports, itd.) in najboljših uporabnih programov drak ige (Amica Paint, Advance Disk Manager, itd.) za vač CS4! Tudi tokrat nomudha masara  $FOX + 4$  diskete + navodila = 25.000 din!!! Obširen brezplačen katalog! Mojstel<br>je garancija za kvaliteto! Matjaž Bravc-Mojster, Šentilj 120ic. 62212 Šentilj, tel. (062)<br>651-105. Informacije po 15. uri; 1-013

COMMODORE 16, 116, +4 - največja izbira<br>najkvalitenojših programov. najugodnejše ce<br>ne. copy turbo vam podarim. Katalog brezpla-<br>čen. Dragan Ljubisavijevic. 3. oktobar 302/6<br>19210 Bor. tel (030) 33-341

UGODNO PRODAM skoraj nerabljen commodo-<br>re 64. Tel: (064) 74-760 (popoldne). 5910

**COMMODORE** 16, 116,  $+4 - n(q) \log_2(n)$ <br>
The Coy telescom Ponderover, all of the Coy telescom Pongon (because the Coy telescom Ponderover, a considerable ( $+3$ )<br>  $120 \text{ CO}$  telescom Ponderover, a considerable ( $+3$ )<br>  $120 \text{ CO$ 

### JOY Dii/ISIOIH

**CREATOR,** prvi demomaker za C 128 z navodil<br>**9100. Novosi za način 128 (Gomtu 128**, Fortran<br>**Promal 128, Stop the press 1281, ign ta CPIm (Adventure, Donkey Kong). Programi za C-84<br>prihajajo redno, pa raje naročite brezpl** ii Molekula and po-main and po-main and po-main and po-main and po-main and po-main and po-main and po-main and po-main and po-main and po-main and po-main and po-main and po-main and po-main and po-main and po-main and p

PRODAM COMMODORE PC-128, monitor, ka-<br>setar, okoli 500 programov, kabel za 80 znakov<br>v vrstil in 15 knjig (navodila + literatura). Tel<br>(061) 558-439 po: 20, uri.<br>PRODAJAM PROGRAME za C-64 in VIC-20 po-

samezno in v paketih. Za VIC-20 brezplačen<br>katalog, Imam tudi disketne programe. Lahko

PRODAM C-4+, kasetnik 1531 s programi, joy-<br>adapter in joystick Quick Shot 2 turbo. Marjan<br>Mencin. Gabrijele 53, 68296 Krmelj. 1-5773

782<br>
PRODAM commodore 1<br>
mannesmann, monitor, 1<br>
125 po 19, uri.<br>
PRODAM maio rabijan c<br>
palico in literaturo. Tel. (<br>
ZELO UGODNO prodata viene, program 1<br>
2 tiforaturo, program 1<br>
vinc, 63254 Poddetries

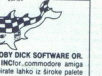

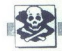

COMMODORE 128, joystick, modem, softver.<br>2 kasetofona, duplikator prodam. Marko Humar;<br>Orehovlje 28a, 65291 Miren, (065) 54-308. 1-5867

MIDI VMESNIK za C-64, software sequencer<br>pro-16, editor za Yamaho DX7, disketni pogon<br>1541, printer in računalnik C-64, vse zelo ugod-<br>no prodam, tudi oosameznol, Tel, (061) 627-151.  $\begin{tabular}{|c|c|c|c|c|c|} \hline & \multicolumn{3}{|c|}{\multicolumn{3}{c|}{\multicolumn{3}{c|}{\multicolumn{3}{c|}{\multicolumn{3}{c|}{\multicolumn{3}{c|}{\multicolumn{3}{c|}{\multicolumn{3}{c|}{\multicolumn{3}{c|}{\multicolumn{3}{c|}{\multicolumn{3}{c|}{\multicolumn{3}{c|}{\multicolumn{3}{c|}{\multicolumn{3}{c|}{\multicolumn{3}{c|}{\multicolumn{3}{c|}{\multicolumn{3}{c|}{\multicolumn{3}{c|}{\multicolumn{3}{c|}{\multicolumn{$ 

### AMSTRAD

TISKALMIK SCHNEIDER DMP 2000, disketno<br>enoto schneider DDI-1 ugodno prodam, Tel<br>medi 40-275

MARKSOFT vam ponuja za schneider 6128 naj-<br>boljše programe po najnižjih cenah. Nekaj zna-

K-20, Target Revegade 1-3, Ninja Hamste 1-3, Yogi Beder, Olli and Lisa, Crazy Cds, Phanfis 1-2, Ghotik...

K-21; Karanov, Ice Place, How to be Hero 1-3, Goody Cybernoid, Mansel Grand Prix, Business

rus<br>K-22; Rat, North Star, Cobars, El Cid, Dedal,<br>Mach 3, Austerlitiz, Super Gran, 3D Star Fighter,<br>Charly Diamonds Donald Duck, Charlie Che-

pline...<br>Za brezplačen katalog, naročila se lahko obrne-<br>te na .tel., (071). 610-761 ali na naslov: Haris Čatrović, Omera Masilica 283, 71000 Sarajevo.<br>Za isstnive računalnika CPC 664 ali 6128 ponu-<br>jamo originalno narejen Mass and this sprejemamo na zgoraj nave-<br>den naslov in številko telefona. T-6122<br>MASTER IMA programe, ki jih rabite. Samo<br>nalboliše za vaš amstrad in spectrum, imamo

in spectrum. im smarter in spectrum. Imamonia garni enkat na leto Brezplačen katalog iso 4619<br>darilo enkrat na leto. Brezplačen katalog iso 4619<br>Tivrdog 4, 51000 Rijeka, (651) 38-822, 34-6197<br>422-185.

### AMSTRAD

GECISOFT vam ponuja najnovejše in naj-<br>boljše programe za vaš računalnik na kase-<br>tah ali disketah. Zahtevajte brezplačen ka-

bolje program si sni rekunink militaristi<br>Marij di distribution de Santa Marij di Santa (1994)<br>Vala 1. 1990 Beograd (m. 1911)<br>1990 Vala 1. 1990 Beograd (m. 1911)<br>1990 Vala 1. 1990 Beograd (m. 1911)<br>1990 Vala 1. 1990 Beogra PROFIE CRACKING STUDIO!!! Piratska<br>skupina sanj, ki vam ponuja najnovejše igre PROFIES SALLA SAN IVA PONUJA NAJVORODO ILITERACKIH (Mask 3, Renegade 2, Cybernoid...), odličmaker !!! Ekskluziven katalog je brezplačen.<br>Goran Živković, Boška Buričića S/12, 35000<br>Svetozanivo, tel. (035) 227-243. T-5835 Svetozarevo, tel. (035) 227-243.  $\begin{tabular}{l|c|c|c|c|c} \hline \multicolumn{1}{c}{\textbf{F334}} & \multicolumn{1}{c}{\textbf{F334}} \\ \hline \multicolumn{1}{c}{\textbf{R354}} & \multicolumn{1}{c}{\textbf{R354}} & \multicolumn{1}{c}{\textbf{S364}} & \multicolumn{1}{c}{\textbf{S364}} & \multicolumn{1}{c}{\textbf{S364}} & \multicolumn{1}{c}{\textbf{S364}} & \multicolumn{1}{c}{\textbf{S364}} & \multicolumn{1}{c}{\textbf{S364}} & \multicolumn{1$ 61 (42) bors and the state of the state of the state of the state of the state of the state of the state of the state of the state of the state of the state of the state of the state of the state of the state of the state

STOP PENDISOPTI<br>
program zanesljivnosti<br>
program zanesljivnosti<br>
program zanesljivnosti<br>
ve usestnice (Northum kontaktivnosti)<br>
trano brof state do brendelice (Northum zanevo, 1el. (035) 224-<br>
60 Moj mikro programe zanesljivo lahko nabavite na zarevo, tel. (035) 224-107

## AMSTRAD **KOMPLETI**

 $\begin{array}{c} \mathbf{AN} \\ \mathbf{KO} \\ \hline \mathbf{SO} \end{array}$ sigoo-<br>-151. Kajoovejši in najboljši programi za amstrad-schneider CPC 464/6128, po najugodnejših cenah:<br>-1,34. komplet z 20 (I) programi in C-60 kaseto stane samo 6000 din + PTT (2500 din). Rok dobave je

G-128 + Datasette, deklarirano, prodam za | 1 dan, kvaliteta je zajamčena.<br>125. M. tel. (0601) 22-574. (601) 22-574. [61] K-52, Ninja Hamster (3 pr.), Dr. Jackil & Mr Wide, Demons Revenge, Football Frenzy, Fruit

K-32, Ninja Heinstert (3 pr.), Ur., Jackin e. Mir wiew, Jammas navesige, Youkean (18)<br>Machine Simulator, Zanzas (2 pr), Super Stuntinan, Skate Rock, Arkanodi II (4 pr.), Arkanodi II,<br>Cybernoid, Jat Boot, Beyonde The Ioe Pa

Dünmodi, Cobras, Zohro, Driodis, Championshipa Football, Rek Hard, Venom, Super Gran,<br>Football Manager 2, North Star, Dedaid, Machi III, El Cid.<br>Football Manager 2, North Star, Dedaid, Machi III, El Cid.<br>Dearl, V. S. 4, Me

Dr. Scrime, mega Bucks.<br>K-48: Curie, mega Bucks.<br>ard Golf (5 pr.), Druid II, Nakamoto, Gun Smoke (5 pr.), Worm in Paradise, Marmela.<br>K-47: War Cars, Stif Filp, Sabotage, Rolling Thunder, Ricochet, Return To Oz,Slaine the K

AMSTRAD

SATANSOFT AMSTRAD 4440444418181 and anno mi EDMI observation response to 2001 and 2001 and 2001 and 2001 and 2001 and 2001 and 2001 and 2001 and 2001 and 2001 and 2001 and 2001 and 2001 and 2001 and 2001 and 2001 and 2001 Poleg teh imamn<br>
čine, Filmske us<br>
čen katalog, Jov.<br>
SATANSOFT AM<br>
SATANSOFT AM<br>
Cena kompleta (i zagor)<br>
Komplet 41, 20<br>
Komplet 40: Euro

BIN 2 Mezo, Mezo, Adams, Dark Wurdle. ...<br>Parties, Billy 2, Mr. Freeze, Quad, Dark Wurdle. ...<br>Tri-G, Spindrone, Bedlam, Sidearms, Relum to oz. Tir na nog,<br>tornol, World Class Leaderboard 3-4...<br>Garried, Seputcri, Warhawk<br>

Ario-moto: Super Hang en, Super Spirint, Enduro, Racer, TT-Racer, Scalextric, Raly 2<br>San, Arutabre igre: Colossus CA, Oyrus Chess, Monopoby, Pinkall, Poll, Scrabble...<br>Pinnis velories, Monopolis, Monopolis, Monopoby, Pink Further a single property in the single property in the single property of the single property in the single property of the single property in the single property in the single property in the single property in the sing Sportne (gre 2: Superfest,<br>Advisor Registration (Superfest)<br>Andonio Superfest Constant (SF in Constant)<br>Sain, družabne (gre: Color<br>Sain, družabne (gre: Color)<br>Temaske skoline (gress)<br>Momoria Saint (gress)<br>Andonio Superfest

venom, Looras...<br>Komplet 56: Basildon Bond, European Games 1-6, Dodgy 1, 2, Goliath, Football Manager 2,

Scare, Seas of Blood, Pyramidia, Bad Max ...<br>Kompiet 58 Dark Sceptre (končno), Gee Bee Air Rally, Gnome Ranger 1-3, Flintstones, Tut's

CPC de L64 (1918) des mais de la contrada de la contrada de la contrada de la contrada de la contrada de la contrada de la contrada de la contrada de la contrada de la contrada de la contrada de la contrada de la contrada hitrostjo. Snemamo tud<br>Kasetah. Naročiti in vi<br>Faturesoft, Poljanski na<br>ste piratu poslali prazne<br>ste piratu poslali prazne Kompiet SE: Basildon Bo<br>Mindshadow 1, 2, Bazz.<br>Mindshadow 1, 2, Bazz.<br>Scare, Seas of Blood, Pyr<br>Scare, Seas of Blood, Pyr<br>Nompiet SB Chark Scapitric Principle<br>Season Bo<br>Mindshadown Scapitric Scapitric Scapitric Scapitric<br>R Prior R. Administration (Figure 1), the control of the control of the control of the control of the control of the control of the control of the control of the control of the control of the control of the control of the c

### ATARI

- ST SOFT vam ponuja
- Najnovejše programe po najnižjih cenah<br>- Hitro in profesionalno storitev<br>- Rok dobave 24 ur
- 
- 

ST SOFT vam ponuja:<br>- Najnovejše programe po najnižjih cenař<br>- Hirto in profesionalno storitev<br>- Zahtevelije brezplačen katalog<br>- Zahtevelije brezplačen katalog<br>- Mihajlo Jakšić, Uskočka 7/7, 11000 Beo<br>grad, tel (011) 628-

 $\begin{array}{l} \textbf{AURORA} - \text{Najnovelji program iza stari S} \textbf{\textcolor{red}{T}} \textbf{\textcolor{red}{D}} \textbf{\textcolor{red}{D}} \textbf$ ATARI ST - Najboljši programi po najugod-<br>nejših cenah z zajamčeno kvaliteto. Zahte-<br>valte prezplačen katolog. Tel. (041) 674-255. Barta Krunoslav, Varičakova 8, 41020<br>Zagreb. 1-5921

PROGRAM – manorski predstavan<br>Radio State (\* 1876)<br>2014 - Maria Controller, Signes Controller, Signes<br>2006 - Kontroller, Signes<br>2006 - Matther Addenis, Signes<br>2006 - Librarium v angleš<br>2006 - Librarium v angleš<br>2006 - Mari

svojí izbiri!!!<br>Davoř Ujević, M. Kaliterne 11, 58000 Split.<br>tel. (058) 566-483, katalog (10 str.) 500 din.

1

ATARI ST - najkompietnejša ponudba<br>hardvera in softvera:<br>- Summer Olympiad, Army Move, Hot<br>Shot, Operation Jupiter...<br>- Imagic, Rate Race, PCB Layout, Cala-

- velika izbira programov za macintosh in<br>IBM in še več kot 1200 programov. Obširen.<br>katalog 2000 din: diskete 3.5' in 5.25' po ikatalog 2000 din; diskete 3,5" in 5,25" po<br>dostopnih cenah.<br>- Nerablien stari ST in drug harver pro-**KTAMI ST - njouvelles re za S. Monday Boy.** Here  $\frac{1}{2}$  controls are computed of the system of the system of the system of the system of the system of the system of the system of the system of the system of the system

greb, tel. (041) 676-228, 436-002. T-5919 Borie Gruden, Palmotineus 57, 41000 Za

10 programov stane 10.000. Katalog 500<br>
Diskete 3,5 iné, enostranski disk 354<br>
(300.000) ali ga zamenjam za razširitev na 1 800 to 2011<br>
(300.000) ali ga zamenjam za razširitev na a enostranskem ali divo<br>
stranskem disku. damo.<br>Beris Gruden, Palmo<br>greb, Isl. (041) 676-22<br>ATARI ST – Najnovej<br>Mouse, Legend of Swan<br>Indiana Roothail, Beris 10<br>10 programo standard (161)<br>District 3.5 inc. Gramon and State 3.1<br>All Mouse 3.5 inc. Section<br>5.1 No. Se  $379($ od  $19-22.$ ).

... S.W.T.P. - XL/XE<br>plet 30.000, komplet<br>Katalogi: turbo - 50.<br>pregpladen. Novo:<br>Milk Race, Aras: Rent<br>Originali so pri nas<br>njem po oglasihi Sa<br>tjen no oglasihi Sa<br>16, 44000 Sisak, (044) Remark, in Srea 10 Net, in Srea 10 Net, original so pri nas - ne utrujajte se z iska-<br>njem po oglasih! Saša Cvetojević, Pijade<br>16, 44000 Sisak, (044) 21-016.... T.-5996

۰

- 3

Kompleti vsebuje<br>
zaprašijo in uniči<br>
zaprašijo in uniči<br>
zaprašijo in uniči<br>
zaprašijo in uniči<br>
Komplet 50: Worl<br>
Komplet 51: Cha<br>
Komplet 51: Cha<br>
Komplet 51: Cha<br>
Komplet 52: Branch<br>
Komplet 52: Branch<br>
Komplet 52: Bra FO UNIVERSITY 1986 - MASS CONTRACT CONTRACT CONTRACT CONTRACT CONTRACT CONTRACT CONTRACT CONTRACT CONTRACT CONTRACT CONTRACT CONTRACT CONTRACT CONTRACT CONTRACT CONTRACT CONTRACT CONTRACT CONTRACT CONTRACT CONTRACT CONTRAC

2, Out of this World 5-8,

Komplet 51: Championship Sprint 1-2, Nebulus, Gothik, Arcade Classics 2, I Ball 2, Billy the

de 1–3, Mask 3, Olii & Lisa, Dame,<br>15...<br>Jackie & Mr. Wide, Football Frenzy,<br>, Goody, Cybernoid, Mansell Nigel's

Starbyte, S.<br>Starbyte, S.<br>Komplet 54<br>Fruit Mach<br>Komplet 55<br>Venom, Co.<br>Venom, Co.<br>Komplet 54

3), Northead on 1, District Device, European Games 1-6, Dougly 1, 4, Gomes, Coupon manager in<br>Mindshadow 1, 2, Bzzz...<br>Kompiet 57' Vixen 1-3, Space Racer (bol) od Mach 3), Ultron 1, Unitrax, Emerald Isle, Bomb

ATARI XLIVE Lindo verseniti (18.000), Systoparty<br>Jovanović, Dositsja Otendovića 23, 1800<br>Jovanović, Dositsja Otendovića 23, 1800<br>PRODAM ATARI SER 17, ur. 23, 1800<br>PRODAM ATARI SER 17, UR. 1810<br>STST Maulti, us. 1911<br>ATARI 1

Skatia programov in literature. Brezplačen katalog. Od 17.–20. ure. Branislav Nikolić, Partizanska 78, 11090 Beograd, tel. (011) 536-552. T-6031

- 
- 
- **ATARI ST HARDWARE ai ik (0 Mb in 20 Mb)**  $-$  Tridi disk (10 Mb in 20 Mb)  $-$  SM 124 v vseh treh resolucijah Disketna enota 3,5' in 5,25'  $\overline{PC}$ <br>- Disketna enota 3,5' in 5,25'  $\overline{PC}$
- 
- Disketna enota 3,5" in 5,25"<br>- SF 354 kot dvostranski disk<br>- Eprom programator (2716 27011)<br>- Video digitalizator (kamera, video in TV)
- 
- 
- 
- 

"TARI ST Bahovec ing. Srečko. Novo: Pro-<br>spero Fortran 2.1, Star Writer St, itd... Pija-<br>dejeva 31, Ljubljana, tel. (061) 312-046 ST-69

 $\sim$  Daleiton 2.10 (means) and 2.2300 Čakovec, tel (042) 817-586, med 12. in20 uro. — T-6001 Capital Capital Capital Capital Capital Capital Capital Capital Capital Capital Capital Capital Capital Capital Capital Capital ATARI ST Beograd - Najbogatejša ponud-<br>ba uporabnih programov in iger. Za ilustri-<br>rani katalog s posetbim dodatkom -vodi-<br>čem skozi ST Software World, s strokovni-<br>mi opisi in klasifikacijo vseh programov na čem skozi ŠT OT neka vana telo s povzet. em. Možnos aročila za delovne organza sie. Ponudba velikega teva navodi za ječi Strokovno prej el terature in tenične do dokunenaj iz jezika v srbohrvaščino. tajamo rata Informacije in Čuš predal o kadri Corn eči BB im OT to ses po 1 <sup>o</sup>

### **XXX R. MTLJAKNUT ATARI ST**<br>Brezalačen katalog, z več hat

A TET SOSTANA, PENNELANJE<br>A TETI BOLJE C.I<br>- 61268 L.I.-PO tel. B61/487-477

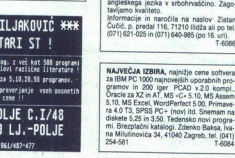

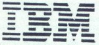

- SC SOFTWARE KLUB IBM PC XT, AT 286/386<br>– Zagotavlja komercialni softver iz vseh področij uporabe in pouk kadrov za delo z njim.<br>– CAD-CAM-CAE.
- 
- P CAD Julij '87, EE Designer 3.0, Eplan, Micro Cap 3.70, Caddy 22, Protel PCB, Scribe Modeler Paketi za arhitekturo in gradbeništvo: Stress Dec. '87, SAP 5, PC Feap '87, CAD-vision itd.
- 
- Desktop Publishing. III gracoenistro: Stress Dec. '87, SAP 5, PC Feap '87, CAD-vision ltd.<br>Harokard Professional Publisher 2.60, Page Maker 2.0, Ventura Publisher 1 10 + Font Editor<br><sup>+</sup> TU fonti [lat., or.).
- mpayer);<br>MS C 5.0, MS Fortran 77 4.0, Oregon Pascal 2.00, Clipper Dec. '87.<br>- Operativni sistemi & Environment;
- 
- Nikhand Privilisional Publisher 2.60, Page Mater 2.0, Ventura Publisher<br>
+ VL kend (i.e., c.)<br>
+ VL kend (i.e., c.)<br>
 VL kend (i.e., c.)<br>
 VL kend (i.e., c.)<br>
 VL kend (i.e., c.)<br>
 Comparison (i.e., c.)<br>
 Comparison o Operativni sistem & Environment;<br>100 rz tev za Hen 200 MS Windows 386, Desaview 306, MS Windows 386, Desqview 386, GEM 2.00<br>1. V. Veem programatiem patelline magnoloviem cytopathela priročniki.<br>- Delovne organizacije pla
- 
- 
- 

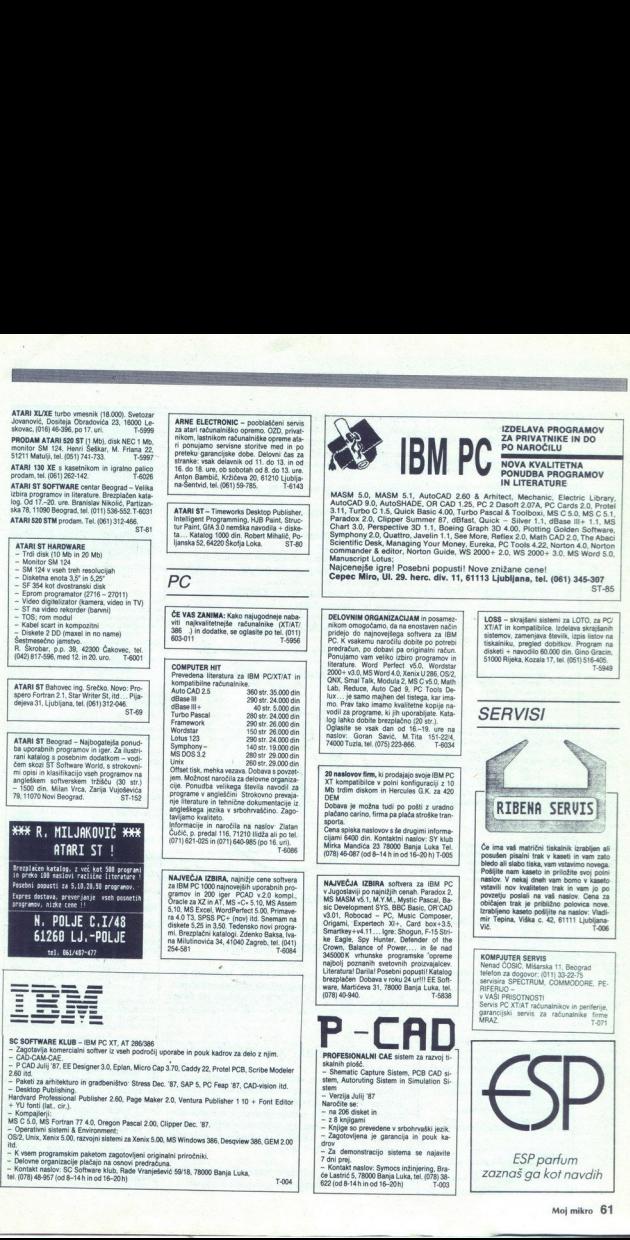

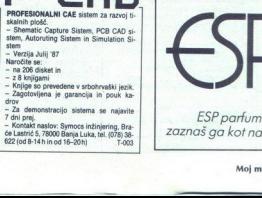

×.

 $\frac{ESP_p}{Zoznaš g\alpha}$ 

ESP pc<br>zaznaš ga k

### ADK #56 pisanje zn reprodukcija

### Grafika

- ADK #9 izdelovanje demonstracij, DEMO ADK #7 izotiovanje ozmonstracij, DEMO<br>ADK #25 grafične figurice v TP ter delo z grafi-ADK #33 prezentacijski sistem, močna grafika
- ADK #35 delo z grafiko v Turbo Pascalu. knjižni
- ADK #54 že pripravljene slike za ispis na tiskalniko
- ADK #55 prikazovanje slik na računalniku, avto
- matski "diaprojektor"<br>"ADK #64 Prenos grafike iz Maca na kompati-bilneže ter pregledovanje macovih slik<br>"bilneže ter pregledovanje macovih slik
- ADK #68 PC-Draft, risanse v visoki resoluciji. Podpira miške.<br>ADK #71 Predstavitve, grafi, in ostalo s standard
- num naborom znakov.

### Igro

- ADK #11 Astrotit, Striker, Life<br>ADK #15 Back Gammon, PCMan, Majong, Sop
- with ADK #18 Digger, Fighter, Pango, Nude, Egaball<br>ADK #28 Bugs, Castle, Lander, Lafe2, Packman,
- Spacevad, Wizard, XWing
- ADK #53 3-Demon, Bricks, Forume, PC-Golf, Pyramid
- ADK #75 Keitei in keeles
- 

### Izobraževanje

ADK #36 Inter-nacia lingvo estas simpla kaj bela ADK #37 programi v Lispu, v jeziku Snobol4, program za izris molekul ADK #43 avtomatsko učenje, mehanizmi sklepan ja (učni primeri za svet umetne inteli $genc<sub>0</sub>$ ADK #46 primeri programov v Moduli in UCSD<br>Pascalu, programiranje PALov ADK #47 Tutor, naučite se uporabljati IBM PC/ **XTIAT** 

### Formatheolic

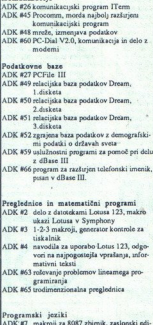

tor, patcher<br>IDK #12 stalna pomoč za Turbo Pascal, uredite pascalskega programa

ADIN KROG je mreža brezplačnih (public domain)<br>programov za IBM/PC/XT/AT ali kompatibilne, ki jih<br>avtorji samoiniciativno pošlijajo v uporabniške<br>mreže. Član kroga je lahko vsak posameznik ali orga-<br>nizacita. ki plača nizk

### Ugodnosti za vse, ki ste ali boste postali člani ADI-<br>NEGA KROGA:<br>- brezplačno prejemanje kataloga disket ADINEGA

- 
- -
- 
- 
- 
- **KRÓGA**<br> **EROGA**<br>
repennanje mesečnega informatorja (nove diskete,<br>
oglasi, informatorje v mesečnem informatorju<br>
 mezhoarko predstavanja svojih programov v mrežo<br>
(kar še posebej nagrajujem)<br>
programov v mrežo<br>
 popust

### Obrazec za včlanitev ter dodatne informacije zahtevaite na: MIKRO ADA, za ADIN KROG, Cankarjeva 10b, 61000 Ljubljana tel.(061) 219-125

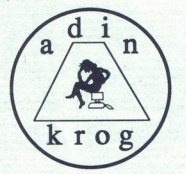

NOVOST: od meseca oktobra dalje še ena ugodnost več za člane ADINEGA KROGA:

### Tematski večeri Adinega Kroga

Namenjeni bodo novostim na užišču, pogovoru kro- Prvi od večerov bo 19.10.1988 s pričetkom ob 18 uri v izobraževalnem centru Mikro ADE na Nazorjevi 6.<br>Tema:

### Turbo Pascal verzija 4

Tematski večer bodo vodili izkušeni programerji, ki<br>uporabljajo ta brevajalnik. Poudarek bo na uporablnik<br>niškem okolju, programskih enotah (units) in standarnih programskih enotah (units) in standarnih programskih enotahs

Vstop tokrat prost tudi za nečlane. Ob tej priliki se boste lahko tudi včlanili in kupili kakčno disketo.

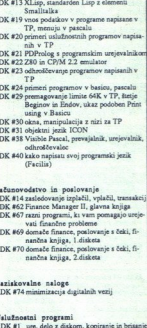

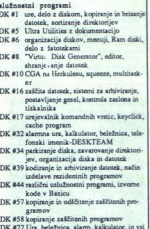

ripomočki, ki si jih na pisalni mizi lahko zamislite.

ADK 861 seperation is a material bosonic proposition in the seperation of the seperation of the separation of the separation of the separation of the separation of the separation of the separation of the separation of the statement and the state of the state of the state of the state of the state of the state of the state of the state of the state of the state of the state of the state of the state of the state of the state of the state of

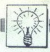

DOMAČA PAMET

TETO<br>Teterapiačna. Opis programane<br>Teterapiačna. Opis programane<br>Teterapiačno vin seveda navedbo<br>Čen naslov in seveda navedbo pisan. Cen in drugih pogojev<br>prodaje ne objavijamo, o tem<br>se boste sami pogovorili z inte-<br>resenti! Sprićo znanih razmer<br>na Yu trgu ponavljamo opozori-<br>io iz Malih oglasov: uredništvo<br>ni odgovorno za vsebino objave ni odgovorno za vsebino objave<br>in morebitnih sporov zato ne<br>morete razčiščevati v reviji, am-<br>pak jih uredite na sodišču.

### e C 64: Intro Cracker II

To je nov program iz naše serije pro-<br>amov za razbijanje introjev. Ker je prointrojev, vdelana pa sta še lastna turbo in<br>monitor (DISMON 64 ali 49152). Program<br>je malce krajši od 4 K (z monitorjem 8 K)<br>in celo začetniki z lahkoto delajo z nijm or every Concept hire of popular control in the popular state in the system of the system of the system of the system of the system of the system of the system of the system of the system of the system of the system of th

2ana podrobna navodila za uporabo.<br>
Informacije: Macedonian Software<br>Club (Aleksandar in Marion), Aleksandar<br>Alex Vasilevski, ul. Pelisterska 911-5,<br>91000 Skopje, 4x(091) 25-01-11.

### $\bullet$  C 64: Intromakerii

Ponujamo veliko raznih kasetnih in di-<br>sketnih intromakerjev. To so predelane<br>verzije introjev mnogih svetovnih hekersketnin intromakerjev. To so predelane<br>verzije introjev mnogih svetovnih heker<br>skih skupin (Hotline, Ženith, Vikings,<br>Bros, CCS itd.). Še zlasti so zanimivi diasterinium assertingi, se imply pues Notiranega<br>bisselia in zaslona možnost nalaganiajski<br>gibljivih sličic, ki jih naredite s programom<br>gibljivih sličic, ki jih naredite s programom<br>programom<br>Informacije: emilneoft, Milana

### e Amstrad/Schneider CPC 464/664/6128: Electronic Circuit Designer v.3 1A+.

Program ECD je mini CAD za oblikova-<br>nje elektronskih shem. Vsebuje največ<br>Krat uporabljano elemente, Pozna veliko<br>opcij, ki clajslajo risanje shem. Hkrati je<br>preprost za risanje Vsi kupci dobijo cari-<br>lo ' mojo igrico GEM opcij, ki olajšajo risanje shem. Hkrati je

Po. naročilu pišem tudi programe<br>v zbirniku.<br>Informacije: Andreev Kliment, ul. VIC

28/28, 91000 Skopje,  $\alpha$  (091) 257-211.

### € Atari 800 XL: Text Monitor

Program njen njen za zelo prepro- go spreminjanje rokam v programil nekaj nujnih ukazov, ki si jih zo jako Zapomnite. Principlen ne projektivanje rokam v programil nekaj nujnih ukazov, ki si jih zo jih zo jih zo jih zo jih

Pripravljam že Text Monitor v. 2. Mož-<br>no bo delo s kurzorjem v obliki puščice,<br>s katerim bosta i zbirali opcije Kupci<br>prejšnjih verzij imajo popust.<br>prejšnjih verzij imajo popust.<br>Helkerjem, ki si želilo iger z veliko živ

ljubljene poke, ponujam še kratek pro-<br>gram, ki jim bo zelo pomagal.<br>- informacije: Saša Milošević, Karad-<br>ordeva 80, 11326 Donja Livadica.

### € Atari ST: Dva programa

S programom icon changer & Editor menjate ikone na desktopu GEM. Pože-<br>nete ga iz avtofolderja, ko vključite sli<br>resotrate računalnik, nakar. obstoječe-<br>ikone zamenja z vašimi, ki jih potem postane zamenja z vašimi, ki jih namete oziroma naložite z diskete. Poleg<br>programa dobite priročnik in knjižnico<br>ikon. Program dela z vsemi modeli ST, in<br>sicer v visoki ločljivosti, prav tako pa<br>z barvnimi sistemi z mono emulatorjem. diska. Program posnamemo samo na v

Ali imate diskete, polne pomožnih pro-<br>gramov (accessories), otepate pa se s te<br>žavami, ko bi jih radi instalirali? Program<br>ACC & GIDOS Activate vam omogoča, da<br>vse te pomožne programe shranite na vse te pomožne programe shranite na<br>eno disketo (tudi s trdega diska), nakar o luci s regga eko, naka s bo VGO reč. naka ne bodo več. raztreseni po več. disketah, temperate iz avtofolderja, instalirali po ženiji.<br>Instalirali poženete iz avtofolderja, instalirali po ženiji.<br>Instalirate lahko šest ta omejeno zgolj s kapacitevo disket. Province a pred pred province a ASS(SNASYS): podprili so: EZ<br>Ustav ASS(SNASYS): podprili so: EZ<br>DNAV (ELEN CHAW): TIMEWORKS PU-<br>DNAV (ELEN CHAW): TIMEWORKS PU-<br>Ustav Bis samo v sviato loc z bakrbljeno<br>
Poskrbljeno<br>
diska, Progra<br>
se diskete,<br>
Allimate di<br>
pramov (acces<br>
zavami, ko bi<br>
vse te pomo<br>
eno disketo (ne bodo več<br>
nomos eno disketo (ne bodo več<br>
nomos proposition<br>
nomos proposition

### € Atari ST: MARS

programe poženete, jih uredite z linij-<br>skim oditorjem, ki pozna več kot 20 uka-<br>zov, jih posnamete oziroma naložite<br>v dveh različnih formatih (ASCII, ki je<br>primeren za zaslonske editorie, in t.i for-

mat General, prieszan grafično. Lahko<br>do 100 instrukcij, vziavljate pa lahko tudi<br>do 100 instrukcij, vziavljate pa lahko tudi<br>do 100 instrukcij, vziavljate pa lahko tudi<br>doletovi za ukaze Program obsega še da ditio<br>(slednj o € Atari ST: Programi in rutine a al ih Kline! Programi:

Programi:<br>1. Russian Chess. Doslej nepremaglji<br>va verzija igre Tic-tac-toe, napisana v iz-<br>rednem Gfa Basicu. Atari v hipu odgovori<br>na vašo potezo.

2. Password, Vklopite računalniki na zaslonu se pojavi vprašanje Password, please - ... Ce poznate štiro, vam računalnik pokaže desktop, sicer pa... Pošlji Zelje ie samo želeno štro in disketo,

3. Z Dimension. Program zelo hitro

nare Aero nei ny, Glasba na arij v realnem casi (trezno) petih okavah, 4. Sinthy, Glasba na atariju v realnem<br>dasu (trez not) y petih okavah,<br>bča, Ga vsko organiziraj ei tehničkih škola nan Gošniak<br>kiviza, ki ga vsako leto kviza, ki ga vsako leto organizirajo v Cen-

entra, el ja vaso leto v basicurion. Za delo v basicurion. Za delo v basiculari programmento za spredice v enem<br>programmento del tenem voltante v enem variable v enem variable interpretation. Naiio ico z enim variable hold maoni poni<br>3 lasbit) v p<br>3 lasbit) v p<br>4 lako letnički pake<br>6 lako linov<br>1 vost.<br>2 lake lake lako linov v za verlation ST, Paket programov za spre-<br>minjanje vseh sporočil v komercialnih programih in dodajanje introjev z navodi-<br>lom na disketi.<br>Rutine:<br>1. Resolution. Za delo v basicu, če

### od grafom programov (Degas, Neo Id.)<br>
1 Statistic programov (Degas, Neo Id.)<br>
1 Statistic Value Value Value (Statistic Value Value Value Value Value Value Value Value Value Value Value Value Value Value Value Value Value <sup>O</sup> Amstrad/Schneider CPC<br>464, 664, 6128: Programa za pirate in matematike

- Multiface Jura v. 1.0. Program pripo-<br>ročamo vsem tistim, ki bi radi v programe<br>vključevali piratska sporočila. Delo je ze-<br>lo lahko. Ko program naložite, se pojavi<br>zelo obširen meni, ki vas vodi med de-<br>lom. Dovolj je v Iom. Dovolj je vpisati svoje ime in potem razpolago samo na ulskem. za lasmike<br>CPC 464: pripravljamo tudi program za sporocu sanko vpisujele poke, pospesu-<br>jete disk, listate zaščitene programe v ba-<br>sicu in še marsikaj. Program je žal na<br>razpolago samo na disketi. Za lastnike

m fagic Calculator fx-100. Že ime po-<br>we dovolj. Glavni ukazi: seštevanje, mno-<br>ženje itd.<br>"Informacije: Eurosoft, Vladimira Gor-<br>tana 36, 56000 Vinkovci, «x(056) 13-169.

### Važno obvestilo

Zaradi nekaterih zlorab prosimo.<br>Visi, da v pismu pripišejo tele be-<br>sede; Podpisani potrjujem, al je ama ga predstavljam nu<br>potrjujem, ki ga predstavljam in<br>moti, moje izvirno delo. Če takš-<br>nega pripisa ne bo, ponudbe ne bomo objavili.

### e C 64: Music, Calculator

Prvi program omogoča igranje s tip-<br>kovnico z memoriranjem odigrane meto-<br>dije, ki jo slišite v raznih valovnih oblikah amete ali naložite s kasetofona

Drugi program ponuja poleg standard<br>nih možnosti kalkulatorja tole: ciklome-<br>trične in kvadratne trigonometrične funk cije, logične operacije, spreminjanje desetiškoga števila v dvojiško ali Šestnajsti<br>ško obliko, računanje površine mnogo-<br>kotnika, pretvarjanje angleških, starih<br>domačih in drugih mer v mere sistema IS,<br>razliko kvadrata, k

Program Music je dolg 1,5 K, Calculator pa 4,5 K. Oba sta napisana v Simon's<br>Basicu. Snemam na vaše ali svoje kasete.<br>Programoma so priložena navodila.<br>Programoma so priložena navodila.<br>Lazara 74077, 24000 Subotlca, **eridi** 

### $\bullet$  C 16, 116,  $+4$ : Tapesampler

To je najnovejši uporabni program<br>skaterini lahko kavršnokoli vrsto glasbe<br>poslušate v digitalni obliki iz zvočnika<br>televizorja. Obstaja tudi možnost, da sami napišele glasbe<br>i stami napišele glasbeni program, kakršna<br>stam nsete grasberii prograf<br>10 Falco ali Madonna.

je: Darko Celovec, ul ja bo, 43260 Križevci, (043) 842-170.

### 0 C 64: Yu-Writer 1, 2,3

L

Komplet treh besedilnikov bo povsen naložimo posebej, razlika pa je ta, da

2

ì.

vsebujejo različno glasbeno spremljavo povzeto po introjih znanih skupin, in iz-<br>virne nabore znakov. Programi so zasno-<br>vani. tako, da namesto rutin, vdelanih<br>v besedilnike, po želji vstavljamo nove,<br>pri čimer morate seveda upoštevati, kam boste shranili novo rutino

pose situalism navodila in razpored vseh rutin,<br>drobna navodila in razpored vseh rutin,<br>ki so v okviru kompleta s še podrobneiši

m anvedlie tem, kako delapi ne kako jih sako jih sako jih sako jih sako jih sako jih sako jih sako jih sako jih sako jih sako jih sako jih sako jih sako jih sako jih sako jih sako jih sako jih sako jih sako jih sako jih s

### e C 64: Obresti

Program je namenjen predvsem od-<br>vetnikom za obračun odškodninskih zah-<br>tevkov. Z njim računamo obresti glavni-<br>ce. in sicer za katerokoli obdobie od leta

lanim avtostartom ali brez njega. Napisan je v strojnem jeziku. Informacije: Danijel Babič, D. Dakovi- ča 5, 56000 Vinkovci, £(056) 12-702. tevicor Z'njin računa za katerista i 1945 do danes, venezi in zadnji datum teri<br>in zadnji datum teri<br>in zadnji datum teri<br>in zadnji datum teri<br>in zadnji datum teri<br>cananjski, ki obtelativa za navladatelje i zadnji zadanji

### e C 128/CPC 464: Programčasopis REM

Fram-časopis REM vsebuje. opise in uporabnih programov. poke itd.<br>tzilaja enkrat mesečno. REM bo izključno.<br>poročas o C-128 in CPC-484, V prvi števi kri<br>k i lahko berete o programih Starpainter<br>128, Pink Panther itd.<br>Shema

siani aserlia. Za pisni odgovor pošiji<br>disketna verzija. Za pisni odgovor pošiji<br>te dopisnico z znankc.<br>C 128: Valentino Vranić, B. Radičevića<br>6 23200 Stara Pazova, αε (022) 311-046.<br>Halupke 3, 22300 Stara Pazova, αε (022

### € Atari ST: Baza podatkov

Ponujam bazo podatkov M-88.ONE za<br>iskanje poljubnega članka, ki je bil kdaj-<br>koli objavijen v terviji Moj mikro od prve<br>številke junija 1984 do 9. številke letos<br>Ker so članki razdeljeni na devet rubrik, Net so ciativi razuelem tra de mah. Tako<br>lahko v datoteki najdemo odgovore na<br>vprašanja, kakršna so npr. Kje je opis za<br>razšintev ZX spectruma na 80 K oziroma.<br>Katere članke je objavil Marjan Tručl ali Tako Kateri številki je objavljen opis progra-<br>ma Lotus 1-2-3 itd. Datoteka je narejena<br>s programom DB Master ONE in zajema<br>220 k

a rmacije: Tomaž Prek, Ob plantaži<br>21, 62341 Pekre-Limbuš,  $\pi$ (062) 631-<br>039.)

### 0 C 64: Setmenager

Setmenager je program, ki omogoča<br>delo z zbirom približno 50 naborov zna-<br>kov, zapisanih na disku. Program vklju-<br>čuje navodilo, ki uporabniku omogoča, da te nabore uporablia y lastnih programih. Nabori so posneti v takšnem for

u, da jin je mogoce uporabiti tudi z neka-<br>terimi programi za risanje.<br>Informacije: Marko Zeidler, Bujska 14,<br>51000 Rijeka, 4€(051) 611-640.<br>Moj mikro

### MCH Computersysteme GmbH **INTERTRADE PERIPHERALS**

EKSKLUZIVNI DOBAVITELJ ZA JUGOSLAVIJO

### **Seadate**

SEAGATE (USA), TALLGRASS TECHNOLOGIES (USA),<br>MITSUBISHI (Japan), SIGMA DESIGNS (USA), WESTERN DIGITAL (USA)

TALLGRASS vam nudi vrhunske proizvode s področja računalniške opreme<br>TECHNOLOGIES CHANGERS CHANGERS

» SODOBNA ELEKTRONIKA«

na GOSPODARSKEM RAZSTAVIŠČU v Ljubljani. hala G, razstavni prostor 19 ali pa se nam oglasite na naslov

**MCH Computersysteme GmbH** Weidenerstrasse 18, 8000 MÜNCHEN 83 Telefon: (089) 670 46 23, TELEX: 5212385 mcli d. FAX: (089) 6704636 Hot-line service, Telefon: (089) 409911

## **EXAMPLE PRI NAKUPU RACHOLIST SERVE DE CONSUMERED PRI NAKUPU RACHORE CORRENE CORRENE CONSUMERS (SCIENCIA)**<br>
SPARTNER PRI NAKUPU RACHORE OPPERATE OPPERATE CONSUMER CONSUMER CONSUMER CONSUMER TO A DESCRIPTION OF THE CONSUMER

AT, 386 v različnih konfiguracijah. sionalni grafični sistemi za računalni-

Komplet za povezavo treh računalnikov (XT, AT ali 386). Mreža je stoodstotno združljiva z mrežo NOVEL, Komplet vsebuje tri kartice ETHERNET-PC s programsko opremo, priroč-

hala G, razstavni prostor 19a, kier bomo predstavili del našega prodainega programa. Lahko nas tudi pokličite, ali pa se osebno oglasite pri nas.

> Michael-Leukam-Straße 13, 8309 AU/Hallertau<br>Telefon: (087) 52/1532 in (087) 52/7932<br>FAX: (087) 52/1688, TELEX: 58582 autron-d illertau<br>932<br>ron-d<br>1

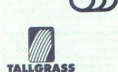

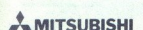

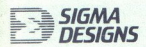

WESTERW DIGITAL

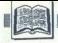

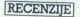

SOLA PROGRAMIRANJA<br>(Rešene naloge z republiških<br>tekmovanj 1977-1987). Izdajatelj;<br>DMFA SRS (Knjižnica Sigma št. 44). Založnik: ZOTKS. Ljubljana, 1988. Naklada. 2000 izvodov, Cena 40.000 din.

### GAJ VIDMAR

eki pisanju knjige, lahko priča-<br>sigement spranju knjige, lahko priča-<br>višem strokovnem nivoju, kratko, jedrna:<br>to in z veliko informacijami, lično in pre-gledno, v brezhibnem jeziku ter s pravo mero duhovitosti in pričujoča knjiga ta-

Razdeljena je na tri dele: v uvodnem naloge iz dosedanjih prvih enajstih repu-

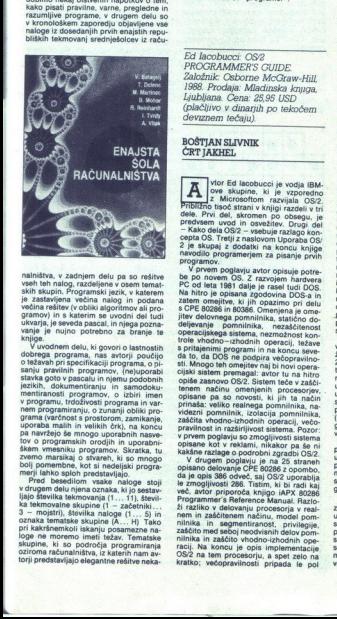

in data menjadi persebut ke persebut persebut ke persebut persebut persebut persebut persebut persebut persebut persebut persebut persebut persebut persebut persebut persebut persebut persebut persebut persebut persebut pe pa navržejo se mnogo uporabnih nasve-<br>skem vmesniku programov. Skratka, tu<br>skem vmesniku programov. Skratka, tu<br>zvemo marsikaj o stvaren, ki so mnogo bolj bomembne, kot si nedeljski progra-<br>meji lahko sploh predstavljajo.<br>

3 - mojatri), števika naloge (1... 5) in<br>oznaka tematske škupine (4... H) Tako<br>pri kakršnemkoli iskanju posamezne na-<br>loge ne moremo imeti težav. Tematske<br>skupine, ki so področja programiranja<br>oziroma računalništva, iz kat umpom o decomposition o decomposition in the state of the state of the state of the state of the state of the state of the state of the state of the state of the state of the state of the state of the state of the state of terih pogostih in zelo pomemonin pro.<br>blemov, so preproste in računske naloge<br>rekurzivne tunkcije, urejanje in razpore<br>janje, grafi, krmiljenje procesov, v real Na a grafi u tradicijenje procesov v realizinje nem času, računalniška grafika ter dru<br>nem času, računalniška grafika ter dru-<br>gačne naloge.<br>Naloge lahko torej beremo drugo z

rahja ucini u uci za negovi v skolo benatsko<br>pripadajočih nalog. Pred vsako tematsko<br>skupino rešitev je namreč uvod, ki poda-<br>ja skupaj z rešitveni i vori zaključeno po-<br>glavje o obravnavanem področju. Rešitve

dobnim problemom v isti knjigi že selošnih problemom v isti knjigi že selošnih problem i Najkari knjigi je provincina za problemom katako povedano, knjiga je prvovincina zgled vsem in vaakomur, kako plaati knjige o program ko programirati, in bi zato morala postati

Ed lacobucci CS7<br>Ed lacobucci CS7<br>Založnik: Osborne McGraw-Hill, 1988. Prodaja: Mladinska knyga,<br>Ljubljana. Cena: 25,95 USI<br>(plačljivo v dinarjih po tekočena<br>(plačljivo v dinarjih po tekočen deviznem tečaju). Ed lacobucci O<br>PROGRAMMER<br>Založnik Csborn<br>1988. Prodaja: Mana<br>Ljubljana Cena:<br>Colačijivo v dinai<br>deviznem tečaju,<br>BOŠTJAN SLIVNI<br>BOŠTJAN SLIVNI

### BOŠTJAN SLIVNIK ČRT JAKHEL

Mer of Buch Constant Prince of a metal person of the energy of the Prince of the Prince of the Constant V knight radial v trip of the Constant Prince of the Constant Prince of the Constant Prince Constant Prince Constant P Cepta OS. Tretji z naslovom Uporaba OS.<br>2 je skupaj z dodatki na koncu knjige<br>navodilo programerjem za pisanje prvih

OS. Z razvojem. aa o 9 let 1991 dale jo razvojem. hardvera PC el opisana zgodovina DOS.<br>PC da leta 1991 dale je rasel tudi DOS.<br>Na hitro je opisana zgodovina DOS. In 60386.<br>Zatem omejitve, ki jih opazimo pri delu<br>delyvana teh omeganism in na koncu seveda to, da DOS ne podpira većopravilno-sti. Mnogo teh omejitev naj bi novi operacijski sistem premagal: avtor tu na hitro<br>cijski sistem premagal: avtor tu na hitro<br>cijski sistem premagal: avtor v prvem poglavju so zmogljivosti sistema

riugiame e structura e del propostoj a vela-<br>Al razliko v delovanju procesorja v real-<br>nilnika in segmentiranost, privilegije,<br>zaščitnemd seboj reodvisnih delov pominalnika in zaščito vhodno-izhodnih ope-<br>nacij. Na koncu j Oshaho Geograph CPE 80286 zoombo, et m provident and a model with the model with the proposed and a model with the model with the model and a model proposed and a model control of the model control of the model control of Opisane kot v i i i kakšne razlage o podrobni zgradbi OSi2.<br>V drugem. poplavju je na 25 straneh Prelom ;<br>opisano delovanje OPE 80286 z opombo;<br>da je opis 386. otveč, asj OSi2 uporablja<br>več, avior priporoda kinjigo i APX 80

 Rošive a poglavje knige. gore same so, glede na težavnost problema, piše način funk cij ki jih sistem ponuja in kako je predvi- iz strani. Za razumewanje procesoria je tot premielo, vsekator je potesten se katerih premielo, vsekator je premielo premielo premielo premielo premielo premielo premielo state standardina standardina standardina standardina v DOS-u skriva pod imenom DOS Functions oz. prekinitev 21h Avtor tu ne razla-ga vseh sistemskih funkcij v API, temveč<br>opiše način dostopa programov do funkcij vice o obranjanje združljivosti različnih iz-<br>Vedb programov in OS. Ker je novi način<br>popolnoma drugaćen od starega, je raz-<br>Jaga podorta s primeri za oba OS. DOS in OS/2. Sledi še razlaga dostopa višjih pro gramskih jezikov do sistemskih funkcij in končno DOS family API, pripomoček omogoča nastajajećim programom DOS<br>dostop do OS/2 API. V tem poglavju ni

opisana nobena sistemska funkcija, a je sijajno pojasnjena razlika med DOS- om in OS2<br>Sijajno pojasnjena razlika med DOS- om in OS2<br>V naslednjih dveh poglavjih sta opisa-<br>va dodeljevanje pomnilnika in večopra-<br>zgornjin 15 Opisano je se nalaganje progra

drobnim costanom vashi moramovim solonimizari<br>poglavijih je ob vsakem operaviju nabel<br>poglavijih je ob vsakem operaviju nabel<br>poglavijih je ob vsakem operaviju nabel<br>stopu do datotek, ki je v OS-2 recelj u NAT-u<br>podpodni k

datotek, razdeljevanja procesorjevenaslednje poglavje. Avtor jih razdeli na<br>dve skupini, znakovne in bločne, in obe<br>podrobno opiše. Sledi opis modela kon:<br>trolnega programa in za njim oblika nje-<br>mu primerne datoteke, dostop jedra (ker-

so posvećeni zaslonu, tipkovnici in miški,<br>Većopravilni OS mora imeti orodje, ki<br>vsakemu programu omogoća dostop do<br>zelenega navideznega podstatema. V OS<br>Želenega navideznega podstatema. V OS<br>tem podaviu. Stedi snisek API razlaga lupine (shella) in interpreteria<br>razlaga lupine (shella) in interpreteria<br>ukazi, ki pa so praktično enaki kot pri<br>starem operacijskem sistemu. Na koncu<br>poglavja je opisano pranje datotek CMD<br>(kot BAT v DOS). Menda gim datoteke BAT kar prem

Enaisto poglavje ima tri dele. Privi de<br>podrobno opisuje DOS-ov prostor in<br>poglavja opisuje obraznači pred postor in<br>poglavja opisuje obravnavanje napak ima<br>možne reakcije sistema, če se kak procesi<br>sesuje. Zadnje me angle

esuje, Zadnji del opis<br>slije Zadnjem poglavlju<br>V zadnjem poglavlju<br>Maril in podrobno<br>Kazi, Prva dela knjige<br>kazi, Prva dela knjige<br>slizbro zadnje postovna je zanje<br>slaten. Mariza je zanje zanje belen, naj sl polsčejo k<br>ple stovala celo poslovneže ir ki soči na nov sistem. Mo: anj lo poznajo ir ki si želijo le preskočiti na nov sistem. Morda je zanje opis minutio (32, saj jih bo prav gotovo izšlo veliko nreveč.<br>Saj jih bo prav gotovo izšlo ve

۲

۰

stranen avior se enkrat predela nekatere<br>Veju in z mnogen in precej visjem nije volju in z mnogem premi v zbirniku<br>Volju in z mnogem premi v zbirniku<br>Prvat in poljavja obravnavajo datole<br>Ke, VI podsisteme in dodeljevanje p ljena z veliko preglednimi shemami in<br>slikami, bralec pa iz njih dobi tudi prvo<br>znanje, kako programe v resnici zložiti<br>skupaj.

wegi, Sestnajsto poglavje knjige govori<br>okontroli izvajanja programov. Tema ob-<br>sega zagon novih procesov, ustvarjanje<br>procesov vrste child in končno opis kri-

rajo ustavi V večopravilnost, a bi opravili kako po-<br>ili večopravilnost, a bi opravili kako po-<br>sebno naslednjem poglavju je večopravili večopravili večoprat<br>postavilnost podana a zelo nasledijo timerji in med procesi. To

Ma koncu knjige je pet dodatkov na približno 400 straneh. Prvi, največji in hkrati najpomembnejši, je abecedni sez.<br>nkrati najpormembnejši, je abecedni sez.

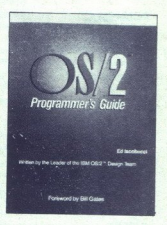

ti opisi in parametri. Drugi dodatek vse buje pregled funkcij Family API, ki poma-<br>gajo pri hkratnem pisanju programov za<br>DOS in OS/2, tretji pa spisek sporočil o napakah z njihovimi kodami, ki jih je v OS/2 krepko več kot v DOS-u V nasled njem dodatku so našteta vsa možna na vodila sistemskemu povezovalniku (linvodila sistemskemu povezovalniku (lindodatna navodila vključimo v datoteke DEF. Zadnji dodatek pred indeksom vse. buje primere, uporabljene v tretjem delu.

attribute to book and points and the book of the book of the problem of the problem of the problem of the start of the start of the start of the start of the start of the start of the start of the start of the start of the Tu so popolni izpisi in pred njimi spisek<br>mkkrodefinicij za klicanje nekaterih<br>tike kor je res, da se sto knjigo lahko<br>usedete za računalnik in začnete progra<br>mathik in zadnja bije tudi treba. da to ni<br>zadnja knjiga o tej dodane nove funkcije . Vse to govor<br>proti nakupu ene izmed prvih knjig o OS<br>2 - vse naslednje bodo morale biti bolj-<br>še, če bodo avtorji hoteli uspeti. Pa venke o BIOS-u si boste morali priskrbeti

۰

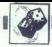

### NAGRADNI NATEČAJ

### Nove uganke

### EIFLOV STOLP

Eiflov stolp v Parizu je visok<br>3000.000 kilogramov železa.<br>8,000.000 kilogramov železa.<br>26iimo narediti maketo tega stol-<br>pa, vendar pa imamo na razpolago<br>le en kilogram železa.<br>Kako visoka bo maketa? Zanj so porabili približno

### **MUHA**

Na nortmaji strani steklenega valja<br>braz pokrova s premerom deset<br>centimetrov in visino dvajast centimetrov<br>metrov je tri centimetre pod robom<br>kaplja medu. Diametralno na kapljo<br>metrov je na zvanniji strani valja<br>medu.<br>mad

### POLMESEC

Kako bi z dvema premicama raz-<br>delili polmesec na 6 delov (skica 1)?

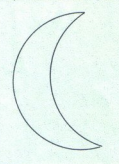

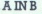

Naj vam predstavimo tri ljudi: An-<br>dreja. Boruta in Bojana. Eden izmed njih je artist, drugi bolničar in tretji<br>agronom., Eden živi na Bledu, drugi v Bohinju in tretji v Ajdovščini. Po-<br>trebno je pojasniti, kdo kje živi in<br>kakšen je njegov poklic. Znano pa<br>je: 1. Bojan je na Bledu le takrat, ko

3. Žena artista je Bojanova se-

teh treh livest in ime začno z enako črko. 3. Žena ar stra. Rešitve tretjega kroga zabavnih nalog pošljite do 1.<br>stra. Rešitve tretjega kroga zabavnih narod zabavnih nalog pošljite do 1.<br>novembra 1988 na naslov Revija<br>naro m čenia črko.<br>3. zabavne mi Nagrade so običaj aa pa no Moj ko za naj-minimaličnih ratio<br>2. zabavne mi Nagrade so običaj ab no Moj<br>2. zabavne mi Nagrade so običaj ab no Moj<br>2. zabavne mi Nagrade so običaj ab no Moj<br>2. zabavne računalniških nagrad za srečne iz-<br>žrebance s pravilnimi rešitvami (ka-<br>sete, diskete, knjige).

Rubriko urejuje: Marija Božnar<br>**6 Moj mikr**o<br>**19 Moj mikro** 

### Zabavne matematične naloge

### Rešitve nalog iz št. 7/8

Glede na 5. odstavek je znano, da vsi skupaj govorijo 10 jezikov (če ne štejemo maternih jezikov).<br>Stejemo maternih jezikov).<br>Najbolj konkretna sta pravzaprav odstavka TUE V vsakem od teh odstavkov je govor o treh jezi:<br>ki

mole is a zurani strait via "signic a baseari point a signic a baseari point and the mole of the signic and the signic and the signical responses of the signical and the signical responses of the signical responses to the i. Ce je to mauzarscina, jo poleg<br>Madžara govorijo še Poljak, Finec in<br>Nemec, Šved pa ne. Sledi torej, da jezik, o katerem govori odstavek 8, ne more biti madžarščina. Po odstavku 10 tudi ne more biti poljščina<br>stavku 10 tudi ne more biti poljščina<br>ali finščina, po odstavku 9 pa ne<br>švedščina. Torej je ta jezik nemščia St. 1<br>
i experiment particular control of the state of the state of the state of the state of the state of the state of the state of the state of the state of the state of the state of the state of the state of the stat stavino v obliki tabele izberino na<br>siednje oznake M-Madžar, P-Po-<br>ljak F - Finne, S. -Šved, N-Madžar, P-Po-<br>male črke pa naj pomenijo jezike.<br>V kvadratkih po disagonali v plašne.<br>V v održavkih po disagonali v plašne.<br>V od gom označimo znanje jezika

Madžar in Poljak govorita tri jezike. Vse to označimo z ustreznimi števil-<br>kami (skica 1). Odstavek 5 nam po-

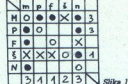

ve, da mora biti v tabeli točno 10<br>polnih krogoev. Iz odstavka 12 sledi,<br>da Madžarne razume švedsko, sicer<br>bi se s Svedom pogovarjal v dveh<br>jezikih. Madžar torej govori vse jezi-<br>ke razen švedščine, Sved pa razen<br>nemščine

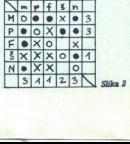

in finski jezik že po en poln krogec,<br>moramo zaradi odstavka 10 vse<br>ostale kvadratke prekrižati.

Pojasniti moramo torej le še to,<br>kdo še govori švedsko. Odgovor<br>nam da odstavek 11. Drugi jezik Poljak, je lahko le švedščina. Torej je rešitev naslednja:

Madžar govori poljsko, finsko in nemško, Poljak madžarsko, švedsko in nemško, Finec madžarsko in Nemec madžarsko, Šved nemško in Nemec

li. Če pa na začetku (l.) izberemo namesto madžarščine nemščino in prve razlikuje le po tem, da Finec<br>govori nemško namesto madžarsko, Šved pa madžarsko namesto<br>nemško, Šved pa madžarsko namesto prve razlikuje le<br>sko, Šved pa mako nemško<br>nemško.<br>Nalogra št. 2<br>Popolnimo naš<br>tako kot je prikaz

### Naloga št. 2

Popolnimo naš lik s tremi znaki, tako kot je prikazano na sliki. Vidi-

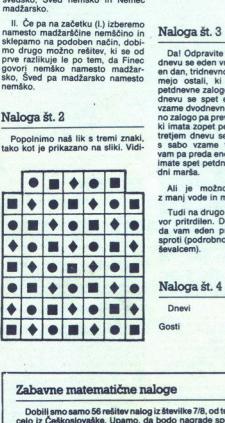

mo, da nobeni trije zaporedni kva-<br>dratki v vrstici ali stolpcu niso ozna-<br>čeni z istim znakom.

Recimo, da lahko naš lik popol-Potem so na vsaki domini vsi trije znaki, zato je njihovo število enako<br>(vsak nastopa 18-krat). Toda črnih kvadratkov je 19, krogov 18, rombov pa 17.

Našega lika torej ni mogoče po-<br>kriti z 18 dominami

### Naloga št. 3

Da! Odpravite se štirje. Po enem<br>dnevu se eden vrne, vzame vodo za<br>en dan, tridnevno zalogo pa prevza-<br>mejo ostali, ki imajo sedaj spel<br>petdnevne zaloge vode. Po drugem s sabo vzame trodnevno zalogo,<br>vam pa preda enodnevno zalogo. Vi<br>imate spet petdnevno zalogo in pet<br>dni marša.

Ali je možno nalogo opraviti z manj vode in manj sodelavci?

Tudi na drugo vprašanje je odgo-<br>vor pritrdilen. Dovolj so trije, tako<br>da vam eden pride ob vrnitvi na-<br>sproti (podrobnosti prepuščamo re-<br>ševalcem).

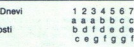

ź

Zabavne matematične naloge<br>Dobili smo samo 56 rešitev nalog iz številke 7/8, od tega eno pravilno celo iz Češkoslovaške. Upamo, da bodo nagrade spodbudile še več bralcev za reševanje. Žal je bil tiskarski škrat na delu že v prvem skopu nalog. V nalogi št. 1 bi se namreč 11. odstavek moral glasiti

Go

əւայա matog. v matogr st. 1 bi sə namrəc 11. odstavek moral glasiti<br>»… toda Nemec sə ne more wiljučiti v ən njun pogovor ….« (namesto<br>… v nobən njun pogovor …). Večina reševalcev je napako odkrila in<br>poiskala vsaj əno od

i in kasete – prejmen<br>Hiučín-Bobrovníh<br>bljana; Andrej Lui<br>Cankarjeva 2 b,<br>češa Spaslé, Ma<br>Saša Spaslé, Ma<br>: c-7, 75000 Tuzi:<br>c-7, 75000 Tuzi: ski bulevar 28/35, 26000<br>35250 Paraćin; **Edo Zuli**k<br>Šešče 30, 63312 Prebold. "Računalníško najb<br>Alematičko najbačnosti<br>Alemator do sedecim do sedecim Rabić, Pot na Fučine<br>Bablé, Pot na Fučine<br>Bablé, Pot na Fučine<br>Emil Kopjar, Hvarska<br>Sači bulevar 26/35, 293<br>Sači Paradin, Edo<br>Šešće 30, 63312 Pret<br>Še Ko, G1113 Ljubljana; Millya Kolšek, Cankarjeva 2 b, 63320 Velenie; Emil Kopjar, Hvarska 3, 42000 Varaždin; Miloš Gavrilović, Vojvođan- 2600 Pančevo; Saša Papasić, Maršala Tita 77/6, Spenjak c-7, 75000 Tuzla; igor Ocvirk, S Zabavne matematične na svijetnosti so za redovnika za vijetnosti so politične na svetovnike za redovnike za redovnike za redovnike za redovnike za redovnike za redovnike za redovnike za redovnike za redovnike za redovnike

## ORACLE"<br>
RELACIJSKI SISTEM ZA UPRAVLJANJE<br>
BAZE PODATKOV IN DRUŽINA SQL RELACIJSKI SISTEM<br>
RELACIJSKI SISTEM<br>
PROGRAMS BAZE PODATKOV IN DRUŽINA SQL<br>PROGRAMSKIH ORODIJ

V Računalniškem inženiringu KOPA smo prepričani, da bo<br>v prihodnjih petih letih uspešnost vođenja organizacij<br>odvisna predvsem od novih tehnologij, mikroelektronike,<br>podatkov baz in povezovanja računalnikov. Zato smo<br>štori podatkov baz in povezovanja računalnikov. Zato smo<br>storili vse potrebno, da so programski proizvodi ORACLE že danes na voljo tudi našim, jugoslovanskim

Z relacijskim sistemom za upravljanje baze podatkov<br>ORACLE in njegovo družino integriranih SQL programskih<br>ORACLE in njegovo družino integriranih SQL programskih<br>Z ORACLE, so enostavno prenosijiva izoslovenim narejeni<br>naču

(ISKA DELTA, EHOMEYWELL, KOPA, IBM, DIGITAL, SIEMENS, DATA GENERAL, PRIME, NIXOORF, NORTAL, SIEMENS, DATA GENERAL, PRIME, NIXOORF, NIXOORF, NIXOORF, NIXOORF, NIXOORF, NIXOORF, NIXOORF, NIXOORF, NIXOORF, NIXOORF, NIXOORF,

ORACLE ROBMS je relacijski sistem za upravljanje pod Rodskovnih baz. Dopolnjuje ga družina integriramih pogoče<br>podatkovnih baz. Dopolnjuje ga družina integriramih pogoče<br>Krval je poljačka (Krval je podateljanje i projekte uponda Podatki so namec predstavanje podatkovnih baz<br>najprojekom soleni od namec predstavanje podatkovnih baz<br>najprojekom soleni od namec predstavanje podatkovnih baz<br>podatkov in informacije<br>podatkov in informacije<br>podatko Z relacijskim sistemom za upravljanje baze podstava<br>Oračić lin integralo distance naziva distance distance distance distance distance distance distance distance distance distance distance distance distance distance distanc sixual 2014/02/03 EUROPE uvajn princepto de la lahko domeni amo, da lahko domeni amo, da lahko domeni amo, da lahko domeni amo, da lahko domeni amo, da lahko domeni amo de la lahko domeni amo de la lahko de la lahko de la

– prenosijivost programov neodvisno od vrste aparaturne<br>– prototipni način dela<br>– popolna združljivost z IBM-ovima SQL/DS IN DB2<br>– povezljivost in dejapska distribuirana obdelava<br>– povezljivost in dejapska distribuirana ob

STRATUS, NCR, SEQUENT, WANG, APOLLO in SUN so<br>Insthiki navedenih zaščitnih znamk.<br>Iastniki navedenih zaščitnih znamk.

SQL \* PLUS je jezik četrte generacije s popolno<br>implementacijo IBM-ovega standardnega jezika SQL<br>SQL \* FORMS je orodje četrte generacije, ki omogoča

hiter razvoj programov, ki so zasnovani na maskah

SQL \* REPORT WRITER je generator izpisov, ki omogoča hitro izdelavo različnih poročil

SQL \* MENU omogoča izdelavo menujev za enostavno<br>povezavo uporabnikov z programi ORACLE in drugimi<br>programi

SQL \* NET omogoča komunikacije med procesi ORACLE<br>na različnih računalnikih. SQL \* NET omogoča resnično<br>distribuirano obdelavo podatkov

SQL \* CONNECT omogoča povezano ORACLE z podatki<br>v bazi na drugih računalnikih, ki uporabljajo DB2 IN SQL/<br>DS

EASY »k SOL omogoča uporabo SOL začetnikom in občasnim uporabnikom s pomočjo enostavnih menujev

SQL \* GRAPH je orodje, ki omogoča barvno prikazovanje podatkov v obliki različnih diagramov

SQL \* CALC omogoča enostaven dostop do podatkov v bazi

PRO COBOL, PRO C, PRO FORTRAN, PRO ADA, PRO PL/I<br>in PRO PASCAL so programski vmesniki med ORACLE in<br>navedenimi programskimi jeziki.

 $\begin{tabular}{l|c|c|c} \textbf{Pidrable} & see kot stateations (mapestation) \\ \textbf{ORACEV} & see to test states (in) \\ \textbf{MAGCEV} & see the state (in) \\ \textbf{MAGCUE} & \textbf{BDMADC} & \textbf{OMAC} & \textbf{OMAC} & \textbf{OMAC} \\ \textbf{MAGCUE} & \textbf{BDMADC} & \textbf{OMAC} & \textbf{MAGEMAV} & \textbf{MOTB} \\ \textbf{NECDONNELL-ODUGLAS, NASA AT. 5. BEIT 150ER0,} \\ \textbf{MECDONNLEL-ODUGLAS, NASA AT.$ GORIA GOZDIO GOSPOGARSTVO – LUGLICANA REGIO (1970)<br>– BREZICE, KOMUNALA GELIE – CELIE, IMV – NOVO MESTO,<br>MAGOMANA SVEMČINISMA BRILOTEKA – ZAGREB VENŠ<br>FAKULTET – VARAŽON, PRIS – LUBLICANA ZOP – BEOGRAD<br>ELEKTROPHVREDA – ZAGRE SAD, VOJVOĐANSKA BANKA OSNOVNA BANKA – NOVI SAD,<br>DALEKOVOD – ZAGREB, MIP – NOVA GORICA, ZLATARNA CELJE<br>– CELJE, REK-DO ESO – TITOVO VELENJE, LITOSTROJ – LJUBLJANA<br>ELEKTRO LJUBLJANA OKOLICA – LJUBLJANA, ENERGOINVEST IRIS<br>–

> INFORMACIJE: Tovarna meril, RAČUNALNIŠKI INŽENIRING KOPA, Cankarjeva 3/1, 61000 Ljubljana telefon: (061) 210-919

 $E$ 

د .<br>مقام بالقطب الانتشار المقا

jubilejna 35. mednarodna razstava elektronike, telekomunikacij, avtomatike, robotike, računalništva in nukleonike

### SODOBNA ELEKTRONIKA

### od 3. do 7. oktobra 1988

odprto od 9.—18. ure

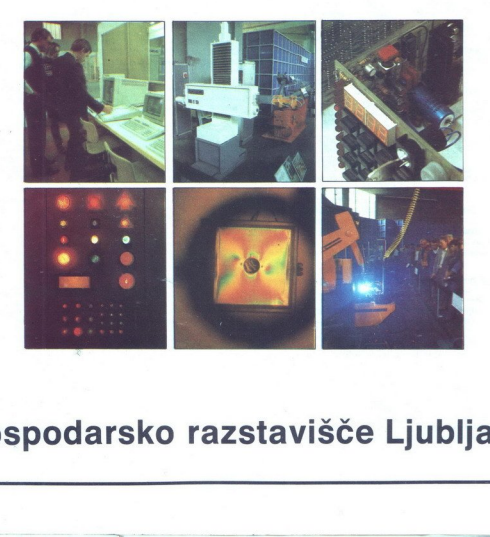

Gospodarsko razstavišče Ljubljana

The state of the control of the state of the state of the state of the state of the state of the state of the

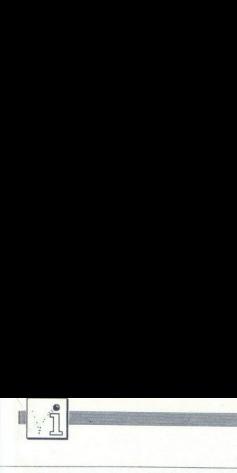

### **PIKA NAI**

O REMYBLOCKSAVE BY OLIVER JANCEVSKI (C)\*<br>S PRINTCHRS(147):"SACEKAJ MALO"<br>20 RESTORE 10:01=100:1495300<br>20 READB:S=S4B:|FB>=OTHENPOKEA,B:A+A+1:GOTO20<br>30 PRINTCHRS(17);"ERROR IN LINE '":PRINT"LIST";<br>50 PRINTCHRS(17);"ERROR IN RE:S=0:L=100:A=53000<br>:S=S+B:IFB>=0THENPOKEA,B:A=A+1:G0T020 60 L=L+10: IFL<=170THEN20 50 POKE631, 145: POKE632, 145: POKE633, 145: POKE634, 13: POKE198, 4: END O REM\*BLOCKSAVE BY OLIVER JANCEVSKI (C)\* 70 PRINT"BSAVE -SYS53000. UREDJAJ. POCETAK, KRAJ 41, "CHRS (34) "IME"CHRS (34) 130 DATA 232, 202, 240, 10, 177, 34, 153, 168, 2, 200, 192, 16, 208, 243, 169, 34, 141, -2421<br>140 DATA 167, 2, 152, 72, 169, 34, 153, 168, 2, 104, 162, 168, 243, 169, 245, 169, 2421<br>150 DATA 1, 166, 2, 224, 8, 240, 5, 160, 110 DATA 134, 2, 32, 253, 174, 32, 123, 207, 134, 252, 132, 251, 32, 253, 174, 32, 123, - 2340<br>120 DATA 207, 134, 254, 132, 253, 32, 253, 174, 32, 158, 173, 32, 166, 182, 170, 180, 0, 2512  $\begin{tabular}{|c|c|} \hline \multicolumn{1}{|c|}{\hline \multicolumn{1}{|c|}{\hline \multicolumn{1}{|c|}{\hline \multicolumn{1}{|c|}{\hline \multicolumn{1}{|c|}{\hline \multicolumn{1}{|c|}{\hline \multicolumn{1}{|c|}{\hline \multicolumn{1}{|c|}{\hline \multicolumn{1}{|c|}{\hline \multicolumn{1}{|c|}{\hline \multicolumn{1}{|c|}{\hline \multicolumn{1}{|c|}{\hline \multicolumn{1}{|c|}{\hline \multicolumn{1}{|c|}{\hline \multicolumn{1}{|c$ 100 DATA 32, 253, 173, 32, 158, 183, 224, 1, 240, 9, 224, 6, 240, 5, 162, 14, 76, 140, 207, -2362<br>110 DATA 32, 23, 173, 32, 173, 32, 23, 130, 134, 23, 132, 23, 23, 25, 317, 32, 153, -23, 23, 23, 130, 130, 130<br>130 DATA 232, 

Z ukazom SAVE pri C 64 ni mogo- če preprosto posneti dela pomnilni-<br>ka Zato najpogosteje uporabljamo monitorske programe ali utrudljive<br>poke. S tem kratkim programom bo-<br>ste laže posneli del pomnilnika.<br>Snemate. z ukazom S

2 Mazom SAVE price 54 minoring so NEXTI<br>
2 Mazom SAVE price 54 minoring so NEXTI<br>
2 Mazom SAVE price 54 minoring so NEXTI<br>
2 Mazom SAVE prices and transference considerations of the prices and transference and transferen slow,<br>konční naslov,<br>maj za kaselník, incental za kaselník in slov konca. bloka, povečan za 1.<br>slov konca. bloka, povečan za 1.<br>Programe nalagate z LOAD "ime"8,1<br>kasetofon oziroma LOAD "ime"8,1<br>za disketník, Kadar se absol 8 za disketnik. Končni naslov je naka. Če se hočete temu izogniti, lah-<br>
ko na začetku svojega programa<br>
uporabite naslednje.<br>
- FL = 1 T.HCN GOTO 10<br>
- FL = 1.LOAD<sup>11</sup>ME<br>
- PRO-<br>
CBAMAT1.1 ka. Če se hočete<br>
ko na začetku<br>
uporabite naslednik<br>
– IIF FL=1 1HEN<br>
GRAMA", 1,1<br>
GRAMA", 1,0<br>
– 10<br>
– 10<br>
Spectrum/dv<br>
– Spectrum/dv<br>
– Saslona II Boam SAVE on CS in model and the state of the model and the state of the state of the state of the state of the state of the state of the state of the state of the state of the state of the state of the state of the state

10 OD TOD NADALJUJTE PRO-

Oliver Jančevski,<br>Blagoja Toska 33/4,<br>91220 Tetovo

### Spectrum/dviganje zaslona II

Program »Dviganje zaslona« iz saptembrske števike nam in odkril<br>niti ene finte iz Oceanovih iger! Sta<br>tovariš Tomislav ali kdo iz urednik<br>štva sploh preskusila ta program?<br>Verjetno nista, ker bi drugače opazila, da program ne della tistega, kar<br>bi moral, in to ne zaradi morebitne<br>tiskarske napake, ampak zaradi av-<br>tiskarske napake, ampak zaradi av-<br>torpevega spodrsijaja. Če naj bi se<br>stic zaslon «dvignil», bi morali biti<br>stic bi moral, in to ne zaradi morebitne torjevega spodrsljaja. Če naj bi se

praznih vrstic, saj tako sploh ni mo-<br>goče »dvigniti« spodnjih dveh vrstic<br>zaslona. Namesto PRINT"32 pre-<br>sledkov" je dovolj natipkati PRINT. (dve vejici). Program, ki je lahko sla-<br>ba interpretacija Oceanovih fint, mora torej biti takle:<br>10 LOAD " " SCREENS: PRINT AT<br>21.0

20 PAUSE O<br>30 FOR i=0 TO 21

### C 64/snemanje blokov 40 POKE 23692,255 PRINT, presledek)<br>50 NEXT i Boban Jovanović, sledek), profect and the manufacture of the sledek).

31230 Arilie CPC/normalni presledek v Devpacu 3.1

Ko se v programu Devpas 3, i zpi.<br>suje izvirna datoteka v stistalnik,<br>zbimik po, vsak, vrstic pošlje tudi<br>dodi štok in 80D, s čimer dobimo<br>dvakin dvakrat toliko papirja kot na-<br>vadne, zrame dvakrat toliko papirja kot na-<br>v

rotoko, v basicu natipkajte<br>POKE XXXX+ & HECO – normalni<br>presledek (XXXX – natov nata-<br>presledek (XXXX – natov nata-<br>POKE XXXX+AFE,10 – dvojni<br>presledek (lite feed)<br>POKE XXXX+AFE,10, ker bo pro-<br>PO izpisovanju obvezno nati

POKE XXXX+899.0 (normalni

J

J

 $120$  S=S+R: R=1NT (S/

POKE XXXX+&99.10 (dvojni pre-

To velja, kadar uporabljate opcijo

T za disasemblira Kliment Andreev,

Vič 28/28, 91000 Skopje

Osembitni atariji/ snemanje z navadnim kasetnikom

Napisali ste program in bi ga radi<br>posneli. Nič kaj dostr ne zaupate<br>svojemu programskemu. kasetniku<br>XC-12, 1010 ali PHONEMARK. Seve-<br>da imate doma precej boljši kasetnik, vendar ne veste, kako bi ga uporabili Če ima mikrofonski vhod<br>ali DIN priključek za presnemavaan Lun proposer as promoto. Treba je sa-<br>mp poevezni kontakta 4 in 5 serijskih vrhodom kasetnika z mikrofonskim<br>vrhodom kasetnika in a stereo kasetniku<br>nemati matematičnoski vrhodom kasetniku<br>natemikrofonskega vrhoda, je t

1 REM \* SUPERMNOZENJE \*<br>5 PRINTCHR\$(147):DIM A(250),B(250),E(1000):Q=0:C=0:0-1:5=0:R=8:P-i<br>7 FORX=BTOZ00:A(X)=0:B(X)=0:NEXT:PRINT"PRVI BROJ :";<br>15 PRINTA#::IFA\$C(A\$)=13THENZS<br>15 PRINTA#::IFA\$C(A\$)=13THENZS

15 PRINTAR<sub>3</sub>: IFAGC(AS) = 13THEN25<br>17 JFAGC(AS) = 20THEN29-0-1: 607018<br>25 W-Q-INT(Q/4) = 40 - 1: 607018<br>25 W-Q-INT(Q/4) = 4 - 1: 62=INT((Q+3)/4) : IFM=-1THENA=<br>25 PORT=1T0C2<br>45 FORT=1T0C2<br>59 G-Q+1: NETT: 0FT<br>59 G-Q+1: NE

7 FORX=0T0200:A(X)=0:B(X)=0:NEXT:PRINT"PRVI BROJ :";

40 IFC=0THENA(B)=A(B)+E(G)\*101T:C1=C2:G0T050

in kateri je desni kanal, in ju poveza-<br>ti z računalnikom Kontrolnih impul-<br>zov vam ne bo treba posneti na levi<br>kanal, ker se bodo pri reprodukciji<br>zaradi »odmeva« z desnega kanala<br>čisto dobro slišali

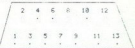

SERIJSKA IIO VRATA<br>1 Clock input, 2 Clock output, 3.<br>Data input, 4, Ground (masa), 5. Data input, 6, Ground (masa), 7.<br>6 Command, 8. Motor control, 9. Pro-<br>ced, 10. HSVready, 11 Audio in-<br>put, 12. Neuporabljeno, 18. inter-

Če želite, lahko na levi kanal hkra-<br>ti s programom, ki ga snemate na ti s programom, ki ga snemate na desni kanal, programom, ki ga sa sa kakšnega drugega kasetnika in ta-<br>ko zamenjate dolgočasne kontrolne impulze s čim prijetnestim impulze s čim prijetnestim kontrolne

Tovarniška 14 61370 Logatec

### C 64/super množenje

Znano je, da C 64 ne more množiti več kot pelmestnih števil Z mojim programom pa lahko pomnožite dvo števi s poljubnim številom mest Čeprav je napisan v basicu, je<br>dokaj hiter. Dve petstomestni števili pomnoži v petih mutuah, medtem<br>ko bi bilo človeku za to opravilo poterbini okoli 150 ur Če vam nnih ta hitrost ne ustrieza. Jahko napišete<br>ta hitrost ne ustrieza. Jahko napišete<br>program v kakšnem drugem jeziku<br>in ga potern

več kot 4 mesta, drugo pa lahko ima pri vpisovanju števil napako, jo po-

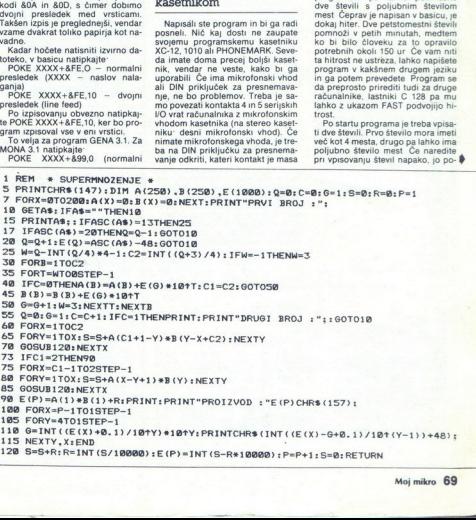

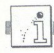

pravite izključno s tipko DEL Ko<br>vtipkate število, pritisnite tipko RE-<br>TURN **Aleksandar Naumov**,  $\begin{tabular}{|c|c|c|c|} \hline $\circ$ & $\bullet$ & $\bullet$ & $\bullet$ & $\bullet$ & $\bullet$ & $\bullet$ & $\bullet$ \\ \hline \hline $\circ$ & $p$ & $p$ & $p$ & $p$ & $p$ & $p$ & $p$ & $p$ & $p$ & $\bullet$ \\ \hline \hline $\circ$ & $p$ & $p$ & $p$ & $p$ & $p$ & $p$ & $p$ & $p$ & $\bullet$ \\ \hline \hline $\circ$ & $p$ & $p$ & $p$ & $p$ & $p$ & $p$ & $p$ & $p$ & $\bullet$ \\ \hline \hline $\circ$ & $p$ & $p$ & $p$ & $p$ & $$ 

### Spectrum/števec

a Pristopanio an Grama. boste. morda. potrebovali ustrezno rutino za izpisovali ustrezno rutino za izpisovanje<br>potrebovali ustrezno rutino za izpisovanje šte- ustrezno rutine iz spectrumovega roma prila- gam bol elegantno<br>

DIGITS LD DE,10000 LD DE, 1000<br>CALL IZPIS<br>LD DE. 100 CALL IZPIS<br>LD DE,10 CALL IZPIS ADD A, O IZPISI LDA.B CALL PRINT

PRINT RST<br>
VER LD B. TO THE CONTRACT CONTRACT ON THE CONTRACT OF CONTRACT CONTRACT CONTRACT CONTRACT CONTRACT CONTRACT CONTRACT CONTRACT CONTRACT CONTRACT CONTRACT CONTRACT CONTRACT CONTRACT CONTRACT CONTRACT CONTRACT CONT Namesto spectrumove rutine PRINT<br>(RST 16) lahko sami napišete kakš-<br>no drugo.<br>Zgled za uporabo:<br>LD A,2

CALL #1601<br>LD A,22

11080 Zemun

### C 64/spremenjena barva

Lokacija 646 vsebuje kodo barve, s katero se izpisujejo znaki na zaslo- nu Če vpišemo novo vrednost, se barva izpisa spremeni, vse besedilo na zaslonu pa ostane takšno, kot je. Če bi radi v hipu spremenili barvo spremenili

10 for  $a=49152$  to  $49207$ ; read s:<br>
hen  $a.s.$   $z=z+3$  next<br>  $x=1$  if  $1z < 5-18$ <br>  $x=1$  if  $3-18$ <br>  $13$  data 120, 169, 13, 141, 20, 3,<br>
13 data 120, 169, 13, 141, 20, 3,<br>
14 data 21, 3, 88, 96, 173, 141, 2,<br>
201, 4, 240

15 data 7, 201, 2, 240, 3; 76, 49, 234, 169, 216<br>
16 data 133, 3, 169, 0, 133, 2, 160, 0, 173, 134

2 sata, 145, 2, 200, 208, 251, 230, 3, 165, 3<br>
230, 3, 165, 3<br>
18 data 201, 220, 208, 240, 76, 49, 234<br> **Miroslav Butigan, Željeznička stanica 32.** 

75887 Tinja

### C 128/light show

Ta strojna rutina sprejema signa-<br>le iz kasethika in po njih riše na<br>zaslon vođoravne črte in kvadratke.<br>Več ko je črti njostejša ko je mreža<br>kvadratkov, večja je zvočna frekvenca.<br>Rutina je locirana na naslovu<br>4864 desetl kvadratkov, večja je zvočna frekvenmogoče uporabljati tudi v C 64.<br>**Igor Brejc,**<br>Lastovska 22.

41000 Zagreb

 $20.14 \times 1801$ <br>  $10.0 \times 20$ <br>  $10.0 \times 20$ <br>  $10.0 \times 20$ <br>  $10.0 \times 20$ <br>  $10.0 \times 20$ <br>  $10.0 \times 20$ <br>  $10.0 \times 20$ <br>  $10.0 \times 20$ <br>  $10.0 \times 20$ <br>  $10.0 \times 20$ <br>  $10.0 \times 20.0 \times 20.0$ <br>  $10.0 \times 20.0 \times 20.0$ <br>  $10.0 \times 20.0 \times 20.0$ <br>  $10.0 \times 2$ 1# T=1:DO<br>2# READA\$<br>3# IF A\$="END" THEN EXIT 38 IF AS="END" THEN EXIT<br>48 PDKE 48634T,DEC(A\$):T=T+1<br>58 LOOP 6834:T,DEC(A\$):COLOR\$,2<br>78 PRINT"CPRETISNI PLAY TIPKU 1 USPACEB"<br>38 GENETAS:IF A\$<>" "THEN GOTO 78<br>98 GENELR<br>98 SCNCLR 110 DATA 78, AD, 0D, DC, 4A, 8D, 18, D4, 8D, 20, D 8D, 21, DØ, DØ, Ø4, A9, 20, DØ, Ø2, A9, AØ, 9D, ØØ, Ø4,<br>E8, DØ, E5, EE, 18, 13, C8, CØ, Ø4, DØ, DD, 8C, 18, 13,<br>AØ, ØØ, FØ, D6, FF, END CALLIZATION transformation the result of the space of the space of the space of the space of the space of the space of the space of the space of the space of the space of the space of the space of the space of the space o

ENIGROS BOL NO REST 19.10 (NORTHOLD BOL NORTHOLD ISLAMING THE UNITS OF DIGITION AND CALL DIGITS SHOWS THE UNITS SHOWS THE UNITS OF DIGITION AND NORTHOLD BOLD AND MASTER OF DIGITION AND NORTHOLD SHOWS THE PRESENT OF DIGITIO

Obiščite razstavni prostor AVTOTEHNE na INTERBIROJU v Zagrebu, v hali 11 A.

AVTOTEHNA VAM BO NA RAZSTAVNEM PROSTORU PRED-<br>STAVILA ROLANDOVE risalnike DXY-1100, 1200 in 1300 ter<br>serijo GRX in CAMM.

Prav tako si boste lahko ogledali EPSONOVE tiskalnike GQ-<br>3500, LO-1050, FX-100, FX-850, LX-800 in LO-500.

Srečni zmagovalec igre LQ bo tiskalnik LQ-500 ob koncu seima lahko odnesel domov.

V igri sodelujeta tudi revija Moj mikro in Mladinska knjiga Veletrgovina, ki bosta tudi prispevala nekaj nagrad.

Pravila igre:<br>Vsak obiskovalec bo lahko na razstavnem prostoru AVTO-TEHNE izpolnil vprašalnik. V enem od vprašanj bo moral oceniti, koliko takih vprašalnikov se bo pravilno izpolnienih nabralo v vsem tednu. Kdor bo najbliže dejanski števili, dobi<br>tiskalnik EPSON LQ-500. Druge nagrade so:<br>2 enoletni naročnini na revijo Moj Mikro<br>2 zapestni uri ROLAND

3 namizni kalkulatorji<br>in še nekaj priložnostnih nagrad.

OPOZORILO: v igri bomo upoštevlai izključno korektno<br>izpolnjene vprašalnike.

Naslov:

Starost:

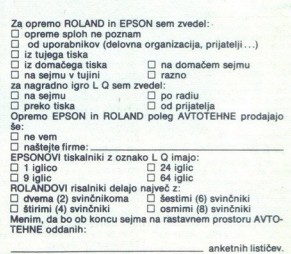

÷

J.

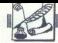

Ko sem brai septembres é steviles<br>máis máis mais apropriada antificação (medial máis máis mais polar polar de la mais máis máis máis máis máis máis máis antificach ar composition and the sem name c'halend mais septembre o

2. Zoran Miloševič Pere Todoroviča 10/38 11080 BEOGRAD

3. Almir Osmanovič Trg Pere Kosoriča 8/113 71000 SARAJEVO

Pakovič Zvezdan Bulevar Lenjina 13/14 11070 NOVI BEOGRAD

Tettim - piratom-, ki sem ilh po<br>
(gri nakljućja - spregledal in ki po-<br>
nakljućja - spregledal in ki po-<br>
nakljućja - spregledal in ki po-<br>
poza tiste - ki ne vedo, za katsino<br>
igro pre inzakaj pomembna, bom<br>
povedal, da tovnih razmer, v katero je bila vklju-čena tudi naša država, njen cilj pa je<br>pomagati lačnim otrokom sveta. Denar, zaslužen s prodajo te igre, gre izdajo te igre humanitarni v najči-<br>stejšem pomenu besede in z njo<br>nihče ne kuje dobička.<br>-Piratiziranje-, t, j, nezakonito

- Firstiziranje - t. j. nezakonito<br>prodajanje - kopij ugne - bo molemni<br>prodajanje - kopij ugne - bo molemni<br>dejanje, ki zastizil vse obsodbel Tu<br>dejanje, ki zastizil vse obsodbel Tu<br>gre dobešedno za nezakonito služen<br>pren ziranje« je s tem brezobzirnim deja-<br>njem zgubilo narekovaje in se je<br>spremenilo v najhujšo vrsto ropa! **Example 2011**<br>
The main state and the state of the state of the state of the state and the state and the state of the state of the state of the state of the state of the state of the state of the state of the state of th

Ker menim, da ne smemo dopu-<br>stiti, da se dogaja kaj takega, ne

otrok, zaradi katerih so to akcijo tudi začeli, in vseh drugih otrok - naslednje:<br>tudi začeli, in vseh drugih otrok - nasi m kupcem »piratskih« pro-<br>gramov, da bojkotirajo »pirate«, ki<br>prodajajo to igro (ali katerokoli dru

stroigo obsodo<br>2. Vašem uredni<br>ema več oglasov<br>ema več oglasov<br>ema več oglasov<br>izira – programe,<br>izira – programe,<br>be take postopke,<br>ba je tudi tiho odc<br>3. Pristojnim org<br>3. Pristojnim org programov pri njih: ker človek, ki<br>jamjie lačnim otrokom, ne zasluži<br>strogo obsodbo .<br>strogo obsodbo .<br>strogo obsodbo .<br>2. Vašem uredništvu, da ne spredništvu, da ne spredništvu, da ne spredništvu.<br>izira- programe, izdane lo take postopke, vsako toleriranje

÷

VAŠ MIKRO

siovanskemu komiteju organizacije za obazi za obazi za obazi za obazi za obazi za obazi za obazi za obazi za obazi za obazi za obazi za obazi za obazi za obazi za obazi za obazi za obazi za obazi za obazi za obazi za obazi

Startesteche Startesteche Startesteche Startesteche Startesteche Startesteche Startesteche Startesteche Startesteche Startesteche Startesteche Startesteche Startesteche Startesteche Startesteche Startesteche Startesteche ništvo za računalnike tipa IBM PC<br>XT/AT. Kaj sestavlja programski pa-<br>ket, ne bom opisoval, ker je tehnič-<br>ne podrobnosti opisal že Duško Sa-

 $\label{eq:2.1} \begin{array}{ll} \textbf{N} & \textbf{S} & \textbf{progn} \textbf{zmin} \\ \textbf{N} & \textbf{S} & \textbf{progn} \textbf{zmin} \\ \textbf{N} & \textbf{V} & \textbf{V} & \textbf{m} \textbf{S} & \textbf{N} \textbf{S} \\ \textbf{N} & \textbf{V} & \textbf{V} & \textbf{W} & \textbf{S} & \textbf{N} \textbf{S} \\ \textbf{N} & \textbf{V} & \textbf{W} & \textbf{W} & \textbf{S} & \textbf{N} \\ \textbf{N} & \text$ 

 $\frac{1}{2}$ . Velka stopni a productivosti<br>condita de la condita de la condita de la condita de la condita de la condita de la condita de la condita de la condita de la condita de la condita de la condita de la condita de la

÷

÷

player voloneem fremultus samma<br>transfer and content per model of the model of the model of the property<br>of the performance of the performance of the performance<br>of the performance of the model of the model of the model of

redih).<br>Trdim, da se da s tem program

Training das se als a temperaturas mais any proposition of the main program<br>of the distribution of the main proposition of the main of the distribution<br>of the main strain of the main strain of the main strain of the main<br>

pripanolam uponaba poesibni ma-<br>nepapa poesibni ma-<br>nepapa poesibni ma-<br>nepapa poesibni ma-<br>nepapa poesibni ma-<br>nepapa poesibni ma-<br>nepapa poesibni ma-<br>nepapa poesibni ma-<br>nepapa poesibni ma-<br>nepapa poesibni ma-<br>nepapa po

Duško Savić pravi, da sta Ventura<br>n računalnik XT razmeroma poceni<br>vstopnica v svet namiznega založni-<br>štva. Glede tega se moram strinjati<br>z njim Vendar sta ob. bol) profesi-<br>onalni uporabi tega orograma nuino potrebna računalnik, združljiv združljiv združljiv tiskalnik, žan zne Heda računalnik, žan zne HP-<br>združljiv z HP Laserjet (torej iz raz-<br>reda - novega - Epsonovega GO-<br>3500), ali boljši, na matrične tiskal so pre<br>matri cijo pa se že da delati prav lepe<br>izdelke

Mojmir Klovar,<br>Celestinova 19,<br>Celie

Velika prostija. Doletka me je politički predstavanje za politički predstavanje za politički predstavanje za politički predstavanje za program i klasicalne za program i predstavanje za program i konstantine se program i ko gom iz Ljubljane, sva začela sodelo-<br>vati, tako da si menjavava programe

sti Žal se mi ni posrečilo zaslediti<br>Borisa. Boris Hartman iz Ljubljane,<br>oglasi se min mi pošlji svoj naslov!<br>Edmond Krusha.

Peruškova 9, 41090 Zagreb

V prejšnji številki rubrike Vaš mi-<br>kro je bilo objavljeno pismo učitelja-<br>pirata, v katerem je moj priimek<br>omenjen 21-krat VMS PIRAT CO. je

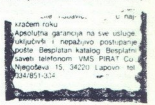

polni naziv tega pedagoga iz Lapo- va. V je začetnica imena — giegove pasina! V šoli ta učitelj ne uporablja<br>ga sina! V šoli ta učitelj ne uporablja računalnika. To je moj odgovor na omenjeno pismo.<br>Mihailo S. Marasanswa 2

Mihailo S. Marasanov,

Sporočite svojemu sodelavcu<br>Zlatku Blehi, da «čudno» obnašanje<br>njegovega urejevalnika besedil de-<br>jansko ni prav nič čudno (MM 9/<br>1988, str. 41, Čudoviti svet, imenovan Player-Missile). Ker je tipkal vrstice DATA brez presledkov za vejicam. mu pi program chramanial companies<br>to the first program change of a Ker La -bested and multiplication of<br>the state of the state of the state of the state of the state of<br>the president values of the state of the state

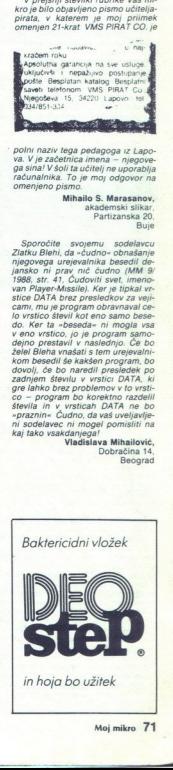

÷

٠

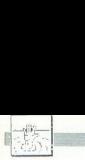

### [POMAGAJTE, DRUGOVIJ

### Defender of the Crown

Copyray em 224 igna zelo lañada (1972)<br> Copyray em 224 igna zelo lañada (1972)<br> Copyray em 224 igna zelo lañada (1972)<br> Copyray em 225 igna zelo lañada (1972)<br> Copyray em 225 igna zelo lañada (1972)<br> Copyray em 225 igna z

**The Three Stooges** 

Dopolnjujen opis iz prejavljašte konstantine<br> je zakon predstavljašte za konstantine konstantine konstantine za konstantine za konstantine za konstantine za bila za bila za bila za bila za bila za bila za bila za bila za

66210 Sežana

### Venom Strikes Back

Po opisu v prejšnji številki bi bilo moč sklepati, da bo treba počakati na matematiki na Mask IV. preden boste končali to igro, počenite jo, resetirajte C 64 in natip-poke 2510,234. POKE 2511,234. POKE 2510,234. POKE 2511,

is a large significant and the state of the state of the state of the state significant and the state of the state of the state of the state of the state of the state of the state of the state of the state of the state of ued and all is well with the world -Bi bilo lahko lepše?

Dobrica Pavlinušič, Vrbaničeva 2,<br>41000 Zagreb

### Spectrum

Arkos 3 (spec-mac)<br>Zato da bi odstranili šifro in po-<br>stali nesmrtni, zamenjajte vrstico<br>20

20 CLEAR 24999. POKE

23797 195 RANDOMIZE USR 23760 POKE 51572 182 POKE<br>23298 98 POKE 23299.199 CLEAR 65535 RANDOMIZE USR 23813

Denizen POKE 606140 POKE 640530

(energija) POKE 60875.0 POKE 61155.0 (ši-

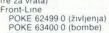

POKE 61736 1 (neranijivost)

GUEZ 38915 167<br>
Star Pilot<br>
POKE 44130.0 (nesmrtnost za 1<br>
gralca)<br>
POKE 44393.0 (nesmrtnost za 2<br>
POKE 44393.0 (nesmrtnost za 2<br>
igralca) **Miodrag Milošević** Miodrag Milošević,

76321 B S Polie

Compendium (spec-mac)<br>
Wečina verzij je prilagojenih<br>
Kempstonovi igralni palici Nasled-<br> nji programi vam bodo omogočili

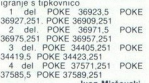

Dragiša Mišović 3/2-10,<br>91000 Skopje 37585,5<br>CPC

Crazy Cars (čas)<br>V vrstico 50 med LOAD"lerazy2" in<br>CALL 84289 vstavite POKE 868FE<br>Gryzor 1-3 (nešteto 2.)<br>10 OPENOUT'C'' MEMORY<br>810FF

**MEMORY** 

O LOAD "gryzor**A**".&1100<br>30FOR I=&BF00 TO 8BF0D<br>40 READ A POKE LA: NEXT<br>50 POKE &24EC,&B7 CALL<br>8RF00

EES DATA 801, &CC, &86, &11, &00<br>801, &21, &00, &11, &ED, &B0, &C3<br>8XX, &YY

To je splošni nalagalnik v basicu za vertri programe Namesto A, XX in YY vstavite ustrezne vrednosti  $2$  del A = 2, XX = F4, YY = 77<br>3 del A = 3, XX = 50, YY = 77<br>Gun Smoke 1.5 (XX = F4, YY = 77<br>Gun Smoke 1.5 (nešteto ži)

20 DOKE XXXX, &B7 CALL &0C00 Namesto A vstavite številko dela, namesto XXXX, pa<br>namesto XXXX, pa<br>1 del 3826, 2 del 3814, 3 del<br>389E, 4 del. 3823, 5 del 3BFE

Guzzler (nešteto ž)<br>
10 MEMORY 828A9 LOAD"guz-<br>
20 A-80BAA FOR I-1 TO 3<br>
20 A-80BAA FOR J-1 TO 82014<br>
40 POKE J, REEK (A+J) NEXT-<br>
30 POKE J, REEK (A1J) REXT-8000

60 A-A421 NEXT<br>50 A-A421 NEXT<br>828E9<br>Knightmare<br>Englisher vrstico 50<br>50. LOAD'iknight2" — POKE<br>8474B,8C9: CALL 8188C<br>8748C8: CALL 8188C<br>Sweća se ne bo več topila

Mission (energia) absolutions (Maria Carl Maria Carl Maria Carl Maria Carl Maria Carl Maria Carl Maria Carl Maria Carl Maria Carl Maria Carl Maria Carl Maria Carl Maria Carl Maria Carl Maria Carl Maria Carl Maria Carl Mar

XI. A, 44-21 NEXT<br>
80 POKE 82044.8C9<br>
8207B.83A POKE 82E11.83A PO-<br>
KE 8352A,8C9 CALL 80802 REM<br>
PLATOON 1 A -1 XXX-0C3<br>
80 POKE 82768.2A

**ROBE 32076,2A POKE 8298,2A POKE 82063,83A POKE 82162**<br>A = 2 XXX-9P<sub>9</sub><br>PO- KE BDDOSa POKE 62918,83A POKE 62909<br>A 4 ABA POKE 63719,83A POKE 8379,82A<br>83729,82A: POKE 83718,83A POKE 830<br>RA A83A: POKE 83718,83A PO- KE 83077,82

galmik v basicu in deXORer za ver trinsparis por programme Vrstico 80 vstavite odvis-<br>naložiti (A in XXX zamenjalje s števnik por aložiti (A in XXX zamenjalje s števnik, naložiti (A in XXX zamenjalje s števnik Zdaj vam mor

Prediator 1-4 (memorinos), resistentes<br>and a comparable matrix and a structure of the state of the state of<br> $\frac{1}{2}$  ( $\frac{1}{2}$   $\frac{1}{2}$   $\frac{1}{2}$   $\frac{1}{2}$   $\frac{1}{2}$   $\frac{1}{2}$   $\frac{1}{2}$   $\frac{1}{2}$   $\frac{1}{2}$   $\frac{1}{2}$   $\$ 

softa Jasmin Halilović,<br>I. Čikovića Belog 8A, 1ca belog on. Za 3 in 4 del nu<br>10 MEMORY &<br>statoA"<br>20 POKE &<br>8.41B7,0 CALL &2<br>Namesto A vsta<br>namesto A vsta<br>namesto A pa.<br>5664,4 del 63GA, 2<br>Poku veljajo za<br>10 CAC,2<br>10 CACL & 2006

### Arkanoid II

V meniju pritisnite D, E, R in T hkrati Zdaj se lahko med igro »sprehajate« po stopnjah, tako da pritiskate Q, W in E hkrati

Buggy Boy (čas)<br>10 OPENOUT "TRL" MEMORY<br>&17C4<br>20 LOAD "Iboy1"

- 40 LOAD "Thou?
- 
- So BOKE 86939,: POKE 86854 o POKE š6855,0 60 CALL 817C5
	-

Combat School, 3 del (nepremaglji-<br>vost)<br>10 OPENOUT "TRL" MEMORY<br>824A0 o LOAD "Icombat3"<br>30 POKE 866DA,0<br>40 POKE 85BFD.8C9 POKE<br>85C141 POKE 85C14,2 POKE<br>85C20.3  $\frac{300 \text{ CALL } 824A1}{1900}$  OPENOUT 'TRL" MEMORY<br>1910) 10 OPENOUT 'TRL" MEMORY<br>85B80 ZW 3, 15 -1 10 ENV 1, 1, 1<br> $\frac{100 \text{ ENT 1}}{10}$  -30, 1 10, 30, 1<br>40 ENT 1.10 - 30, 1 0.30,1<br>50 ENT a10 -so,1 sa emi 2.991 iso POKE 83655.887<br>
20 POKE 83675.887<br>
20 POKE 84675.887<br>
20 OCALL 44601<br>
New York 44611<br>
20 OF HAUGE 446718.0<br>
20 OF HAUGE 447818.0<br>
20 OCALL 44617<br>
20 OCALL 446178.0<br>
20 POKE 42678.0<br>
20 POKE 42678.0<br>
Mediator and an es 20 LOAD "Ihang1"<br>30 POKE &6214,&B6 2 del (Azija)<br>10 OPENOUT "TRL" MEMORY<br>82C49 HI LOAD "Ihang2"<br>
30 POKE 8606B,886<br>
40 CALL 82C4A<br>
Super Stunt Man<br>
10 OPENOUT "TRL". MEMORY<br>
8194F 20 LOAD "Istuntman"<br>
40 POKE & 548F. & 87<br>
40 POKE & 548F. & 87<br>
50 CALL & 87-00<br>
Program vam da nešteto življenje<br>
im možnost, da začnete igrati na ka-<br>
terikol od 7 scen (stopen)). Steviko<br>
scene vplsite namesho, mesnika AD "mang"<br>KE 80214,886<br>KE 80214,886<br>MANO IT "TRL" MEMORY<br>MANO IT "TRL" MEMORY<br>MANO IT "TRL" MEMORY<br>MEMORY TRL" MEMORY<br>AD "turummar"<br>AD "turummar"<br>AD "Turummar"<br>AD "turummar"<br>AD "turummar"<br>AD "turummar"<br>MANO INTERNATION AND
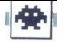

# **IGRE**

 $\text{Virus}$ <br> $\bullet$  arkadna igra  $\bullet$  spectrum 48/128 K, C 64/<br>128, CPC, ST, amiga  $\bullet$  8,95-19,95<br> $\bullet$  Telecomsoft  $\bullet$  8/10

# VLADIMIR PAVLOVIČ

ič se je Virus pojavil na sejmu PCW Show '87. Takrat se je imenoval Zareh in Je bil narejen samo za Acornov archime- des. Medtem so ga ustvarjalci Pridno prastejli zaboli priljubljene računalnike lo jimje , kratkomalo overjeno igro. Virus zdaj pomeni tisto, kar Je bila pred štiimi leti Ultimateova 3D perspektiva »filmation«

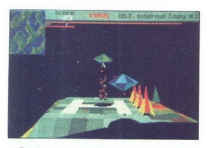

**Example the community of the community of the community of the community of the community of the community of the community of the community of the community of the community of the community of the community of the comm** Pravzaprav scenariji nji posebno izviren Igra-<br>Je prezvame komande majhne vesojiske ladje<br>Jez, (zakaj inikoli ne kontrolira velike in močne la-<br>dje (je), ki patruljira nad zemljevidom otokov, pla-<br>nin in moriji, pri tem pa boste znašil v asteroidnem pasu, v vesoljski<br>snežni nevihti, ki se premika v precej prepričljivno<br>paralaksi. Ladja meče ultrarealistično senco,<br>njen reakcijski motor pa pri preletavanju čez<br>morje vzburka vodo in dviguje ka paralaksi. Ladia meče ultrarealistično senco

ni ploščadi, opremljena je z laserskim topom in<br>stemi izstraki z avtomatskim vodenjem. Napad<br>se začne po nekaj sekundah. Lokacije sovražnicav se kažejo kot raznobarvne piklce na mini-<br>aturnem pregledovalniku v zgornjem lev

ko in mečejo zabojnike s padali, ki nosijo visoko ni pritegovalci mečejo<br>strele na objekte na zemlji, da pripravljajo tla za strele na objekte na zemlji, da pripravljajo tla za<br>virus, s traktorskimi žarki pa čragio energij z vašo ladijo. Letala brez pilota na primer tesno<br>zasledujejo vašo ladjo. Če z žarki zadenejo kako<br>rastlino na zemlji, se spremeni v većio in močnejšo. Kamikazė se bodo zaletavali v vasi ne interpretacija (posterbali, da se zadenete, smrtonosni bori<br>prizadevali, da se zadenete, smrtonosni bori<br>v zračni spopal, v katerem pridejo poletarizate<br>v sterem vastes akrobats

(cosmetic vale lagio)<br>
v zračni spopad, v katelický vzdělá sportní spopad, v katelický sportní spopad, v katelický sportní sportní sportní sportní sportní sportní sportní sportní sportní sportní sportní sportní sportní spo

Sied spopad s sed<br>Po vsakem peter<br>po tretiem, peter<br>texns. Dodatno<br>hikoli se nise<br>točk.<br>malnosti Nikar n<br>sljiv zmagovalec!<br>**Jet Bike s**<br>sportna simu

Nikoli še nisem igral igre tega tipa s toliko realnosti Nikar ne izpustite Virusa - to je zane-

# Jet Bike Simulator 6 športna simulacija e spectrum, CPC  $\bullet$  Codemasters  $\bullet$  1,99-4,99  $\epsilon$   $\bullet$  9/9

# KREŠIMIR HERCEG

lodjetje Codemasters nadaljuje serijo od- ličnih simulacij. Tokrat ne vozite avto- lobila ali motorja, temveč vodni motor Igra ima dobro grafiko in animacijo ter fantastič- no simulacijo govora (računalnik izgovarja na- slov in razna sporočila). Verzija za amstrad je sestavljena iz šestih, za specirum pa iz treh programov. uvodnem menuju izberete igro za enega ali dva igralca, palico ali tipke: Z — levo, X — desno, C - plin Enega voznika krmilite a raču- nalnik Voznikom lahko spremenite imena. Tako ot v BMX Simulatorju zasede steza skoraj ves zaslon, medtem ko so v spodnjem delu podatki (čas vsakega voznika, razvrstitev, število prevo- ženih krogov) V programih 1—3 je po pet stez. V času z kuallikacij je treba prevoziti določeno števlo jov Vozite med otoki, skoz pristanišča, pod mostovi, mimo ladij in mnogih drugih ovir. Pro- gaj ip označena s stebri 1—5. Če ne peljete na-

Olașiava (e. da ob trisu vicono, zid ali steber no bispanio poste padii z vozila. Odbili se boste in zgubili<br>bisto boste padii z vozila. Odbili se boste in zgubili<br>virgen se izoglopite ali pa peljite čeznja z večjo<br>virgen

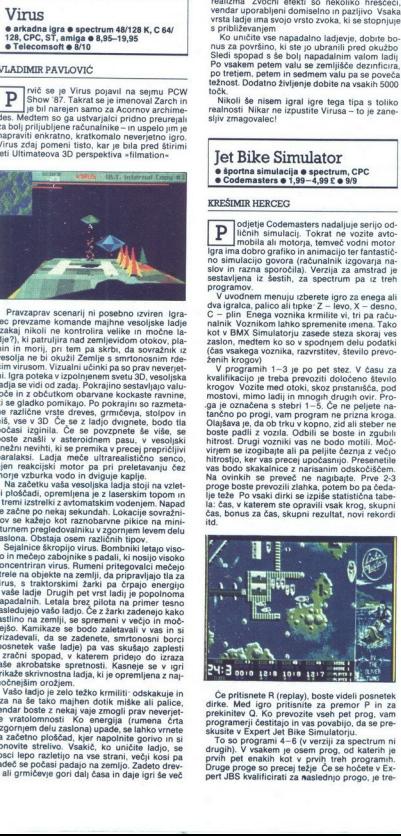

**Example 2014**<br> **Example 2014**<br> **Example 2014**<br> **Example 2014**<br> **Example 2014**<br> **Example 2014**<br> **Example 2014**<br> **Example 2014**<br> **Example 2014**<br> **Example 2014**<br> **Example 2014**<br> **Example 2014**<br> **Example 2014**<br> **Example 2014** 

direc. Med igro primarine as premoti P in za predication primarine presented constrained in the system state v Experiment in the system of the system of the system of the system of the system of the product of the product

ba priti na cilj med prvimi tremi Nasvet, kako laže prepeljati prvo progo: v uvodnem menuju si izberite igranje z dvema igralcema Eden bo stal<br>na startu, vi pa se boste zanesljivo uvrstili v naba priti na ciji med pro<br>laže prepeljati prvo progred<br>ražerite igranje z dvema<br>na startu, vi pa se boste<br>daljevanje daljevanje

Crazy Cars<br>• športna simulacija • skoraj vsi  $r_{\rm{a}}$ čunalniki  $\bullet$  8,95–19,95 £  $\bullet$  Titus  $\bullet$  8/10

### TOMISLAV KLEMENČIČ

o precej dobrem Out Runu se je pojavila<br>ligra z istim ciljem prevoziti vse steze<br>v določenem času. Stez je devet, razdeliene pa so na etape. Na začetku izberite enega od treh ponujenih avtomobilov (neobičajno veliki liki dveh porschejev in enega BMW) ter prvo.<br>tretjo ali peto stezo.

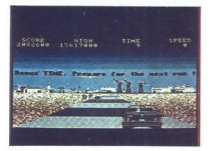

ng populas and its discussion of the main control of the main control of the main control of the main control of the main control of the main control of the main control of the main control of the main control of the main

na, enolična Ustvarjalcu je vsekakor treba česti<br>tati tudi zato, ker je vseh devet stez spravil v eritorije program. Igra je program iz eritorije program. Igra je program izversionali v eritorije are oblastica za ljubitelj senéen, če naistin a bisologického prekladiteľ zapisal istorienskej králenskej kontrologie (predstaviteľ)<br>bisologického predstaviteľ (predstaviteľ)<br>senéen a zadeli celebreca zadeli celebreca zadeli celebreca zadeli celebr

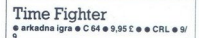

### NIKOLA MILIVOJEVIC

gra je mešanica dobro znanih tem. Ani-<br>macija (skoki, tekanie, strelianie) je na-

 $\begin{bmatrix} 1 & \text{Kaman doabs} \\ 1 & 0 & 0 \end{bmatrix}$  (see the seed to price the standard same denoted by the same of the standard property of the standard property of the standard property of the standard property of the standard property

nem labirintu s tremi nadstropji, ki so marsikje b

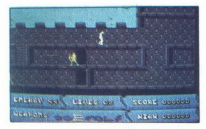

pregrajena, ponekda pouzána, Morezken, Borozken, Borozken, spravna spravna spravna spravna s rozdenia spravna spravna s rozdenam s rozdenia strope pridele po stopnical ali skoz predstavanje strope pridele po stopnical ali

čicami Zanesete se lahko na pištolo in urne

 $\tilde{G}$  (control in the same of the same of the same of the same of the same of the same of the same of the same of the same of the same of the same of the same of the same of the same of the same of the same of the same

"7. Prihodnost. izgubljeni ste v vesoljski posta-<br>ji, polni sovražnikov Tako kot oni ste oboroženi<br>z laserjem in raketnim motorjem, s katerim lah-<br>ko letate med zidovi Laserji so dokaj učinkoviti,<br>ker med streli ni velikih

Barbarian II: The Dungeon of Drax

e arkadna pustolovščina e skoraj vsi<br>računalniki e 9,99-19,99 £ e Palace<br>Software e 9/10

# GORAN MILOVANOVIČ

**Software 9.70**<br>
Software 9.970<br>
CORAN MILOVANOV<br>  $\sum_{n=1}^{\infty}$  spominists is<br>  $\sum_{n=1}^{\infty}$  spominists is<br>  $\sum_{n=1}^{\infty}$  spominists is<br>  $\sum_{n=1}^{\infty}$  sponinists is<br>  $\sum_{n=1}^{\infty}$  porabilizabilitive value<br>  $\sum_{n=1}^{\$ Fechanistic Systems<br>
Schware 9 910<br>
CORAN MILOVANOV<br>
CORAN MILOVANOV<br>
CORAN MILOVANOV<br>
Septendialize vehicle<br>
Septendialized by Pom<br>
strep product and state and the product of the product<br>
product and the product of the pr e spominjate januarja 1987, ko se je po- javila igra Barbarian, ki se že zdaj uvršča isike vseh časov in so Je prodali ogromno število? Pomislite samo, koli ste porabili za obglavljanje mečevalcev in čarov- nikov, kako ste li majhnemu mutira- (očeniu služabniku vašega večnega sovražnika ca! Nadaljevanje se precej razlikuje od prve- je arkadna pustolovščina. Tistih čudovitih mečevalcev ni več, zato pa se kar tare velikanskih deklet, zelenih pošasti in še marsičesa Cilji: mračnjaku Draxu je treba pre-<br>prečiti, da bi uničili kraljestvo princese Mari-<br>anne,<br>maxu je diditikraljestvo princese Mari-<br>- Na začetku se odločite, ali

ame (mela libarbarian (mela chemica poesita)<br>mali, (mela libarbarian (mela chemica poesita)<br>mali, (mela sebagai poesita)<br>mali, (mela sebagai poesita)<br>mali poesita (mela sebagai poesita)<br>mali poesita (mela sebagai poesita)<br>

jete jih z udarci navzdol (dol + streljanje ali<br>desno + streljanje, ko skočilo) Pazite se škorpiogromno energije, vendar jih težko pokončate

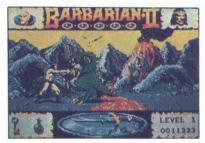

3 STOPNAI: Velikanske ličinke mlatite, kas<br>dar le utegnete. Najnevarnejše je po boju z veli-<br>kanskim čuvarjem temicice. Na koncu se pojavi:<br>sam Drax, vendar o srečanju z njim ne želim<br>pripovedovati (pustilo mi je globoke č

ob bok Last Ninji in podobnim Premore tudi humor (spomnite se nogometa z glavo v prvem delu): ko Barbarian ali Barbariana preskoči vod- njak, pri doskoku skoraj izgubi ravnotežje, zato maha z rokami. Prijetno sekljanje!

Flintstones e arkadna igra ● C 64, spectrum 48/128,<br>CPC, ST, amiga ● 8,95-19,95<br>£ ● Grandslam Entertainment ● 9/9

# GREGOR CERAR

 $\begin{tabular}{|c|c|c|c|} \hline \textbf{r} & \textit{nequ}\ \textit{New} & \textit{name} & \textit{span} & \textit{Witten}\ \textit{na} \textit{loop} \\ \hline \textit{na} & \textit{na} & \textit{mean} & \textit{atom} & \textit{sum} & \textit{span} & \textit{mean} \\ \textit{spiva upira. C\'eš da gro beiglaj z' o'z'o'. F. F'ds'es  
Barneym, total with a maga. Oofpravis so pop & \textit{map} & \textit{map} \\ \textit{belez zravem totoške stajice, ga pobres in zac-<$ F

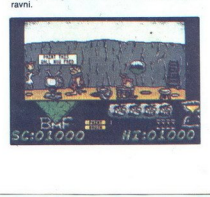

Space labor parallel Barn-Barn, da state propiedante<br>state a propiedante de la casa de la casa de la casa de la casa de la casa de la casa de la casa de la casa de la casa de la casa de la casa de la casa de la casa de la

pred hiso Hitro<br>moras zamenja<br>moras zamenja<br>naložiš drugu do<br>legljanje pred<br>zdam le to, da<br>zgodi, ko premi<br> $\infty$  (062) 27-75<br> $\infty$  (062) 27-75<br>Samura

 Samurai Warrior (Usagi Yojimbo) **i**<br>**o** arkadna igra **e** C 64, spectrum, CPC<br>**e** 7,95–14,95 £ **e** Firebird **e** 9/9

# MILAN ZANINOVIČ

÷

ajec-samuraj Usagi Yojimbo iz japonske- ga stripa mora osvoboditi svojega go- larja Noriyukija, ki so ga ugrabili nindže in ga izročili zlohotnemu prašiču Hikijiju gra se dogaja na enem z: V zgornjem delu se izpisujejo sporočila, v srednjem je akci- ja, na dnu pa sta prikazani vaša in nasprotniko- va energija (karma) v obliki desetih kvadratkov. Ne pozabite, da ste na Japonskem v 17. stolet- Ju! Najbolje je, da se z vsemi obnašate vljudno. Izjema so tisti, ki se hočejo za vsako ceno prete-

pati. Če že morate potegniti meč, naredite to

da vas škrajša za glavo Srečevali boste različne<br>like<br>- NINDŽE, Hikljijevi plačani morilci, so zelo ne-<br>varni v boju od blizu. Kadar to najmanj pričaku-<br>jete, planejo na vas s stene ali vas zaskočijo iz<br>orma.

ČRNI NINDŽE so Hikijijeva glavna opora in ukazujejo drugim nindžam. Največ jih je v gra-

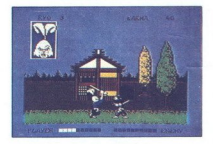

du kakine posebne taktike v boju z njimi pa njimi katike v boju z njimi pa njimi katike v morske posebne taktike postavanje postavanje postavanje postavanje postavanje postavanje postavanje postavanje postavanje postavanj

spopar zinim Hazbein<br>
zinim Hazbein<br>
bodite iluloid<br>
bodite iluloid<br>
se vseeno vname bolj<br>
consultation in the server of the server of the server of the server<br>
damagnet of the server of the server of the server<br>
consultat

Če ga hočete osvoboditi, morate premagati me niha, ki ga straži

Karnov e arkadna igra e spectrum, C 64, CPC 9 3,95—14,95£ e e Firebirde 8/9

# SVETA PETROVIČ

 $\boxed{\mathop{\prod\limits_{\text{cmig}}_{\text{old}}}\mathop{\prod\limits_{\text{calg}}_{\text{old}}}\mathop{\prod\limits_{\text{calg}}_{\text{old}}{g\text{-}tens\text{ for } \text{that}}\mathop{\text{vorto}}_{\text{model}}\mathop{\prod\limits_{\text{cmig}}_{\text{old}}{g\text{-}tens\text{ for } \text{that}}}\mathop{\prod\limits_{\text{cmig}}_{\text{old}}{g\text{-}tens\text{ for } \text{in}}}\mathop{\prod\limits_{\text{calg}}_{\text{old}}{g\text{-}tens\text{ for } \text{in}}}\mathop{\prod\limits_{\text$ 

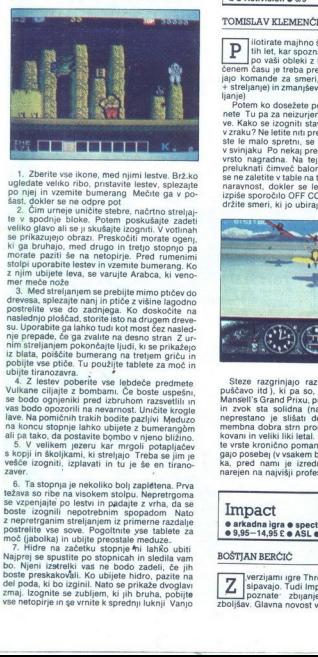

1. Zentre ve ideo, mendi nimi lestve, Erizologia<br> spielala velocio, mendi nimi lestve, Erizologia<br> spielala velocio (n. presidente lestve, Erizologia<br> spielala velocio (n. presidente lestve, Erizologia<br> spiela velocio (n.

Vulkane ciljajte z bombami. Če boste uspešni, se bodo ognjeniki pred izbruhom razsvetlili in

velikem jezeru kar mrgoli potapljačev s kopji in školjkami, ki streljajo Treba se jim je vešče izogniti, izplavati in tu je še en tirano-<br>zaver.

esco<br>
sexer zognini, izplavati<br>
6. Ta stopnja je nekoli<br>
eš vs. so inbe na visoken<br>
sexe so inbe na visoken<br>
sexe so inbe na visoken<br>
repretrganim steljanje<br>
metriganim steljanje<br>
metriganim steljanje<br>
metriganim steljanje where the main term of the main term of the main term of the main term of the main term of the main term of the main term of the main term of the main term of the main term of the main term of the main term of the main ter

postieliny vas sovie. Pogottinite yes table a mod<br>mož (jabobka) in ubilje preostale meduze.<br>Najprej se na zabetku stopnje mi lahko ubili<br>Najprej se na zabetku stopnje mi najprej se na zabetila vam<br>bote preskakovali. Ko ubi

rapreje vzrie bombo in nato sami skočile Tako se boste verjetno izognili nedopirjem in zrapu, vendar boste sli<br>skoz, če se boste sklonili azidi, laže boste sli<br>skoz, če se boste sklonili azidi, laže boste sli<br>skoz, če se

Gee Bee Air Rally<br>• simulacija letenja • C 64, spectrum 48/ **simulacija letenja 6 C 64, spectrum 48**<br>128 K, C 64/128, CPC, amiga **e** 9,99-24,99<br>£ **e** Activision **e** 9/9

# TOMISLAV KLEMENČIČ

**in** liotirate majhno športno letalo iz tridese-<br>ih let, kar spoznate po slikah v uvodu in<br>cenem času je treba prevoziti vse steze Obsta-

jino komande za smerir. Za posedeneranje (gori strandardi za smerir za posedeneranje (gori strandardi)<br>strandardi za smerir za smerir za smerir za smerir za smerir za smerir za smerir za smerir za smerir za smerir<br>ne ne T

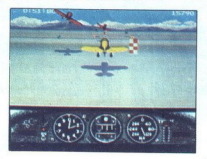

Steze razgrinjajo razilčne pokrajne (gozd.<br>1948 - predstavo itd.), ki pa so, podobno kot pri Nigel<br>In zvok sta solidna (na začetku je melodija,<br>In zvok sta solidna (na začetku je melodija,<br>Inprestano je slišati delovanje m

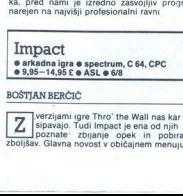

## BOŠTJAN BERČIČ

verzijami igre Thro' the Wall nas kar ob-<br>sipavajo. Tudi Impact je ena od njih Cilj<br>zboljšav. Glavna novost v običajnem menuju za

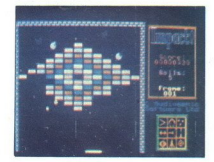

spectrum (Kemerston, lubéromes, dolocitor trajectorial political political political political political political political political political political political political political political political political politic

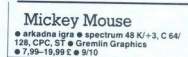

## **VLADIMIR PAVLOVIĆ**

ajbolj popularni lik iz Disneyevega domi N sljijskega sveta se je preselil tudi v naše računalnike Scenarij je približno taksen zil kralj pošati je pobegnil z Merlinovo<br>čarobno palico, jo prelomil na štiri dele in razmetal po stolpih znamenitega gradu v Disney-Jo stolpili znamenitega gradu v Disneylandu potreben junak, ki bo našel dele čarobne palice

philip and the same and the same of the same of the same state with the proposition of the same state of the same state of the same state of the same state of the same state of the same state of the same state of the same politicalism in priestas antes de la proposa de la primera de la primera de la provincia de la provincia de la provincia de la provincia de la provincia de la provincia de la provincia provincia provincia provincia provinc no napada Miki je oborožen s pištolo na vodo, pošasti. Bombe uničijo vse sovražnike na zaslo-

»

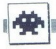

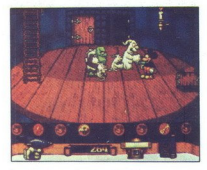

nu. Sčiti vsa napravio nedotakljive za pošasti uniti vsa ne boste znekli vseho vodo se ne boste zneklili vseh názaz, zato boste nedota nekajical nekajical nekajical nekajical nekajical nekajical nekajical nekajical nekaji

zen, ki ima velike čeljusti in netopirju podobna

kriia, ga boste morali 15-krat direktiro zaideli<br>s pisato na vodo Če sem vam to trikrat ne<br>posreči, se virvite na začetek igre<br>premembo predigre prinašajo dobrodošlo spremembo v prvih dveh stolph je podigra labirint (gleda

tero morals vital uking a frederik predictional and<br>state data that the predictional contains and the state of the state<br>and a state prediction of the state and the state and the state and<br>properties and the state of the s stavitvi svojih likov tudi v drugih medijih. Prepri-<br>čan sem, da je precej zadovoljna s to zabavno računalniško igro.

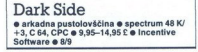

## SVETA PETROVIČ

**Pred nami je nekakšno nadaljevanje pre-** cej dobre igre Driller. Obe sta narejeni<br>se prosto gibliete med objekti, ki omogoča, da<br>se prosto gibliete med objekti, vanje vstopate in

jin pozujele iz različini kotov. Vaša nalog i<br> $\alpha$ da uničite močno orozje, menovano Zephyr<br>One, s katerin ras Ketarjev grozi vaši civilizacijom politikovano za politikovanje naregiti estati politikovanje naregiti estati z

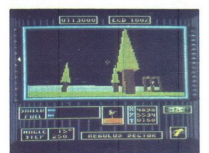

Nasprotnikovi tanki-križarke pleksor streljajo na vas, brž ko se znajdete v njihovem dosegu<br>Energijo zgubljate tudi pri razbijanju vrat na<br>nenavadnih zgradbah, v katerih so nekaten<br>nenavadnih zgradbah, v katerih so nekaten zemljevidi in številni teleporti. Reektivni nahrbtnik ima omejeno količino goriva, zato je z njim treba ravnati preudarno, Z njim boste hitreje in, iz boljšega kota spoznali razpored ECD in vpliv-

# Ali vaš PC dela po prekinitvi toka?

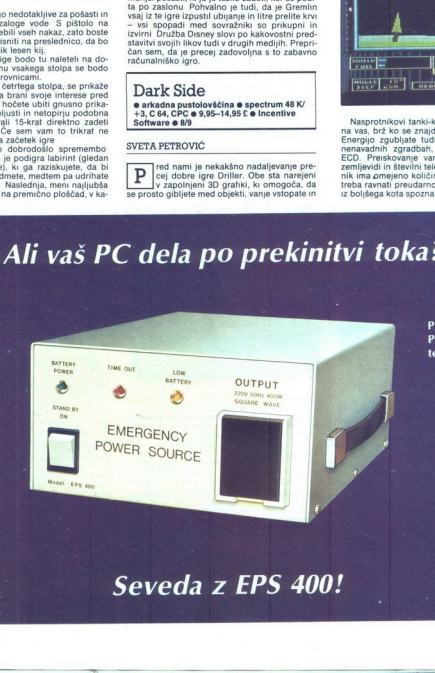

Pirel Ljubljana<br>Pokopališka 5 tel. (061) 453-271

Seveda z EPS 400!

# ŽELITE MODERNO TEHNOLOGIJO IN KVALITETO PO KONKURENČNIH CENAH! NO TEHN<br>DNKUREI

 $\begin{tabular}{|c|c|c|c|} \hline \textbf{A} \textbf{TA}\textbf{RI} & \textbf{1040} & \textbf{ST} & \textbf{35} & \textbf{540} & \textbf{040} & \textbf{040} & \textbf{040} & \textbf{040} & \textbf{040} & \textbf{040} & \textbf{040} & \textbf{040} & \textbf{040} & \textbf{040} & \textbf{040} & \textbf{040} & \textbf{040} & \textbf{040} & \textbf{040} & \textbf{040} & \textbf{0$ 

lovni potenciali ni vse, kar je potehon za udob-<br>no delo "512 razilčnih barvnih nians, tri gradične<br>načne, 80 stoljocev v zaslonski vrstici, opcijo za priprijenje, 80 stoljocev vzaslonski vrstici, opcijo za možnosti vrstič načine, 80 stolpcev v zaslonski vrstici, opcijo za

rabili strabe. ATARI ST kot osebni računalnik podpira nasled-<br>nje operacijske sisteme: TOS, CPIM, MS-DOS.<br>Poleg emulacije 3270 podpira še emulacijo IBM,<br>Digitalovih in Honeywellovih terminalov.

ATARI MEGA 2<br>Novi, močni ATARI MEGA 2 je namenjen pred-<br> vsem za poslovno uporabo, saj ima 2 Mb delov-<br>nega spomina, kar mu omogoča hitro delo im komercialnih programih, ki<br>zahtevajo maksimum RAM-a, delo poteka hitro<br>in hr

Tastatura je ločena od računalnika, ku ma vgrad<br>jeno disketno enoto (720 k) in vrsto vhodno iz-<br>hodnih enot za priključitev tiskatnika (CEM-<br>TRONIC), RS 232, trdi disk, risalnik, drugo di-<br>sketno enoto, ova priključite za sketno enoto, dva priključka za upravljanje (miš

- 2 Mic RAM-a, more presented in the state of the S22 bitnin with registrov za podatke, and the state of the state of the state of the state of the state of the state of the state of the state of the state of the state of

- 
- 
- 

# LASERSKI TISKALNIK<br>ATARI

Iz atarijeve proizvodnje je prišel na tržišče nov izdelek laserski tiskalnik ATARI (SLM 804), to je kvalitetnim ti-<br>kvaliteten, cenen inteligenten fotokopirni stroj,<br>ki se po kvaliteti odtisov kosa z kvalitetnim ti-<br>skom n pri pripravi in tiskanju manjšega števila pro-

spektov, Imformacji imformacji American Mesiphor Vienniki<br>1916 – Islam Katalina († 1871)<br>1918 – Islam Katalina († 1872)<br>1918 – Islam Katalina († 1872)<br>1918 – Islam Katalina († 1872)<br>1918 – Islam Katalina († 1872)<br>1925 – Is tisto kar smo pripravili v računalniku, sliko ali vilu kopij

# TEHNIČNI PODATKI.

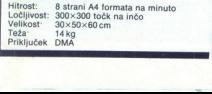

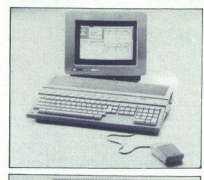

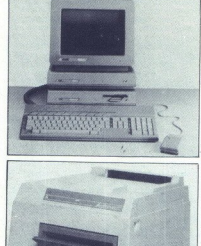

# PRIDITE V MLADINSKO KNJIGO

# INFORMACIJE IN NAROČILA:

- 
- 
- MK, TOZD KOPRODUKCIJA, CIGALETOVA 6,<br>
061/327-641, 327-643, TELEX' 32115,<br>
MK, TOZD KIP, LJUBLJANA, TITOVA 3, 061/215-<br>
358, 221-233, 211-831,<br>
MARIBOR, PARTIZANSKA 9, 062/21-484,<br>
ZAGREB, TRG BRATSTVA I JEDINSTVA, 041/<br>
2
- LETOWA CONSTRUCTED AND RESERVE CHANGE THAT A CARRIER CHANGE CHANGE CHANGE CHANGE CHANGE CHANGE CHANGE CHANGE CHANGE CHANGE CHANGE CHANGE CHANGE CHANGE CHANGE CHANGE CHANGE CHANGE CHANGE CHANGE CHANGE CHANGE CHANGE CHANGE C MK, TOZD VELETRGOVINA, LJUBLJANA, CIGA-<br>LETOVA 6, 081/327-465, 314-833<br>DOLENJSKA C. 43, 081/212-141, 212-143<br>ZAGREB, ILIOA, 15, 081/212-141, 212-143<br>CELIE, STANETOVA 3, 083/21-208,<br>GREGOROICEVA 6, 083/21-208,<br>VARAL, TRG PR
	-
	-
	- 3-7 ANISOR, KARDELJEVA 55, 062/301-012, 26-
	- BEOGRAD, UL. 27 MARTA BR. 39, 011/329-<br>295, 327-895

REKA, BULEVAR MARXA IN ENGELSA 20, 051/38-523, 39-889

Ū

**ATARI TRDI DISK SH 2005**<br>ATARI trial disk SH 205 je zunanja pominishšali spolitika sve priblijanskih spolitika sve priblijanskih spolitika sve priblijanskih spolitika sve priblijanskih spolitika sve priblijanskih spoliti

# CONTROLER MS 3270<br>KONFIGURACIJA:<br>CONTROLER MS 3270 je vmesnik, ki omogoča

CONTROLER MS 3270 je vmesnik, ki omogodzen<br>do 8 osebnih računalnikov (8 delovnih mest), na<br>centralni iBM računalniko Qsebni računalniki galahko IBM XT ali AT kompatibilni računalniki,<br>računalniki ST generacije ali kombinac

# TEHNIČNE KARAKTERISTIKE.

Controler MS 3270 emulira 3274 kontrolno eno-<br>to. prenosti protokol SDLC, vmesnik podpira SNA in non-SNA način delovanja. Osebni raču-SINA III non-SNA nacih delovanja. Usebni račuemulta 3277 model 21 terminal armore and the state state state state state state state of the state of the state of the determination on Kontroler MS 3270 model 28 terminal determination Representation of the SCND PRECING

KONVERTER 5.25" je zuranja pomninska eno-<br>KMVERTER 2.25" je značina za redukacija (\* 1838)<br>18. kolonija – politika i poteznanska osvetnja za redukacija (\* 1838)<br>18. kolonija – politika i slovenska osvetnja<br>2. svetop – pol

- a) 3,5' eno! b) 5,25" enota: dvostr dvostranska Z gora gostota dvojna gostota sledi 40 ali 80 sledi
- kapaciteta 720 Kb
- 
- 
- IBM kompatibilen

# računalnik AT

TEHNIČNE KARAKTERISTIKE<br>- CPU 80286 10 MHz

- 
- 
- 
- 
- 

# Z Spl on286 10MHz — AT tastatura 1 - miš Z ze ter loppy disk - MS-DOS 32 - serijski, paralelni port - hard disk 20 Mb ali 40Mb Hercules grafična kartica ambar monokromatski moni

# **TOSHIBA T1100 PLUS<br>PRENOSNI PC**<br>TEHNIČNE KARAKTERISTIKE **FBOM SCHOOL SECTION AND SECTION AND SECTION AND SECTION AND SECTION AND SECTION AND SECTION AND SECTION AND SECTION AND SECTION AND SECTION AND SECTION AND SECTION AND SECTION AND SECTION AND SECTION AND SECTION AND SECTI**

- TEGHT PE CODEB 10MHz miš<br>
 640 KB<br>
 floppy disk 3,5" 720 Mb XT tastatura<br>
 serijski, paralelni port<br>
 Hercules in CGA grafična kartica -
	-
	-
- 
- monokromatski monitor 10°
- mladinska knjiga LJUBLJANA

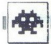

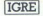

na območja tankov pleksor Zdaj pa še nekaj tempijnih navodi, ki vam bodio po vseji verijetno-<br>sti konstitucijnih navodi, ki va povračilnih vojnih verijetno-<br>nekakšene palice.<br>exploracijnih verijetno-<br>sti započinih vazora b

lahko preudarneje razmislili o taktiki.<br>5 Na vsakem koraku morate uničevati radar- ske stolpe, ki vas nepretrgoma opazujejo.

 arkadna igra 6 vsi spectrumi, C 64/128, CPC, amiga, ST 6 8,99—19,99 £ e Martech Games Lid 6 8/8 Vixen<br>
e arkadna igra e vsi spectrumi, C 64/128,<br>
cPC, amiga, ST e 8,99-19,99 £ e Martech<br>
Games Ltd e 8/8<br>
VAN MIRCEVSKI<br>  $\frac{1}{\sqrt{N}}$  | lanetu Granath so zavladale prazgodor<br>  $\frac{1}{N}$  | lanetu Granath so zavladale praz

## IVAN MIRČEVSKI

 $\begin{tabular}{l|c|c|c|c} \hline \textbf{P} & \textbf{infinite} & \textbf{S} & \textbf{F} & \textbf{m} & \textbf{m} & \textbf{m} & \textbf{m} \\ \hline \textbf{v} & \textbf{infinite} & \textbf{W} & \textbf{m} & \textbf{m} & \textbf{m} & \textbf{m} & \textbf{m} & \textbf{m} & \textbf{m} \\ \hline \textbf{v} & \textbf{m} & \textbf{m} & \textbf{m} & \textbf{m} & \textbf{m} & \textbf{m} & \textbf{m} & \textbf{m} & \textbf{$ 

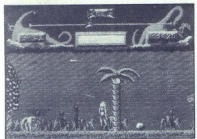

Številne dinozavre uničujete z bičem Velike kupole z oznako V vam povečajo čas ali prinesein capacides to detail and tail distance between the space and detailed to detect the space of the space of the space of the space of the space of the space of the space of the space of the space of the space of the space v lis

istin pool tealmini kopplanni. Ko zberete vseh pet, konzek primi kopplanni. Ko zberete vseh pet, konzek primi de broj in tretji sta malo peter postali za primi de broj in tretji broj podobio imate samo, obkier lističja gla

# Grand Prix Tennis<br>  $\bullet$  sportna simulacija  $\bullet$  spectrum 48/128 K, e sa/128, epc  $\bullet$  Mastertronic  $\bullet$  2,99 £  $\bullet$  7/8

### ALEŠ POROČNIK

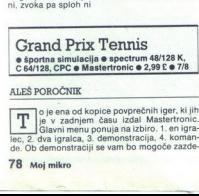

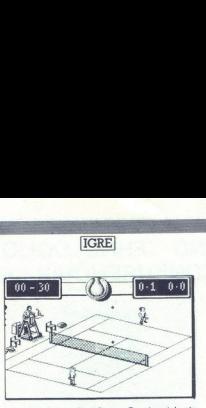

lo, da je igra zelo težavna. Pa ni, saj bosti biti postavni specifizmeta po dveh ali treh tečavne i lahko -odpravite- nije izbere la lizhere la postavanje lahko -odpravite- na igrišče, začel se bo dolg<br>lahko -odpravite- n

darec odbijete tako, da se čimbolj približate žogici, potem pa pritisnete strel in eno od tipk

Zato da igra ne bi bila preveĉ pusta, je programer vstavil nekaj zanmivosti. Eno takshi hopezite, ko vodite s 5 - 2 ali 5 : 3 in Zogo udarite tako, da pade blizu roba igriŝĉa. Mr. Lee se zaĉene prepirati s sodnikom, seveda

korak ali dva v desno. Ce servirate z orsne, pa<br>stopite desno, kolikor se le da. Nato servirajte,<br>vendar pazire, ker se bo Zogica gibala hitreje. Po<br>dva ali treh poskusih boste servis popoinoma<br>obvladili<br>odvari predictioni sa iztržiti točke. Pri svojem servisu z leve stopite<br>korak ali dva v desno. Če servirate z desne, pa

Street Hassletten is well to the<br>Associate Street Hassletter Carlies and Schwarz and Schwarz and Schwarz<br>Street Hassletter Hassletter Associates and Schwarz and Schwarz<br>Hassletter Associates and Schwarz and Schwarz and Sch

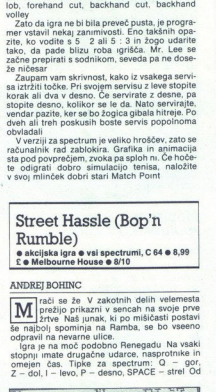

## ANDREJ BOHINC

rači se že V zakotnih delih velemesta prežijo prikazni v sencah na svoje pris laš junak, ki po mišičasti postavi še najbol) spominja na Remba, se bo vseeno odpravil na nevame ulice. je na moč podobno Renegadu Na vsaki stopnji imate drugačne udarce. nasprotnike in omejen čas. Tipke za spectrum: O STOJ evo P desno, SPACE - strel Od

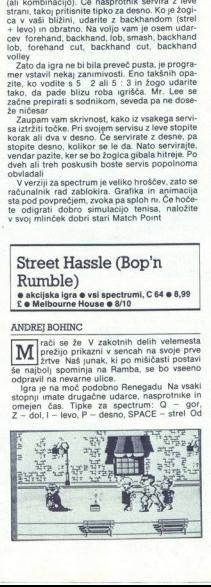

casa do casa so prikada scéne s krici Poberie Sales a Gasa so casa so pas sali vam podari novo živijenje. Pazite na splana se pas apara splana so splana splana splana splana splana splana splana splana splana splana splan

la, ki meče banane in se dobro boksa. Odstrani-<br>te jo tako, da se sklanjate, dokler se vam ne<br>približa, potem pa jo potegnete za ušesa. Udar-<br>ci: gor + strel — mahanje, strel — vlečenje za<br>ušesa.<br>3. Ponavljata se prvi stop približa, potem pa jo potegnete za ušesa. Udar-

z glavo v vrat.

Udarci: gor + strel - mae gen, strel - udarce<br>z glavo več težav bo z gorilo in s slepcem, ki<br>meć e konzerve, saj vas napadota skupaj. Naj-<br>prej se znebile slepca, drugač vas bosta obme.<br>Itavia z obeh strani. Udarci: gor +

"s Ta stopna pe po mojem najtežia. Na začeti:<br>ku boste imeli opravka z množico slepcev interview stark, potem pa se boste srečali s prvim od treh<br>košarkarjev a la Magic Johnson. Zabljte ga<br>v zemljo, tako da bo za njim osta ku boste imeli opravka z množico slepcev in

se trebuhom zlahka odbije. Najučinkovitejši uda-<br>rec proti njemu je z glavo v vrat. Proti koncu<br>stopnje vas napade hullgan. Z njim opravite

" attac i maname strella proprie and attack the propriest of the propriest of the propriest of the propriest of the strellar detection of the propriest of the propriest of the propriest of the propriest of the propriest o

TO. Do cilja je še veliko ovir. Če boste zmogli<br>vse, vas bo na koncu pričakal motorist. Mae geri<br>o pravem času in končali ste igro. Udarci: gor

Ca pravem čast in Končali sto igro, Udarci govornich mero še finta: če pritisnite nato Y, boste začeli igrati na 6. stopnji, če pritis-<br>neto Y, boste začeli igrati na 6. stopnji, če pritis-<br>nete N, pa se boste rešili iz kr

# Tour de Force

 $\bullet$  sportna simulacija  $\bullet$  spectrum, C 64/128,  $CPC \otimes 7,99-14,99 \le \otimes$  Gremlin Graphics<br> $\otimes$  8/9

## ROBI PREMROV.

 $\begin{tabular}{l|c|c|c|c|c} \hline $\mathbf{8.99} $ \\[-1.5mm] \hline \textbf{R.98} & \textbf{PREMROV} \\[1.5mm] \hline \textbf{R.98} & \textbf{0.98} \\[1.5mm] \hline \textbf{R.98} & \textbf{0.98} \\[1.5mm] \hline \textbf{R.98} & \textbf{0.98} \\[1.5mm] \hline \textbf{R.98} & \textbf{0.98} \\[1.5mm] \hline \textbf{R.98} & \textbf{0.98} \\[1.5mm] \hline \textbf{$  $\fbox{\fbox{4cm}}_2^\bullet$  o zelo dobro simulacijo kolesarskih dirk<br>lenu za spectrum je običajen, Sincla-<br>irova in Kempstonova palica ali tipke: Q – gor,<br>A – dol, K – zaviranje, L – pospešek. Na levi<br>stani zaslona zagledaš lestvico pritisneš na tipko, se prikaže ime države, v kateri To the latter strengthen the strengthening is the strengthening in the strengthening of the latter strengthening is a branching to be a branching to be a branching of the strengthening is a branching to the strengthening tekmuješ, in zasliši se dobro zaigrana himna.

÷

Svojega kolesarja spoznaši po tem, da en na da vastadu je bolaz podalji je obraz Vojega temerija, desno pa kritik spoznači podar svojega resportinka, ki se speremina z vasto stezo. Če se zaletila sli ustativiš, se tekmez z sladoledi, obloženimi kruhki, vinom itd.

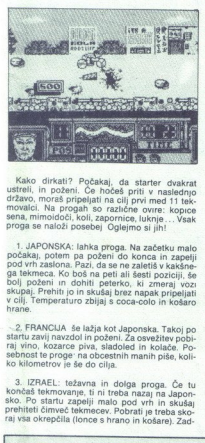

Kako dirkati? Počakaj, da starter dvakrat<br>ustreli, in poženi. Če hočeš priti v naslednjo državo, moraš pripeljati na cilj prvi med 11 tek-<br>movalci, Na progah so različne ovire: kopice<br>sena, mimoidoči, koli, zapornice, luknje... Vsak<br>proga se naloži posebej Oglejmo si jih!

1. JAPONSKA; lahka proga. Na začetku malo počaka), poten pa poželi okonca in zapelji godini pa poželi stanovni pod vrh zaslona. Pazl, da se ne zaletiš v kaššnega teknoca. Ko boš na peti ali šesti poziciji, še skupaj, Preh bolj poženi in dohiti peterko, ki zmeraj vozi

2. FRANCIJA še lažja kot Japonska. Takoj po startu zavij navzdol in požen. Za osvežitev pobi-<br>startu zavij navzdol in požen. Za osvežitev pobi-<br>sebnost te proge" na obcestnih manih piše, koli-<br>ko kilometrov je še do cilja.

3. IZRAEL: težavna in dolga proga. Če tu sko. Po startu zapelji malo pod vrh in skušaj prehiteti čimveć tekmecev. Pobrati je treba skonji del je brez ovir, vendar dolg Nevarno je, da boš moral odstopiti zaradi prevelike razgretosti.

4. ZDA: zelo kratka, vendar težavna proga.<br>Nastavljajo se ti mimoidoči, vodovodne cevi<br>i drugo Krepčaš se s coca-colo, hamburgerji in<br>vrčki piva

5 ZSSR kratka in najbolj težavna proga. Že<br>na začetku se poskušaj prebiti čimbolj v osprena začetka in najbolj težavna programa programa progresne začetku pobiraj krofe, pivo in vino. Za osvežitev pobiraj krofe, pivo in vino.

# Galactic Games sportna simulacija e skoraj vsi<br>računalniki @ 7,95—19,95 £ @ Activision<br>@ 8/9 ie brez ovir, vendar dolg Nevarno je, da<br>na lo doštopni zanadi prevelike razgretosti.<br>Na zelo kristka, vendar teževna proga<br>na moročici velike na zostavila razgretosti.<br>Na zelo kristka in najbolj teževna proga.<br>ŽSR kristk

## ANDREJ LABADI

obrodošii na največjih galaktičnih igrah<br>po velikem poku! Čeprav so nekatere<br>discipline samo predelane verzije »tostranskih- športov, vam bo dala igra veliko za-<br>bave Teknujete lahko s prijateljem ali z radu.<br>nalnikom. Grafika je solidna, zvočnih učinkov<br>pa vsaj v verziji za spectrum ni na pretek. Ko se<br>kašne discipline naveličate, pr

1. 100 M SLITHER: dirka polžev slinarjev ne bi bila tako težavna, če je ne bi bilo treba končati v 70 sekundah. Na voljo so vam trije ukazi.<br>stegovanje, zvijanje in super odrivanje Če topotīta cruz na vīriu purusci vo noruca, tas politiek politiek čim hiele čim hierela.<br>Čita sluzi, počakajte, da bo spet pozelenela.<br>Finta ni v tem, da delate čim hitreje, temveč je treba pustiti polža, da čim dlje drsi

2. SPACE HOCKEY: vesoligiki hokin Vi in vada<br>nasprotnik imata obliko očesa (podobna sta<br>Harryju), žoga pa ima poleg oči nos in usta<br>Harryju), žoga pa ima poleg oči nos in usta<br>Neprijetna je, ker se kremži, ko jo udarie, in plina v galaksiji« in verjetno vas bo zabaval raj vsa okrepčila (lonce s hrano in košare). Zad- najdlje. **Ta rubrika je v rajdlje**. **Zadavanje za vse bralce.** Ta rubrika je odprta za vse bralce.

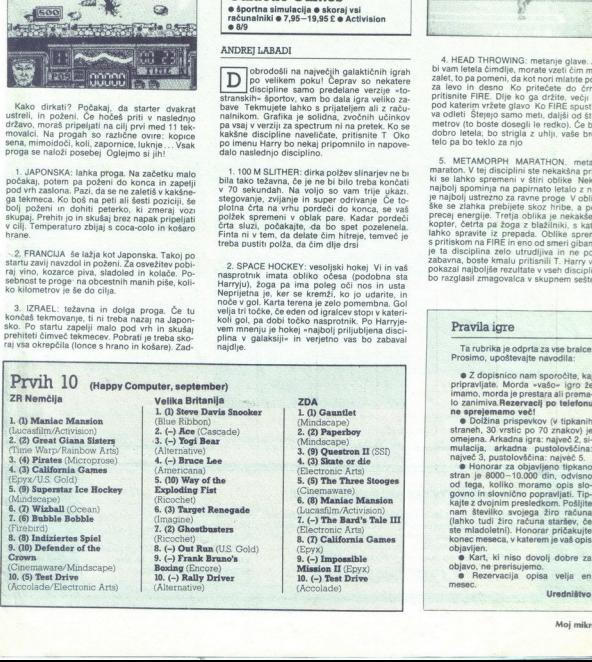

3 PSYCHIC JUDO: psihični judo. Nasprotniki ni vi držita v roki kristal. Ko ga aktivirate, šine iz nje iz nje iz po stari vije a zarek, ki ga je treba dobro usmeriti in njega žarek, ki ga je treba dobro usmeriti in veni min

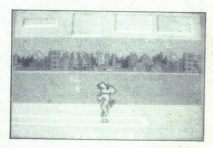

4. HEAD THROWING: metanje glave. Zato da zalet, to pa pomeni, da kot nori mlatite po tipkah za levo in desno Ko pritečete do črne črte, to pritečete do črne črte, to pritečete do črne črte, politisnite FIRE. Dije ko ga drž va odleti Štejejo samo meti, daljši od štirideset dobro letela; bo strigla z uhlji, vaše brezglavo telo pa bo teklo za njo

5. METAMORPH MARATHON. metamorfni<br>maraton. V tej disciplini ste nekašna prikazen,<br>ki se lahko spremeni v štiri oblike Nekaj, kar<br>najbolj spominga na papirnato letalo z nogami,<br>je najbolj ustrezno za ravne proge V obliki hr precej energije. Tretja oblika je nekakšen heli kopter, četrta pa žoga z blažilniki, s katero se lahko spravie iz prepada. Oblike spreminjate in ne posebne zabavna, boste kmalu pritisnili 7. Harry vam bo zabavna, boste kmalu pritisnili 7. Harry vam bo zabavna, boste kmalu pritisnili 7. Harry vam bo razglasil zmagovalc

# Pravila igre

Prosimo, upoštevajte navodila.

o Z dopisnico nam sporočite, kaj pripravljate. Morda »vašo« igro že imamo, morda je prestara ali premalo zanimiva. Rezervacij po telefonu

ne sprejememo več!<br>staneh, 30 vrstic po 70 znakov) je bolžina prispevkov (v tipkanih straneh, 30 vrstic po 70 znakov) je mulacija, arkadna i prastolovščina:<br>mulacija, arkadna i pustolovščina:<br>metveč 3, pustolovščina:<br>metve

stran je 8000–10.<br>govina na koničnom provincima za koničnom provincima za koničnom provincima na koničnom provincima za metodom za koničnom koničnom koničnom koničnom koničnom koničnom koničnom koničnom koničnom koničnom k (lanko tudi ziro rise)<br>ste mladoletni). H<br>bbjavijen,<br>bbjavijen,<br>● Kart, ki niso<br>bbjavo, ne prerisu<br>● Rezervacija<br>mesec.

po a Predstavljajo se vam

**inceptua organizacija Birostroj se je v Mo-** jem mikru že predstavila Tokrat bomo povedali nekaj več o ponudbi tega uve-<br>do konca leta oredstavila in o načinih, s katerimi bo do konca leta predstavila svoje novosti.

Birostroj na našem trgu poznajo že weć kot 30<br>leta: Začel je s prodajo knjigovodskih avtomatov<br>ascota, k so bili prvi stroji te vrste v Jugoslaviji<br>nr k so pomenili pravi hit. Prodajo je že od<br>mov, severanimi atoritvami in mov, servisnimi storitvami in šolanjem uporab-

Birostrop se av svoji zgodovni nekajnet znan<br>Sel pred razpoljem, ko se je bilo treba odločiti, v kateri smrti nadaljevati razvoj, Bosley so bilo se bilo treba odločiti, treba odločiti, treba odločiti in treba odločiti in t

Now orientate)<br>is linearing a form of reduction from the space of the state of the<br>internal control of the proposition of the proposition of the proposition<br>is proposed in the proposition of the proposition of the proposi

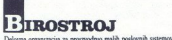

Delovna organizacija za proizvodnjo malih posl<br>Maribor, Glavni trg 17/b, telefon: (062) 23-771

## X-20 SUPERTEAM

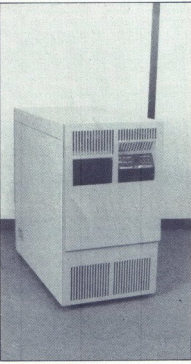

Kakovostna ponudba pa ni vse, temveč jo je zato v Birostroju načrtujejo več akcij za pospe-<br>Zato v Birostroju načrtujejo več akcij za pospe-<br>ševanje prodaje, da bi bodoče uporabnike sez-<br>nanili z novostmi v svojem programu

a a ep Re)

Te akcije so regionalne in jugoslovanske<br>Morda bi najprej omenili demonstracije na po-<br>sameznih področjih, 1. predstavitve aplikacij-<br>skovalov solini protočjih, 1. predstavitve aplikacije<br>v Somboru in Zagrebu, v oktobru bo

Birostroj sodeluje tudi na specializiranih sej-<br>mih elektronike, računalništva in informatiko<br>od katerih bi omenili Sodobno-elektroniko<br>v Ljubljani in Interbiro-Informatiko v Zagrebu,<br>oba v oktobru mih elektronike, računalništva in informatike

(nterbiro-informatika, največji specializirani sejem s področja informatike v Jugoslaviji, letos<br>slavi jubilej — dvajseto obletnico. Birostroj so-<br>deluje na tem sejmu tako rekoč od samega<br>začetka in zato je ta jubilej tudi

Morda je prav zaradi tega pomembno, da se<br>bo delovna organizacija ob tej priložnosti pred<br>stavila s skoraj popolnoma novim programom<br>Od izdelkov, ki jih jugoslovanski trg že pozna,<br>bo razstavila samo mali poslovni sistem R

Novosti, »zvezde« na razstavnem prostoru Bi-20 SUPERTEAM, na UNIX zasnovan večnamenski sistem, potem AT kompatibilen 16-bitni računalnik BIMAR 400, samostojen ali povezan v lo-kalno mrežo BIROLAN, in ise 16-bitni MS-DOS<br>združjiv računalnik ROBI 410 ter laserski tiskal-<br>nik. Za vse obiskovalce razstavnega prostora<br>Birostroja na interbiroju bo letos to

\* Strani, rezervirane za naše poslovne partnerje, ki<br>Iželijo predstaviti svojo dejavnost na področju računalništva in informatike

# **E RAZVOJNA OPRI**<br>D64180 družino mikropro<br>8051 družino mikropro<br>8051 družino mikropro<br>digatalnih vezij<br>8 s programsko opremo INŽENIRSKA IN CAE RAZVOJNA OPREMA

- 
- EMULATOR ZA Z 80 in HD64180 družino mikroprocesorjev<br>- EMULATOR debugger za 8051 družino mikroprocesorjev<br>- oprema za izdelavo čipov do gostote 10.000 vrat<br>- SIMULACIJA analognih in digitalnih vezij<br>- CAE/CAD delovna pos
- 
- 
- 

Informacije:<br>HARDWARE SERVICE,<br>Aljoša Jerovšek, Verje 31/A,<br>61215 Medvode, tel: (061) 612-548,<br>vsako sredo med 9. in 14. uro.<br>**SETEM ELEKTRONIKE** LJUBLJANA  $\frac{1}{2}$  SERVICE.<br>
SERVICE.<br>
Mak, Verig 31A,<br>
Mode, 18: (051) 612-548,<br> **EXERVANTEL**<br> **EXERVANTEL** 

the contract of the contract of the

# UMETNOST NE PRIZNAVA **KOMPROMISOV**

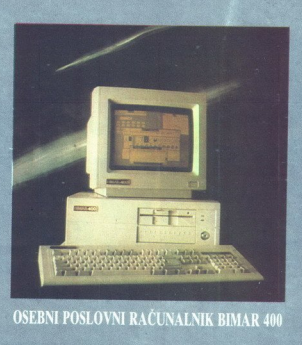

Rakutalnik je toliko dober, kolikor je dober program, ki ga poganja<br>BIMAR 400 je sodoben, vestransko uporaben osebni rakutalnik, kompatibilen z = pri poslovni obdekin podatkor;<br>IBM POXTAT = vestransko uporaben osebni rakut

Zaradi najsodobnejše tehnologije m velike softverske podpore ga lahko uporabljamo "Pri razvoju projezna softverske politikovnih baz: kot s za namizo založništvo (desk top publishme),<br>- za namisto za poslovni računalnski si

- 
- 
- (Honeywell, IBM in drug);<br>
Somponento lokalne rakunalmske mreže (LAN) in to kot file server ali kot delovno<br>
Somponento lokalne rakunalmske mreže (LAN) in to kot file server ali kot delovno<br>
postaro,

- 
- 
- 
- 
- 
- 
- 

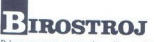

Delovna organizacija za proizvodnjo malih poslovnih sistemov Manbor, Glavni trg 17/b, telefon (062) 23-771

# Ujemite podatke na pravem mestu in jih spremenite v infomnacije

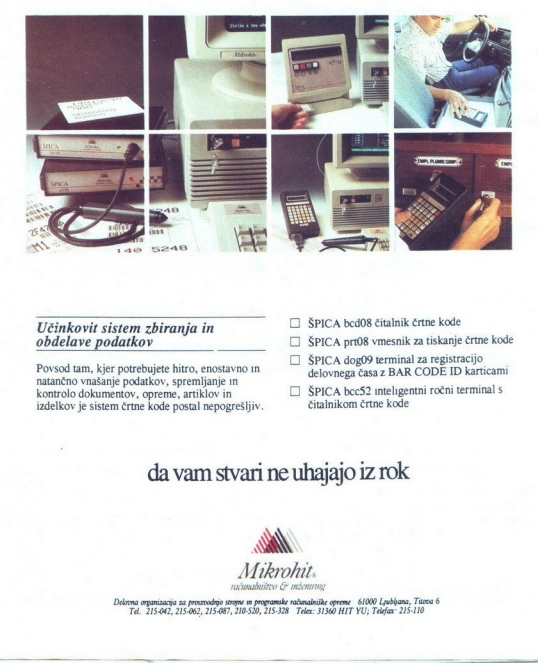

# $U\check{c}$ inkovit sistem zbiranja in  $\Box$  ŠPICA bcd08 čitalnik črtne kode  $obdelave podatkov$   $\Box$  ŠPICA prt08 vmesnik za tiskanje črtne kode

S EPICA dog09 terminal za registracijo Povsod tam, kjer potrebujete hitro, enostavno in i atom delovnega časa z BAR CODE ID karticamine in delovnega časa z BAR CODE ID karticamine in delovnega časa z BAR CODE ID karticamin kontrolo dokumentov, opreme, artiklov in CO. ŠPICA bcc52 inteligentni ročni terminal s izdelkov je sistem črtne kode postal nepogrešljiv. Čitalnikom črtne kode

- 
- 
- iskanje črtne kode<br>registracijo<br>DE ID karticami<br>ročni terminal s<br>\*
- 

# da vam stvari ne uhajajo iz rok

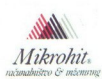

vna organizacija za prouzvodnjo strome w programske računalniške opreme. 61000 Ljubljana, Titova 6<br>Tel. 215.942, 215.962, 215.087, 210-520, 215-328 Telex: 31360 HIT YU; Telefax: 215-110

# and a solution of the control of the second second informacije<br>Subba produle Grafike.

# **TUDI PRI RAČUNALNIŠKI OBDELAVI PODATKOV** Suppose arecepted variables and the effect of central and start and start and the effect of ever the effect of central and start and start and the effect of the effect of the effec

**ED LAMA FORE** E LAMA **ER LANCA E LANA DONE A LA LA** 

- 
- 
- 

# telex 338-53 aero gr. yu Mm Pisalni trakovi za tiskalnike i s telefax 25-305 m obrazci za računalniško obdelavo<br>■ Tabelirne etikete i s telefax 25-305 m Obrazci za računalniško obdelavo podatkov (obrazci za računalniško o ■ Tabelirne etikete podatkov, tabelirne etikete podatkov, tabelirne etikete)<br>■ Termoreaktivni papir

# Služba prodaje Kemije,

Trg V. kongresa 5 telefon (centrala) 24-311 telex 335-11 yu aero telefax 25-305 (pisalni trakovi za tiskalnike, termoreaktivni papir)

**OPY** 

**Vgr** 

MA

Bi radi zastoni dobili itskalnik (FSON/10-500?)<br>Objščite razstavni prostor AVTOTEHNE na INTERBIROJU v Zagrebu<br>v hali 11/A. Čakajo vas še druge nagrade.<br>Podrobnosti na 70. strani.